**TOWARZYSTWO NAUKOWE ORGANIZACJI I KIEROWNICTWA Oddział uj Szczecinie .**

> Antoni Nowakowski, Zdzisław Szyjewski Waldemar Wolski

# **PROGRAMOWANIE MIKROKOMPUTERÓW**

**(pod k on trolą system u op eracyjn ego CP/M )**

**SZCZECIN 1985**

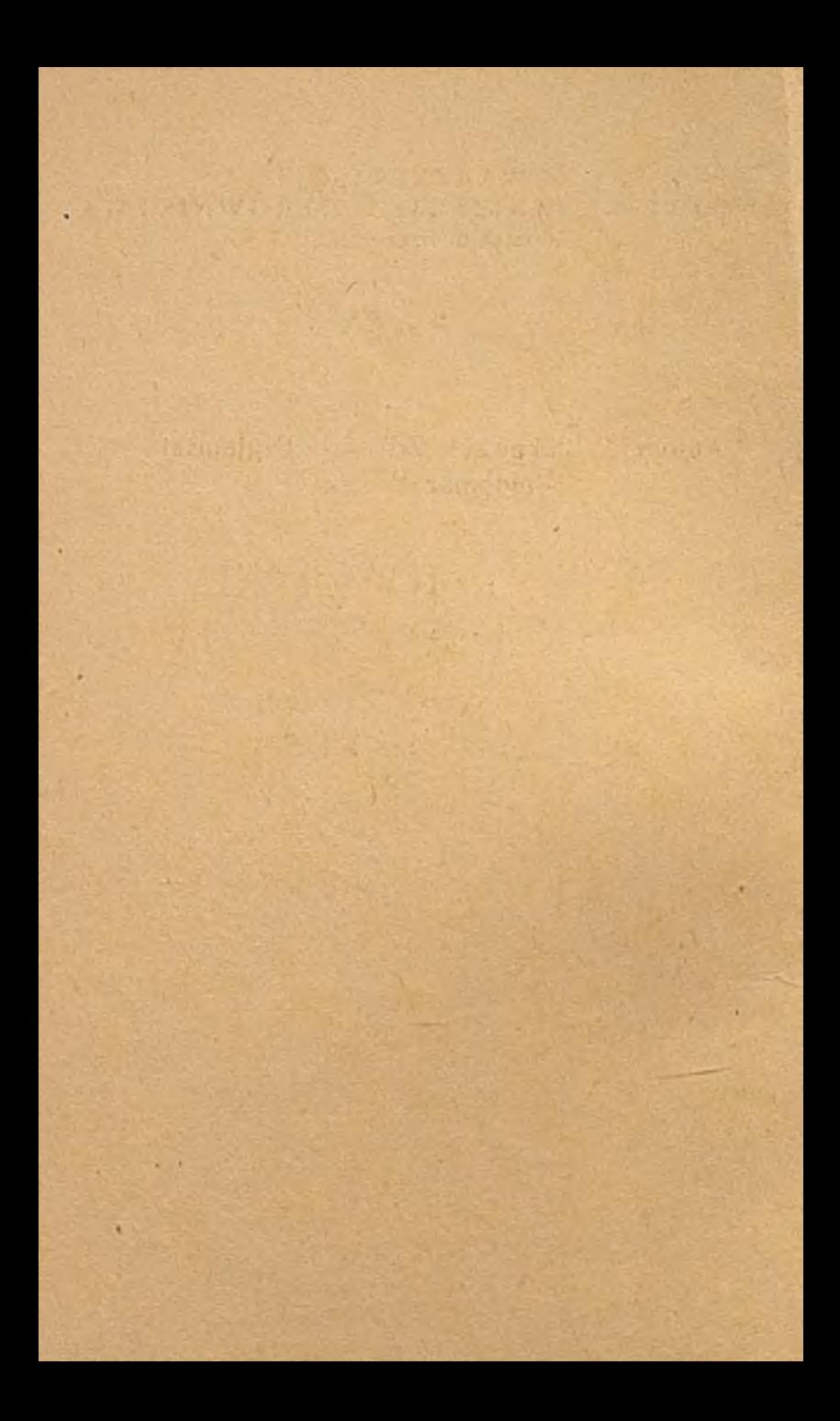

TOWARZYSTWO NAUKOWE ORGANIZACJI I KIEROWNICTWA Oddział w Szczecinie

Antoni Nowakowski, Zdzisław Szyjewski Waldemar Wolski

PROGRAMOWANIE MIKROKOMPUTERÓW /pod kontrolę systemu operacyjnego CP/M/

SZCZECIK 1985

89476  $R$  (e e n  $\frac{1}{2}$  e n t i Wojciech Olejniczak azame P **SERIOUS** 691.32: 681.3.06

# $S$  p i  $s$  "t r e s c i

I S I { P ........................... 5

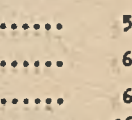

Str

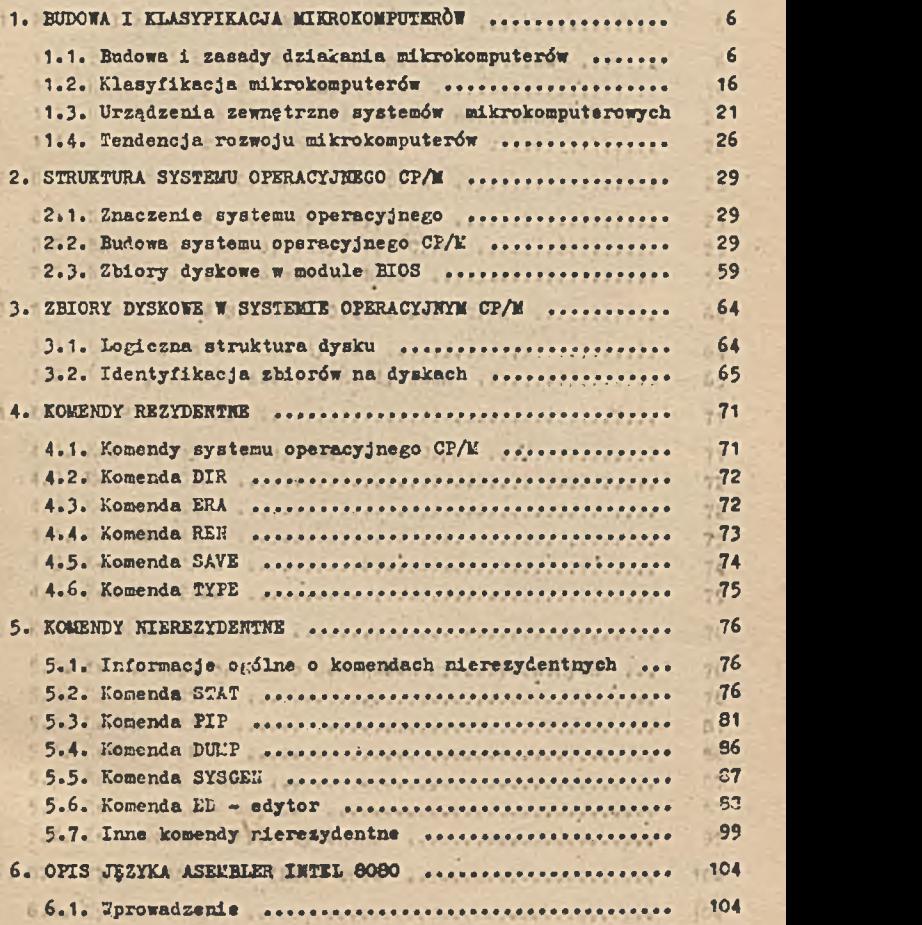

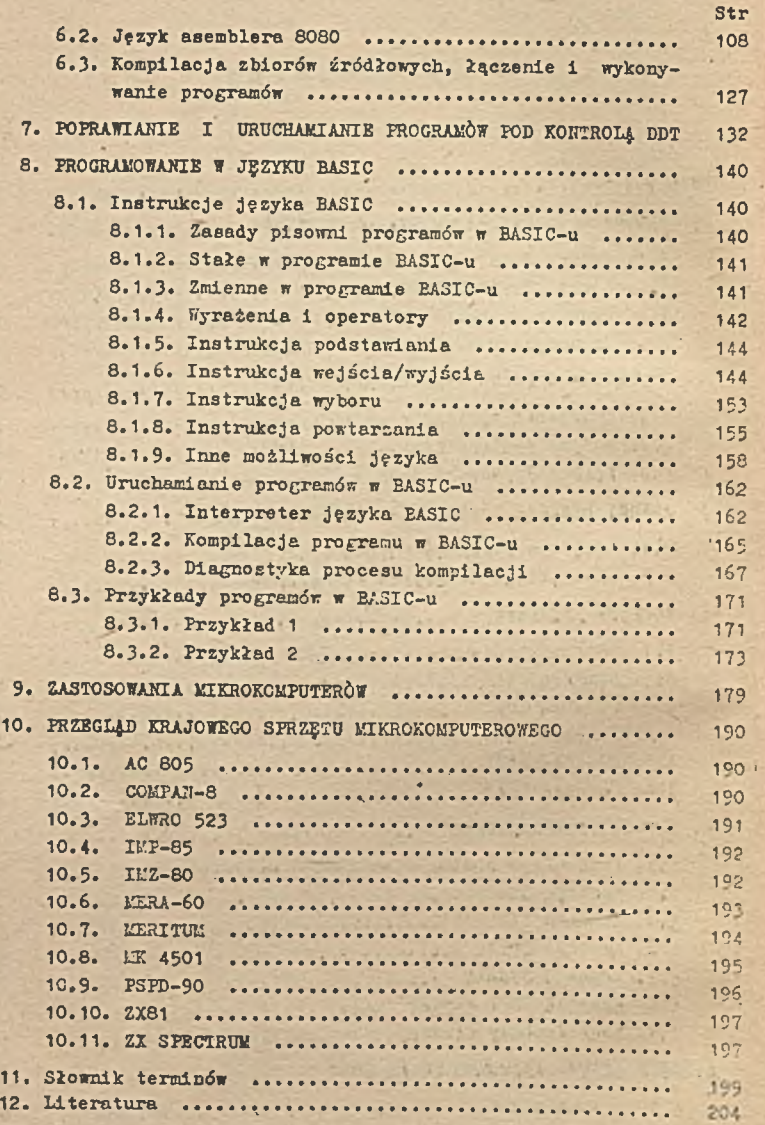

ł \*

## WSTĘP

u

Coraz szybszy rozwój zastosowań mikrokomputerów w wielu dziedzinach życia gospodarczego i społecznego, a także stały wzrost produkcji mikrokomputerów w kraju i tworzące się w związku z tym zainteresowanie problemami szybkiego "opanowania" sprzętu, powodują potrzebę opracowania różnego rodzaju podręczników prezentujących zasady, sposoby i doświadczenia w zakresie wykorzystania mikrokomputerów.

Prezentowany podręcznik pt. "Programowanie mikrokomputerów pod kontrolą systemu operacyjnego CP/Li" ma na celu zapoznanie bezpośredniego użytkownika mikrokomputerem *z :*

- programowaniem w języku BASIC,
- możliwościami wykorzystania systemu operacyjnego CP/M we
	- własnyph programach użytkowych,

na tle ogólnych problemów budowy, klasyfikacji i zastosowań mikrokomputerów, uzupełnionych przeglądem dostępnego w kraju sprzętu i słownikiem terminów mikrokomputerowych.

Przyjęty układ podręcznika umożliwia opanowanie podstawowego języku wyższego rzędu dla mikrokomputerów /BASIC/, niezbędnego dla oprogramowania problemów użytkownika, a- jednocześnie użytkownikowi bardziej zaawansowanemu pozwala na poszerzenie możliwości wykorzystania sprzętu poprzez realizację specjalistycznych funkcji systemu operacyjnego.

Od wydawnictw producentów sprzętu /dokumentacji- dostarczanej wraz z mikrokomputerem/ podręcznik ten różni się ponadto tym, że przyjęty sposób wykładu wynika z własnych doświadczeń autorow w zakresie wykorzystania mikrokomputerów. Zawiera zatem wyniki 1 wnioski doświadczeń praktycznych.

Najdogodniej sza formą zdobywania umiejętności praktycznych w zakresie programowania mikrokomputerów jest forma kursu /or, anizatorem jest TNOiK Szczecin/ w ramach którego słuchacz ma do dyspozycji wykładowcę, podręcznik i sprzęt.

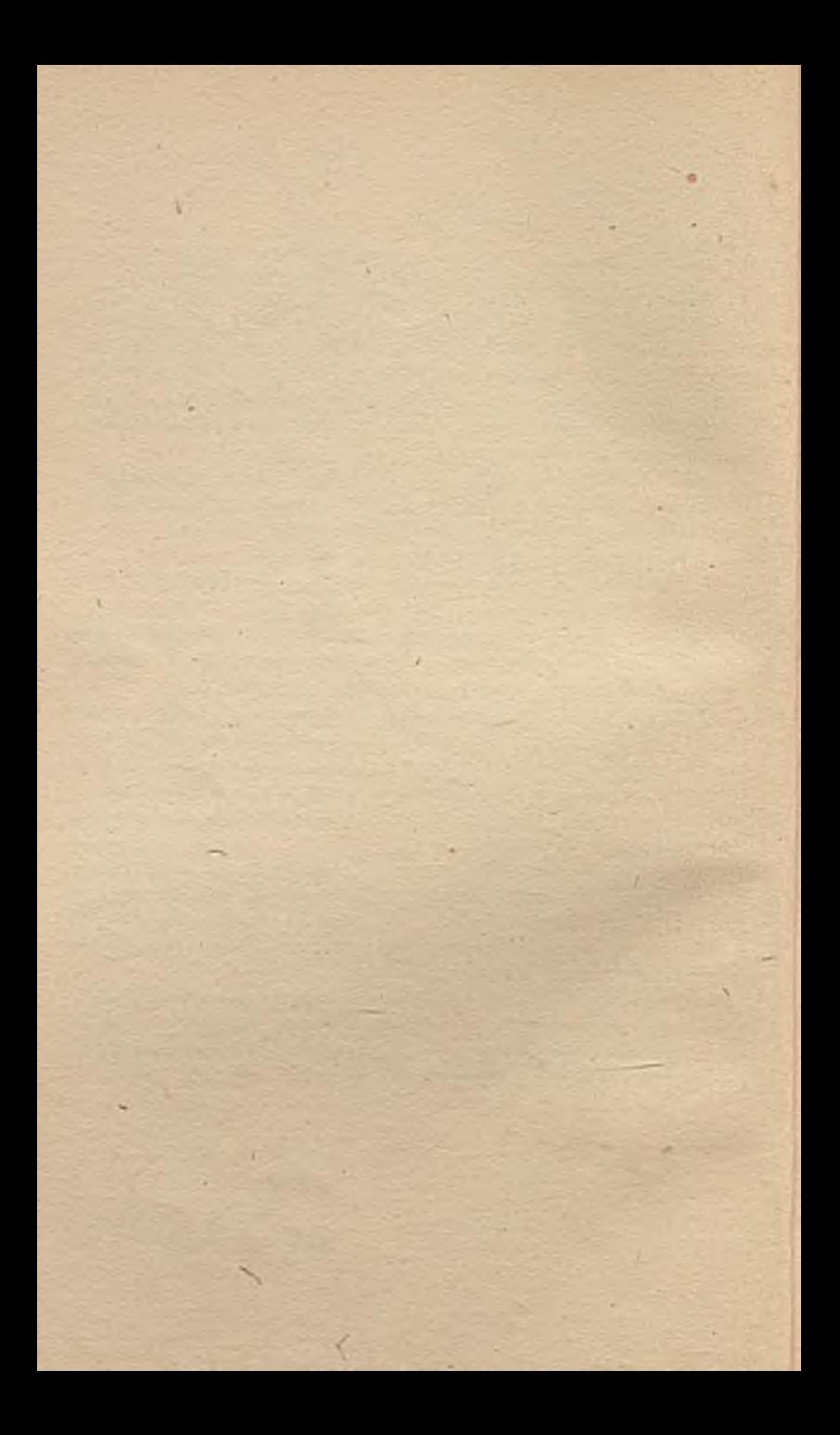

#### 1. BUDOWA I KLASYFIKACJA MIKROKOMPUTERÓW

1.1. Budowa i zesady działania mikrokomputerów

Mikrokomputer zbudowany jest z trzech podstawowych bloków:

- mikroprocesora z układem synchronizacji wewnętrznej,
- pamięci,
- układów służących do sprzęgania mikroprocesora z urządzeniami wejścia-wyjścia,

połączonych za pomocą szyn /por. rys. 1/.

Mikroprocesor koordynuje wszelką działalność systemu, a przede wszystkim pobiera, dekoduje i wykonuje rozkazy umieszczone w pamięci, kontroluje za pośrednictwem szyny sterowania dostęp pozostałych elementów systemu do szyn: danych i adresowej.

Zegar wytwarza ciąg sygnałów wykorzystywanych do synchronizowania działania mikroprocesora. Pojawienie się sygnału z układu zegara inicjuje przejście procesora z jednego stanu do drugiego. Podczas zmiany stanów mikroprocesor wykonuje określone elementarne czynności.

Pamięci służą do przechowywania rozkazów wykonywanych przez mikroprocesor oraz danych, których rozkazy te dotyczą. Pamięć dzielona jest zwykle na stałą tylko odczytywalną /ROM/ oraz pamięć umożliwiającą zapis i odczyt /RAM/.

Układy interfejsu służą do dołączenia do mikrokomputera różnych typów urządzeń wejścia-wyjścia. Najczęściej spotykanymi urządzeniami wejścia-wyjścia w systemach mikrokomputerowych są: monitory ekranowe, pamięci na dyskach elastycznych i kasetach magnetycznych, klawiatury oraz drukarki.

Szyny służą do łączenia wymienionych elementów w system mikrokomputerowy.

Podstawowymi elementami mikrokomputera Jest mikroprocesor. Jest to układ scalony o bardzo dużym stopniu integracji zawierający od kilkunastu do kilkuset tysięcy tranzystorów umieszczonych na niewielkiej powierzchni i stanowiących jeden element /całość/. Mikroprocesor w systemie mikrokomputerowym spełnia funkcję jednostki centralnej.

Typowy mikroprocesor zbudowany jest z czterech bloków funkcjonalnych:

- sterowania /interpretacja rozkazów pobieranych z pamięci

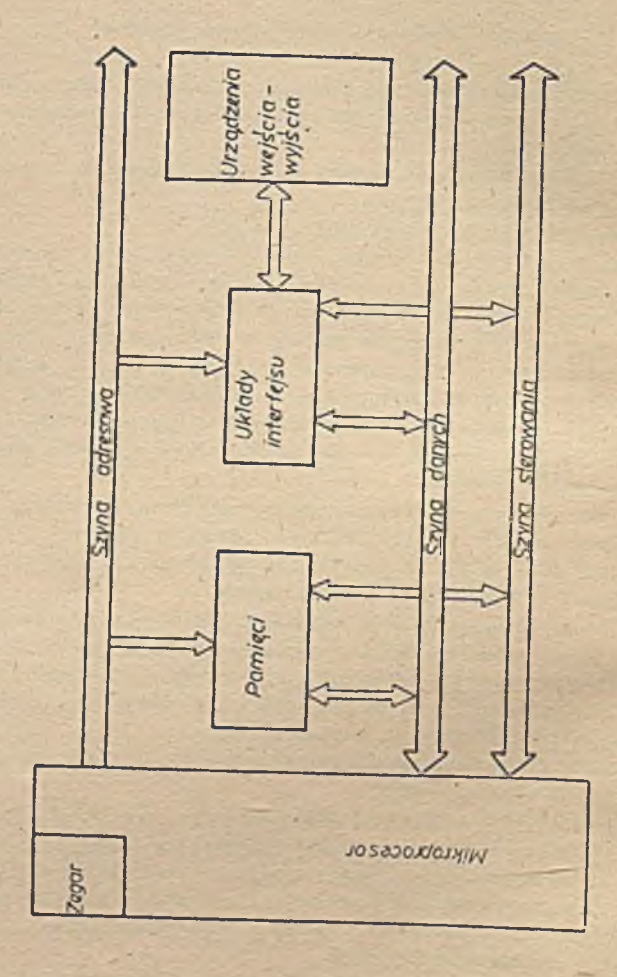

Rys.1 Architektura mikrokomputera *Rys.l Architektura mikrokomputera*

a następnie kontrolowanie na tej podstawie wewnętrznego działania mikroprocesora oraz reakcja na sygnały z zewnątrz, jak również wytwarzanie sygnałów umożliwiających organizowanie współpracy innych elementów systemu z mikroprocesorem/,

- jednostki arytmetyczno-logicznej /ALU/,

- rejestrów służących do zapisu i odczytu danych,

- wewnętrznych szyn przesyłowych wiążących wymieniono bloki. Strukturę funkcjonalną mikroprocesora Intel 8080 ilustruje rys. 2 i na jego przykładzie zostaną przedstawione zasady działania mikroprocesora.

Mikroprocesor Intel 8080 jest mikroprocesorem 8-mlo bitowym, co oznacza ogólnie, że operacje wykonywane są na danych obejmujących 8 bitów. Polecenie wykonania operacji określa komórkę pamięci podlegającą modyfikacji oraz rodzaj modyfikacji. Polecenie to przesyłane jest 8 liniami szyny danych. Można ja podzielić r.a wewnętrzną i zewnętrzną, przy czym szyną wewnętrzną przesyła się dane między elementami mikroprocesora, natomiast szyną zewnętrzną między mikroprocesorem a układami interfesu. Szyny są dwukierunkowe, możliwe jest zatem wysyłanie, jak i przyjmowanie danych przez mikroprocesor.

'i każdym mikroprocesorze wyróżnić można szereg rejestrów /urządzeń przechowywania informacji/ spełniających różne funkcje. Zestaw rejestrów roboczych mikroprocesora obejmuje akumulator /A/ oraz 6 rejestrów pomocniczych /B, C, D, E, H i L/. Akumulator jest łącznikiem między mikroprocesorem a pamięcią, umożliwia przesyłanie danych do i z pamięci, jak również na danych znajdujących się w akumulatorze można wykonywać pewne operacje. Adres wybranej komórki pamięci przesyłany jest 16-to bitową szyną adresową, co oznacza możliwość wybrania jednej z 65536 /64 K/ komórek. Jest to górna granica rozmiarów pamięci, w której może być przechowywany program i dane.

Adres 16-to bitowy można uzyskać za pomoc rejestrów pomocniczych, «które można wykorzystywać jako poszczególne rejestry 8-mio bitowe i na ich zawartościach wykonywać określone działania oraz jako rejestry 16-to bitowe /poprzez łączenie rejestrów w pary DE, HL/.

Arytmometr, wykonujący obliczenia, jest układem 8-mio bitowym sprzężony z akumulatorem i szyną danych. Bezpośrednie połą-

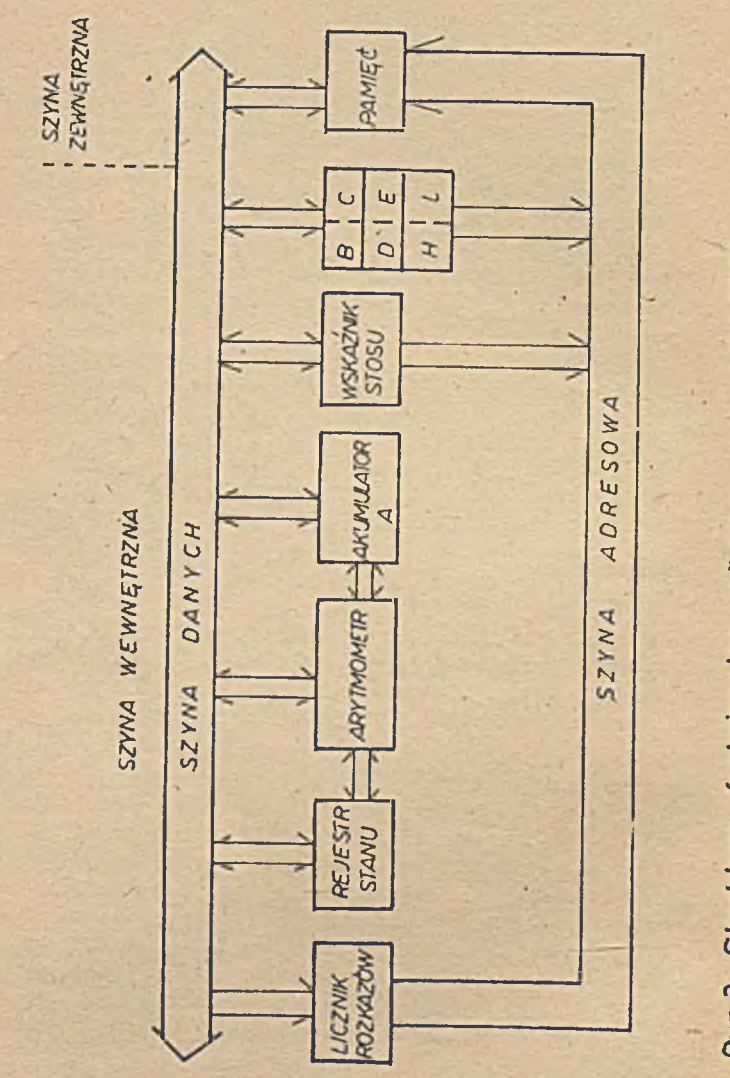

Rys.2 Struktura tunkcjonalna mikroprocesora Intel 8080

ozenie arytmometru z akumulatorem oznacza, że ten ostatni uczestniczy w większości operacji arytmetycznych i logicznych, przeehowywując zarówno argumenty, jak i wyniki obliczeń 'pośrednich. Rozkazy logiczne mikroprocesora pozwalają obliczyć sumę logiczną, iloczyn logiczny i różnicę symetryczną. Rozkazy arytmetyczne obejmują dodawanie, dodawanie z przeniesieniem, odejmowanie i odejmowanie z pożyczką. Rozkazy dodawania z przeniesieniem i odejmowanie z pożyczką umożliwiają wykonywanie tzw. działań wielokrotnej precyzji, w których argumenty są zawarte w więcej niż jednym słowie. W każdym przypadku Jednym z argumentów lub argumentem wyłącznym jest akumulator, drugim natomiast może być jakikolwiek z rejestrów B, C, D, E, H lub L, komórka pamięci o adresie wskazanym przez zawartość pary HL lub też bezpośredni argument 8-mio bitowy.

Rejestr stanu odzwierciedla wyniki operacji wykonanych przez mikroprocesor jest rejestrem 8-mio bitowym. Praktyczne znaczenie bitów stanu procesora związane jest z możliwością zmiany kolejności wykonywania rozkazów programu.

W przypadku gdy z aktualnego stanu mikroprocesora wynika potrzeba pobrania kolejnego rozkazu lub kolejnego bajtu rozkazu szyna adresowa powinna wskazywać adres odpowiedniej komórki pamięci. Umożliwia to specjalny rejestr zwany licznikiem rozkazów. Jego wartość zwiększa się sekwencyjnie w miarę wykonywania przez mikroprocesor kolejnych rozkazów. Zmiana sekwencji związana jest ze wskaźnikami tworzonymi przez bity rejestru stanu. Każda skokowa zmiana sekwencji wykonywanych rozkazów programu wymaga zmiany zawartości licznika rozkazów. Wartości bitów warunków rejestru stanu, sprawdzane przez mikroprocesor powodują skok /jeżeli warunek jest spełniony/ lub sekwencyjne wykonywanie programu /jeżeli warunek nie został spełniony/.

Wykonując program, który korzysta z podprogramów, występuje sytuacja, w której sterowanie zostaje przekazane do podprogramu. Po jego wykonaniu sterowanie wraca, do programu głównego. Wymaga to prze chowania informacji o adresie powrotu do programu głównego. Do tego celu służy odrębny rejestr adresowy zwany wskaźnikiem stosu.

W ten sposób przedstawione zostały ideowo zasady funkcjonowania mikroprocesora /na przykładzie mikroprocesora Intel 8080/, które są bardzo zbliżone do zasad działania jednostki centralnej

komputera wykonanego w tradycyjnej technologii. Do rozważań wybrano niektóre elementy mikroprocesora, natomiast na rys. 3 przedstawiono budowę wewnętrzną tego mikroprocesora. Kostka mikroprocesora, zawiera 40 końcówek /ich opis zawiera tablica 1/ i jest wykonana w technologii KMOS.

Tak zbudowany i funkcjonujący mikroprocesor komunikuje się ze swoim otoczeniem, które obejmuje program i sprzęt /zgodnie z rys. 1 - zegar, pamięci, układy interfejsu/. Sygnały wychodzące z mikroprocesora powinny przekazywać informacje o stanie i czynnościach wykonywanych aktualnie przez mikroprocesor. Natomiast sygnały wejściowe powinny umożliwiać zmianę sekwencji sterowania i wymuszenia pewnych stanów mikroprocesora.

Vi mikroprocesorze Intel 8060 wyróżnia się następujące sygnały sterujące:

- sygnał kasowania RESET,
- $-$  sygnały zegarowe  $\phi$ , 1  $\phi$ <sub>2</sub>
- sygnał synchronizacji SYNC,
- sygnały stanu oczekiwania WAIT i READY,
- sygnały blokady HOLD i HLDA,
- sygnały przerwania IKT i IHTE,
- sygnały sterowania szyny danych DBIN,
- sygnał zapisu WR.

Stan tych sygnałów jest początkowy w wewnętrznym rejestrze sumowany logicznie tak aby na wyjściu rejestru pojawiła się informacja:

- sygnał odczytu danych z pamięci KELR,
- sygnał zapisu danych do pamięci KEK3,
- sygnał odczytu układu wejście/wyjście 1/OR,
- sygnał zapisu do układu wejście/wyjście I/OB,
- sygnał potwierdzenia przyjęcia przerwania ItJTA.

Bycienione sygnały tworzą szyny sterowahia mikroprocesora. Wykonanie dowolnego rozkazu zkłada się z dwóch etapów - pobranie rozkazu i wykonanie rozkazu /realizacja funkcji wskazanej w kodzie operacji/. Kod operacji mieści się w pierwszym bajcie każdego rozkazu, pozostałe bajty zawierają adresy operandów bądź operandy. Każdorazowe odwołanie się do pamięci zewnętrznej, wymagające wysłanie adresu oraz zapisu lub odczytu jednego słowa pamięć, jest wykonywana w tak zwanym cyklu maszynowym. Uyróżnió można kilka typów cykli maszynowych ze względu na kierunek,

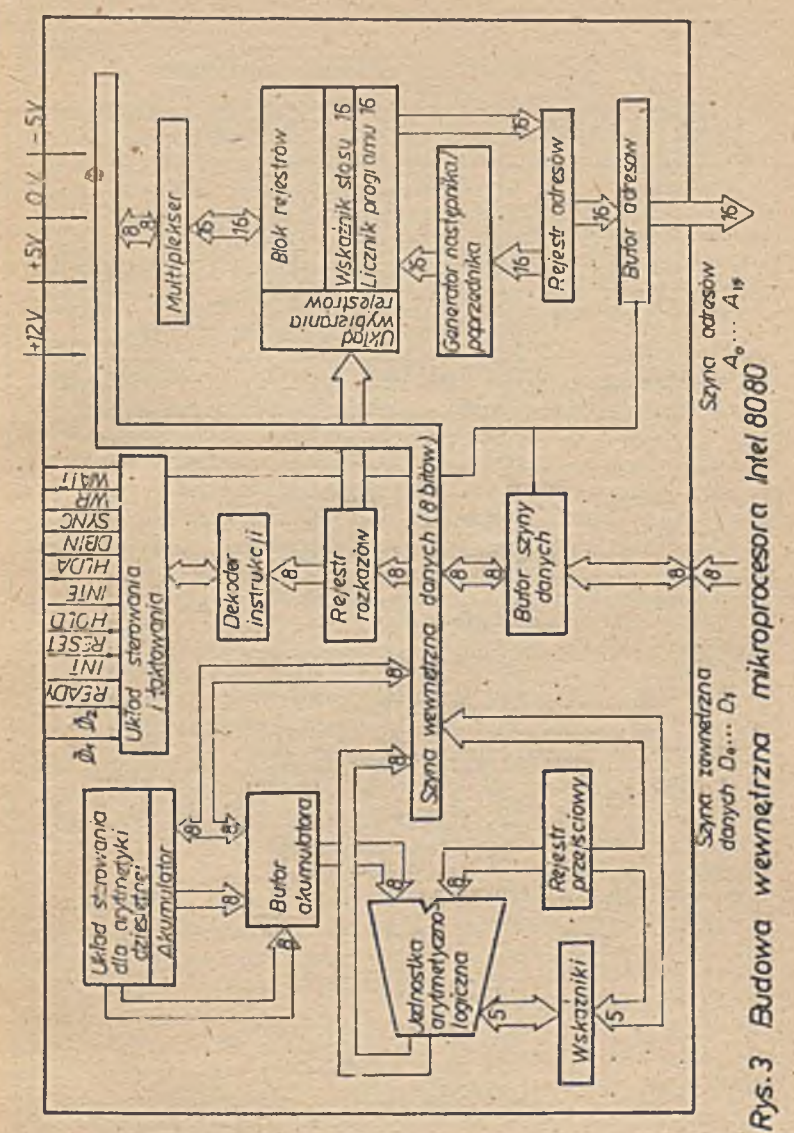

 $\overline{12}$ 

Tablica 1

Opia końcówek-mikroprocesora Intel 8080

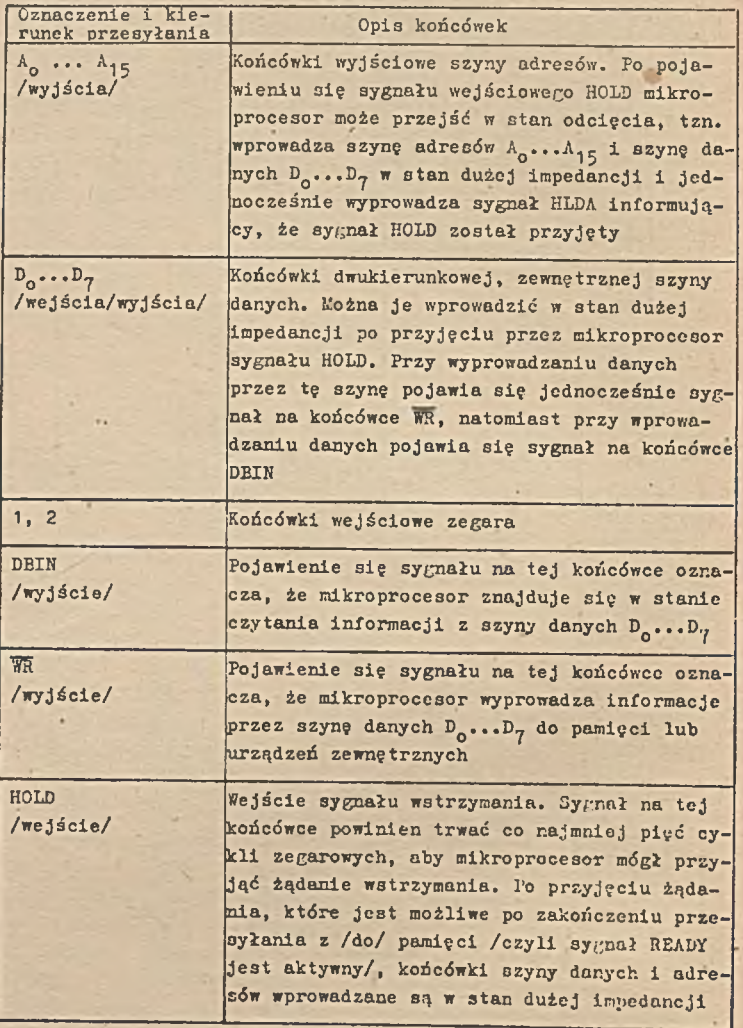

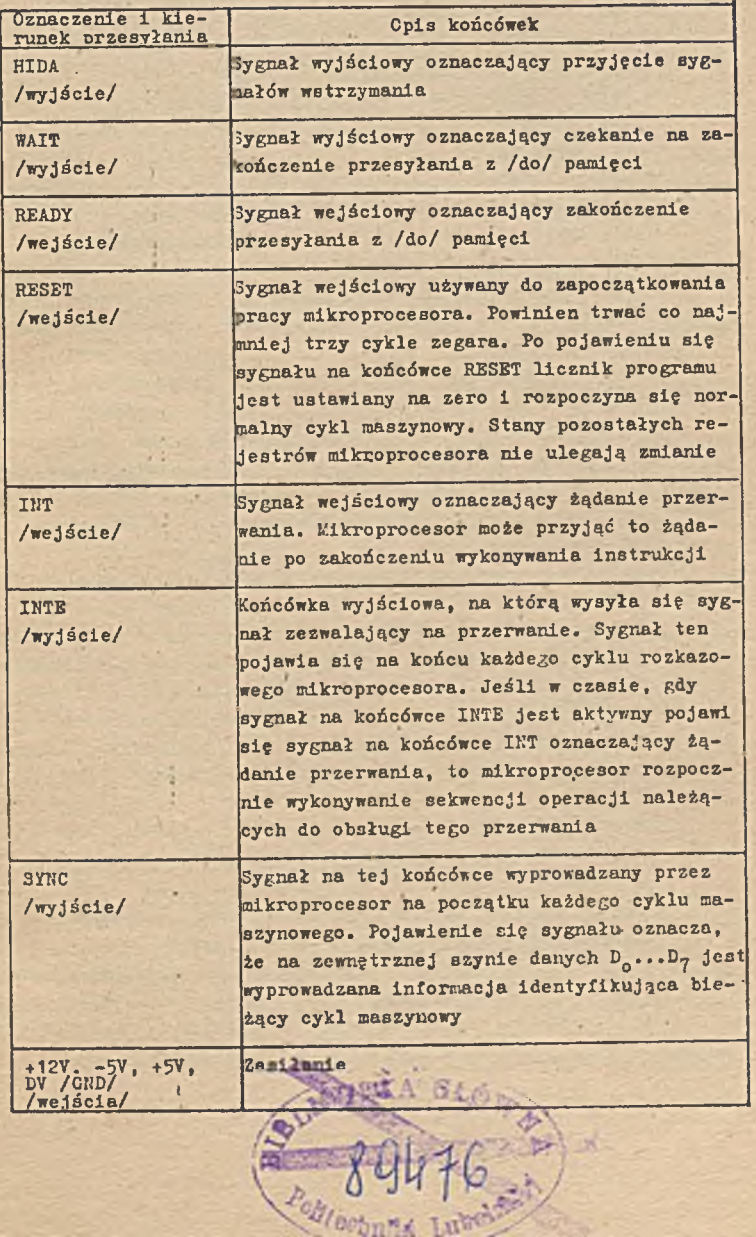

miejsce i rodzaj przesłania danych:

- cykl pobrania kodu operacji,
- cykl odczytu z pamięci,
- -cykl zapisu do pamięci,
- cykl odczytu ze stosu,
- cykl zapisu na stos,
- cykl wejścia,
- cykl wyjścia,
- cykl przerwania,
- cykl zatrzymania.

Każdy cykl maszynowy składa się z kilku etapów realizacji zwanych stanami /taktami/. W poszczególnych stanach wykonuje się elementarne przesłanie i operacje arytmetyczno-logiczne. Każdy stan odpowiada jednemu cyklowi dwufazowego zegara taktującego pracę mikroprocesora.

Układy wejścia-wyjścia zawierają wiele rejestrów, poprzez które mikroprocesor komunikuje się z urządzeniami wejścia-wyjścia. Rejestry te nazywamy portami wejścia-wyjścia. Mikroprocesor ma nożliwość realizacji funkcji adresowania, zapisywania oraz odczytywania portów, podobnie jak komórek pamięci. Porty buforują dane wysyłane i odbierane pomiędzy urządzeniami wejścia -wyjścia a mikroprocesorem.

Kikroprocesor może współpracować z urządzeniami wejścia-wyjścia na zasadzie:

- bezpośredniej /prowadzona tylko ze specyficznymi urządzeniami wejścia-wyjścia, które nic wymagają wymiany informacji sterujących procesem przesyłania danych/,
- potwierdzeń wzajemnych /oprócz danych przesyłane są również informacje na podstawie których określa się gotowość urządzenia wejścia-wyjścia i mikroprocesora do przesłania danych/,
- przerwań /współpraca ta przebiega podobnie jak praca z potwierdzeniami wzajemnymi, wsparta jest dodatkowo sygnałem przerwania. Praca z przerwaniami przebiega z reguły w dwóch fazach: inicjacji 1 podtrzymywania transmisji za , pomocą sygnałów przerwań/,
- bezpośredniego dostępu do pamięci /mikroprocesor jedynie · inicjuje przesłanie danych między urządzerdem wejścia-wyjścia a pamięcią, nie pośrednicząc dalej w tej operacji, a

następnie otrzymuje informację o zakończonej tranamleji na zasadzie przerwania/.

W praktyce trudno wyróżnić wymienione sposoby w czystej formie /w pracy z przerwaniami korzysta się z sygnałów potwierdzeń, a w pracy bezpośredniego dostępu z sygnału przerwania/.

System przerwań został wprowadzony w komputerach w celu zapewnienia możliwości przekazania sterowania do programu obsługi urządzenia wejścia/wyjścia w chwili ustawienia stanu gotowości.

System przerwań oprócz identyfikacji źródła przerwania powinien umożliwiać)

- zapamiętanie bieżącego stanu przerwanego programu i odtworzenie go po zakończeniu obsługi przerwania,
- wznowienie przerwanego programu po zakończeniu obsługi przerwania,
- obsługę wielu przerwań powodowanych przez różnorodne przyczyny.

Stosowanie przerwań powoduje, że:

- dane mogą byó wysyłane i. przyjmowane podczas wykonywania innych zadań,
- możliwa jest obsługa wielu urządzeń wejścia/wyjścia i zdarzeń zewnętrznych,
- program pracuje niezależnie od powolnej i asynchronicznej pracy urządzenia.

Przedstawione ogólne zasady działania mikroprocesorów mogą odbiegać od spotykanych w konkretnych mikroprocesorach /można ich naliczyć obecnie kilkadziesiąt/, które różnią się między sobą między innymi: długością słowa, sposobami adresowania, możliwością wykonywania operacji wejścia/wyjścia, repertuarem rozkazów, szybkością ich realizacji, strukturą wewnętrzną i technologią wykonania.

1.2. Klasyfikacja mikrokomputerów

Mikrokomputery zbudowane na ' bazie mikroprocesorów kojarzą się przede wszystkim z pojęciem angielskim personal Computer i polskim komputer osobisty. Jednak dokładniejsza klasyfikacja sprzętu mieszczącego się w tych pojęciach nie Jest jeszcze precyzyjna.

Komputery osobiste - Jest to kierunek zastosowań informatyki

związany z mikrokomputerami, a co ważniejsze z obsługą indywidualnych potrzeb pojedynczego człowieka /tzn. odbiorcy masowego i nie związanego z informatyką/. Oznacza to, że jako sprzęt mU3 zq być proste w obsłudze przez bezpośredniego użytkownika i łatwe w oprogramowaniu również przez bezpośredniego użytkownika. W obsłudze i programowaniu nie występują pomiędzy sprzętem a użytkownikiem odpowiednie służby informatyczne tak charakterystyczne dla dotychczasowych, tradycyjnych zastosowań informatyki. Od strony oprogramowania systemowego i narzędziowego powinny umożliwiać użytkownikowi zaspokojenie jego różnorodnych potrzeb związanych zarówno w życiu domowym jak 1 zawodowym.

Według tej ostatniej przesłanki mikrokomputery podzielić można na:

- nieprofesjonalne, wspomagające różne czynności życia domowego użytkownika /obliczenia, planowanie budżetu, gry telewizyjne itp./, mające charakter wyposażenia mieszkania,
- profesjonalne, wspomagające obliczenia i czynności zawodowe-

Wśród mikrokomputerów nieprofesjonalnych wyróżnia się zazwyczaj:

- mikrokomputery kieszonkowe, spełniające funkcje praktycznych kalkulatorów programowanych,
- mikrokomputery walizkowe /portable Computer/, których podstawową cechą jest możliwość łatwego przenoszenia dzięki Integracji podstawowego zestawu /mikroprocesor, klawiatura, wyświetlacz, pamięć zewnętrzna/,
- mikrokomputery domowe /home Computer/ charakteryzujące się wykorzystaniem urządzeń domowych /odbiornik telewizyjny i magnetofon kasetowy jako urządzenie wejścia-wyjścia/, pełnym zestawem urządzeń zewnętrznych, możliwościami realizacji obliczeń zawodowych /ale w domu/. ·

Mikrokomputery profesjonalne można podzielić według kryterium długości słowa na:

- mikrokomputery profesjonalne 8-mio bitowe,
- mikrokomputery profesjonalne 16-to bitow".
- mikrokomputery profesjonalne 32-u bitowe.

Charakterystykę mikrokomputerów według przedstawionej klasy-' flkacji ilustruje tablica 2. Wskazuje ona, że kolejne grupy mikrokomputerów charakteryzują się wzrastającymi zasobami sprzęto-

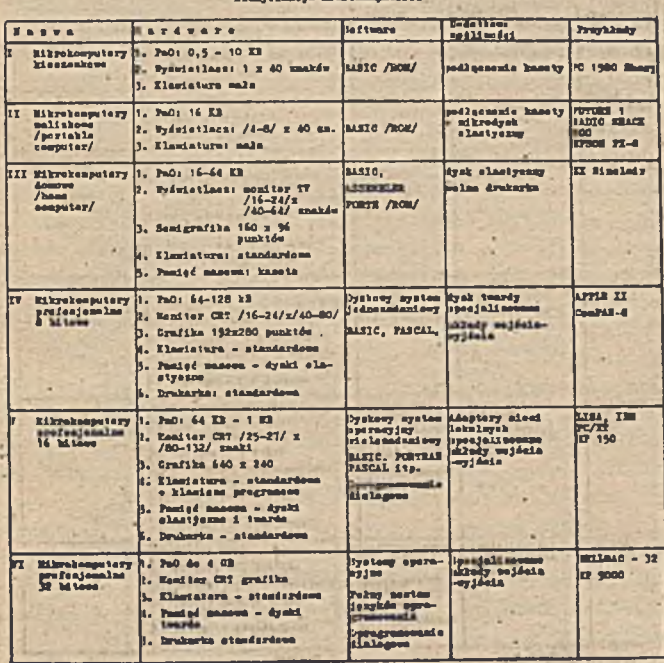

# wymi i programowymi.

W podziale mikrokomputerów według długości słona mikroprocesora wyróżnić Jeszcze należy rozwiązania pośrednie tzn.

- mikroprocesory pseudo 16-to bitowe, posiadające 8-mio bitowe szyny przesyłania danych lecz 16-to bitowe rejestry i arytmometr,
- mikroprocesory pseudo 32-u bitowe posiadające 16-to bitowe szyny przesyłania danych i 32-u bitowe rejestry.

Przedstawiona na rys. 1 architektura mikrokomputera Jest architekturą logiczną, pokazuje bowiem bloki funkcjonalne mikrokomputera i powiązania między nimi. Architektura fizyczna mikroprocesorów może być podstawą klasyfikacji mikrokomputerów. Przyjmując to kryterium wyróżnić możno dwie grupy mikrokomputerów:

- monolityczne /jednopłytkowe/, które w jednym układzie scalonym zawierają kilka lub wszystkie elementy architektury logicznej mikrokomputera. Przykładem takiego rozwiązania może być mikrokomputer Intel 8048, który zawiera na jednym płatku krzemu: mikroprocesor, pamięć RAM /o pojemności 64x 8/, pamięć RCM /o pojemności 1K x 8/, układ wejścia-wyjścia zorganizowany w 3 porty 8-mio bitowe oraz 3 testowane programowo linie wejścia/wyjścia, oscylator i 8-mio bitowy czasomierz/licznik. Mikrokomputery monolityczne są układami o właściwościach ściśle określonych przez producenta, a użytkownik może wybierać ten czy inny mikrokomputer 3peł- . niający żądane funkcje;
- segmentowe /modułowe/, w których realizacja funkcji jednego elementu struktury logicznej przebiega w wielu układach scalonych, tzn. jako części mikrokomputera występują elementy pokazane na rys. 1, a dodatkowo jeszcze pewne układy towarzyszące. Dla mikroprocesora Intel 8080 układami towarzyszącymi są układ zegarowy 8224 i sterownik szyny sterującej 8228.

Przyjmując za kryterium podziału typ zastosowania mikrokomputera wyróżnić wśród nich można:

- mikrokomputery uniwersalne,

- mikrokomputery przeznaczone do specjalnych zastosowań.

Bśród uniwersalnych zastosowań /przez analogię do dziedzin zastosowania tradycyjnych komputerów/ wyróżnić można:

- obliczenia naukowo-techniczne,

- przetwarzanie danych gospodarczych,

o ile dotyczą one powszechnie stosowanych algorytmów.i powszechnie występujących dziedzin przetwarzania. Jako przykład mikrokomputera uniwersalnego w zastosowaniach gospodarczych przytoczyć można ELWRO 523, którego konfiguracja wskazuje, że jest to uniwersalny mikrokomputer biurowy.

Wśród specjalnych zastosowań mikrokomputerów wyróżnić można: - sterowanie procesami przemysłowymi,

- wspomagane mikrokomputerem wytwarzanie,
- wspomagane mikrokomputerem projektowanie,
- dydaktyka,
- systemy telekomunikacyjne,
- systemy techniki pomiarowej itp.

Podobnie jak w przypadku tradycyjnych systemów komputerowych odniesieniu do mikrokomputerów wyróżnić można:

- systemy jednomikroprocesorowe,
- systemy wielomikroprocesorowe.

System wielomlkroprocesorowy jest to system, w którym wystęiją:

- co najmniej dwa mikroprocesory,
- wspólna pamięć,
- wspólne układy interfejsowe wejścia-wyjścia.

Systemy wielomikroprocesorowe z dzieloną szyną lokalną umoż-.wiają współprace kilku mikroprocesorów /w przypadku mikroprojsora Intel 8086 trzech mikroprocesorów/. Jeden z nich pełni ro*t* nadrzędną i nadzoruje dostęp do szyny lokalnej dwóch pozostaych, z których jeden ma wyższy priorytet niż drugi'. Konieczność lynchronizacji wszystkich mikroprocesorów powoduje, że w syateaie znajduje się wspólny układ zegarowy /8284/. Głównym przeznapzeniem omawianej architektury jest łączenie mikroprocesorów specjalizowanych /np. mikroprocesora centralnego Intel 8086 ze specjalizowanym mikroprocesorem wejścia-wyjścia Intel 8089 lub mikroprocesora centralnego Intel 8086 z koprocesorem arytmetycznym Intel 8087, który rozszerza Jego listę rozkazów o złożone operacje arytmetyczne.

Systemy wielomikroprocesorowe z dzieloną /w czasie/ szyną systemową umożliwiają połączenie w systemie kilku mikroprocesorów centralnych. Zasoby systemu są podzielone na prywatne i sy

stemowe /współdzielone/. Do zasobów prywatnych dostęp ma tylko jeden mikroprocesor centralny. Poszczególne mikroprocesory wykonują zadania autonomiczne wykorzystując swoje zasoby prywatne. Komunikacja między mikroprocesorami wymaga wykorzystania zasobów systemowych. Po stwierdzeniu, do której przestrzeni adresowej prywatnej czy systemowej należy dany adres, uaktywniane są odpowiednie układy sterowania. W przypadku szyny prywatnej dokonuje się przesłanie danej. W przypadku szyny systemowej drugim warunkiem przesłania, jest stwierdzenie że szyna jest wolna.

Przyjmując za kryterium podziału możliwość łączenia kilku mikrokomputerów w system, wyróżnić można:

- systemy jednomikrokomputerowe,
- systemy wielomikrokomputerowe /lokalne sieci mikrokomputerowe/.

System mikrokomputerowy obsługuje jeden, autonomiczny strumień danych wejściowych. Mikrokomputer dysponuje własnym oprogramowaniem i wykonuje własne, określone zadania. W systemach wielomikrokomputerowych występuje komunikacja pomiędzy poszczególnymi mikrokomputerami na poziomie danych lub rozkazów. Systemy wielomikrokomputerowe obsługują wiele zadań słabo ze sobą powiązanych a dotyczących określonej organizacji gospodarczej na ograniczonym obszarze /lokalne sieci danych/.

Ponadto mikrokomputery mogą współpracować z dużymi komputerami lub sieciami'komputerowymi.

1.3. Urządzenia zewnętrzne systemów mikrokomputerowych

Do podstawowych urządzeń zewnętrznych mikrokomputerów zaliczyć należy:

a/ monitory ekranowe,

b/ pamięci zewnętrzne na dyskach i kasetach magnetycznych, c/ drukarki.

Ad a/ Terminal ekranowy umożliwia:

- dialog użytkownika z systemem,

- prezentację informacji,
- wstępną obróbkę tekstów.

Terminale te podzielić można na:

- monitory ekranowe zależne, przeznaczone do pracy w systemach monitorowych,

- monitory ekranowe niezależne, wyposażone w interfejsy szeregowe umożliwiające bezpośrednią wymianę danych z komputerem i przeznaczone do pracy Jako końcówki operatorskie,
- monitory ekranowe graficzne przeznaczone do graficznego prezentowania informacji,
- terminale ekranowe inteligentne wyposażone w rozbudowaną pamięć operacyjną oraz zestaw urządzeń wejścia-wyjścia, pozwalające na wykonanie przez monitor ekranowy wielu czynności realizowanych uprzednio przez komputer.

Aktualnie w systemach mikrokomputerowych można wykorzystać następujące monitory ekranowe produkcji krajowej!

- monitor ekranowy 7952H, przeznaczony do pracy Jako konsola operatora w systemach mikrokomputerowych, pojemność ekranu 1920 znaków,
- monitor ekranowy CM 7209/7953N/ przeznaczony do pracy w systemach mikrokomputerowych SM3, HERA-60, PDP-11 i inne,, pełna emulacja terminalu ekranowego VT-52, pojemność ekranu 1920 znaków.
- Ad b/ Charakterystykę wybranych pamięci taśmowych 1 dyskowych przedstawiają tabele 3 i 4.

Produkowana przez KERA-KFAP pamięć SP60M na dysku elastycznym /może ona współpracować z PDP-11/03, PDP-11V03 i innymi posiadającymi analogiczny interfejs/ posiada następującą charakterystykę.

Pamięć zawiera: Jednostkę pamięci PL x 45D, selektor, formater /kontroler/ połączone kablem z adapterem interfejsu umieszczonym w mikrokomputerze.

Jednostka pamięci PL z 45D umożliwia zapis i odczyt szeregowej informacji na dysku elastycznym. Jednostka pamięci może obsługiwać dwa dyski elestyczne. Uruchomienie Jednostki pamięci, wymianę dysków, wybór żądanej strony danego dysku umożliwiają przełączniki.

Przetwarzanie informacji'odczytanej lub przeznaczonej do zapisu, a także sterowanie ruchem głowicy odbywa się z formatora i selektora. Formator przekształca dane wysyłane z mikrokomputera ma postać dogodną do zapisu na dysku, a także przygotowuje dane odczytane z dysku do wysłania do-mikrokomputera. Ponadto zadaniem formatom Jest **w** przypadku odczytu odszukanie danych na dysku lub w przypadku zapisu odszukanie żądanego sektora, w któryir dane należy umieścić. Selektor steruje ruchem wybranej słonicy jednostki pamięci na ścieżkę o żądanym adresie, ustawia głowicę i informuje formator o gotowości PI *x* 45D do poprawnej pracy - odczytu lut- zapisu oraz wybiera dane. Tablica 3

Charakterystykę magnetycznych pemięci taśmowych

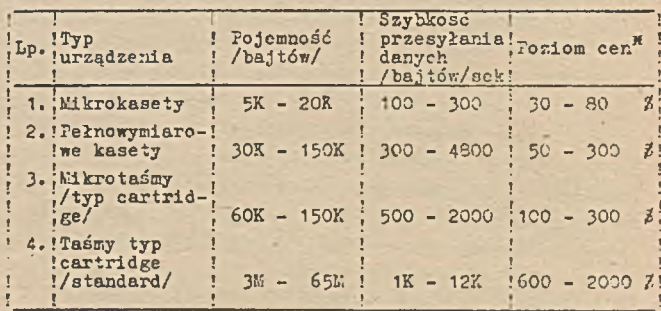

Charakterystyka pamięci na dyskach magnetycznych

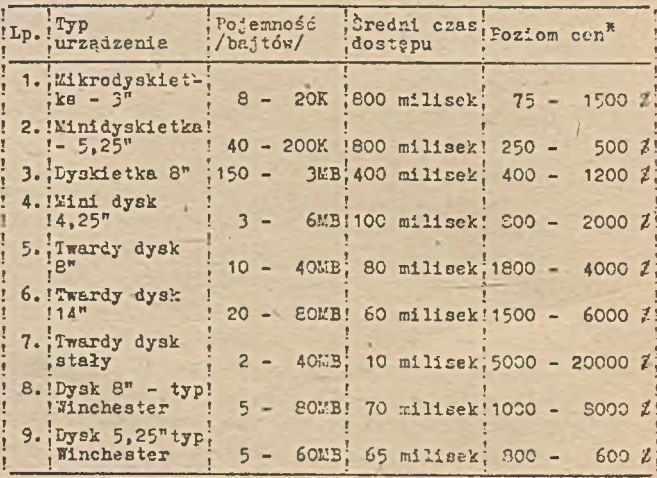

a cena łącznie z jednostką sterującą

23

Tablice 4

Nośnikiem informacji w pamięci SP60 M są dyski elastyczne 0 pojemnośęi na jednym jednostronnie zapisanym dysku 2,05 bita, średni czas dostępu 210 ms, ilość dysków - 2 .

Pamięć kasetowa PK-3 /SM-5214/, produkowana przez Warszawskie Zakłady Urządzeń Informatyki MERAMAT, posiada następującą charakterystykę! kaseta typu "Compact", gęstość zapisu 32 bity/mm, zapis jednoznakowy, ilość ścieżek - 2, nominalna przerwa międzyblokowa 20,3 mm, szybkość transmisji 0000 b/sek, odczyt zapisanej informacji w obu kierunkach.

Ad c/ Charakterystykę wybranych drukarek mikrokomputerowych przedstawia tablica 5.

Zakłady Mechaniczno-Precyzyjne MERA-BŁCNIE, główny producent drukarek, oferuje 3 typy drukarek możliwych do wykorzystania w systemach mikrokomputerowych D-100, D-200  $100.$ 

Drukarka D-200 - jest uderzeniową drukarką mozaikową średniej szybkości, z 9-igłową głowicą drukującą. Wyposażona jest w pamięć buforową do zapisu pełnego wiersza znaków /co umożliwia wydruk znaków podczas ruchu głowicy w obie strony/. Podstawowe dane techniczne drukarki D-200! - prędkość liniowa druku 180 zn/s,

- zestaw znaków - dowolny do 256 znaków,

- gęstość pozioma druku 10 ,12 lub 16 zn/cal,

- gęstość pionowa druku 6,8 lub 10 w/cal,

 $-$  ilość znaków w wierszu 132 - 210,

- papier - obrzeżnie perforowany lub bez perforacji o szerokości od 4 do 17 cali, .

- ilość kopii 4,

- rodzaj druku - normalny, szeroki, pochyły, szeroko-pochyły, wysoki, wyookoszeroki, o normalnej i podwójnej intensywności oraz wyrazisty, druk semigraficzny i plotowanie.

Nieco mniejsze parametry techniczne posiada drukarka D-100.

Tablica 5

Charakterystyka drukarek mikrokomputerowych Charakterystyka drukarek mikrokomputerowych

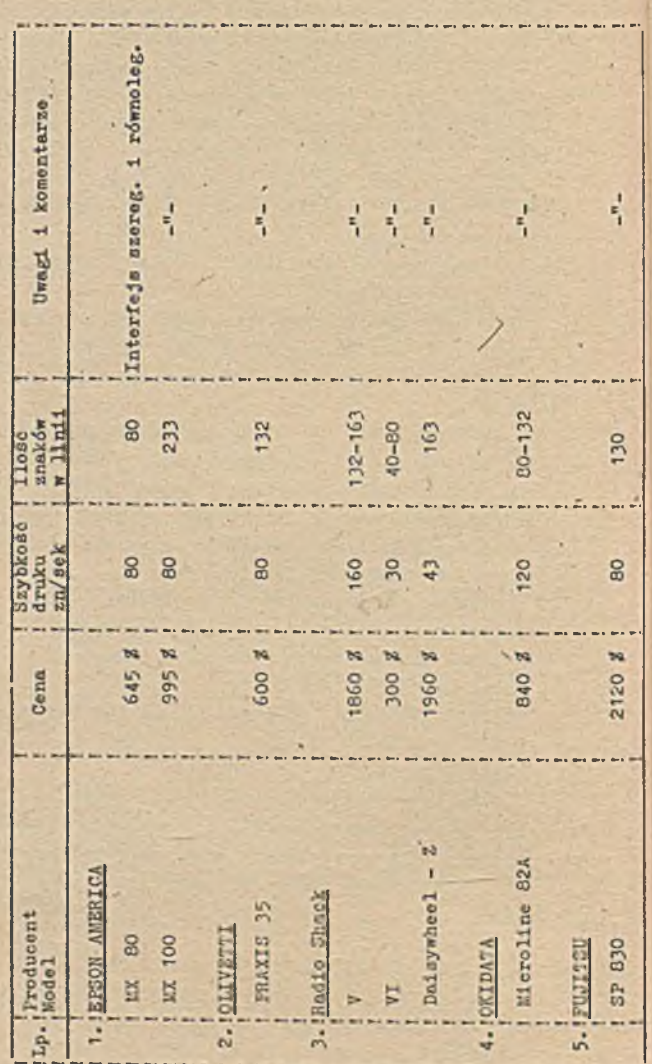

25

Przedstawione urządzenia zewnętrzne systemów mikrokomputerowych należą do urządzeń tradycyjnych, chociaż w każdej z wymienionych grup można zauważyć szybki rozwój konstrukcji i technologii np. dyski elastyczne o podwójnej gęstości zapisu, monitory graficzne o dużej rozdzielczości obrazu itp. Pojawiają się ponadto urządzenia niekonwencjonalne, które obecnie wykorzystywane są na zasadzie eksperymentu, ale które mogą wprowadzić nową jakość w zastosowaniach mikrokomputerów np.: urządzenia rozpoznawania i syntezy mowy.

1.4. Tendencje rozwoju mikrokomputerów

Rozwój mikrokomputerów odbywa się w zawrotnym tempie w ciągu kilkunastu ostatnich lat /Intel 4004 - 1971 r./, wyróżnia się już po kilka generacji technologicznych, czy też architektonicznych mikrokomputerów. Rozwój ten dokonuje się pod wpływem dążenia do realizacji następujących celów:

- a/ obniżenia kosztów produkcji i eksploatacji środków technicznych, przy jednoczesnym wzroście niezawodności sprzętu,
- b/ wzrostu wydajności i zasobów sprzętu,
- c/ potrzeby dostosowania środków informatyki do specyfiki bezpośrednich zastosowań /użytkowników/,

d/ zapewnienia łatwości i prostoty obsługi.

Ad a/ 0 tendencji tej znanej i w tradycyjnej informatyce świadczyć mogą następujące informacje.

Mikroprocesor 4-bitowy, stosowany w kalkulatorach kieszonkowych kosztował w 1977 r. - 6 dol, obecnie kosztuje mniej niż 2 doi., a przewiduje się, że w latach 1987 -97 jego cena spadnie do 1 - 0,35 doi.

Mikroprocesor 8-bitowy: 1977 r. - kilkanaście dol., 1982 r. - 3 doi., 1997 r. - 1 doi.

Kikroprocesor 16-bitowy: 1977 r. - około 100 dol., obecnie 10 doi., 1997 r. 1-2-doi.

lodobne tendencje można zauważyć w pamięciach półprzewodnikowych. Wolne pamięci w 1977 r. kosztowały 0,03 centa/bit, w 1987 r. przewiduje się cenę 0 ,001-0,002 centa/ bit, a w roku 1992 - 0 ,0001-0,0005 centa/bit. Ceny pamięci o średniej prędkości wynosiły w 1977 r. 0,2 centa/bit, a

przewiduje się w 1987 r. 0,003-0,004 centa/bit i w 1992 r. - 0,0005-0,001 centa/bit. Ceny pamięci szybkich kształtowały się w 1977 r. 0,7 centa/bit, w 1987 r. powinny kosztować 0,015-0,025 centa/bit, a w 1992 - 0,0007-0,0035 centa/bit.

Przewidywane obniżki cen wynikają ze stosowania układów scalonych o coraz większej skali integracji, nowycH technologii wytwarzania óraz nowych materiałów /np. zamiast krzemu - arsenek galu/.

Ad b/ W tym zakresie wyróżnić można szereg symptomów.

Pierwszy objaw to wzrost ilości mikroprocesorów o coraz dłuższym słowie. Powszechne zastosowanie znajduje obecnie mikroprocesory 16-bitowe, a w fazie wprowadzania do powszechnego użytku znajdują się mikroprocesory 32-bitowe, tworząc coraz większe zasoby i możliwości budowanych w oparciu o te mikroprocesory systemy.

Ilość układów logicznych i pamięciowych w Jednej kostce układu scalonego zwiększa się średnio czterokrotnie w ciągu 2 lat. Powstała nowa technologia umożliwiając budowę "trójwymiarowej" kostki poprzez nakładanie • układów scalonych na siebie. Doświadczalne kostki z arsenku glinu są kilkakrotnie szybsze /5-10 razy/ od układów krzemowych.

Pojemności pamięci zewnętrznych osiągaja następujące wielkości: dysk o średnicy  $3 \frac{1}{4} - 0$ , 4  $\frac{1}{4}$ bajty, dyski stałe Winchester o średnicy  $14" - 600$  Wbajtów, dyski optyczne o średnicy 14" - 4 0 bajtów. Podobne tendencje zauważyć można we wszystkich grupach urządzeń wejścia-wyjścia.

Ad c/ Zastosowania mikrokomputerów powstają zwykle w wyniku wyraźnego zapotrzebowania użytkownika: inżyniera, projektanta, księgowego, magazyniera, dydaktyka itp. 1 spełniają jego specyficzne wymagania. Stąd dająoa się zaobserwować różnorodność zastosowań i funkcjonujących w rich mikrokomputerów, Jako autonomicznych stanowisk pracy. Kolejne fazy rozwoju tych zastosowań to łączenip mikrokomputerów w sieci oraz podłączanie mikrokomputerów do sieci jako inteligentnych terminali.

Według założeń opracowanych przez Japończyków mikrokomputer' w najbliższym czasie powinien wykonywać 2 miliony rozkazów na sekundę, posiadać od 0,5 do 5 M bajtów pamięci operacyjnej oraz

pamięć dyskową o pojemności ponad 100 *W* bajtów z czasem dostępu około 1 milisekundy. Potrzeby użytkowników zmierzające do tworzenia systemów umożliwiających "inteligentną" konwersację z mikrokomputerem stwarzają jeszcze większe wymagania trudno wyobrażalne dzisiaj. Przez analogie do rozwoju tradycyjnej informatyki zaczyna mówić się o supermikrokomputerach, a połączenie dwóch słów super i mikro w jednym słowie wydaje się paradoksem.

### 2. STRUKTURA SYSTEMU OPERACYJNEGO CP/M

#### 2.1. Znaczenie systemu operacyjnego

Sprzet nowoczesnego mikrokomputera jest rozbudowany i można go stosować do wielu celów, ale sprzęt ten jest połączony z oto» czeniem w sposób niewygodny lub trudny do wykorzystania. W celu poskromienia tej "gołej maszyny" stworzone zostały systemy operacyjne, które potrafią zarządzać podstawowymi zasobami sprzęto« wymi i zapewniają lepsze łącze z użytkownikami oraz ich programami. Systemy operacyjne mają tak istotny wpływ na efektywność działania mikrokomputera, że wiele osób uważa je za nieodłączne od sprzętu. Aby wykonać swe zadanie, użytkownik musi współdziałać z systemem operacyjnym, ponieważ jest to jego podstawowi\* łącze z mikrokomputerem. Termin system operacyjny oznacza te moduły programowe w obrębie systemu mikroprocesorowego, które rządzą sterowaniem zasobami sprzętowymi, takimi jak procesor /procesory/, pamięć operacyjna, pamięć zewnętrzna, urządzenia wejścia/ wyjścia oraz plikami, lioduły te rozstrzygają konflikty, upraszczają efektywne wykorzystanie systemu oraz tworzą łącze między programem użytkownika a sprzętom fizycznym mikrokomputera; Rato-, miast moduły użytkowe, translatory języków, programy biblioteczne i środki programowe do usuwania błędów nie wchodzą do systemu operacyjnego. Moduły te po prostu wykorzystują system operacyjny w czasie ich wykonywania się w pamięci mikrokomputera. Ha pytanie, co steruje mikrokomputerem i działa jako pośrednik między nim a użytkownikiem? To właśnie system operacyjny jest takim programem, który gdy jest wykonywany, steruje pracą mikro-

komputera.

#### 2.2. Budowa systemu operacyjnego CP/M

System operacyjny CP/M może być eksploatowany na mikrokomputerach, które są oparte na mikroprocesorach INTEL 8080 1 8035 lub Z-80, posiadają pamięć typu RAK o minimalnej pojemności 20k bajtów. Pamięć operacyjna typu RAM: system CP/L dzieli na pięć obszarów /rys. 4/, określonych przez rezydujące w nich programy:

- strona zerowa

- obszar tymczasowego przechowywania programu TPA /ang.

Transient Program Area/

- obszar komunikacji z operatorem CCP /ang. Console Command Processing/
- obszar zajęty przez podstawowy system dyskowy EDOS /ang. Basic Disk Operating System/
- obszar podstawowego systemu wejścia-wyjścia BIOS /ang. Basic I/O System/

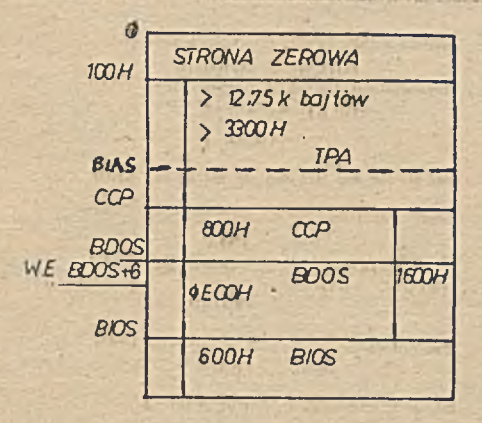

Rys.4 Obraz pamięci w sysłemie CP/M

Na rys. 5 przedstawiono podział pamięci wraz z zaznaczonymi obszarami adresowymi poszczególnych części.

Adresy modułów oblicza się według następujących wzorów /MSIZE odpowiada rozmiarowi pamięci, choć nie musi pokrywać się z jej fizycznym rozmiarem/

> BIAS =  $/25IZE-20/ x 1024$  $CCP = BIAS + 3400R$  $BDOS = CCP + BO6H$  $BIOS = CCP + 1600H$

gdzie:

1:SIZE przyjmuje wartości od 20 do 64

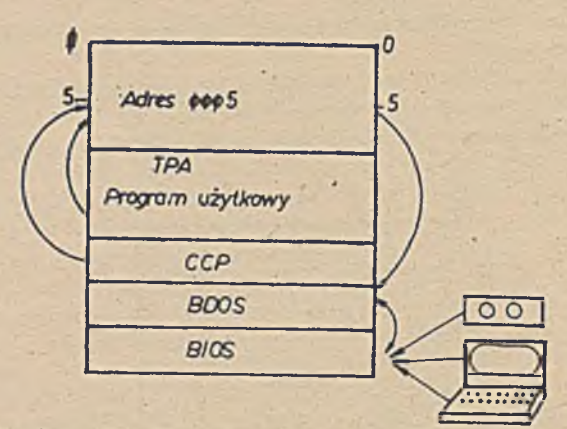

Rys.5 Powigzania funkcjonalne moduTow w systemie OP/M

Strona zero ma jest pierwszym obszarem pamięci, który zaczyna się od adresu ØØØØ do adresu ØFFH tzn. zajmuje wielkość 256 bajtów i jest tworzona dynamicznie podczas inicjowania pracy systemu przez program ładujący. Zapewnia ona łączność między programami CCP. RDOS i programami użytkownika. Deklaracja poszczególnych pól strony zerowej przedstawia się następująco:

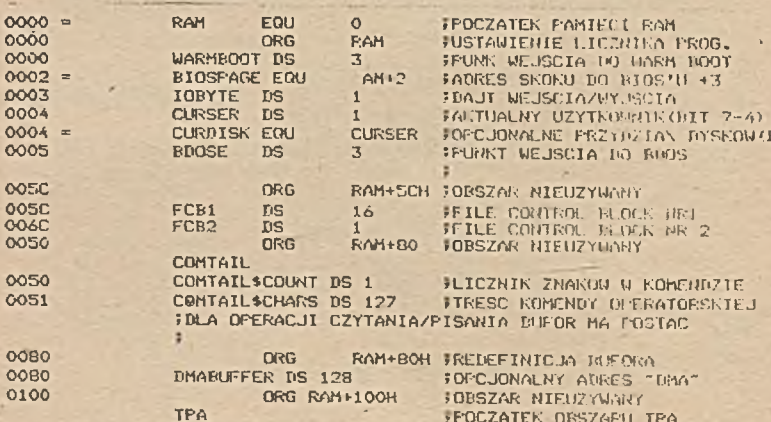

•iK-afeoot - trzybajtowe pole zawiera instrukcję skoku do podprogramu reinicjacji systemu, którego adres znajduje się w tablicy wektorów modułu BIOS

IOBYTE - zawiera cztery ćwubitowe pola, każde z nich' przyjmować może następujące wartości: 00, 01, 10 i 11.

<span id="page-34-0"></span>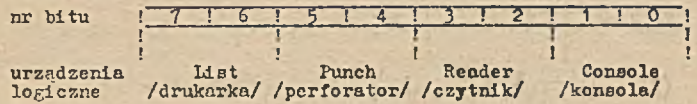

Uartość poszczególnych pól interpretowane są przez BIOS, jako urządzenia wejdcia/wyjścia /fizyczne/ wg następującego zestawienia:

Tablica 6

### Cartości komórki IOBYTE

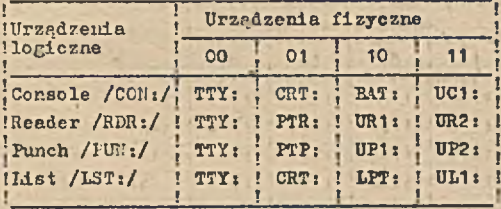

Komendą 37AT można zmienić zawartość bajtu I0BYTB a tym samym ustalić inny przydział urządzeń. Aktualny przydział zachowywany jest do momentu ponownego przeładowania systemu przez operatora. CURDISK - czterobitowe pole /bity 0-3/ określa logiczny przydział dysku w systemie. 'Domyślnie przyjmowana jest wartość 0, co oznacza dysk A. Jeżeli wartość Jest 1, to przydział Jest dla dysku B itd. Fole można zmieniać wywołując odpowiednią funkcję modułu BBOS lub w progranie użytkowym.

BCOSE - trzybajtowe pole zawierające lnatrukoję skoku do modułu BDOS. Wykorzystywane może być przez program użytkownika do realizacji jednej z funkcji modułu BDOS.

FCB1 i FCB2 - obszary do tworzenia tablic FCB /File Control Błock/ dla programów wywoływanych przez moduł CCP. Każdy z bloków przechowuje tylko po 16 bajtów tablicy FCB. Fo otwarciu zbioru pozostałe pola bloku

FCB uzupełniane są dąnymi ze słownika opisu zbioru znajdującego się na dysku. Powoduje to przykrycie danych bloku FCB2, jeżeli w tym czacie wypołniałj ten blok.

 $\mathbf{r} = \mathbf{r}$  , where  $\mathbf{r} = \mathbf{r}$ 

Zawartość pierwszych 16 bajtów strony zerowej przedstawiono poniżej.

0000 <u>C3 03 F2</u> 24 01 C3 00 04 C3 1F F6 FF 00 FF 00 FF .... JMP Whoot Iobyte JMP Bdos

Moduł CCP - zapewnia łączność operatora z systemem operacyjnym, umożliwia czytanie, interpretowanie i wykonywanie komend systemu oraz ładowanie i wykonywanie programów użytkowych. Komendy mogę występować w dwóch postaciach: ośmioznakowa nazwa zbioru typu COM lub nazwa jednej z 5 wbudowanych w moduł CCP komend. Jeżeli wprowadzona nazwa jest jedną z wbudowanych komend, to CCF wykonuje ją wewnątrz modułu CCF. Gdy nazwa nie jest komendą modułu CCP, to następuje przeszukiwanie katalogu przydzielonego dysku w celu znalezienia nazwy zbioru rozszerzonej o ".CO!.:", i gdy zostanie znaleziona, to po wczytaniu jego zawartości do obszaru TPA następuje wykonanie załadowanego programu. Nazwę komendy pisanej na konsoli- operatorskiej moduł CCP umieszcza w obszarze strony zerowej /bufor o długości 128 bajtów/ do czasu naciśnięcia klawisza RETURN. U buforze operator może dokonywać modyfikacji niekompletnej komendy przez użycie klawisza CONTROL łącznie z innym klawiszem konsoli. Poniżej podano różne możliwości użycia klawiszy funkcyjnych obsługiwanych przez moduł CCP: CONTROL-C: Warm Boot Jeżeli pierwszym znakiem wprowadzony» z konsoli będzie CORTRGL-c, to moduł CCF wykona reinicjacje systemu,

COSTROŁ-Bi Fizyczny koniec Unii /ang. Physical End-of-Une/ Użycie klawisza CONTROL-E powoduje wysłanie na konsolę znaku CR/ŁF bez wykonania wprowadzonej komendy przez moduł CCF.

gOHTROL-H: Cofacz znaku /ang. Backspace/ - ostatnio wprowadzony znak z konsoli zostanie usunięty z bufora i ekranu.

COMTROL-J: Nowa linia /ang. Line Feed/ CONTROL-M: CR /ang. Carriage Return/ - nastąpi przejście do nowej linii i cofnięcie
# kursora do początku linii.

COKTROŁ-P: Echo /ang. Printer Echo/ - pierwsze użycie klawisza COHTRÓi-P powoduje przesłanie każdego znaku z konsoli na drukarkę. Powtórne użycie komendy zawiesza wysyłanie znaków na drukarkę.

COHTROL-R: Fowtórz linie /ang. Repeat Command Line/ - użycie klawisza zaznaczone jest na ekranie znakiem ## po ostatnio wprowadzonym znaku z jednoczesnym wymazaniem zawartości w buforze i przejściem do.nowej linii, i powrotem kursora do początku linii. Control-S: Stop /ang. Stop Screen Output/ - powoduje czasowe zatrzymanie wyświetlania na ekranie do czasu wprowadzenia dowolnego znaku z konsoli.

Control-U lub Control-X; Unieważnij linię /ang. Undo Command Łir.e/ - wykonują te same funkcje, kasując wprowadzona linię na skreide i buforze.

Rub lub DEL: kasuj ostatni znak /ang. Delete Last Character/ kasuje znaki w buforze potwierdzając kasowanie wyświetleniem kasowanego znaku na ekranie konsoli.

Eoćuł EPOS - moduł zarządza /logicznie/ całym systemem wejścia wyjścia za pomocą wbudowanych funkcji, które można podzielić na dwa typy:

- funkcje wejścia/wyjścia pojedynczego znaku, które realizują wysyłanie i odbieranie danych pomiędzy systemem mikrokomputera a logicznymi urządzeniami - tzn. konsola, "czytnikiem", "perforatorem" i drukarką /funkcje 1 + 12/
- funkcje zarządzania zasobami dyskowymi, tzn. tworzenie nawych zbiorów, kasowanie istniejących, otwieranie, zamy nie, czytanie i pisanie 128 bajtowych rekordów z/do i; zbiorów / funkcje 13 + 40/

Funkcje modułu RDOS przedstawiono w kolejności ich kodów w tabeli 7.

Tablica 7

Funkcje modułu BDOS

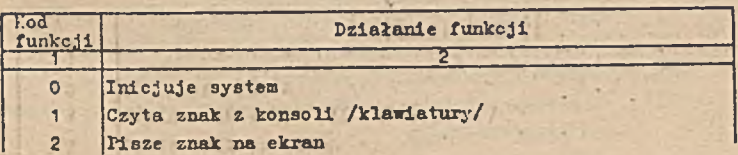

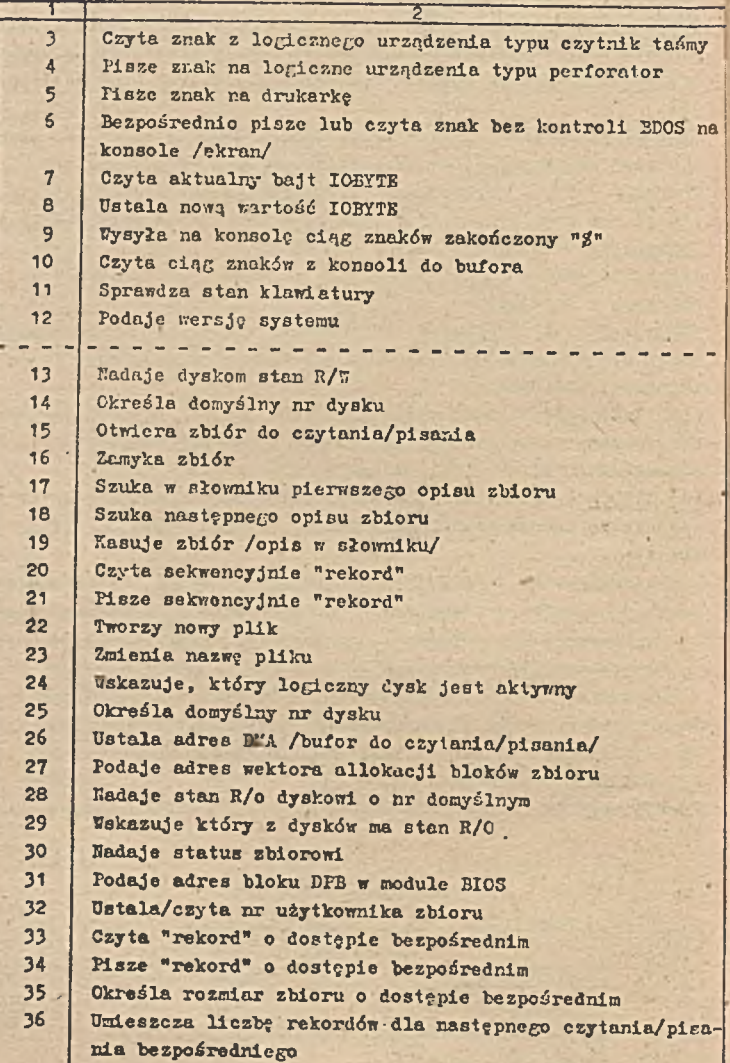

3',

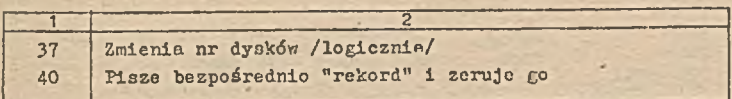

Wszystkie funkcje modułu BEOS wywoływane są przez użycie instrukcji CALL 0005H. Kod funkcji modułu BDOS umieszczony jest w rejestrze C, zaś w rejestrze E dodatkowe parametry wejściowe. Jeżeli przekazywaną wartością parametru jest adres bufora lub blok opisu zbioru /FCB/, to należy użyó pary rejestrów DE. Po wykonaniu funkcji system przekazuje informacje do rejestru A lub pary rejestrów HL.

Schemat wywołania funkcji /nr 0 - 12/ modułu BDCS dla pojedynczego bajtu danych w języku INTEL 8080 wygląda następująco:

> KVI C. KODØFUNKCJI **MVI E, BAJTDANYCH** CALL BDOS

Dla pozostałych funkcji /nr 13 - 40/ schemat ten wygląda następująco:

> **EVI 'C. KODSFUNKCJI** LXI D, Adres CALL BDOS

Funkcja Ø: Inicjacja systemu Kod funkcji:  $C = \emptyset$ ØH Parametr We: brak Wyjście: brak powrotu

> 0000 " B\$SYSRESET EOU O FREINICJACJA SYSTEMU<br>0005 " BIAOS EOU 'S EMPLISCIE DO BDDS?U 0005 \* BBOS EOU 'S ;WEJSCIE DO BDDS'U<br>0000 0E00 \* HVI C,B\$SYSRESET :FOBIRZ KOD FUN. 0000 0E00<br>0002 C30500 JHP BDOS FHOZNA FMOZNA UZYC JMP (ZAMIAST CALL>ALE (BEZ POWROTU

Cel funkcji - reinicjuje działanie systemu poprzez wywołanie funkcji flarm boot. Użycie tej funkcji w programie użytkowym powoduje zakończenie programu i powrót do CP/M.

Funkcje 1: Czyta znak z konsoli

Kod funkcji:  $C = \emptyset$ 1H Parametr We: brak Wyjście: A - wczytany znak z konsoli

Przykład

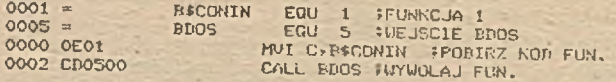

Col funkcji - funkcja czyta bajt danych z klawiatury konsoli i umieszcza go w rejestrze A. Jeżeli «prowadzony Jest znak alfanumeryczny, to będzie Jednocześnie wyświetlony na ekranie. 7/szystkie znaki sterujące, włączając CCMRCL-C, sa wczytywane lecz nie wyświetlane na ekranie.

Funkcja 2: Fisz znak na ekran

. Kod funkcji:  $C = \emptyset$ 2H Parametr we:  $B =$  znak do wysłania Wyjście: brak

Przykład

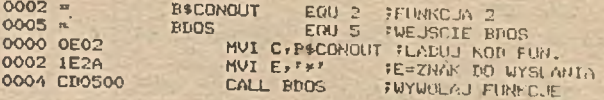

Cel funkcji - funkcja wyayła znak danych z rejestru £ na konsolę. Jak dla funkcji 1, jeżeli dana jest znakiem TAB, to będzie przez BDOS przesunięta do następnej kolumny, która będzie wielokrotnością ośmiu.

U poniższym przykładzie podprogram wysyła komunikat na konsolę, wykorzystując omawianą funkcję. Tekst komunikatu zakończony jest pustym znakiem /zero/.

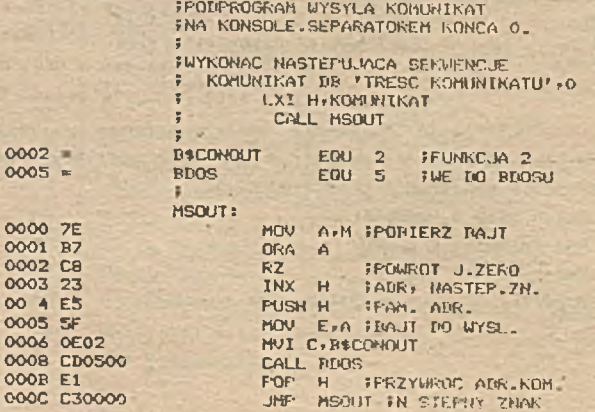

# Funkcja 3: Czytaj znak z czytnika  $Kod$  funkcji:  $C = \emptyset 3H$ Taranietr we: brak Wyjście: A = wprowadzony znak **0003 -** DFREADIN EOU 3 FFUNKCJA 3 **0005 »** EGU 5 FWEJSCIE DO BDOS **0000 0EO3** HOT CfBtREADIN IROB.KOD FUNKCJI **0002 CB0500** CALI. BDOS Col funkcji - funkcja czyta'znak z logicznego "czytnika" do rejestru A. W praktyce może to być dostępne urządzenie wejścia zdefiniowane w module BIOS. Funkcja 4: Pisz znak do perforatora Kod funkcji:  $C = \emptyset$ 4H Parametr we: E = wysyłany znak 'Wyjście: brak Przykład 0004 = ' H4PUNOUT EGU 4 FKOD FUNKCJI 4 0005 - unos<br>0000 0604 - unos 0000 OF04 ' FWI CrBłPUNOUT PFORIERZ K.FUN.<br>0002 IE2A HVI Eriki Beaut no Wyslant OOOlt 1E2A MOI E,'\*> *i* BAJT DO WYSŁANIA 0004 CB0500 Cel funkcji - funkcja ta wykonuje działanie odwrotne do funkcji poprzedniej. Urządzenie wyjścia musi być zdefiniowane w module BIOS. Funkcja 5: Wyślij znak na drukarkę Kod funkcji:  $C = \emptyset 5H$ Parametr we:  $k = wysyzany$  znak T/yjśoie: brak Przykład × 0005 - BILSTOUT ERU 5 TKO FUNKCJA 5<br>0005 - BIJOS ERU 5 0005 BIJOS BIJOS ENTER NVI C.DILSTOUT »KOD FUN. 0002 CD0500 Cel funkcji - funkcja wysyła wyspecyfikowany bajt z rejestru s na drukarkę. TT dołączonym podprogramie drukującym komunikat na drukarkę wykorzystano omawianą funkcję.

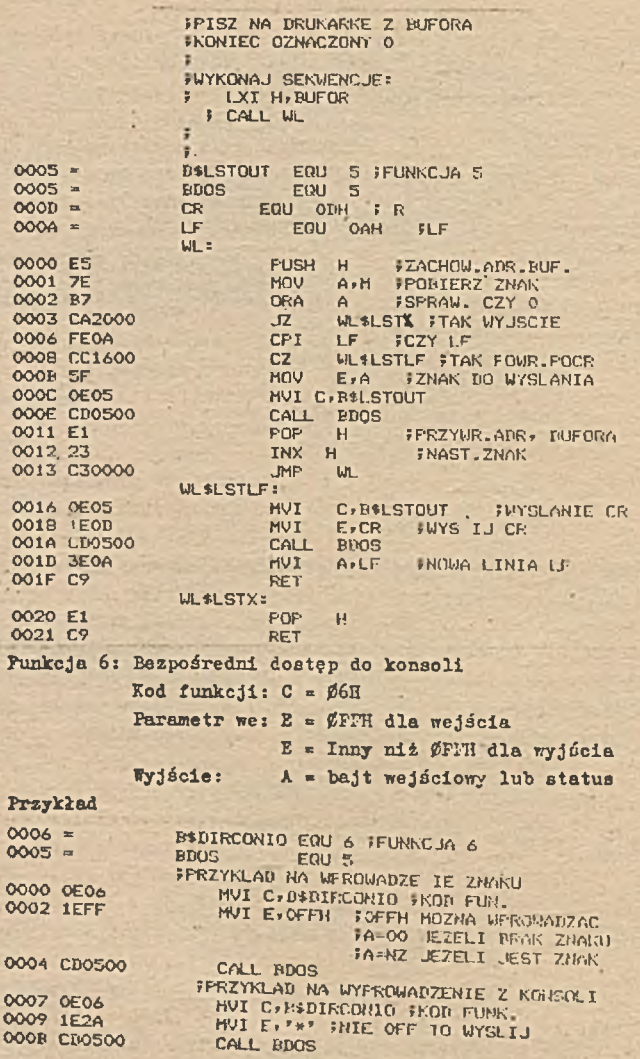

Cel funkcji - funkcja wykonuje podwójną role: czyta i pisze znaki z konzoli. Jeżeli wartość w rejestrze E nie jest ØFFII. wtedy zawartość rejestru wysłana jest do koncoli,  $gdy$  E = ØFFH, to może być czytany znak z koncoli. Ustawiany jest status konsoli 17 rejestrze A. Uartość A « 00 oznacza brak znaku do wczytania, w przeciwnym wypadku oznacza, że znak wczytano.

Funkcja 7: Fobiera IOBYTE

 $\text{Kod}$  funkcji:  $C = \mathcal{C} \mathcal{T} \mathcal{H}$ Parametr we: brak  $\frac{1}{2}$  Wyjście:  $A =$  aktualna wartość IOBYTE

Przykład

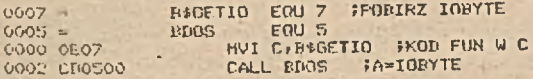

Cel funkcji: funkcja pobiera aktualną wartość IOBYTE ze strony zerowej i umieszcza ją w rejestrze A. Każde dwa bity pola mogą przyjmować jedną z czterech wartości: 00, 01, 10 i 11. Uartości te są interpretowane przez BIOS dla przydziału fizycznych urządześ

Funkcja 8: Ustaw nową wartość IOBYTE Kod funkcji:  $C = \emptyset$ 8H

Parametr we: E = nowa wartość IOBYTE Wyjście: brak

### Przykład:

List podprogramu pokazuje **w** jaki sposób przydzielić logiczne urządze:iie typu "czytnik" **w** BlOS'te jako konsole. \_

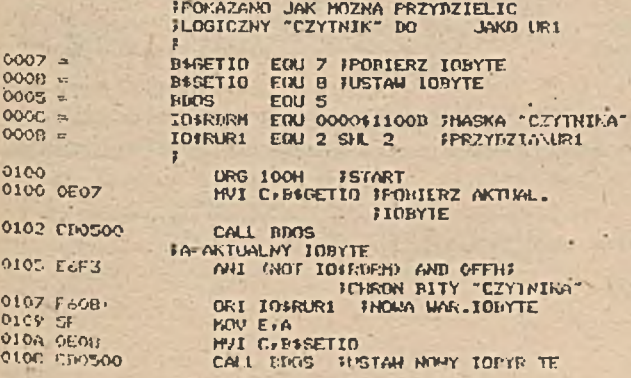

Funkcja 9: Fisz ciąg znaków zakończony znakiem Kod funkcji: C - Ø9H Parametr wc: DE \* adres pierwszego bajtu ciągu Wyjście: brak

Przykład

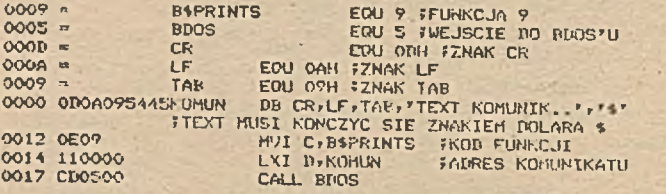

Cel funkcji: funkcja wyprowadza ciąg znaków na konsole. Adres ciągu podany Jest w parze rejestrów DE. Ostatnim znakiem ciągu musi być znak dolara "<sup>g</sup>", który traktowany jest przez BDOS jako koniec ciągu.

Funkcja 10: Czytaj z konsoli oiąg znaków

Kod funkcji:  $C = \emptyset AH$ Parametr we: DE = adres bufora /ciągu/ Wyjście: wprowadzane znaki do bufora wyświetlane na konsoli

Przykłać

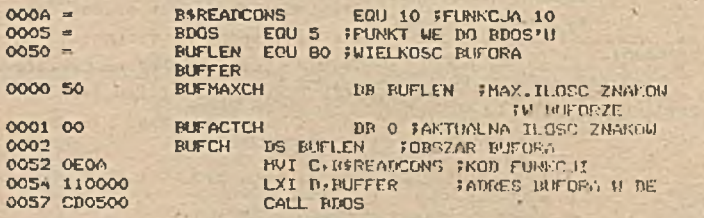

Cel funkcji: iunkcja czyta ciąg znaków z konsoli i przesyła je do bufora zdefiniowanego przez użytkownika. Bufor musi mieó następującą strukturę:

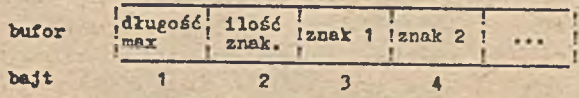

Bajt pierwszy zawiera wielkość bufora, bajt drugi wypełniany Jest przez BDOS i zawiera aktualną liczbę wprowadzonych znakćw. Znak CR /Carriage Return/ nie Jest wprowadzany do bufora. Jeżeli liczba znaków przekroczy nar. długość bufora, to następne znaki nie będą wpisywane do ciągu.

Funkcja 11: Czytaj status konsoli

Kod funkcji: C » 0EH Parametr we: brak

Wyjście: A « 00H Jeżeli nie wprowadzono znaku A » 0FFH jeżeli wprowadzono znak

Cel funkcji: funkcja określa czy wprowadzany znak do konsoli czeke na wejście. Wartość rejestru A po wykonaniu funkcji określa ten stan.

Przykład

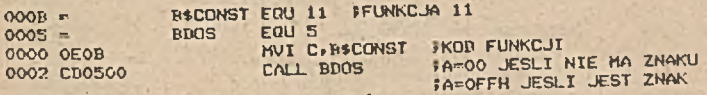

Punkcja 12: Pobierz wersje CF/M

Kod funkcji:  $C = \emptyset$ CH Faramter we: brak iJyjśeie: HL » nr wersji CP/U

Przykład

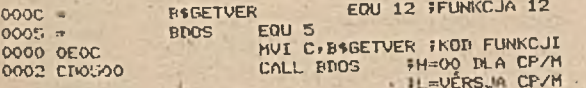

Cel funkcji - funkcja informuje o numerze wersji CP/K, i tak: n . 00H dla **cr/u,** h - 0 1H dla kp/m  $L = \emptyset \emptyset H$  dla wersji 1.x  $L = 20H$  dla CP/M 2.0, 21H dla 2.2 itd. Funkcja 13: Ustaw dysk systemowy .  $F.$ od funkcji:  $C = \emptyset$ DH Parametr we: brak

Syjście: brak

#### Przykład

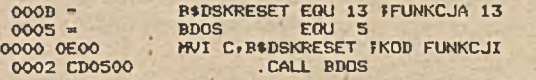

Cel funkcji - funkcja przydziela dysk A Jako dysk systemowy, przywraca ponownie adres DEA, na ØØ8ØH /adres bufora używanego przez BDOS to czytania/pisania na dysk/ i nadaje wszystkim logicznym dyskom status R/W.

Funkcja 14: Przydziel logicznie dysk Kod funkcji: 0EH

Parametr we: E = kod dysku /kieszeni dyskowej/

 $\phi \theta$ H = dysk A

 $01H = dy$ sk B, itd.

Wyjście: brak

Przykład

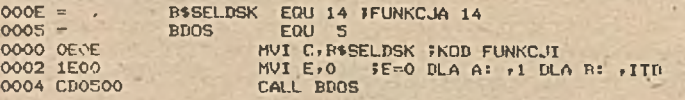

Cel funkcji - funkcja przydziela logicznie dysk nakazany w rejestrze E jako aktualnie przydzielony do systemu. Funkcja 15: Otwórz zbiór

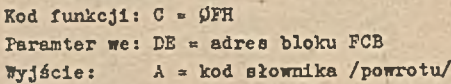

#### Przykład

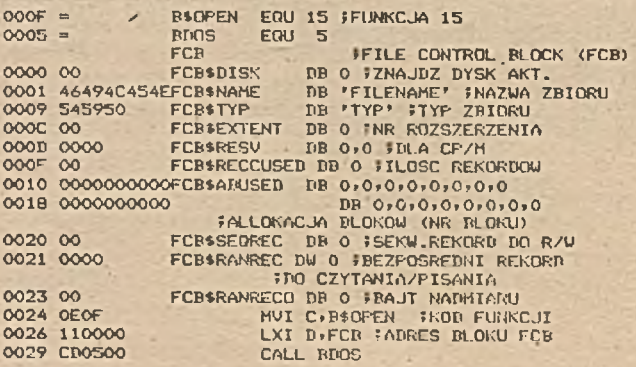

Cel funkcji - funkcja otwiera speoyflkowany zbiór do czytania lub pisania. Adres bloku PCB musi być podany w rejestrze DE /para rejestrów/. Blok PCB powinien zawierać następujące dane: nr użytkownika, nr logicznego dysku, nazwę zbioru, typ zbioru. Wszystkie pozostałe pola bloku mogą ustawione być na zero, Kod powrotu ustawiony jest w rejestrze A. Jeżeli zawartość wynosi 0FFH, to brak opisu zbioru w słowniku, gdy A • 0, 1, 2 lub 3 to zbiór został otwarty.

Funkcja 16: Zamknij zbiór

 $Xod$  funkcji:  $C = 10H$ Parametr we: DE = adres bloku FCB Wyjście: A « kod słownika /powrotu/

### Przykład

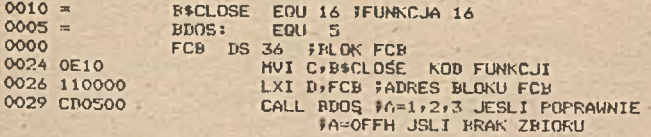

Cel funkcji - funkcja zamyka zbiór danych, podobnie jak funkcja 15. Kod powrotu znajduje się w rejestrze A. Jeżeli jest to wartość O, 1, 2 lub 3, to zamknięcie zbioru zakończyło się sukcesem. Zamknięcie zbioru polega na Uaktualnieniu słownika dysku. Informacje te pobierane są z bloku PCB. Jeżeli zamykany zbiór typu 1EX. był pisany, to użytkownik musi przed wykonaniom operacji zamknięcia przesłaó do zbioru rekord danych zawierający znak 1AH /koniec danych/.

Funkcja 17: Szukaj pierwszego opisu zbioru Kod funkcji: C « 11H Parametr we: DE = adres bloku FCB Wyjście: A ■ kod powrotu

Przykład

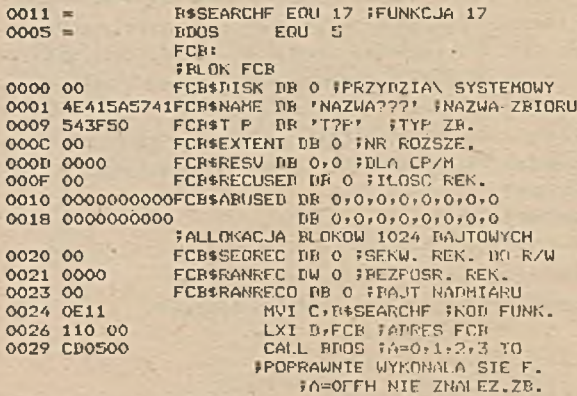

Cel funkcji - funkcja szuka pierwszego opisu zbioru w słowniku dysku. Jeżeli zbiór znaleziono, to w rejestrze A umieszczana jest wartość Ø, 1, 2 lub 3, która pomnożona przez 32 i dodana do adresu DMA określa adres, gdzie pamiętany będzie pierwszy blok FCB.

Funkcja 18: Szukaj następnego opisu zbioru Kod funkcji:  $C = 12$ Parametr we: Brak / przyjmuje poprzednią wartość z funkcji 17/ Wyjście:  $A = kod pomrotu$ 

Przykład

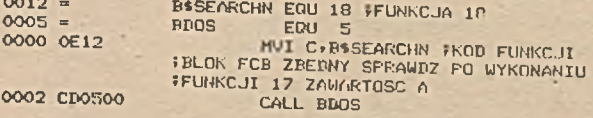

Cel funkcji: funkcja szuka następnego opisu zbioru, dla FCB wyspecyfikowanego dla funkcji 17. Funkcja 18 musi być użyta łącznie z funkcją 17. Kod powrotu ustawiany jest w rejestrze A, jeżeli A = ØFFH oznacza to, że następnego opisu zbioru nie znaleziono, gdy wartość ta wynosi O, 1, 2 lub 3, to wskazuje względny numer wejścia dla słownika.

/lekord zawiera 4 opisy słownika/ Funkcja 19: Kasuj zbiór Kod funkcji:  $C = 13H$ Parametr we: adres bloku FCB Wyjście: A ■ status zbioru Przykład 0013 = ' B\*ERASE EQU 19 FUNKCJA 19<br>0005 = ' BDOS' EQU 5  $0005 =$ FCBs<br>FCBsDISK DB O JOONYSLA MAR. 0000 PO FCBiDISK DB 0 »DOMYŚLA WAR. 0001 3F3F4E414DFCB\*NAME DB »77NAME» ?NAZWA MASKOWANA 0007 545950 FCB\*TYP DB FTYP' FTP ZB.<br>000A 00 FCB\*EXTENT DB 0 FMR EXTEN OOOA 00 FCB1EXTENT DB 0 INR EXTENTU OOOB 0000 FCB\$R SU DB 0»0 *<sup>t</sup>* DLA CP/M

00011 00 FCBiRECUSED DB 0 5IL0SC REK. OOOE GOOOOOOOOOFCDTABUSED DB 0»0»0»0»0»0»0»0 0016 00000000000 DB 0.0.0.0.0.0.0.0.0 »NR BLOKOW ZBIORU 001Ł 00 FCR\*SEGREC DB 0 NR REK.SEKU.<br>001F 0000 FCR\*RANREC DR 0.0 NR REK.BEZ<br>0021 00 FCB\*RANRECO DR 0 NRAJI NADWIA FCB\$RANREC DB 0,0 WR REK.BEZP. 0021 00 FCB\$RANRECO DB 0 \$BAJT NADMIARU 0022 0E13<br>0022 0E13 HUL HUL CB\$RASE \$BOD FUNKING 0022 0E13 MUI C»B\$ERASE 5KOD FUNKCJI 0024 110000 LXI DIFCB FADRES BLOKU FCB<br>0027 CD0500 CALL BDOS FA=OFFH BRAK ZBI CALL BDOS FA=OFFH BRAK ZBIORU

Cel funkcji - funkcja logicznie usuwa opis zbioru ze słownika dysku. Jeżeli nie znaleziono zbioru, to wartość rejestru A - 0FFH.

Funkcja 20: Czytaj sekwencyjnie

Kod funkcji:  $C = 14H$ 

Parametr we: DE « adres bloku FCB

Wyjście: A » status

#### Przykład -

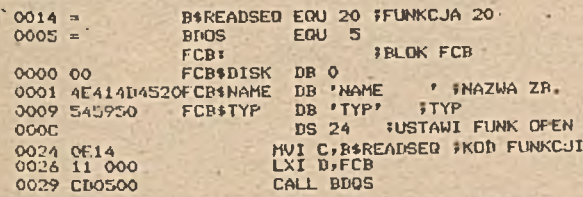

Cel funkcji - funkcja czyta rekord /128-bajtowy sektor/ ze zbioru dyskowego do bufora pamięci, którego adres określony jest przez funkcje DMA /kod 26/. Domyślnie adres przyjęty, jest 80H. Foprawnie wykonana operacja czytania zaznaczona jest wartością 00H **w** rejestrze A.

Wartość 1AH oznacza koniec danych a wartość ØFFH koniec zbioru.

Funkcja 21: Msz sekwencyjnie

Kod funkcji:  $C = 15H$ Parametr we: DE = adres bloku FCB  $\sqrt{4}$   $\sqrt{6}$   $\sqrt{6$ 

# Przykład

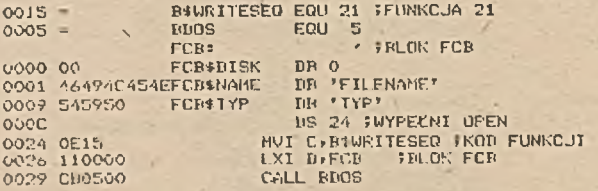

Cel funkcji - funkcja pisze rekord, którego adres zdefiniowane w DNA /kod 26/ do zbioru określonego blokiem FCB. Działanie jest dokładnie odwrotne do poprzedniej funkcji.

Funkcja 22: Utwórz nowy plik

Kod funkcji:  $C = 16$  H Parametr we: DE = adres bloku FCB  $\n *Ty* is *ci*  $\alpha$  = *status z bi oru*$ 

## Przykład

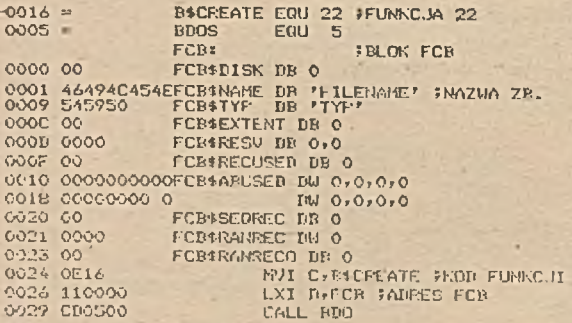

Cel funkcji - funkcja tworzy nowy zbiór o wyspecyfikowanej nazwie i typie. Po wykonaniu funkcji w rejestrze A zapisany dest status,  $gdy$   $k = 0$ , 1, 2 lub 3 to operacja wykonała się poprawnie. Wartość A = ØFFR oznacza, że słownik dysku jest pełny.

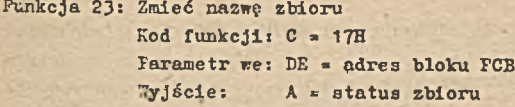

# Przykład

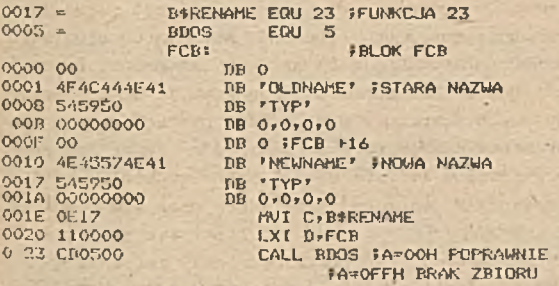

Cel funkcji - funkcja zmienia nazwę istniejącego zbioru i typ na nową nazwę i typ. Do zmiany nazwy wykorzystywany jest jeden blok FCB, z tym, że pierwsze 16 bajtów bloku FCB dotyczy starej nazwy zbioru a 16 następnych bajtów nowej nazwy. Kod powrotu ustawiony jest *v* rejestrze A, Jeieli operacja wykonała się poprawnie, to A = 00. 57 przypadku braku nazwy zbioru **w** słowniku wartość A » ØFFH.

Funkcja 24: Określ aktynne dyski **w** systemie • Kod funkcji:  $C = 18H$ Parametr we: brak

Wyjście: HL « mapa aktywnych dysków

#### Przykład

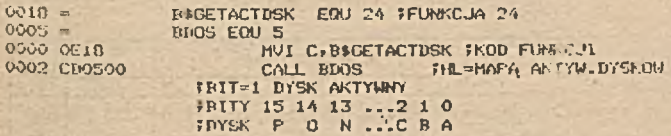

Cel funkcji - funkcja podaje w parze rejestrów KL nazwę aktywnych dysków znanych w systemie. Knśdy ustawiony bit pary rejestrów HL oznacza numer dysku. W rejestrze L określane są dyski  $od A - P<sub>e</sub>$ 

# Funkcja 25: Podaj aktualny domyślny dysk w systemie Kod funkcji:  $C = 19H$ Parametr we: brak Tiyjście: A = aktualny dysk  $/\emptyset = A$ , 1 = B, ..., F = P

#### Przykład

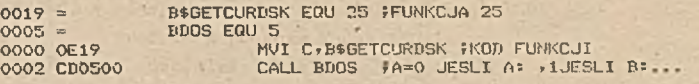

Cel funkcji - po wykonaniu funkcji rejestr . zawiera wartość, która wskazuje nr dysku, jeżoli A = Ø, to dysk a jest aktualnie przydzielony do systemu, 1 to dysk E itd. Funkcja 26: DMA /czytaj/pisz/ - adres bufora

Kod funkcji:  $C = 1$ AH

Parametr we: DE = DMA /czytaj/pisz/ adres bufora "yjście: brak

# Przykład .

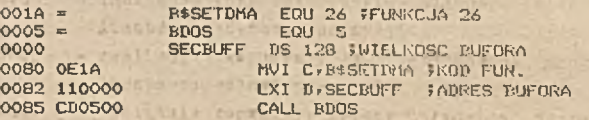

Cel funkcji - ustalony jest nowy adres bufora DIA dla operacji -czytania/pisania z dysku. " momencie pierwszeco startowania systemu CPAl adres DKA ustawiany jest opcjonalnie jako OOSOK, Funkcja 27: Podaj adres wektora allokncjl

```
Kod funkcji: C = 1 EH 
Parametr we: brak
```
tyjście: HL = edres wektora allokncjl

# Przykład

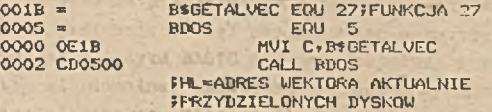

Cel funkcji - funkcja podaje w parze rejestrów !:L adres podstawowy lub początek adresu wektora allokacji dla aktualnie przy-

# dzielonego dysku. Informacja ta może być użyta w programie dla określenia wolnego obszaru na dysku. Funkcja 28: Ustaw statua dysku,.na R/O

Kod funkcji:  $C = 1CH$ Parametr we: brak Eyjźcie: brak

# Przykład

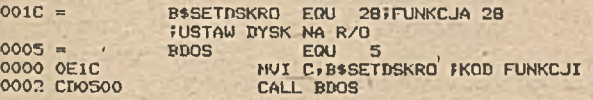

Cel funkcji - funkcja uatawia aktualnie przydzielony dysk tylko do czytania. Operacja pisania na tym dysku jest zabroniona. Funkcja 29: Fodaj status R/O dysków

> Kod funkoji:  $C = 1DH$ Parametr we: brak • [Tyjecie: HI - mapa dysków R/O

# Przykład

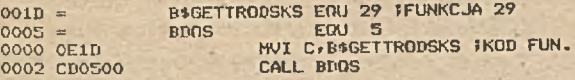

Cel funkcji - para rejestrów IIL pokazuje, które z logicznych dysków w systemie mają status R/O. Ustawione bity **w** rejestrze L wskazują numery dysków.

Funkcja 30: Ustaw status zbioru

Kod funkcji:  $C = 1E$ H · Parametr we: DE » adres bloku FCB T^rjśeie: A » status

# Przykład

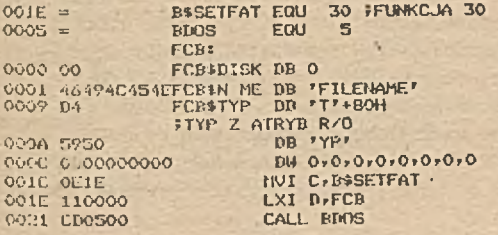

Cel funkcji - nazwa i typ zbioru wykorzystuje tylko siedem bitów w każdym znaku. Kajbardziej znaczący bit znaku wykorzystywany jest do określania atrybutu zbioru / kącznie mamy 11 bitów/. Każdy atrybut zaznaczony jest pojedynczym bitem, i tak

ka

 $51$ 

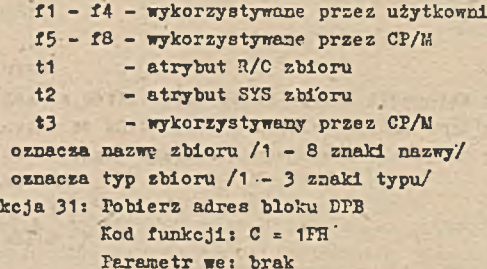

**Eyjácie:** HL = adres bloku DFB

Frzykład

Fun

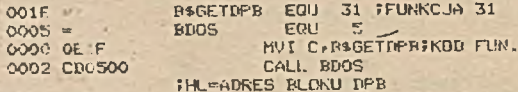

Cel funkcji - funkcja podaje w parze rejestrów HL adres początku tablicy DPE /Disk Parametr Block/, w której opisana jest fizyczna charakterystyka dysku. Dla wszystkich dysków /tero samego typu/ występuje tylko jeden blok DPB.

- Punkcja 32: Ustawia/pobiera numer użytkownika zbioru

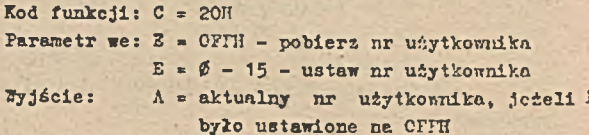

#### Przykład

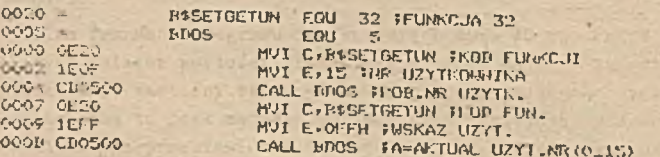

Col funkcji - funkcja służy do zmiany numeru użytkownika zbioru. 7 prosty sposób można pracować na zbiorze innego użytkownika. Punkcja 33: Czytaj rekord bezpośrednio

> Kod funkcji:  $C = 21H$ Parametr we: DE = adres bloku FCB Wyiście:  $A =$  kod powrotu

# Przykład

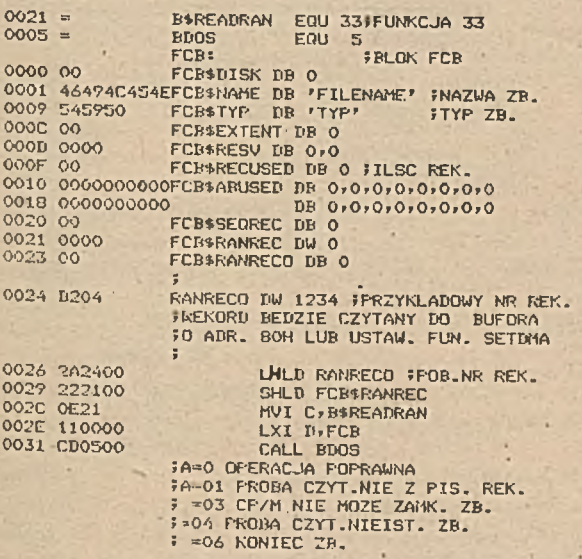

Cel funkcji - czyta bezpośrednio rekord zbioru określonego blokiem FCB, którego numer podany jest w 33, 34 bajcie tablicy FCB. Bajt 35 używany jest przez system CP/M.

Kod powrotu w rejestrze A może przyjmować następujące wartości:

- A = 00 /operacja poprawna/
- A = 01 /próba czytania niezapisanego rekordu/
- A = 04 /niemożliwe czytanie niezapisanego bloku/
- A = 03 / CF/1: nie mógł zamknąć aktualnego bloku/

A = 06 /koniec zbioru na dysku/

Yunkcja 34: Pisz rekord bezpośrednio

Kod funkcji:  $C = 22H$ 

#### Parametr we: DE = adres bloku FCB Wyjście:  $A = kod powerotu$

### Przykład

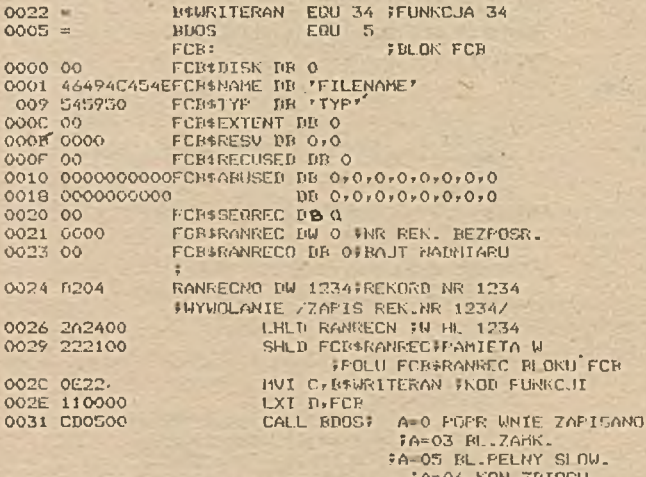

Cel funkcji - funkcja pisze 128 rekord danych bezpośrednio do zbioru, Działanie jest analogiczne do poprzedniej funkcji tylko odwrotne.

Kod powrotu ustawiany jest w rejestrze A:

 $A = \emptyset \emptyset$  /operacja poprawna/

 $A = 03$  /nie zamknięto bloku/

 $\lambda$  = 05 /zapełniony słownik dysku/

A = 06 /koniec dysku dla zbioru/

Funkcja 35: Fodaj rozmier zbioru o dostępie bozpośrednim

 $Kod$  funkcji:  $C = 23H$ 

Parametr we:  $DE = \text{adres blocku } FCB$ 

Wyjście: rozmiar zbioru /ilość rekordów/

Przykład

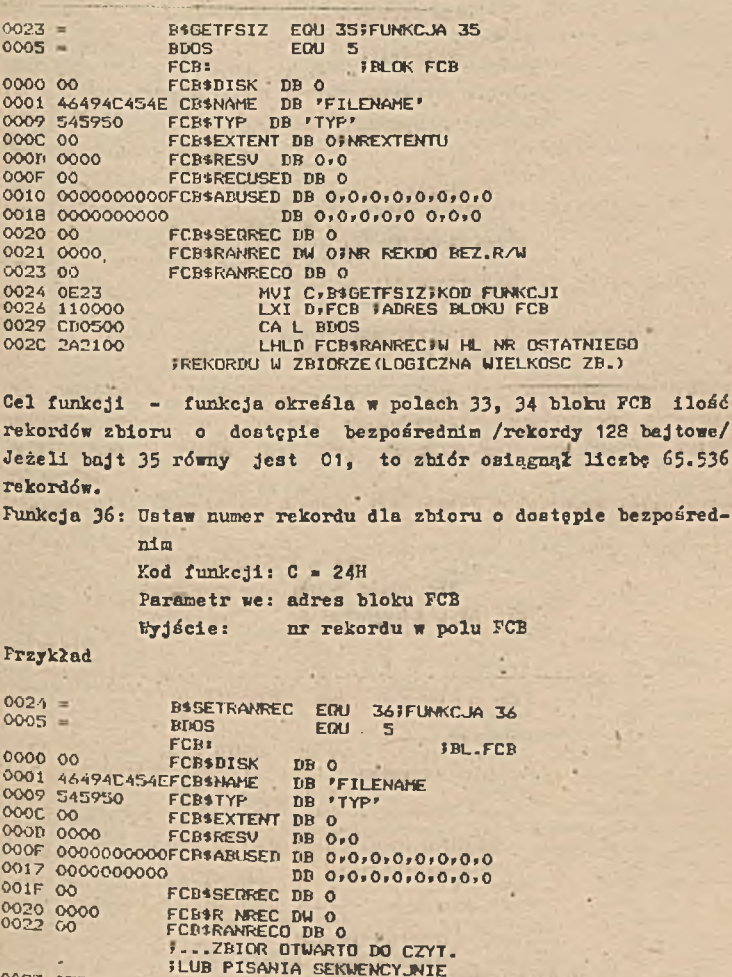

0023 0E24 MVI C.BSSETRANRECTKOD FUNKCJI 0025 110000<br>0028 CR0500<br>0028 2A2000 CALL BDOS LHLD FCBSRANRECTH HL NR REK. IN DOSTEPIE DEZFOS.

 $\sim$   $\sim$ 

Cel funkcji - funkcja wstawia w pole 33, 34 bloku FCB liczbę rekordów zbioru czytanego lub pisanego sekwencyjnie. Funkcja 37: Zmień przydział dysków w systemie

Kod funkcji:  $C = 25H$ 

Parametr we: DE = bitowa mapa przydziału  $V$ jście:  $A = COH$ 

#### Przykład

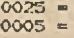

**BtRESETD EQU 37FFUNKCJA 37 BPOS EQU 5** :re--hAPA p r z y d z i e l o n y c h d y . **FBIT JEST-1 DYSK PO ZMIANY** IBITY 15 14...2 1 0 ;dysk p o...c b a }

**0000 010200** 0003 0E25 0005 CDO500

1XI D,000050000\$0000\$0010B fZHANA DLA DYSKU B: HVI C,B\*RESETD:KOD FUNKCJI CALL BDGS

Cel funkcji - funkcja zmienia logiczny przydział dysków wg indywidualnego ustawienia wartości w parze rejestrów EE. Ustawioni bit rejestru E oznacza dyski od A do P /kolejny bit oznacza kolejny numer dysku/

Funkcja 40: Pisz bezpośrednio z zerowaniem bloku

Kod funkcji: C = 28H

Parametr we:'DE = adres bloku FCB

tTyjście: A » kod powrotu

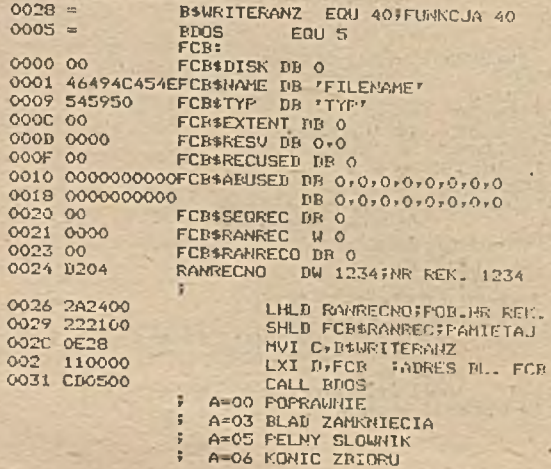

骄

Cel funkcji - funkcja pisze bezpośrednio rekord do zbioru wypełniając go wartością 00H.

Kod powrotu ustawiany jak die funkcji 34.

KOPUŁ BIOS BIOS ' jest Jedynym modułem systemu CF/tl zależnym od urządzeń wejścia/wyjścia. Użytkownik musi sam opisać ten moduł definiując fizyczny dostęp do sprzętu mikrokomputera. BIOS utrzymuje programową łączność pomiędzy modułem COP /Console Command Procesor/, BD03'em /Basic Operating System/ i fizycznymi urządzeniami mikrokomputera. Koduły CCP i EDOS "widzą" urządzenia mikrokomputera tylko Jako logiczne otoczenie. Dlatego też mogą pozostawać niezmienione w kolejnych instalacjach mikrokomputera. Wzorcowy moduł BIOS 'u zawiera podprogramy dostępu do fizycznych urządzeń najniższego poziomu, w których zdefiniowane są cztery typy urządzeń:

- konsola: CP/Ł! komunikuje się z otoczeniem via konsola
- "czytnik" i "perforator": urządzenia te są normalnie wykorzystywane jako urządzenia wejścia/wyjścia
- List: jest to drukarka, używana jako hard-copy
- dysk: mogą to być dowolne standardowe pojedynczej lub podwójnej eęstości flopy dyski lub twarde /hard disk/ dyski o wielomilionowej pojemności.

Koduł BIOS rozpoczyna się tablicą, w której zdefiniowano 17 instrukcji skoków do podprogramów w BIOS'ie. Moduły CCP i BDOS kiedy komunikują się z urządzeniami mikrokomputera wykorzystują tę tablicę do realizacji swoich funkcji.

Strona zerowa pamięci /adres 0000H do 0002H/ zawiera instrukcję skoku do drugiego podprogramu w tablicy skoków modułu BIOS.

Tablica 8

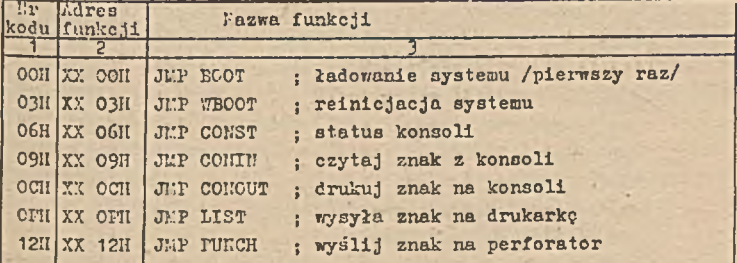

Tablica skoków w module EIOS

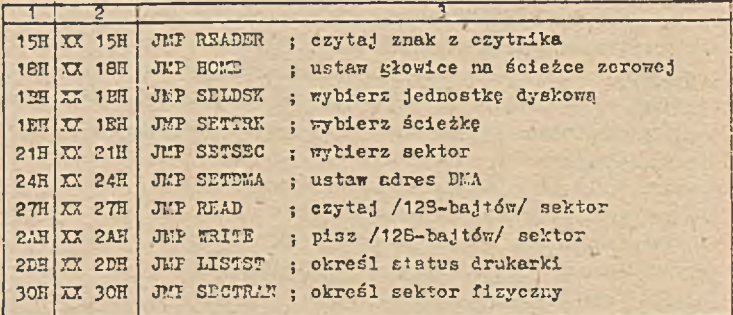

Wielkość XX oznacza wielokrotność 256-bajtowego obszaru, np. dla namieci mikrokomputera nynoszacej 64k bajtów XX = 72H. Bardziej szczegółowe funkcje wymienianych podprogramów przedstawiono poniżej:

- ECOT ładuj system CP/" do pamięci RAM. czytając z dysku A binarne moduły CCP. EDCS i EIOS i rozmieszcza ich na odpowiednich adresach. Następnie inicjuje wszystkie wymnyane obszary strony zerowej i przekazuje sterowanie do modułu CCP. WBCCT - reinicjuje działanie systemu po wciśnięciu przez operatora klawiszy CONTROL-C /musi to być pierwszy znak w nowej linii/
- CONST ustala stan klawiatury. Informacje przekazywana jest w rejestrze akurulatora.
	- A = OFFH oznacza, że znak jest gotowy do wczytania

A = OOH oznacza, że znak nie oczekuje na wczytanie Koduł EDOS wywołuje podprogram jako funkcję 11.

- COMIN czyta znak z konsoli i umieszcza go w rejestrze A. Bormalnie CONIN będzie wywoływał podprogram CONCT aż za-
- . wartość rejestru A = ØFFH. Podprogram CONIN wywoływany jest przez CCP i przez BDOS jako funkcja i.
- CONOUT wysyła znak na konsole /z rejestru C/. Podprogram musi najpierw sprawdzić czy konsola jest gotowa do przyjęcia znaku, opóźniając jeżeli to konieczne wysłanie znaku.
- LIST wysyła znak z rejestru C na drukarkę. Todprogram. jest wywoływany też przez moduł CCP w odpowiedzi na wciśniecie klawisza CONTROL-P.
- FURCH wysyła znak do urządzenia zdefinicwanego jako

"perforator".

- READER wczytuje znak z urządzenia "czytnik tp" do rejestru A
- HOKB wysyła do sterownika dysku polecenie umieszczenia głowicy na ścieżce i sektorze zerowym
- SELDSK wybiera Jednostkę dyskową wg numeru zadanego w rejestrze c  $/\ell = A$ , 1 = B, .../, Pamięta również ten numer dla późniejszego wykorzystania przez podprogramy READ i WRITE. Para rejestrów KL zawiera adres bloku DPH /Disk Parametr Ileader/
- SETTRK wysyła do sterownika dysku polecenie umieszczenie głowicy na ścieżce o numerze zadanym w parze rejestrów BC. Tuner ten wykorzystywany jest następnie przez podprogramy READ lub WRITS modułu BIOS. Moduł BDOS wywołuje ten podpbcgram wtedy gdy będzie wykonywana operacja czytania lub pisania 128-bajtowego "rekordu". Kumer ścieżki jest wielkością absolutną i noże być z przedziału O-OFFFFH /Ć5.535/
- SETSEC .- przekazuje sterownikowi dysku numer sektora zadanego w rejestrze A /wartość z przedziału O-OFFH /255/ /• Wartość sektora jest logicznym numerem, na podstawie którego podprogramu wyliczy numer fizyczny sektora.
- SETD'.'A podprogram zachowuje w parze rejestrów BC adres obszaru /bufora./ pamięci używanego do operacji wejścia/ wyjścia. Tielkośó bufora wynosi 128 bajtów, którego adres jest 080H. Użytkownik może ustalió położenie bufora w dowolnym miejscu pamięci RAK.

- RSAD - wczytuje rekord /długości 128 bajtów/ spod adresu określonego przez podprogramy SETTRK, SETSEC pod adres określony przez podprogram SETDMA. Jeżeli operacja wykonała się poprawnie, to rejestr A zawiera 00H, w przypadku błędu ustawiona jest wartość Ø1H i wysłana jest na konsolę informacja!BDCS Errr on X: Bad Sector

W takim przypadku /błędu/ można zignorować ten fakt wciskając klawisz RETUR" lub przeładować /reinicjować/ system wciskając klawisze COFTROL-C przekazując sterowanie do modułu COP. TRITE - działa tak jak podprogram RE/J), lecz w kierunku przeciwnym - z pamięci na dysk.

- USTST - określa star, gotowości drukarki podajpc jej status w rejestrze A. Jeżeli A = 0FFH to drukarka może przy-

jać znak, gdy A = ØØ to oznacza brak gotowości do przyjęcia znaku.

- SECTRAN - określa numer sektora fizycznego w parze rejestrów HL dla zadanego numeru logicznego w perze rejestrów BC. Adres tablicy translacji sektorów umieszczany jest w parze rejestrów DE.

Użytkownik we własnym programie może wywołać dowolny podprogram modułu EICS wykorzystując adres punktu wejścia do tablicy skoków, który znajduje cię w bajcie 1 i 2 strony zerowej.

Najbardziej znacząca wartość adresu znajduje się w bajcie 2 strony zerowej. Przykładowy podprogram wywołujący podprogram modułu BIOS /nie wykorzystujący wejścia do modułu BDOS/ wygląda następująco:

> FFODPROGRAM REZPOSREDNIO WYWOLUJE **FUNKCE BIOS'U FRANKALEZY WYKONAC SEKWENCJE:**

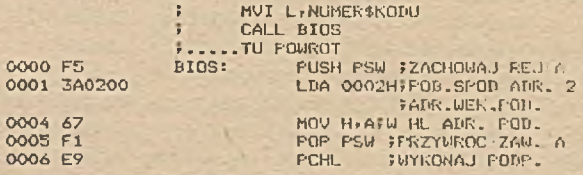

2.3. Zbiory dyskowe w module BICS

System CP/M dzieli dyskietkę na dwie części, Fierwsza część składa się z dwóch pierwszych ścieżek i przeznaczona jest dla systemu. Rozmieszczenie modułów systemu jest następujące:

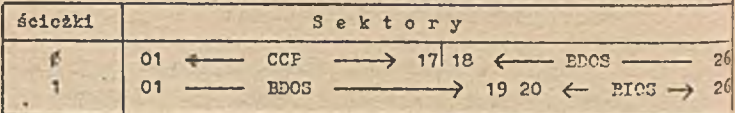

Pozostałe ścieżki wykorzystywane sa przez moduł BDOS dla zbiorów danych. Dla 8 calowej dyskietki wielkość ta wygląda następująco:

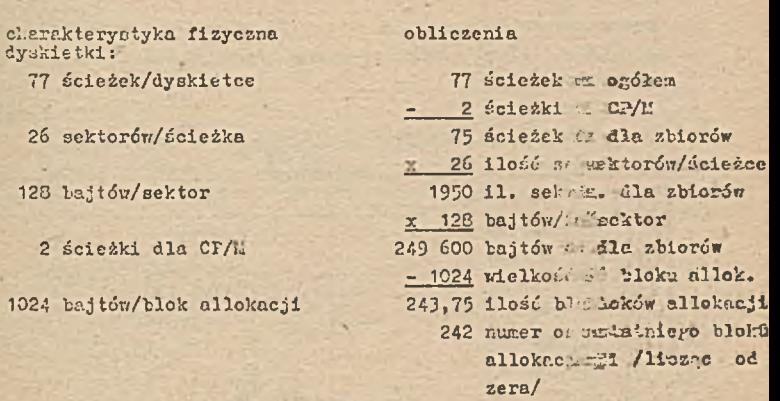

Zarządzanie wszystkimi plikami w systemie odbywa si się poprzez moduł EBCS, który zakłada nowe zbiory, czyta i piesze do/z nich, zamyka i otwiera je. Zbiór opisany jest w bloku x 702 /file Control Block/, z którego system korzysta w trakcie o, rycracji na rekordach zbioru /patrz tablica 9/.

Tablica 9

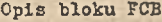

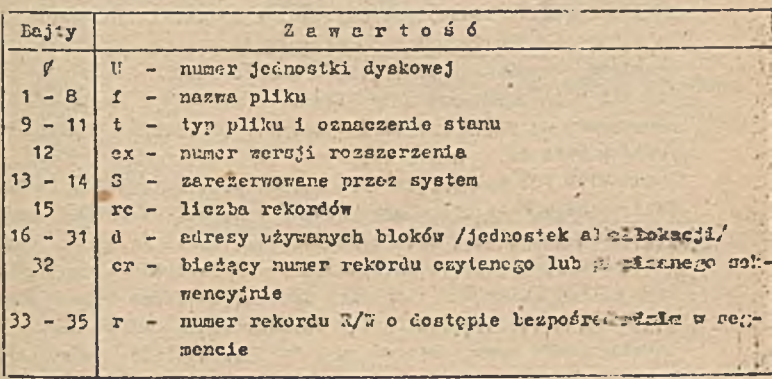

Gdzie:

 $ex = rb/128$ ,  $r = rb \mod 128$ rb - nur.er bezwzględny w zbiorze

System czyta/pisze 128-bajtowe "rekordy" do sektorarów, królza.

ponumerowane logicznie od 1 do 26. Każdemu numerowi logicznem odpowiada jeden numer fizyczny /por. tablica 10/ - /w ranach jednej ścieżki/.

Tablica 10 |

Powiązanie sektorów fizycznych i logicznych

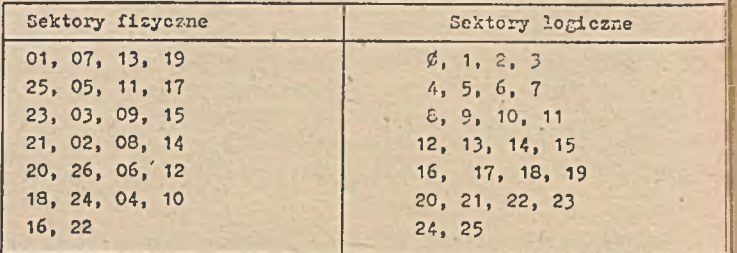

Między dwoma kolejnymi sektorami logicznymi występuje 6 rekordów fizycznych, które traktowane są'przez system jako obszary "cze-1 sowe". *V czasie gdy moduł czyta i ładuje sektor z do pamięci* /bufora/ dyskietka obróci się dokładnie o dalsze 6 sektorów i ustawi się na logicznym sektorze n + 1. Rozwiązanie takie wiąże się z fizycznymi własnościami nap;tu dyskietek. Czas potrzebuj na przeczytanie jednej pełnej ścieżki wynosi 4 1/2 sekundy. Każde osiem logicznych sektorów stanowi jednostkę allokacji zbioru, /wielkość ta zdefiniowana jest w module 3103/. Zbiór musi składać się z całkowitej liczby jednostek allokacji /bloków/. Bloki numerowane są przez system /od zora/ i pamiętane w opisie zbioru ¡ /FCB/ w polu d.

Jeden blok PCB opisuje zbiór o wielkości 16 1: bajtów. Jeśli plik jest większy, to tworzony jest nowy blok FCB w katalogu dysku z tą samą nazwą i typem zbioru. Katalog dysku /słownik/ zajmuje dwie pierwsze jednostki allokacji obszaru plików i zawiera opis? tych plików /blok Ø i 1 drugiej ścieżki/. Jeden opis w słowniku pliku zajmuje 32 bajtów /jest to pierwsze 32 bajtów bloku FCB/. Katalog dysku może zawierać max. 64 opisów plików danych. Powią- *{* zania pomiędzy sektorami, blokami allokacji, słownikiem dysku i blokiem opisu zbioru /FCB/ przedstawia rys. 6.

1'oduł BDOS w trakcie dostępu do zbiorów korzysta z modułu BIOS, w którym zdefiniowane są tablice dyskowe opisujące fizyczną organizację dyskietek i zbiorów.

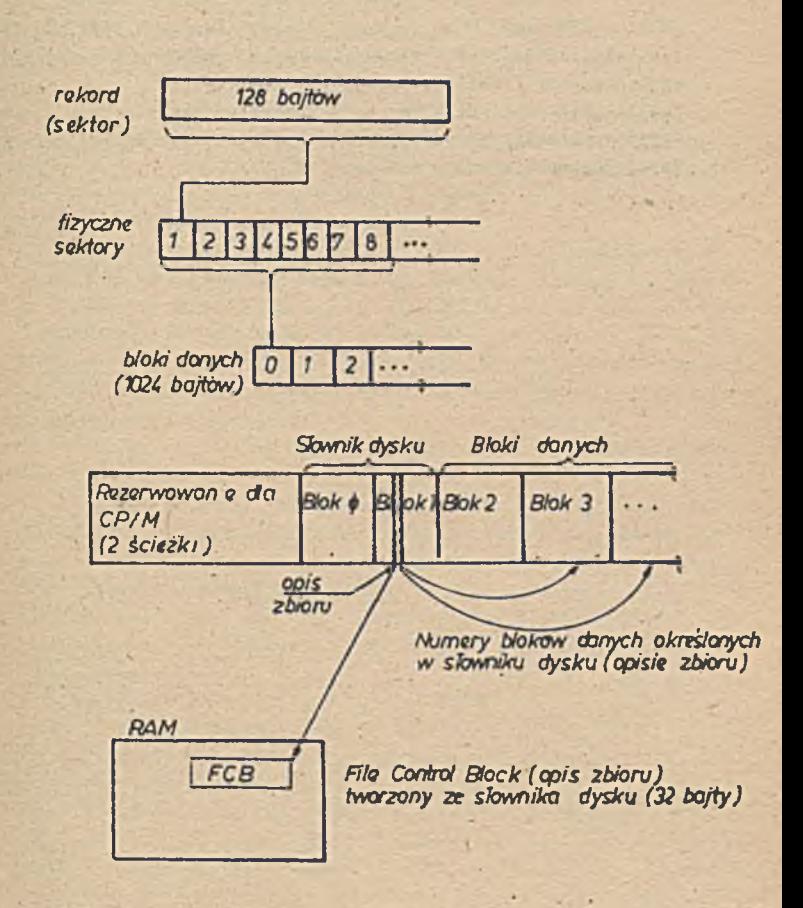

*Rys.6 Powiązania pomiędzy sektorami, blokami danych, słownikiem dysku i blokiem PCB*

Tablica DFH /ang. Diak Parametr Reader/ tworzona jest oddzielnie dla kafdej jednostki dyskowej, w której znajdują się adresy in**nych struktur /tablic/, opisujących dyskietki.**

Tablica DIB /ang. Disk Parametr Block/ rwinzana jest z logicznya **typem dyskietki /jeden BrB dla koŁde».o typu dyakietki/. Adres tablicy snajduje się a tablicy DPH.**

# **3. ZBICRY LYSKCWE W SYSIEKIE OPLRACYJRYM CP/M**

# 3.1. Logiczna struktura dysku

Jedną z głóvmych funkcji każdego systemu operacyjnego Jest zarządzanie zbiorami na nośnikach magnetycznych. System operacyjny zajmuje się alokacją zbioru na nośniku, gospodarką obszaru użytkowego, identyfikacją zbiorów, metodami dostępu do zbiorów, ochroną danych itp.

System operacyjny CP/M również realizuje te funkcje, chociaż z uwągi na swoją prostotę nie w tak szerokim zakresie jak systemy operacyjne dużych komputerów. Szczególnie uciążliwy dla użytkownika systemu CP/K może się okazać brak skutecznych mechanizmów ochrony danych. Inne typowe funkcje zarządzania zbiorami na nośnikach magnetycznych realizowane są przez system bądź poprzez oprogramowanie specjalne.

W dalszej części skoncentrujemy się na zbiorach przechowywanych na dyskach elastycznych /dyskietkach/.

Z punktu widzenia użytkownika systemu operacyjnego, szczególnie istotna jest gospodarka użytkowym obszarem dyskowym oraz sposób identyfikacji zbioru w systemie. Fizyczna struktura dyskietki została omówiona wcześniej i nie będziemy dc niej wracać, skoncentrujemy się na logicznej strukturze dyskietki oraz sposobach identyfikowania zbiorów danych przez użytkownika systemu operacyjnego.

Użytkownik tworzy nowe zbiory na dyskietce nie troszcząc się o ich fizyczne rozmieszczenie. W zależności od wielkości zapisywanych zbiorów na jednym woluminie może być zapisany tylko jeden zbiór lub wiele zbiorów aż do wyczerpania wolnego obszaru. System operacyjny CF/li nie obsługuje natomiast zbiorów wielowolurainowych. Dla celów gospodarki obszarem dyskowym system operacyjny prowadzi katalog dysku, gdzie zapisane są informacje o wszystkich zbiorach zapisanych na dysku; wolnych obszarach użytkowych. Poprzez katalog system operacyjny identyfikuje zbiór na dyskietce i znajduje go fizycznie zgodnie z zapisanymi w katalogu numerami sektorów. Opis każdego zbioru w katalogu ma postać standardową i w zasadzie tworzony Jest i wykorzystywany przez oprogramowanie systemu operacyjnego. Użytkownik mikrokomputera nie wykorzystuje katalogu dysku w sposób bezpośredni.

#### 3.2. Identyfikacja zbiorów na dyskach

Użytkownik systemu operacyjnego powinien posiadaó łatwe mechanizmy identyfikowania zbioru na dysku i dostępu do zepisanycl w nim danych.

Zbiory na dyskach identyfikuje się poprzez nazwę. Nazwa moż występowaó w postaci jawnej /identyfikuje wówczas najczęściej jeden konkretny zbiór/ lub w 'postaci maskowanej /identyfikuj! wówczas najczęściej grupę zbiorów/.

Kazwa zbioru w systemie operacyjnym CP/Z składa się z dwócł zasadniczych części:

- podstawowej,

- rozszerzenia.

Dla pełnej identyfikacji nazwę należy poprzedzić prefikscs określającym nazWę•jednostki napędowej dysków elastycznych. Gćj nazwa jednostki dyskowej nie występuje, przez domniemanie przyjmowana jest nazwa aktualnie aktywnej Jednostki dyskowej.

Kazwa. zhioru przyjmuje postać ogólną:

X: nnnnnnn. rrr

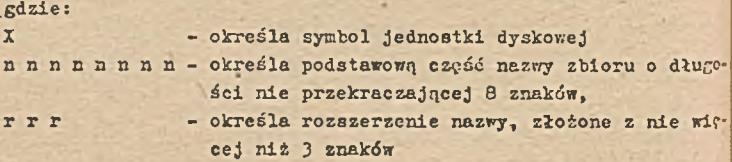

Obowiązkową częścią nazwy Jest tylko ozęść podstawowa, rotszerzenie i symbol jednostki są opcjonalne. Trzy części nazw? rozdzielone są reparatorani, co umożliwia pisanie tych części nie w pełnej długości ale tylko znaki znaczące. W takie przypadku pozostałe znaki są uzupełnione, do maksymalnej wielkości danej części nazwy, spacjami. Separatorem oddzielającym numer Jednostki od części podstawowej nazwy Jest znak dwukropka /:/, natomiast część podstawową od rozszerzenia oddziela znak kropi /./.

Pomijając symbol jednostki pomijamy również znak dwukropka, a pominięcie rozszerzenia wymaga pominięcia również znaku kropki. Pominięcie rozszerzenia oznacza, że chcemy identyfikować zbiór, który posiada podaną nazwę i rozszerzenie równe trzei spacjom.

#### B: ZBIÓR.ABC

w pełni Identyfikuje zbiór o nazwie ZBIÓR i rozszerzeniu ABC znajdujący się w jednostce B dysków elastycznych.

Natomiast nazwa

#### ABCDEP

identyfikuje zbiór o nazwie ABCDEF z rozszerzeniem równym 3 spacje znajdującym się w jednostce dysków elastycznych, z której aktualnie wprowadzony Jest system.

Nazwa jawnie identyfikująca zbiór nie może zawierać następujących znaków specjalnych:<br>: ? <br>x [ ] < ?

przy czym dopuszczalne są wszystkie znaki alfabetyczne, numeryczne oraz pozostałe znaki specjalne.

Trzyznakowe rozszerzenie nazwy zbioru oddzielone od części podstawowej kropką, pozwala na identyfikacje zbiorów zawierających podobne informacje w różnych reprezentacjach.

Rozszerzenie nazwy zbioru może być również wykorzystywane do oznaczenia generacji zbiorów stałych wykorzystywanych w systemach przetwarzania danych. Obsługa tego pola w pełni wykonana jest przez użytkownika systemu. System operacyjny nie przetwarza tego pola w sposób specjalny a jedynie interpretuje zapisane tam znaki poprzez niektóre swoje procedury hierezydentne.

Nośnik dyskowy wykorzystywany jest do zapisywania zbiorów danych wymagających zapamiętania przez pewien okres czasu. Dane te to najczęściej informacje stałe i robocze wykorzystywane w systemach obliczeniowych wykonywanych na mikrokomputerze. Ponadto na dysku przechowywane są zbiory zawierające, inne informacje, takie jak różne postacie programów, zbiory tymczasowe, biblioteki wspomagające pracę programiaty, czy też nierezydentne procedury systemu operacyjnego. Dla częściowej identyfikacji zawartości zbioru dyskowego system operacyjny wykorzystuje pole rozszerzenia nazwy zbioru, gdzie pewne standardowe znaki mają określoną Interpretację.

System operacyjny CF/M poprzez standardowe rozszerzenia nazwy zbiorów określa typ danego zbioru, co Jest wykorzystywane w nierezydentnych procedurach systemu.

System CP/U przyjmuje następujące standardowe rozszerzenia r.azw zbiorów:

- *j* . ASV. dla zbiorów zawierających program źródłowy w język; - Assembler,
	- . BAS dla zbiorów zawierających program źródłowy w języku BASIC,
	- . FOR dla zbiorów zawierających program źródłowy w języki FORTRAN.
	- . COM dla zbiorów zawierających program w postaci wykonywalnej /tzn. użycie nazwy zbioru z rozszerzenie<sup>z.</sup> COM powoduje ładowanie tego programu do obszaru TH systemu i jego automatyczne uruchomienie/,
	- . FRN dla zbiorów zawierających wydruk pokompilacyjny powstały w wyniku kompilacji programu procedurami nierezydentnymi,
	- , HEL dla zbiorów zawierających postać półskomelikowaną, *Î* nieskonsolidowaną pows.eżą w wyniku kompilacji pregramu procedurami nierezydentnymi /zbiór taki jes! zbiorem wejściowym dla programu łączącego/
	- . LIE.- dla zbiorów zawierających biblioteki podprogramót w postaci półskomplikowanej, nieskonsolidowane! /zbiór taki jest wykorzystywany przez program łączący dla dołączania modułów na etapie łączenie/,
	- . TEX dla zbiorów zawierających tekst,
	- . HEX dla zbiorów w formacie hezadecymalnym /zbiory taki! powstają w wyniku kompilacji języka Assembler/,
	- . BAX dla zbiorów starej generacji wykorzystywanych prze: EDITOR,
	- . ## dla zbiorów roboczych w systemie.

Standardowe rozszerzenia nazu zbiorów, jak widać z podanych znaczeń, dotyczą głównie zbiorów zawierających programy w rźinych postaciach. Cd postaci źródłowej poczynając, poprzez pośrednie postacie procesu kompilacji, aż do postaci wynikowej.

Przechowywanie programów na dysku w systemie operacyjny-CP/li jest nieco odmienne od stosowanych w dużych systemach operacyjnych rozwiązań. System operacyjny *C i'/'.'* nic obsługuje zbiór; dyskowego zawierającego bibliotekę programów, to znaczy zbióro specjalnej organizacji, którego elementami są kolejne program w różnej postaci przechowania. Zbiór w systemie operacyjnym CPA może zawierać tylko jeden program, a rozszerzenie wskazuje <sup>na</sup> postać tego zbioru. Rozszerzenia .ACM .EAR i .FOR są wykorzysty-

éî I

wane dla przechowania postaci źródłowej trzech głównych języków programowania. Rozszerzenie .COM jest wykorzystywane dla przechowywania wszelkich programów w postaci ładowalnej. Wypisanie na klawiaturze nazwy zbioru /tylko części podstawowej/, powoduje wyszukanie na dysku zbioru z wypisaną nazwą i przyjętym przez domniemanie rozszerzeniem . C01', załadowanie zawartości tego zbioru do pamięci i automatyczne wykonanie. W zbiorach z rozszerzeniem .COIÚ oprócz programów ładowalnych użytkownika przechowywane są również procedury nierezydentne systemu operacyjnego. Inne rozszerzenia nadawane są automatycznie podczas procesu kompilacji, dla zbiorów zawierających postacie pośrednie kompilacji.

Ii związku z takim sposobem wykorzystania rozszerzenia nazwy zbioru, zalecane jest, aby część podstawowa nazwy zbiorów, zawierających różne postacie programu, była niezmienna a poprzez rozszerzenie można identyfikować jaka postać przechowania znajduje się w konkretnym zbiorze dyskowym.

I tak zbiory o nazwach FROG.BAS mOG.PRH FROG.REL HIOG.COU

zawierają program o nazwie PROC w różnych postaciach, od źródłowej w języku programowania BASIC, poprzez- pośrednie postacie kompilacji, do postaci ładowalnej.

Rozszerzenie jest traktowane jako integralna część nazwy zbioru. Miektóre procedury nierezydentne przyjmują przez domnicmanie określone rozszerzenia. Dla przykładu procedura BASC umożliwiająca kompilację programu w języku BASIC przyjmuje 1 akceptuje jedynie zbiory z rozszerzeniem .BAS Jako zbiory wejściowe do, kompilacji, natomiast dla zbiorów wynikowych dodaje rozszerzenia .TRI! i .R£L odpowiednio do ich zawartości.

Tostad jawna nazwy zbioru wykorzystywana Jest do przeszukiwania katalogu dysku lub **w** fazie tworzenia nowego zbioru. Gdy chcemy operować grupą zbiorów możemy wykorzystywać nazwy maskowane. Kezwa będzie maskowana jeśli występują **w** niej znaki "?" lub "w".

Użycie znaku "?" **w** nazwie oznacza maskowanie w miejsou wystąpienia "?" dowolnego znaku **w** danej pozycji. Znak zapytanie maskuje tylko jeden znak na określonej pozycji. Ody chcemy maskować kilka znaków należy powtórzyć znak zapytania na kolejnych maskowanych pozycjach nazwy.

Nazwa maskowana ABC???. COM jest równoważna nazwom AECDEF.COM ABCKLA.COM

ABCXYZ.CCM

i innym nazwom zaczynającym si? od liter ABC'i posiadającym rozszerzenie ..CG".

Ożycie natomiast znaku "w" w nazwie zbioru oznacza maskowanie ccłej części nazwy zbioru /podczas gdy znak "?" maskuje tylko 1 znak nazwy/.

Nazwa maskowana

w. CQV.

oznacza wszystkie zbiory z rozszerzeniem .CCK i dowolną częścią podstawową, nazwa maskowana

ABC.x

oznecza wszystkie zbiory o nazwie podstawowej AEC z dowolnym rozszerzeniem, a nazwa maskowana

\*.\*

oznacza wszystkie zbiory na aktualnie aktywnej dyskietce. Przykłady nazw zbiorów

> IP.0C1.BAS PROGI.PRN PR0G1.C0E *j* DANE - DALE. 1 BsBASE

powyższe nazwy są nazwani jawnymi dla różnych zbiorów, jedynie zbiory identyfikowane przez DANE i BiDANE mogą dotyczyć tego samego zbioru, gdy aktualnie aktywną Jednostką napędową Jest jednostka R.

Nazwa maskowana

PROG1.

pozwala na odwołanie się do trzech pierwszych zbiorów z powyższego przykładu

A:NAZ.:
B, AiROZ KLC.3

fonyższe nazwy są przykładem użycia niedopuszczalnych znekón, czyli nie mogą być nazwani zbiorów.

 $\mathcal{P}=\mathcal{P}_\mathbf{p}$  :

# 4. KOMENDY REZYDSNINE

#### 4.1. Komendy systemu operacyjnego CP/1!

Pisząc o strukturze dyskietki mówiliśmy, że dwie pierwsze ścieżki każdej dyskietki zajęte są przez system operacyjny. Przed rozpoczęciem pracy system operacyjny z dyskietki musi być wprowadzony do pamięci mikrokomputera. Oczywiście nie cały system operacyjny znajduje się w pomięci a jedynie jego część rezydentna, czyli zawierająca podstawowe, najczęściej wykorzystywane procedury systemu operacyjnego.

Dla komunikowanie się z systemem operacyjnym użytkownik wykorzystuje komendy, które interpretowane powodują wykonanie odpowiednich procedur systemu operacyjnego. Procedury znajdujące się w części rezydentnej systemu mogą być uruchamiane poprze: wypisanie ich nazwy na klawiaturze i wciśnięcie klawisza RETURN. Inne wynagają kontaktu ze zbiorem dyskowym.

*71* wiązku z tym w systemie operacyjnym Ci/M wyróżnia 3ię dwa typy komend:

- rezydentne, tzn. znajdujące się w rezydentnej części systemu operacyjnego, możliwe do wykonania bez odwołania się do jednostki dyskowej,
- nierezydentne, tzn. znajdujące się w nierozydeetnoj części systemu czyli w zbiorach na dysku. Wykonanie tych komend wymaga odwołania się do dyskietki, gdzie w zbiorze z rozszerzeniem .COK znajduje cię dana komenda.

Komendy rezydentne i nierezydentne wywołuje się przez napisanie ich nazwy na klawiaturze i wciśnięcie klawisza RETURN. W przypadku komend nierezydentnych wymagane jest aby na dyskietce, do której następuje odwołanie występował zbiór zawierający procedurę obsługi tej komendy. Cdy zbiór taki jest niedostępny, komendo nie jest wykonywana a na monitorze wypisywany jest odpowiedni komunikat.

W tym rozdziale zajmiemy się komendami rezydentnymi a w następnym omówimy najważniejsze dla użytkownika komondy nierezydentne .

## 4.2. Komenda DIR

Komenda DIR /directory/ wyprowadza na konsolę systemową nazwy wszystkich zbiorów z **katalogu dysku** w postaci część podstawowa 1 **rozszerzenie. Rodanie** komendy DIR **/bez operarću/** powoduje wyprowadzenie nazw wszystkich zbiorów znajdujących ci? na aktualnie przydzielonym dysku. Komenda w tej postaci **jest** równoważna komendzie DIR K.H. Formalna postać komendy jest następująca:

## DIR nazwa zhioru

Jeśli nazwa zbioru w komendzie nie występuje to drukowane jest pełna zawartość katalogu dysku, gdy nazwa zbioru występuje w postaci jawnej lub maskowanej, to drukowane są tylko informacje c zbiorach, których nczwa dotyczy.

Przykłady użycia komendy:

DIR X. Y DIR X?Y.C?I3 DIR ??.Y

Podobnie do innych komend CCP, nazwa maskowara może być poprzedzona **przez** nazwę jednostki napędowej **dyskór; elastycznych.** ' podanych niżej przykładach użycia komendy DIR przed wyprowadzeniem nazw **zbiorów nastąpi rybranie odpowiedniej jednostki dyskowej:**

> DIR Bi DIR B:X.Y DIR B:k .A?K

Jeżeli na wskazanej jednostce napędowej dysków elastycznych nie zostaną znalezione zbiory, to na konsolę systenową wyprowadzony będzie komunikat:

#### KOT FOUHD

Komonda DIR bez operanda jest najczęściej pierwszą komendą odnoszącą się do nowo zainstalowanej dyskietki, gdyż pozwala ną zorientowanie się w jej zawartości.

4.3. Komenda ERA

Komenda ERA /erase/ usuwa, kasuje zbiór, którego nazwa występuje po komendzie, z aktualnie przydzielonej jednostki dyskowej.

Postać komendy

ERA nazwa zbioru

'.7 komendzie można **Yfykorzystywać** nazwy jawne oraz **nazwy** masko wene.

Kasowaniu nie podlegają fizycznie dane zapisane w zbiorst lub zbiorach kasowanych, a jedynie aktualizowane są zapisy w katalogu dysku. Z katalogu wymazywana jest informacja o kasowanya zbiorze a zajmowany przez niego obszar, traktowany jest prze: system operacyjny jako obszar wolny. Fizyczne zniszczenie zapisanych danych nastąpi w momencie przydzielenia tego obszaru dla innego zbioru zapisywanego na dysku.

System operacyjny CP/!! nie posiada żadnych mechanizmów ochrony danych przed przypadkowym zniszczeniem. Yiypisonie komendy ERA i jej wykonanie pov:oduje wymazanie danych z systemu operacyjnego. m związku z tym należy bardzo ostrożnie korzystać z komendy ERA, szczególnie w przypadku użycia nazw maskowanych zbiorów kasowanych.

Przykłady użycia komendy:

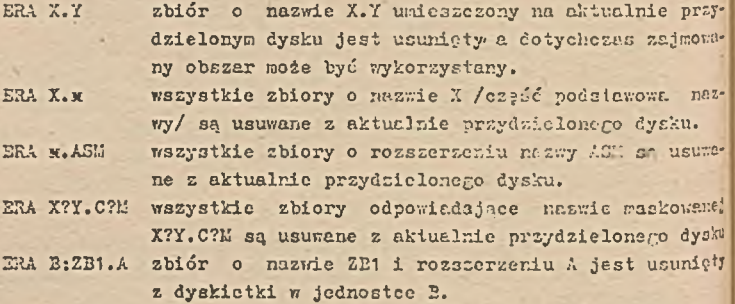

4.4. Komenda REK

Komenda R. /rename/ umożliwia użytkownikowi zmianę nas zbiorów dyskowych. Postać komendy jest następująca:

REN nowa nazwa zb = stara nazwa zbioru Zbiór o nazwie stara nazwa otrzymuje nazwę nowa nazwa. Przykłady użycia komendy:

REN X.Y = Q.R Zbiór Q.R otrzymuje nową nazwę X.Y REN XYZ.COL' = XYZ.A Zbiór XYZ.A otrzymuje nową nazwę XYZ.COL' Nazwy zbiorów mogą być poprzedzone nazwą jednostek napędowych dysków elastycznych. Przyjmuje się, że jeżeli podana zostani

nazwa jednostki napędowej dysków dla starej nazwy, to zbiór nowa nazwa związany jest z tą samą jednostką napędową. Jeżeli obie nazwy zbiorów poprzedzone są nazwami jednostek napędowych, to należy użyó w obu przypadkach tych samych nazw, gdyż operecja zmiany nazny wykonywana jest tylko w katalogu dysku i nie powoduje żadnych operacji na danych. Jeżeli w komendzie użyjemy jako nazwy nowej nazwy uprzednio już występującej, to wypronadzony zostanie komunikat o błędzie:

#### FILE EXISTS

a zmiana nazwy zbioru nie będzie wykonana. Podobnie użycie jako starej nazwy, nazwy zbioru nieistniejącego spowoduje wyprowadzenie komunikatu:

EOT FCUED

" komendzie REK można używaó tylko nazw jawnych.

4.5. Komenda SAVE

Komenda .SAVE powoduje wyskłndowanie n stron /256-bajtowe bloki pamięci/ obszaru TPA do zbioru dyskowego o podanej nazwie. 7 systemie CP/t" obszar TPA rozpoczyna się od drugiej strony, tzn. od adresu 100H. Jeżeli program użytkownika zajmuje obszar o adresach od 100K do 2FFH, to komenda GAVE musi odwoływać się do 2 stron pamięci.

Postać komendy jest następująca:

SAVE n **nazwa zbioru**

**Przykłady użycia komendy:**

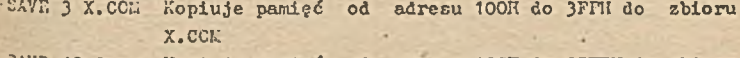

SAVE 40 Q Kopiuje pamięć od adresu 100IT do 2SFFH do zbioru o nazwie Q

SAVE 4 X.Y Kopiuje pamięć od adresu 100II do 4FFH do zbioru o nazwie X.V

**Komenda SAVE może również odwoływać 3ię do nazw jednostek napędowych dysków elastycznych.**

SAVE 10 B:Z1.CCM Kopiuje pamięć od adresu 100H do DAFFH do zbioru ZT.CCL znajdującego się na jednostce napędowej dysków elastycznych E.

# 4.6. Komenda TYP2

Komenda TYPE wyprowadza zawartość wskezanego zbioru aric. nego w kodzie ASCII z aktualnie przydzielonego dysku. Zewer zbioru wyprowadzana jest na konsolę systemowa. Komenda TYK. i .. *.w* odwoływać się do nazw jednostek napędowych dysków elastycznych. Postać komendy jest następująca:

TYP3 nazwa zbioru

Przykłady użycia komendy:

type **x.?ia**

TYPE XXX

TYPE BrC.PRi:

K komendzie TYPE można używać tylko nazw jawnych.

Komendy tej używa się dla wylistowcnis zawartości zbioru dy< skowego. Mależy pamiętać, że wydruk odbywe się w kodzie ASCII 1 n związku z tym może dotyczyć tylko zbiorów, których zawarieźc posiada interpretacji graficzną w tym kodzie, w szczególności komendy TYFE nie należy używać do zbiorów z rozszerzeniem .CU,

## 5. KOKENDY HIERBZYDENTNE

### 5.1. Informacje ogólne o komendach nierezydontnyeh

Komenda nierezydontna, to program systemowy ładowany do obszaru TPA wykonywany pod kontrolą modułu CCP. Komendy nierezydentne ładowane cą *z* odpowiedniego zbioru dyskowego o nazwie odpowiadającej nazwie komendy i rozszerzeniu typu COM. Syetem CP/LI obsługuje następujące, podstawowe komendy nierezydentne:

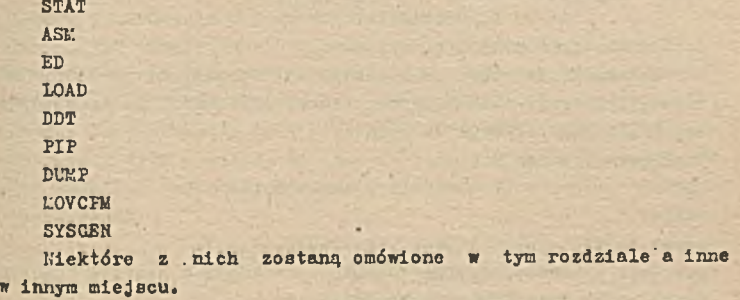

5.2. Komenda STAT

Komenda STAT może w zależności od podanej postaci realizować różne funkcje. Podstawową funkcją komendy jest dostarczenie Użytkownikowi informacji statystycznej o zasobach mikrokomputera, w szczególności o zbiorach na dysku i zagospodarowaniu urządzeń. Informacja statystyczna może mieć różny stopień szczegółowości, co użytkownik osiąga poprzez podanie odpowiednich dyspozycji w komendzie. Przy pomocy komendy STAT można również dokonać czasowej zmiany przydziału urządzeń zewnętrznych.

Postać komendy jest następująca: STAT

lub

#### STAT dyspozycja

Pierwsza postać komendy inicjuje obliczanie i wyprowadzanie informacji o wolnych obszarach na poszczególnych jednostkach dyskowych. Informacje wyprowadzana jest w następującej formie: X:R/?,SPACE:nnnX

# X: K/C, SPACE: nnnK

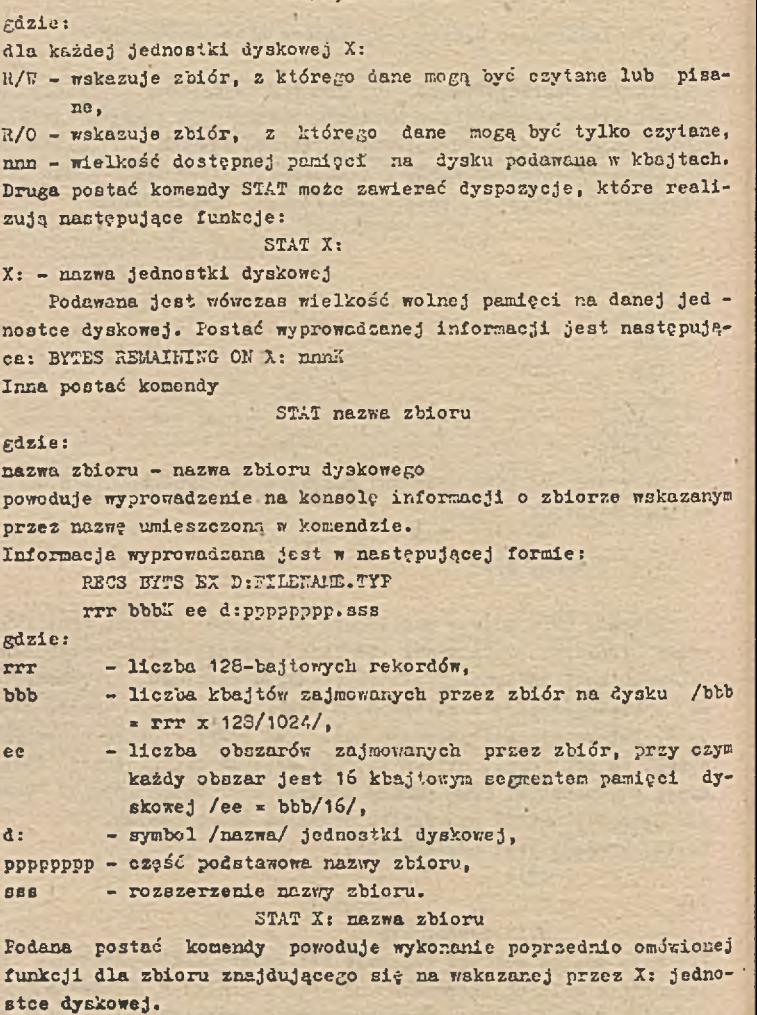

STAT X: nazwa zbioru. typ  $Z$ 2

**lub**

#### plzie:

X: nazwa jednostki dyskowej

nazwa zbioru.typ - część podstawowa i rozszerzenie nazwy zbioru dodana postać komendy powoduje wyprowadzenie informacji *v* przykładowo przedstawionej formie:

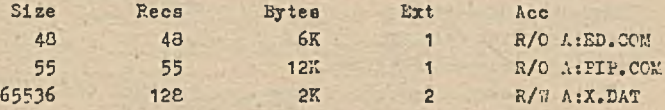

Parametr *¿5* powoduje wyprowadzenie informacji "Size".

Pole "Size" przedstawia rozmiar zbioru pozornego n rekordach, natomiast "Recs" podoje iiczbę rekordćw pozornych w obszarze l6k bajtowym zbioru. Dla zbiorów o organizacji sekwencyjnej obie te wartości sa jednakowe, Pole "Acc" wskazuje status zbioru. Status ten określa tryb dostępu do zbioru /odczyt, zapis/. Status dostępu noże być zmieniany przez podanie komendy w jednej z poniższych postaci:

> STAT d:nazwa zbioru.typ 27/0 STAT d:nażwa zbioru.typ ØR/W STAT d:nazwa zbioru.typ ØSY3 STAT d:nazwa zbioru.typ 2DIR

# Gdzie:

.VC - zbiór przeznaczony tylko do odczytu,

3/~ - zbiór przeznaczony do zapisu i odczytu,

3l'S - zbiór systemowy j

EiR - usunięćle statusu zbioru.

0 ile zbiór ma nadany siatus R/O, to próba wykonania operacji zapisu do zbioru lub jego usunięcia spowoduje wyprowadzenie komunikatu :

# BD!:3 Err on d: Pile R/O

Komenda SEAT umożliwia również uzyskanie informacji i sterowanie przydziałem fizycznych urządżeń zewnętrznych do jednostek lo-Cidanych obsługiwanych na poziomie systemu operacyjnego. System wyhorsystuje cztery jednostki logiczne, do których rogu być przypisane różne -urządzenia zewnętrzne. CP/r używa następujących jednostek logicznych:

CCd: konsola systemowa /'wykorzystywana przez CC? do komunikacji r. operatorom/,

nnn: urządzenie wejściowe,

FU": urządzenie wyjściowe, LSI: drukarka. Urządzenia Fizyczne przyłączono do systemu sterowane są podprogramami modułu BIC3, gdzie przypisania moją charakter stały dla danej implementacji systemu operacyjnego. Fizycznymi urządzeniami systemu CP/if mogą byś: GRI: - monitor ekranowy. TTY: - konsola dalekopisowa, BAT: - urządzenie wejście znakowe, na przykład czytnik taśmy papierowej, UC1: - konsola systemowa zdefiniowana przez użytkownika, PTR: - szybki czytnik taśmy papierowej, UR1: - czytnik zdefiniowany przez użytkownika /nr 1/, UR2: - czytnik zdefiniowany przez użytkownika /nr 2/, FTP: - perforator taśmy papierowej, UP1: - perforator nr 1 zdefiniowany przez użytkownika, UF2: - perforator nr 2 zdefiniowany przez użytkownika, LPT: - drukarka, CLI: - urządzenie drukujące zdefiniowane przez użytkownika. Uwaga: Dwukropek jest częścią składową nazwy. Wymienione nazwy urządzeń fizycznych nie zawsze trafnie charakteryzują urządzenia faktycznie możliwe do przykączenia w systemie. Przykładowo FTP: może symbolizować pamięć zewnętrzną na kasecie magnetycznej, Dokładny opis przyłączonych urządzeń fizycznych określony jest przy generacji systemu CP/I.' w module BIOS. Komenda zapisana w postaci STAT VAL: - drukuje listę wszystkich możliwych przypisań urządzeń fizycznych do jednostek logicznych. Informacja wyprowadzana jest w następującej formie: CCN: =TTY: CRT: BAT: UC1: RBR:=TTY:FTR:UR1:UR2: PUN:=TTY:PTP:UF1:U?2:

1ST:»TTY:CRT t LPT:UL1:

Każde z wymienionych czterech urządzeń fizycznych może być przypisane do jednostki logicznej podanej po lewej stronie znak rćwności.

Komenda

STAT DEV: - wyprowadza aktualny przydział urządzeń fizycznych do jednostek logicznych w postaci listy, której prv eo

```
kład pôdano poniżej:
CCI': = CRT:
RDR:»UR1:
PUI1 = PTP:
LST:»TTi:
```
Przy pomocy komendy STAT można czasowo zmienić przypisanie urządzeń fizycznych do urządzeń logicznych zgodnie z aktualnymi potrzebami użytkownika.

STAT id1, id2=pd2, ... idn=pdn

#### gdzie:

**id^^ - nazwa jednostki lpgiczcej,**

**pd^ - nazwa urządzenia fizycznego.**

Trzy pomocy przedstawionej wersji komendy STA" można aktualizować przypisania urządzeń zewnętrznych. Przykładowa aktualizacja przypisań może być następująco:

STAT L3T:=ŁFT:,RDR:=TTY:

'V porównaniu z przykładowo podanym wcześniej przypisaniem zostały zmienione przydziały fizycznych urządzeń dla drukarki i urządzenia wejścia. W miejsce dotychczasowej konsoli dalekopisowoj jako urządzenie drukujące została przypisana drukarka, a w miejsce zdefiniowanego przez użytkownika czytnika jako urządzenie wejściowe została przypisana konsola dalekopisowa.

Przydział taki obowiązuje do ponownego użycia komendy STA? zmieniającej ten przydział lub do ponownego ładowania systemu operacyjnego.

Komenda STA? umożliwia też uzyskanie szczegółowej informacji o Jednostce dyskowej.

STA? ć:D5IC: - komenda w tej postaci umożliwia wyprowadzenie informacji stanowiących charakterystykę jednoatkl dyskowej o nazwie d:, przy czym nazwa Jest z zakresu At , B: ,..., P:.

Charakterystyka dysku wyprowadzana Jest w następującej formie: d: charakterystyka dysku

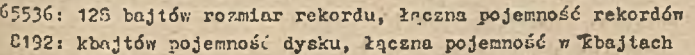

- - 125: 32 bajty katalogu (wielkość katalogu reprezentowana) 0: obszar katalogu J przez ilość wprowadsonyoh zbiorów
- 1024: rekordy/obszary
- 120: rekordy/blok

58: sektory/ścieżki 2: ścieżki dodatkowe Podanie korendy w postaci:

STAT DSK:

spowoduje wyprowadzenie informacji charakteryzujących wszystkli **aktywne dv**3**ki.**

5.3. Komenda FI?

Komenda PIF /Feripheral Interchange Program/ jest programa realizującym przesłania zbiorow danych między roźnymi nośnikai wykorzystywanymi w konfiguracji mikro'omputera pracującego poi kontrolą systemu operacyjnego CP/M.

Inicjowanie pracy odbyt/a **się poprzez podanie komendy v; jednej** z poniższych postaci:

PTP

**lub**

# FIF dyspozycja

gdzie:

dyspozycja - parametry podai e *n* następującej postaci: **•d-s**1**,E**2 **, ...,** 312

**gdzie:**

*6* **- zbiór lub jednostka logiczna odbierająca dane,**

3. - zbiór lub urządzenie, z którego następuje przecłanie danych.

Wywołanie komendy w pierwszej postaci urożliwia podawanie dyspezycji z konsoli systemowej. Program zgłasza gotowość rrzyjnowania dyspozycji wyprowadzając znak "\*" na konsolę. Koniec dyspozycji **dla programu** wskazywany **jest podaridm znaku "cr" .**

Druga postać komendy przyjmuje dyspozycję podaną bezpośredni» Jako oporand. Po wykonaniu polecenia program kończy obsługę dyspozycji, przenosząc sterowanie' na poziom komend cystern Cf/ii. Dla wykonania Jednaj operacji wygodniejszo. jest druga postać **ko**mendy, natomiast wykonanie większej liczby opcracji wykonujewy przy pomocy pierwszej postaci komendy, która rowoduje jednorazowe ładowanie procedury FIP do pasięci. Kolejne operacje wypisane po znaku zaproszenie do pisanie x wykonywane są tak długo dopóki użytkownik nie wciśnie klawisza RETURJ: z pucją linią dyspozycji. Powoduje to powrót do systemu.

**8!**

Zakłada Elę, że każdy ze zbiorów źródłowych zawiera znaki kodu ASCII 1 zakończony jest standardowym znakiem końca zbioru 1AB /za wyjątkiem przedstawionym przy omamieniu parametru 0/. Maksymalna dłu£ośó dyspozycji w komendzie nie może przekraczać 255 znaków.

'Zbiór określony jako odbierający dane może być jednocześnie jednym ze zbiorów źródłowych. W takim przypadku dopiero bezbłędne wykonanie całej dyspozycji powoduje zmianę w zapisie tak użytego zbioru odbierającego dane. Fominięcie nazwy zbioru odbierającego powoduje, że zbiór wyjściowy przyjmuje nazwę zbioru wejściowego. Błąd w realizacji programu spowoduje, że zbiór odbierający dane nic będzie zmieniony.

Przykład użycia:

PIP ZBIOR.COM=B:ZBICR.COM - kopiuje z dysku B: zbiór o nazwie 2BI0R.C0E, do zbioru o takiej samej nazwie na dysku przydzielonym do systemu. Zbiór na dysku E: pozosteje.bez zmień.

PIP xZ«Y,Z

\*E:A.BAS\*B:B.BAS,A:C.BAS.D.BAS

*<sup>k</sup>* cr

Realizacja przedstawionego ciągu dyspozycji spowoduje połączenie zbiorów Y oraz *Z* z zapisaniem do zbioru X i połączenie zbiorów B, C, D o rozszerzeniu typu BAS z zapisaniem do zbioru A.BAS na dysku B:

Progrem FIF akceptuje także skrócony format parametrów. Reguły skracania są następujące:

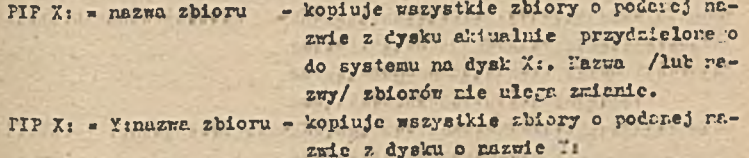

IIP nazwa zbioru » Y: - komenda to Jest równoważna wywołaniu PIP nazwa zbioru \* Y: nazwa zbioru i powoduje kopiowanie zbioru o wskazanej nazwie z jednostki dyskowej i: na dysk aktualnie przy.'zielony 'o rysie'u /tez zmiany nazwy zbioru/.

PIP X:nazwa zbioru=1: - wywołanie to jest równoważne poprzedniemu z tya, że dyskiem przeznaczenie jest jednostka X:.

Dla wszystkich fors skróconych zbiory nuszą znajdować się na różnych jednostkach. Jeżeli na dysku przeznaczenia /odbicrającya dsne/ istnieje już zbiór o podenej nazwie, wtedy zawartość zbioru źródkowego jest kopiowana do istniejącego już zbioru, powodując zniszczenie poprzedniej zau&rtości.

W komendzie FIP można posługiwać się również nazwami naskowonyzi zbiorów.

Przykłady użycia:

MiF B:=x.COM - kopiuje wszystkie zbiory o rozszerzeniu nazwy typu CCk z jednostki aktualnie przydzielonej do systemu na dysk B:

PIF A := B:ZAP.x - kopiuje z dysku B: na dysk A: wszystkie zbiory o nazwie ZAI', bez względu na to jeltie posiadają rozszerzenie

IIP A:»B:x.x - kopiuje wszystkie zbiory z dysku B: na dyok A:, zachowując ich nazwy,

Komenda PIP pozwala również odwoływać się do fizycznych i logieznych jednostek, które przyłączone są do systemu, Kasay urządzeń są analogiczne- z nazwani podanymi przy omawianiu komend? £i'Ai, z tyu że ich lista jest dodetkono uzupełniona kilkom urządzeniemi specjalnymi. Dodatkowe urządzenia, to:

- KUL przesłanie 40 pustych znaków zer kodu .13CII /rp. konieo perforacji/,
- BO? przesłanie znaku końca zbioru /1AK ctl-U w kodzie ASIU/ do urządzenia odbierajscego. Smak ten jest także automtycznie wstawiany na końcu każdej tranowisji kodu AUCII.
- "BK urządzenie spełniające fuiitcję LS£ /patrz opis komend? SV.17, za wyjątkiem tego, że znaki tabulacji działaje <sup>na</sup> każdą ósmą kolumn; tekstu, wiersze są nuncroware, a nowa strona rozpoczyna si; co CC wierszy.

**T-cdając w dyspozycji** typ urząd te: ie **r.clciy** patii-; **teć**, łe urządzenie przeznaczenie. nut **i tyj** zdolne **do** przyjrcunrjtr. danych, *1* urządzcrie śródłewe susi rieś redłiwau gererowacia donyck /ap-LEC: mie noże być Ardüłen dszych, a RTR: - przesnatzenier/. **żeli rbicren odbierającyn** dane jest **zbiór** dyskowy, **to podceti przebiefu projrenu ?I? tworzony** jer-- **zbiór 'yzzscrcwy o rozeto-** rzeniu typu **338, który przyjmuje właściwą nazwę po pozytywnym zakończeniu kopiowania.**

**Kopiowanie można przerwać w każdym momencie, używając do tego celu dowolnego klawisza mikrokomputera.**

**Kopiowanie z wyprowadzaniem na urządzenia fizyczne ilustruje kilka poniższych przykładów!**

PIP IST:=PROG.BAS - drukuje zbiór o nazwie PROG.BAS

- PIP CON:=X.ASK, Y.ASK, Z.ASK łączy zbiory o rozszerzeniu ASK oraz wyprowadza zawartość zbiorów na konsolę
- PIP X.HEX-CON:.Y.HEX.PTR: otwiera zbiór o nazwie X.HEX oraz wpisuje do niego dane czytane z konsoli /aż do wciśnięcia klawisza funkcyjnego ctl-Z/, po czym dołącza dane ze zbioru X,HEX i przeczytane z urządzenia ITR: /aż do napotkania znaku ctl-Z/

PIP PUK:=NUL, X.ASM, POF:, NULI - przesyła na perforator 40 zneków pustych, następnie przesyła zawartość zbioru X.ASK oraz znak końca zbioru i 40 znaków pustych.

Program PIP akceptuje także dodatkowe parametry modyfikujące Jego działanie. Parametry te /w liczhie oo najmniej 1/ muszą być zamknięte w nawiasach kwadratowych, mogą /lecz nie obowiązkowo/ być oddzielone od siebie spacjami i dotyczą tego elementu wiersza dyspozycji, po którym bezpośrednio następują.

Parametry programu PIP mają następującą postać:

B - przesyłanie blokowe. Dane są buforowane przed przesłaniem tak długo, dopóki z urządzenia będącego źródłem danych nie nadejdzie znak ctl-S. Pozwala to przesłać dane na dysk z urządzenia ciągłego czytania /np. czytnik taśmy magnetycznej w kasecie/• Po otrzymaniu znaku otl-S bufory są opróżnione, a program PIP'oczekuJe na dalsze dane wejściowe. Wielkość bufora zależy od rozmiaru pamięci mikrokomputera.

Do - podczas przesyłania usuwane będą te dane, które znajdują się poza kolumną m. Parametr ten używany Jest najczęściej do redagowania wierszy przesyłanych na wąską drukarkę lub konsolę.

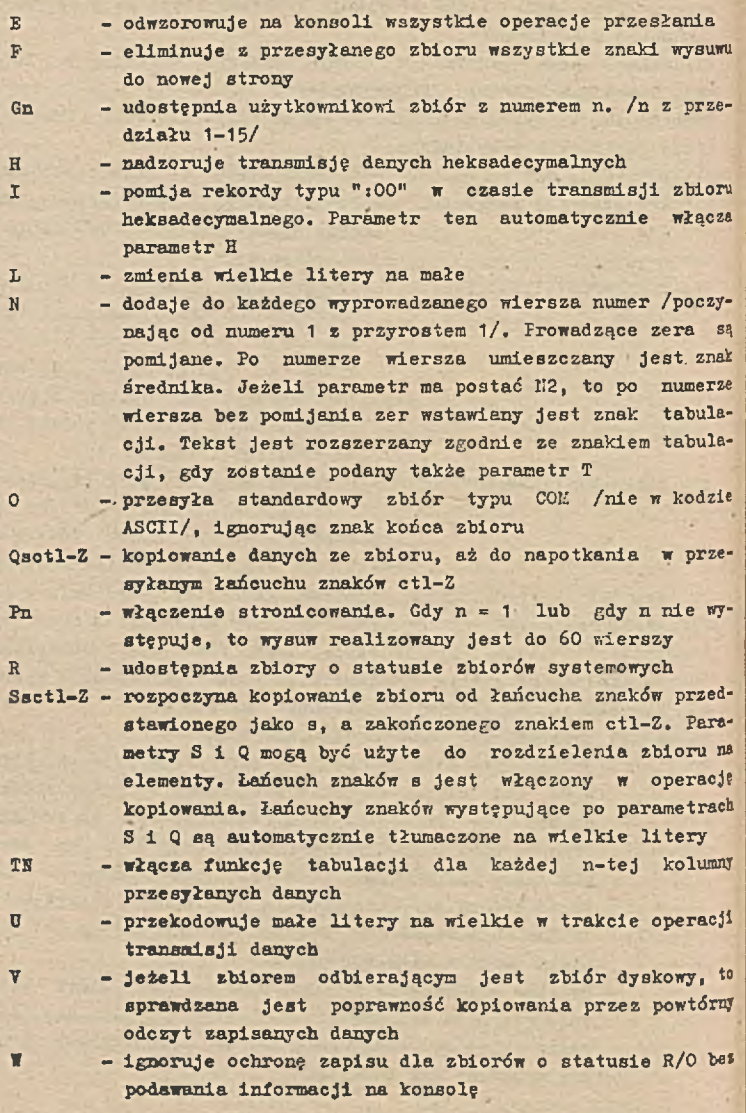

Z - pominięcie bitu parzystości dla każdego znaku kodu ASCII

Przykłady użycia:

- PIP PGM.BAS=B:  $[v]$  kopiuje zbiór PGM.BAS z jednostki dyskowej B: na dysk aktualnie przydzielony do systemu ze sprawdzeniem poprawności zapisu
- PIP LPT:=PGM.ASM NTBU drukuje zbiór PGM.ASM numerując każdy wiersz, z włączeniem tabulacji i tłumacząc małe litery na wielkie

PIP PROG.BAS=FRG.BAS - SGOSUB 1200 ctl-ZQCLOSE##2xtl-Z - kopiuje zbiór PRG.BAS do zbioru o nazwie PROG.BAS rozpoczynając kopiowanie po napotkaniu łaóoucha znaków "GOSUB 1200? a przerywając kopiowanie po przesłaniu łańcucha "CLOSE//2".

® ramach standardowego działania programu PIP nie zapisuje danych w zbiorach ze statusem ochrony zapisu R/O. Jeżeli dokonana byłaby próba zapisu w zbiorze z ustawioną ochroną informacji, to program wyprowadzi następujący komunikat:

DESTINATION PILE IS R/O, DELETE Y/H ?

Jeżeli użytkownik odpowie ha komunikat "y", to zbiór zostanie udostępniony do zapisu. Przy odpowiedzi negatywnej zapis do zbioru nie będzie wykonany, a na konsolę wyprowadzony zostanie komunikat:

# **MK KOT DELETED \*\***

**Transmisja do zbioru chronionego jest pominięta, a program** PIP **kontynuuje działanie zgodnie z następnymi dyspozycjami. Przykład użyciai**

PIP A:=B:x.CCM $[\overline{3}]$  - kopiuje wszystkie zbiory o statusie różnym od systemowego. Kopiowanie dokonywane jest z dysku B: na A:, przy czym w trakcie kopiowania niszczone będą zbiory chronione na dysku A :

5.4. Komenda DUMP

Komenda DUMP umożliwia wyprowadzenie zawartości zbioru dy-Bkowego w postaci kodu heksadecymalnegó. Zawartość zbioru wypro

wadzana jest na konsolę systemową. Postać komendy jest następująca:

# DUKP nazwa zbioru

Informacje wyprowadzane są w układzie szesnastu bajtów w każdej linii, przy czym każda linia poprzedzana jest heksadecymalnym adresem bezwzględnym. Wyprowadzanie informacji może być przerwane poprzez wciśnięcie klawisza "rubout".

,5.5. Komenda SYSGEN

Komenda SYSGEN dokonuje kopiowania systemu CP/L'. między sformatowanymi dyskami. Kopiowanie systemu odbywa się w trybie następujących poleceń konwersacyjnych:

RETURN mem /OR RETURN TC REBOOT/ kopiowany

SYSGEN zainicjowanie działania programu SYSGEN VERSION m.m przedstawienie wersji programu SYSGEN SOURCE DRIVE NAME Wprowadza nazwę dysku źródłowego, zewie\* /OR REI URN TO SKIP/ rającego system lub też można pominąć, gdy system je3t już w pomięci po działaniu programu MOVCFL

SOURCE ON d THEN TYPE Podaje nazwę jednostki dyskowej z syste-

FUNCTION COMPLETE System został skopiowany do pamięci DESTINATION DRIVE NAEE Podaje nezwę dyskietki, na którą będzie

DESTINATION ON d THEN Odpowiedź systemu, określająca nazwi jednostki, na **k t órą** będzie **wykonywani** kopia

FUNCTION COMPLETE Zakończenie kopiowania na dysk wskazany w poprzednim komunikacie

Po zakończeniu kopiowania systemu nowy dysk zawiera skopiowani wersję systemu, przy czym dostępne są wyłącznie komendy rezy dentne. Dla osiągnięcia pełnej zgodności między dyskami kopiowanymi należy dokonać kopiowania zbiorów. Kopiowanie zbiorów moira zrealizować w następujący sposób:

# 'PIP  $B:=A:\pi_*\pi$   $[\nu]$

Ostatnio podana komenda spowoduje przepisanie wszystkich zbiorć z dysku A: na dysk 3:, przy czym w trakcie kopiowania będsl' realizowana kontrola poprawności zapisu.

Należy zauważyć, że kopiowanie systemu nie powoduje niszczeni»

zbiorów zapisanych na dysku, na który następuje kopiowanie systemu.

# 5.6. Komenda ED - edytor

Tworzenie i modyfikacja zbiorów źródłowych zepisanych w kodzie ASCII odbywa się programem ED.COM. Wywołanie programu jest następujące:

 $A > ED \langle$  nazwa zbioru  $\rangle$  . ( typ  $\rangle$ 

lub

 $A \n\sum$  ED d:  $\langle$  nazwa zbioru  $\rangle$  d1:

**gdzie:**

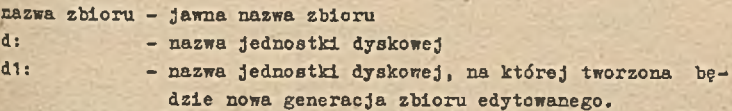

Pierwsza postać komendy powoduje utworzenie nowej generacji zbioru edytowanego na tej samej jednostce dyskowej co zbiór pierwotny. Również zbiory robocze będą założone na tej samej jednostce.

Wywołanie drugiej postaci tworzy zbiór nowej generacji oraz zbiory robocze na jednostce dyskowej oznaczonej nazwą d1:. Po zakończeniu edycji zbioru, dyskiem przydzielonym aktualnie do systemu staje się dysk d1:. Edytor operuje na zbiorze źródłowym oznaczonym na rys. 7 jako zbiór X.y, przenosząc tekst ze zbioru do bufora pamięci, w którym to buforze tekst może być przeglądamy i/lub zmieniany. Wielkość bufora dla edytora zależy od wielkości pamięci RAK i wynosi około 50 000 znaków dla 64K bajtów pamięci. Jeżeli zbiór określony w operandzie komendy już istnieje, to będzie jego zawartość wprowadzana do bufora pamięci, w której może być przetwarzana komendami edytora. Gdy zbiór o podanej nazwie nie istnieje, to zostanie on utworzony i gotowy będzie do przyjmowania danych. Zasada działanie edytora przedstawiona została na rys. 7, a sprowadza się ona do następującej logiki pracy. Zbiór zawierający tekst do edycji należy wprowadzić przy pomocy komendy A do bufora pamięci. Po zakończeniu ®4ycji dla części zbioru /np. gdy zbiór przekracza wielkość bufora/ należy przy pomocy komendy "E", która przepisuje zedytowaną część do zbioru tymczasowego pod ńazwą "nazwa zb.333". Po

całkowitym zakończeniu edycji komendę "E" przepisujemy pozostałość zbioru źródłowego. W przypadku zakończenia edycji w jednp etapie używamy tylko komendy "E". Po wykonaniu komendy "E" zbia /nazwa zb. 332"/ ulega zmianie na końcowy. Poprzednio istniejąc zbiór typu . EAK zostanie zniszczony, a na jego miejsce utworzez zostanie zbiór pierwotny. Po kilku edycjach zawsze więc istniej) dwie najbardziej aktualne wersje poprawianego zbioru.

81

Organizacja buiora pamięci przedstawiona została na rys. 2. Program ED akceptuje wprowadzanie zarówno wielkich jak i małych liter kodu ASCII. Można jednak użyć komendy edytora /"u"/, któr zdekoduje znaki w buforze pomięci na wielkie litery. Odwołanie: tego polecenia jest użycie komendy "-U". Inicjowany progran E startuje w trybie "U".

Ha rys. 7 przedstawiono komendy, które pełnia następujące furicje:

- nA kopiuje n wierszy ze zbioru źródłowego do bufora pamięci, ; wskaźnik wierszy w buforze ustawia się na początku bufore
- *nH -* przepisuje n wierszy z bufora /od początku bufora/ pamięci do tymczasowego zbioru roboczego. Pozostałe wiersze w buforze przesuwa do początku bufora
- E kończy edycję, przepisując całą zawartość bufora pomięci zbioru tymczasowego typu 137. Następnie zmienia nazwę <sup>12</sup> taką jaką posiadał zbiór źródłowy. Zbiór źródłowy otrzymuj: rozszerzenie .BAK, a poprzedni zbiór typu .BAK Z03teje sicsowany
- H wykonuje czyimości analogiczne jak poprzednia komenda orei inicjuje ponownie program EH, przy czym aktywnym zbiór« źródłowym staje się nowo utworzony zbiór /tzn. wykonuje komendy: xE, ED nazwa zb. typ/
	- 0 komenda ta realizuje powrót do sytuacji przed edycją. Bufo! pamięci zostaje wymazany, tymczasowy, zbiór skasowany, ' wskaźnik wierszy ustawiony na 1
	- $Q$  realizuje operacje jak komenda m $Q$  z jednoczesnym powrot<sup>es</sup> do CP/K.
	- Uwagi :
	- n oznacza liczbę z przedziału o-65535. Jeżeli liczbę przed ko mendą opuścimy, to przyjmowana jest wartość 1. Zastąpienie <sup>p</sup> przez znak  $\neq$ , oznacza n = 65535. Użycie komendy OA i 0«' powoduje wprowadzenie lub wyprows dzenie co najmniej połowy pojemności bufora.

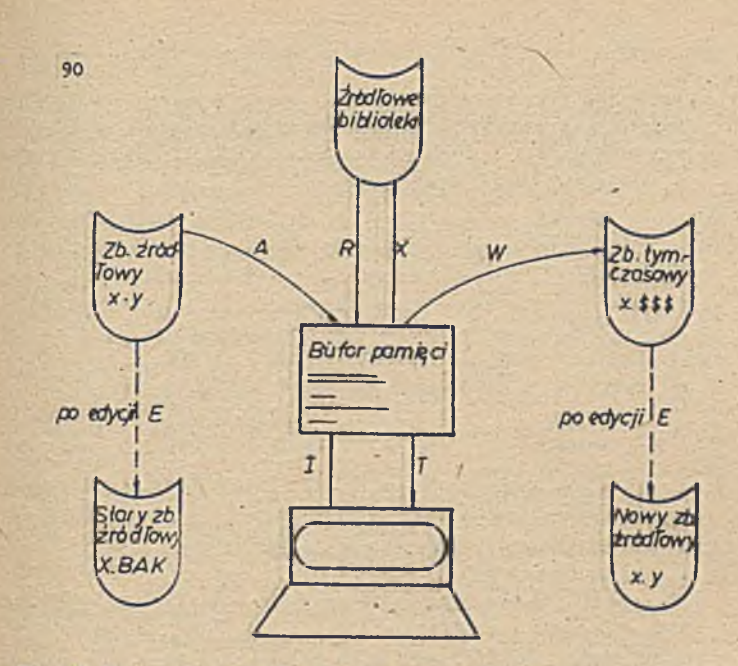

Rys.7 Zosada działania programu ED

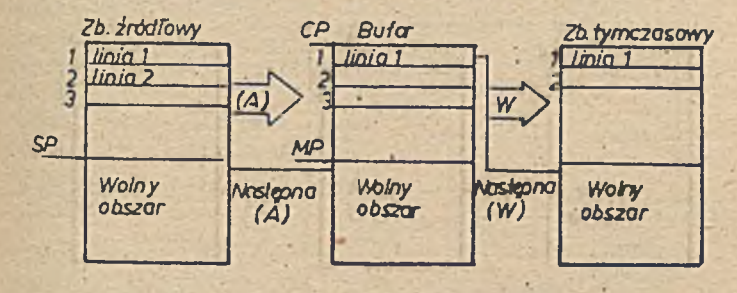

*Rys. Q Organizacja bufora pamięci*

Bufor pamięci wypełniany jest sekwencją wierszy wprowadzany: przy pomocy komendy A. Posieda on własny wskaźnik znakowy, zwa kursorem  $\langle$  ČP  $\rangle$  . Wskaźnik ten zmienia swoje położenie zgodnie z poleceniami użytkownika.

S-

pierwszy 1 - - - - - - - - - -  $\langle$  CR  $\rangle$   $\langle$  Lf  $\rangle$  $-\langle cr \rangle \langle Lf \rangle$ **©** ----- < cr > < Lt > ------- < cr >< Lf > ostatni 5 \_ \_ \_ \_ \_ < cr >< Lf ><br>wiersz aktualny 3 wiersz  $\angle$  CL<sup>7</sup>

Kursor może znajdować się przed pierwszym znakiem pierwszeg wiersza, za ostatnim znakiem ostatniego wiersza lub między dwo dowolnymi znakami. Wierszem aktualnym $\langle$  CL  $\rangle$ nazywa się wiersz  $\blacksquare$ wierający kursor $\langle$  CP  $\rangle$ .

Program ED zgłasza użytkownikowi swoją gotowość do przyjmować komend znakiem gwiazdki k .

Bufor pamięci po inicjacji jost pusty i oczekuje na wprowadzamk danych ze zbioru źródłowego /komenda A/ lub klawiatury /kowemu I/. Przy wprowadzaniu wierszy z konsoli /klawiatury/, konid każdego wiersza kończymy wciśnięciem klarisza \RBTURU > , co *y* woduje dopisanie na końcu linii znaku "or" i "Łf".

Wciśnięcie jednoczesne klawiszy "CTL" i "Z" kończy tryb wprow? dzania *r.* konsoli i **program** znowu przechodzi w tryb komend fj' L świetlając znak x. /kursor znajduje się za znakiem (If ) ostat niego **Yiersza/.**

Po wprowadzeniu tekstu do bufora pamięci można modyfikować wprowadzony tekst lub wyprowadzić na ekran.

Komendy operujące na buforze pamięci mogą być poprzedzone amkiem " $f f''$ , "+" lub "-". Znak "+" jest opcjonalny, gdy nie  $f''$ podany, to przyjmuje się, że występuje przed komendą,

llastępujące komendy sterują położeniem kursora /C?/:

+ B ^ cr *y* - przesuwa CP do początku bufora, jeżeli + i do kot's ca, jeżeli -

+ nC-<cr *y* - **przesuY;a** CP o + n znakóf/ */ a* **kierunku** przodu CF, J8- | żeli "+"/ licząc znaki cr i lf jako dwa oddziel<sup>e</sup> **znaki**

- $+$  nD  $\langle$  cr  $\rangle$  kasuje n znaków /z przodu CP jeżeli + i z tyłu CP, jeżeli -
- + nX <^cr *y* kasuje n wierszy źródłowego tekstu od punktu położenia kursora CP. Jeżeli kursor CP nie znajduje się na początku wiersza, to kasowana jest część wiersza z przodu CP /gdy +/ lub z tyłu CP /gdy -/•
- $+$  nL  $\langle$ cr  $\rangle$  przesuwa kursor CP o +n wierszy. Gdy n = o, to CP przesuwany jest na początek aktualnego wiersza CL. Jeżeli n  $\neq$  0, to kursor CP przesuwany jest najpierw na początek wiersza CL, a następnie przesuwany jest n wierszy w dół /gdy +/ lub w górę /gdy -/. W przypadku zbyt dużej wartości n, kursor CP zatrzymuje się na początku lub końcu bufora /w zależności od użytego znaku/.
- $\pm$  nT  $\langle$ cr  $\rangle$  listuje na ekranie n wierszy. Jeżeli n = *p*, to wypisywany jest wiersz CL od pierwszego znaku do CP. Jeżeli n » 1, to wypisywany jest wiersz CL od CP do ostatniego znaku wiersza. Jeżeli n *y* 1, to wyprowadzany jest aktualny wiersz i n-1 wierszy następnych /gdy +/ i n wierszy poprzedzających CP /gdy -/  $t n$  < cr  $\rangle$  - wykonuje sekwencję komend  $+nL$ T, która przesuwa CP i

listuje wiersz CL.

Wszystkie komendy edytora ED mogą być podawane pojedyńczo lub Grupowo, aż do wypełnienia 128-znakowego bufora konsoli. Przy grupowym wprowadzaniu komend, są one wykonywane kolejno aż do napotkania znaku er, który kończy łańcuch. Operator może użyć komend funkcyjnych w trakcie pracy edytora /tzn. klawiszy funkcyjnych/.

- DEL kasuje ostatni znak
	- CTL-U kasuje wiersz
	- CTL-C ponownie inicjuje CP/H
- C1L-E specjalny powrót karetki przy długich łańcuchach /umożliwia pisanie długich łańcuchów znaków bez używania klawisza CR . '■

Edytor CP/II wyposażony jest w komendy pozwalające w buforze panięci przeszukiwać tekst i go zmieniać.

Posteć komend jest następującat

 $n + 1$   $2 \cdots$   $k \left[ \text{crit} - z \right]$ 

gdzie C, ... C, jest ciągiem znaków w buforze. Komenda wyszukuje w buforze zadany ciąg znaków n razy, a po pozytywnym, jego zakorczeniu kursor CP przesuwany jest za znak C<sub>k</sub>. Jeżeli próby poszukiwania zakończą się negatywnie, to CP nie zmienia swojego położenia. Łańcuch znaków może zawierać znak CTL-L, który jeat reprezentowany przez parę znaków  $\langle$  cr  $\rangle$   $\langle$  Lf  $\rangle$ .

$$
\mathfrak{1}\circ_1\ldots\circ_k\mathfrak{c}\circ\mathfrak{r}\rangle
$$

*l u b*

# I  $c_1 \ldots c_k \langle \text{crL-2} \rangle$

Komenda umożliwia wstawienie zadanego łańcucha znai:ów w dowolne miejsce tekstu. Gdy komenda zakończona jest znakiem CTL-Z, to znaki łańcucha wstawiane są bezpośrednio po kursorze CP, 'a Cf umieszcza się za ostatnim znakiem łańcucha. Gdy komenda koźczy się wciśnięciem klawisza (cr), wtedy za ostatnim znakiem C<sub>k</sub> dopisywane aą znaki  $\langle$  cr  $\rangle$   $\langle$  Lf  $\rangle$ 

n S0tC2 ... Cn < CTL-Z > d 1 d2 ... ćn ^ c££\_2 J

Komenda podstawia n razy w miejsce łańcucha znaków C<sub>1</sub>...C<sub>n</sub> łańcuch znaków d<sub>1</sub>...d<sub>n</sub>. Łańcuchy nie muszą się pokrywać co do długości.

Taki sam efekt można uzyskać ciągiem komend

$$
F C_1 C_2 \dots C_3, \langle \text{CTL-2} \rangle - n D I d_1 d_2 \dots d_m \{ \text{or } 1 - 2 \}
$$
  
n H C<sub>1</sub> ... C<sub>k</sub> { $\text{or } \text{TL-2}$ }

Komenda ta realizuje funkcje jak komenda F, z tym że jednocześnie z przeszukiwaniem następuje przepisanie zbioru źródłowego do zbioru tymczasowego. Przepisywanie zbioru realizowane jest aż do n wystąpień łańcucha znaków C. lub do końca bufora

$$
\begin{array}{l} \texttt{a} \ c_1 \ c_2 \ \cdots \ c_k \ \langle \texttt{CTL-Z} \ \rangle \ a_1 \ a_2 \ \cdots \ a_m \ \langle \texttt{CTL-Z} \ \rangle \ a_1 \ a_2 \ \cdots \ a_q \\ \{ \texttt{cTL-Z} \ \} \end{array}
$$

Komenda ta powoduje n-krotne wykonanie następujących czynności: od aktualnej pozycji CP poszukiwany jest łańcuch znaków *C y,* ?o jego znalezieniu za znak C, wstawiany jest łańcuch d<sub>m</sub>. Następni<sup>e</sup> wszystkie znaki po d<sub>m</sub> do początku łańcucha c<sub>1</sub> są kasowane. Kursor CP ustawia się pod d<sub>m</sub>. Jeżeli łańcuch znaków e<sub>g</sub> nie zostani znaleziony, wtedy kasowanie nie będzie wykonane. Edytor dysponuje także komendami obsługi biblioteki programów źródłowych i wielokrotnego wykonywania zadanych sekwencji komend.<br>R  $f_1 f_2 \cdots f_n \begin{cases} c \cdot r \\ c \cdot r - z \end{cases}$ 

- 
- komenda przepisuje do bufora pamięci zawartość zbiorów f<sub>1</sub> ... f<sub>n</sub> z typem. LIB. Przepisywanie rozpoczyna się po aktualnym położeniu CP.

$$
\texttt{np. RKACRO} < \texttt{CR} \end{math}
$$

- 
- $v < c$ r  $\rightarrow$  " komenda powoduje włączenie numeracji bezwzględnej przed każdym wierszem. Uumer ten nie jest zapisywany w zbiorze końcowym. Do nadanego w ten sposób wiersze można się odwołać, np.: nr wiersza:  $\langle$  or  $\rangle$
- 0V <cr > powoduje wyprowadzenie statystyki bufora w postaci w/c, gdzie:
	- W oznacza liczbę dostępnych bajtów pamięci 'bufora
	- C oznacza rozmiar bufora w bajtach
- nX <cr > komenda przenosi najbliższe n wierszy /od wiersza aktualnego/ do zbioru tymczasowego o nazwie X######. LIB, który jest tworzony tylko w czasie edycji. Przeniesione wiersze mogą być pobrane komendą R.
- $\phi$ *X*  $\langle$  cr  $\rangle$  komenda służy do kasowania zbioru X3333333 .LIB Zbiór ten jest kasowany także po zakończeniu edycji komendą B lub Q.

 $n = c_1c_2 \cdots n$  cil-Z ] -  $\epsilon$ dy, n 71 komenda wykonuje n razy wskaza-Ey ciąg. Cdy n ■ 0 lub i łańcuch komend wykonywany jest aż do wystąpienia błędu lub końca bufora. Ełędy sygnalizowane przez ED.

sytuacjach błędnych program wyprowadza komunikat: '

BREAK I AT C

**gdzie**

- \* jest kodem błędu
- ? nierozpoznana komenda
	- przepełniony bufor pamięci /użyć jedną z komend D, K, U, S lub W do zmniejszenia zajętości bufora/

- 
- 

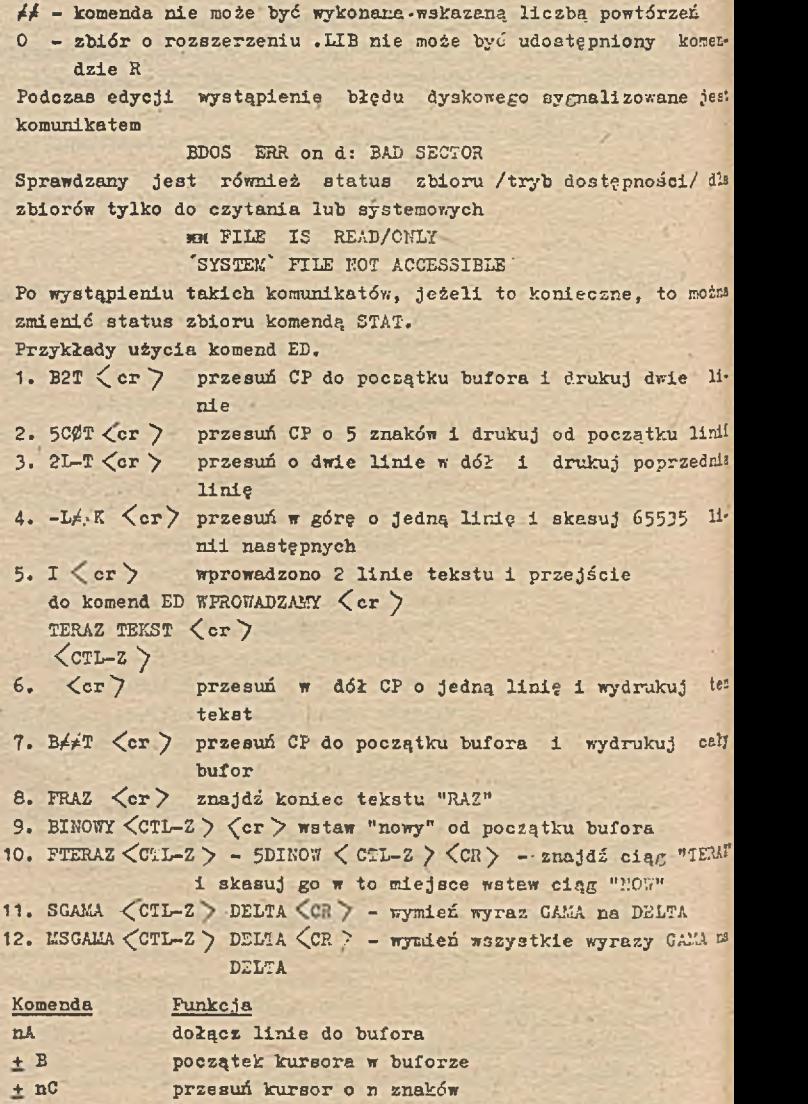

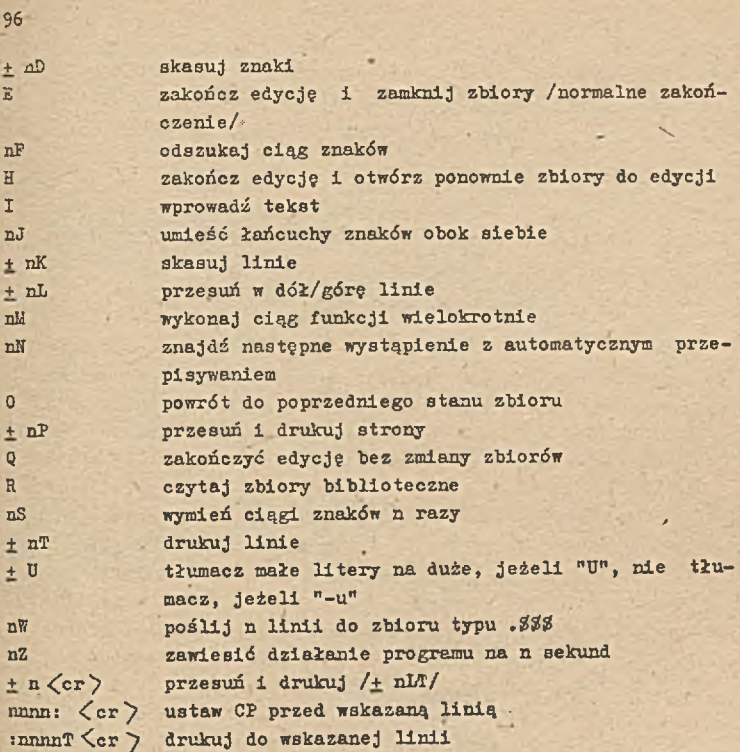

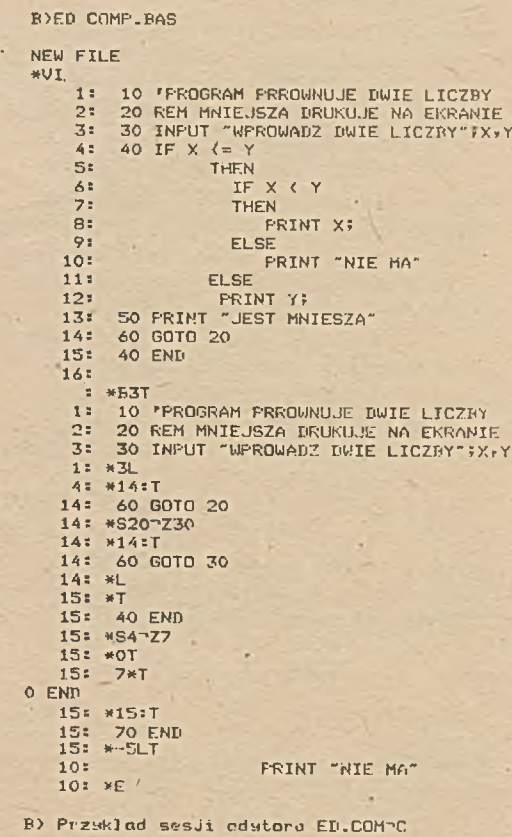

B)Oznaczenie w liscie: "Z=control=z

»>ED C0I1P.BAS  $* P$ <sup>\*</sup>  $1: *157$ 1» 10 »PROGRAM PRROWNUJE DWIE LICZBY 2: 20 REM MNIEJSZA DRUNIJ.JE NA EKRANIE 3 = 30 INPUT "WPROWADŹ DWIE LICZBY">X.Y  $4: 40$  IF  $X \leftarrow Y$ <br>  $5: 40$  IF  $X \leftarrow Y$ 5= THEN *i :* IF X < Y *7 -* THEN  $\frac{8}{9}$  PRINT X;  $V$  ELSE<br>10: 10: PRINT "NIE MA" 11' ELSE<br>12: PRINT Y!<br>13: 50 PRINT "JEST MNIESZA" 14: 60 GOTO 30<br>15: 70 END 15: 70 END  $1: 4LT$ <br> $2: 20$ 20 REM MNIEJSZA'DRUKUJE NA EKRANIE 2= >vFNA-'ZI MONITORZE-»Z 2: **«2:T** 2= 20 REM MNIEJSZA DRUKUJE NA MONITORZE EKRANIE 2: +F0RZE-Z8D  $2: 42:T$ <br> $2: 20$ 2: *20* REM MNIEJSZA DRUKUJE NA MONITORZE  $2: 4B$ 1! \*E Ozndczcmia! B> -"Z-CONTROL-Z

ED

**B) FrzyRlad sesji edytora dla istniejaceao zbioru.**

# 5.7« Inna komendy nierezydentne

Obejmują między innymi pekiet programów, składającyal *t* następujących programów:

B80.C0U' - UACRO—80 Macro assembler

160.COK - ŁINK.80 Linking Loader

CREF80.C0K - Cross-Reference Facility -CREF

U3.C0K - Llbrary Hanagśr

Powiązania między programami pakietu przedstawia rys. 9. MACR0-80 posiada niemal wszystkie własności assemblerów dutjci systemów komputerowych. Pozwala on na realizację pełnego zestaw makroinstrukcji, zgodnego ze standardem INTEL'a. Liczba dołączonych makroinstrukcji Jest limitowana Jedynie wielkością dostępnej pamięci RAM. Program źródłowy może być napisany w język assembler 8080 lub 380, tłumaczony jest na moduł /moduły/ typ REL z kodem wynikowym relokowalnym lub jako moduł absolutu /stałe adresy w pamięci/. Moduły te można łączyć i ładować Jo pamięci przy pomocy programu LINIK-80.

LIHK-80 Jest programem łącząco-ładującym. Umożliwia łączenie 1 ładowanie pod zadany adres w pamięci RAK dowolnej liczby modułów /programów/ typu REL, wykonując jednocześnie realizację odwołać zewnętrznych, które występują w modułach programowych poprzet przeszukiwanie ich w zbiorze bibliotecznym. Wynikiem pracy programu jest utworzenie zbioru typu COM, który może być zapisan na dysku lub wykonany bezpośrednio jako program użytkowy. CREF80.COM jest programem, ktćry z pliku typu CRF /utworzone?

przez program MACRO-80/ generuje listing z listą odwołań w programie wynikowym /po kompilacji/.

LIB-80 zarządzanie bibliotekami.

Program LIB.COM może być utyty do tworzenia własnych biblioteł podprogramów napisanych w językach Assemblera, Easic'a, Fortranu, Pascala i innych. Podprogramy te mogą być 3pecJalizowanyri modułami tworzonymi przez programistę lub też modułami z istniejącej biblioteki np. BASLIB. L13 rys. 10.

Zawarte w bibliotece moduły mogą być dołączane do programu głównego za pomocą progremu LIKK-80 z parametrem /S, ktćry musi *V* stąpić za nazwą biblioteki, np.

A > L80 PROG, BASLIB/S, PROC1/N/E

SI

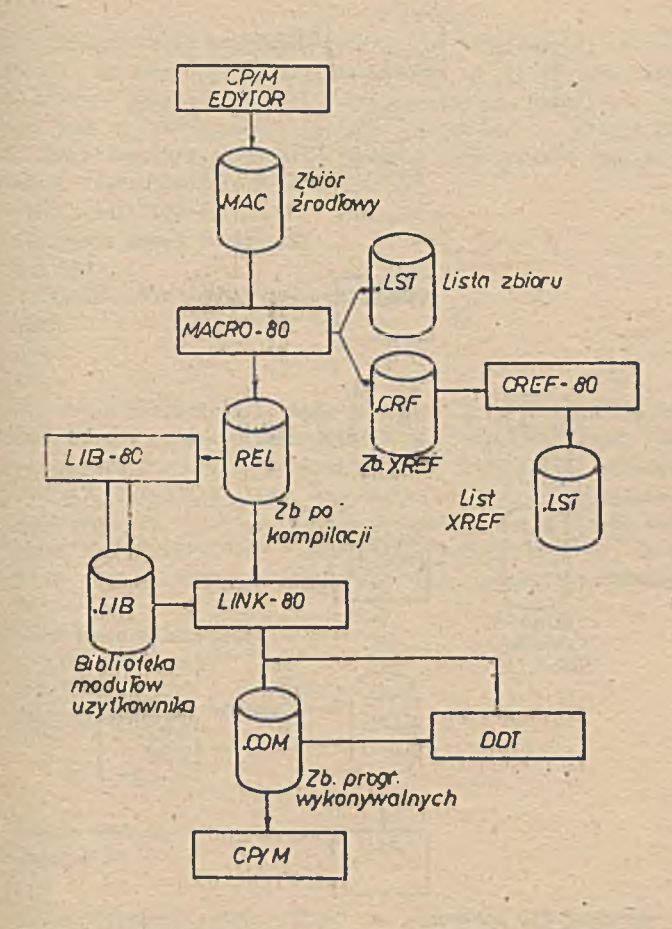

*Rys.* **9** *Powiązania pomiędzy programami pakietu*

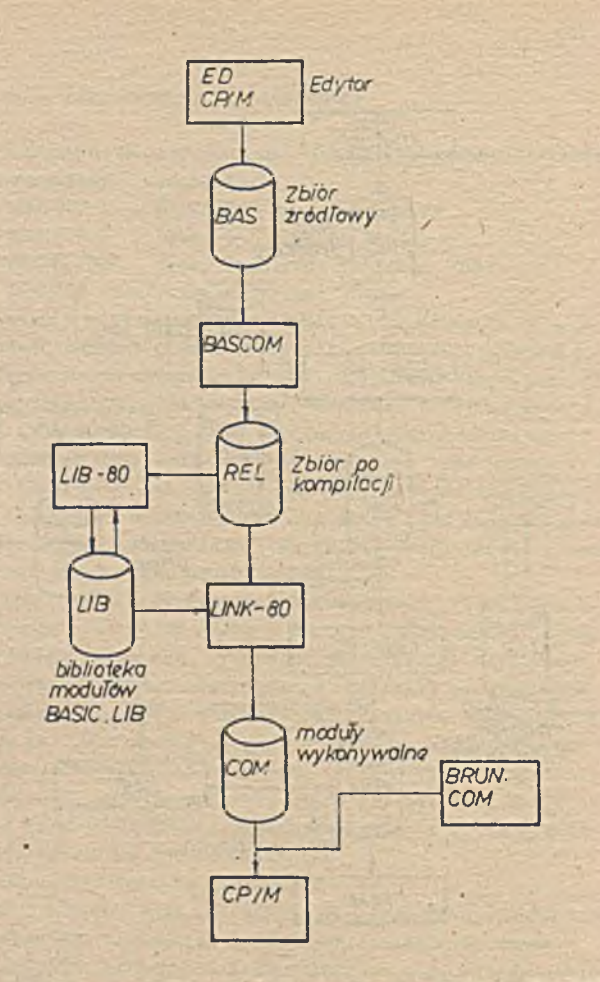

14

*Rys.10 Tworzenie biblioteki modułów BASIC*

٠.

```
Zbiór PROG.REL Jest programem głównym /po kompilacji/, w którym 
występują odwołania zewnętrzne do modułów w bibliotece BASUB. 
LIB, UNK-80 przeszukuje' bibliotekę, dołączając moduły do pro-
gramu PROG i tworzy moduł /program ładowalny/ o nazwie PR0G1. 
COH, który zostanie zapisany na dysku A Jako program użytkowy, 
Parametr "/E" spowoduje wyjście do CP/M.
Przykład sesji UB-80.
```

```
1/ Tworzenie nowej biblioteki
```

```
A \sum LIB
»TRANUB - SIU, COS, TAN, ATH, ACOG
*EXP
*/E
\lambda
```
W tym przykładzie, LIB wywołuje program LIB-80, który zgłasza się gwiazdką /x/. TRANLIB jest nazwą tworzonej biblio teki. SIN, COS ... są nazwami zbiorów, które będą włączone do TRANLIB. Moduł EXP jest inną nazwą zbioru, który będzie też dołączony do TRANUB. Ożycie parametru /E dla UB-80 zmieni nazwę TRANUB.UB na TRANUB.REL przed wyjściem do systemu CP/K. /Użyoie CTRL-C zamiast "/E\* nie zmieni typu biblioteki/.

```
2/ listowanie biblioteki 
  A > LIB < cr»TRANUB. UB/0 
  »TRANUB. U B/ I
```

```
/lista symboli w TRANUB.UB/
«CTRL-C
```

```
\lambda
```
UWAGA: Użycie klawisza CTRL-C w komendzie LIB powoduje wyjście do CP/15 bez zmiany jakichkolwiek zbiorów.

Komendy UB-80

Wywołanie LIB-80 następuje po wprowadzeniu następującej komendy

A } U B < cr ) v

Pormat komendy UB-80 Jest następujący

przeznaczenie • źródło/parametr

Wszystkie pola komendy są opcjonalne, pominięcie ich powoduje przyjęcie wartości domyślnych.

*i*

Pole "przeznaczenie" ma następującą postać:

 $\langle$  nazwa zbioru  $\rangle$  =

Jeżeli pole .to jest pominięte, to domyśinie przyjmowana jest nazwa FORLIB. z typem zbioru REI.

Pole "źródło" może mieć następującą postać:

1/ nazwa-zbioru (moduł1, moduł2, ... >

2/ nazwa-zbioru, nazwa zbioru 2, ...

LIB-80 tworzy bibliotekę użytkownika tylko ze zbiorów typu .RI i modułćw biblioteki typu .REL.

Pole "/parametr" ma następującą posteć:

 $/E$  - powoduje wyjście do Cr/K ze zmianą typu biblioteki m .REL. Jeżeli tworzona jest nowa biblioteka lub nie zmieniamy jej typu, to należy użyć klawisza CNTL-C 28miast parametru /E.

73 - zmienia nazwę biblioteki typu .1XB na typ .REL.

Użycie parametru /R wywołuje te same funkcje co. parametr E/, z ta różnicą, że program zgłasza się do wykonania następnej funkcji i nie wychodzi do CP/Ii.

/L - listuje nazwy w bibliotece

/U - listuje symbole niezdefiniowane

- /C usuwa komendy LIB-80, następuje powrót do stanu ppzei sesją
- /O list w postaci aktualnej

 $/H - 11st$  w postaci hex.

OSTRZEŻENIE !!!

Zawsze wykonaj kopię swojej dyskietki przed użyciem programu LIB-80.

#### 6. OFIS JEZYKA ASEMBLER INTEL 8080

### 6 .1 . Uprowadzenie

Stosowanie instrukcji bezpośrednio odpowiadających rozkazom procesora, wymaga od programisty znajomości struktury funkcjonalnej mikroprocesora.

Rys. 2 przedstawia taki schemat funkcjonalny mikroprocesora Intel 8060. Poniżej opisano bardziej szczegółowo funkcje modułów nikroprocesora, i tak:

Pamięć - stosowane są dwa rodzaje pamięci operacyjnej: pamięć tylko do czytania ROK /ang. Read only memory/ i pamięó do pisania i czytania RAM /ang. Random access memory/. Każde osiem bitów pamięci stanowi jeden bajt, który ma swój adres. Licznik programowy /PC/ stanowi 16 bitowy rejestr umożliwiający adresowanie pamięci w zakresie od zera do 65535 /64 K bajtów/. W mikroprocesorze Intel 8080 adres pamięci można określió też za pomocą rejestrów roboczych. Rejestry robocze - zestaw rejestrów roboczych obejmuje akumulator oznaczony symbolem A, oraz 6 rejestrów roboczych oznaczonych literami B, C, D, E, H i L.

Rejestr stanu /PSW/ - określa /odzwierciedla/ wyniki operacji wykonywanych w mikrokomputerze. Przyporządkowanie poszczególnych bitów w PS7 przedstawia się następująco:

b7 bć b5 b4 b3 b2 b1 bO nr bitu

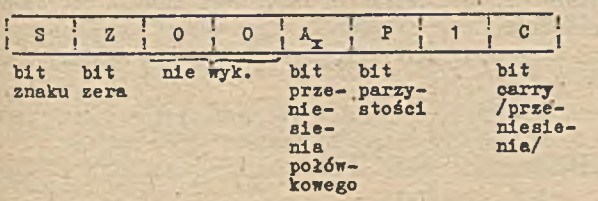

- bit znaku S jest ustawiany /ma wartośó 1/ gdy po operacji bit b7 wyniku równa się 1
- bit zera Z jest ustawiany gdy wynik operacji równa się zero
- bit przeniesienia połówkowego  $A^{\dagger}$  jest ustawiany gdy w wyniku operacji nastąpiło przeniesienie z pozycji b3 na pozycję b4 wyniku
- bit parzystości P jest ustawiany, jeżeli liczba jedynek
- w wyniku Jest parzysta
- bit przeniesienia C /carry/ Jest ustawiany gdy nastąpiło przepełnienie najbardziej znaczącej pozycji wyniku /nadmiar/.

Stos i licznik stosu /SP/ - szesnastobitowy rejestr SP, w któryż pamiętany jest adres ostatniej pozycji na stosie. Programista jest odpowiedzialny za zainicjowanie początku stosu.

Zbiór instrukcji mikroprocesora 8080 można podzielió wg ich metod adresowania wewnętrznego i/lub pamięci. Adresowanie rejestrowe - odbywa się poprzez adresowanie zawartością rejestróe lub pary rejestrów roboczych, np. instrukcja "CUP E" Jest interpretowana jako porównanie zawartości rejestru E z zawartością akumulatora, natomiast instrukcja POHL działa na parze rejestrów /adresowanie 16 bitowe/ wymieniając zawartość pary rejestrów Hi z licznikiem programowym PC.

Adresowanie natychmiastowe - instrukcje te zawierają bezpośrednio za rozkazem daną, która jest pobierana przez procesor w momencie wykonywania się instrukcji. Dana może byó stałą jednobajtową lub dwubajtową, wynika to z bezpośrednio z samej instrukcji.

Adresowanie bezpośrednie - wykonują instrukcje, które zajmują w pamięci 3 bajty: jeden dla kodu instrukcji i dwa dla 16-bitowego adresu. Adres może być stałą lub zmienną.

Adresowanie łączone - w którym instrukcje używają np. dwóch typów adresowania np. instrukcja "CALL adres" wykonuje skok wskazany adres wysyłając jednocześnie aktualną wartość licznika programo\*7ego na stos.

Adresowanie pośrednie pamięci wykonywane jest via parą rejestrów np. I£OV K, C, para rejestrów HL zawiera adres pamięci.

- prześlij dane pomiędzy rejestrem lub pamięcią i rejestrem
	- MOV prześlij
	- KVI prześlij natychmiastowo
	- LDI ładuj akumulator bezpośrednio z pamięci
	- STA zapamiętaj akumulator bezpośrednio w pamięci
	- LK1D ładuj H i L bezpośrednio z pamięci

SHLD zapamiętaj K i L bezpośrednio w pomięci gdy w nazwie instrukcji występuje "X", to oznacza, że many do czynienia z parą rejestrów

LXI ładuj parę rejestrów daną bezpośrednią
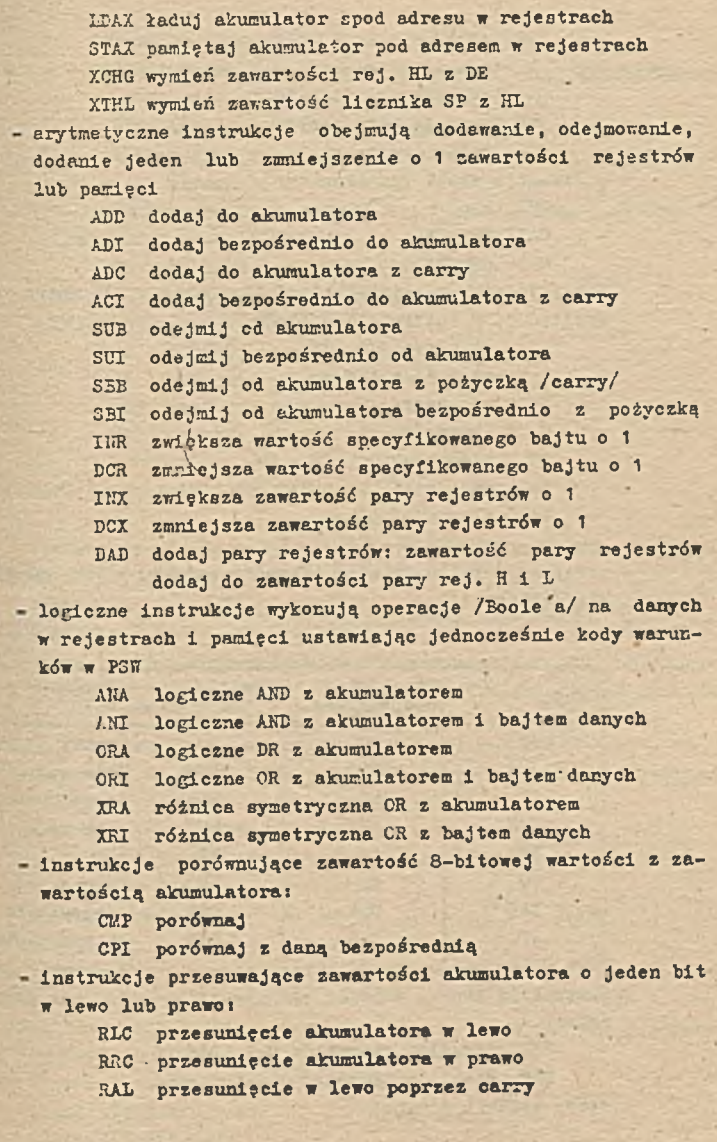

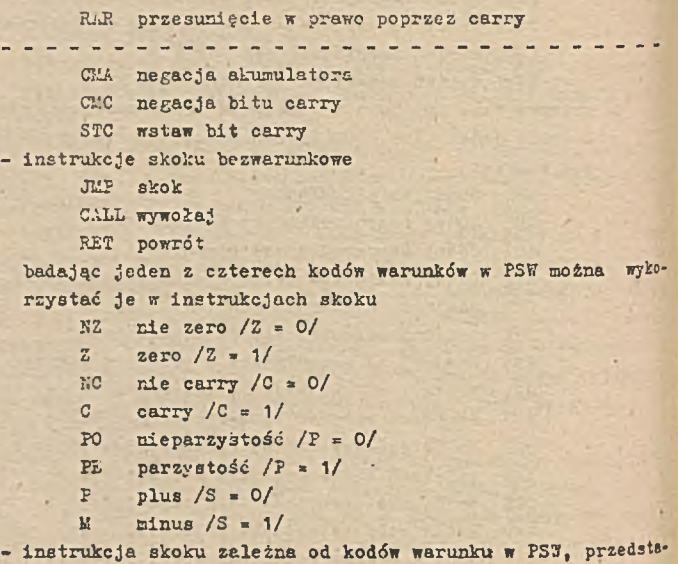

wis tablica 11.

Tablica 11

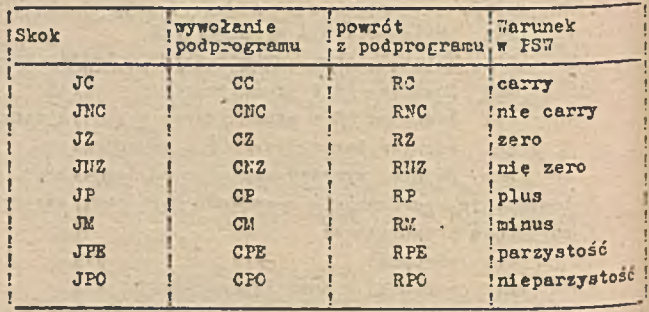

- instrukcje skoku zmieniające zawartość liczniak program /PC/i

PCHL prześlij zawartość H i L do PC RST specjalny restart dla przerwań - stos, licznik stosu:

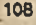

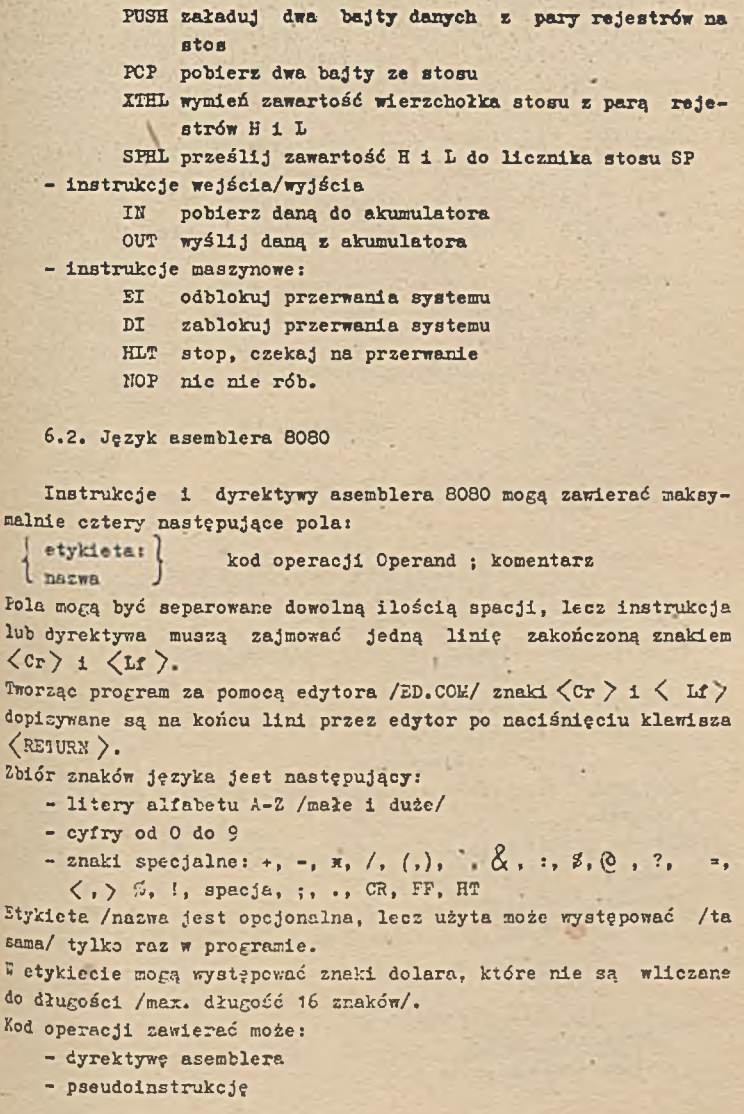

- kod rozkazu maszynowego procesora

Operand zawiera argument lub argumenty operacji i stanowi zazwyczaj wyrażenia utworzone ze stałych i naz» z operacjami arytmetycznymi bąd£ logicznymi. Zasady tworzenia wyrażeń omówione będ? **w** dalszej części.

Komentarz: zawiera dowolne znaki występujące po średniku /;/ do końca wiersza. Dodatkowo jako komentarz traktowane są linie programu rozpoczynające się znakiém gwiazdki / $\pi$ /.<br>etykieta kod operacii (parand - Youtu

kod operacji Operand Komentarz ABC  $\qquad \qquad \text{KVI}$  C,  $\qquad \qquad$   $\qquad$   $\qquad$ Następujące symbole w polu operandów są zastrzeżone:

*i* adres /aktualny/ odwołania **w** programie

A akumulator

B rejestr B lub para rejestrów BC<br>C rejestr C

C rejestr C

D rejestr D lub para rejestrów DE

E rejestr E

H rejestr H lub para rejestrów HL

Ł rejestr L

SB licznik stosu

PSW rejestr stanu /zawiera A i bajt stanu/

K odwołanie do pamięci poprzez rejestry H i 1

stałe traktowane są jako wartości numeryczne 16 bitowe oznaczane są literą bezpośrednio zawartością stałej;<br>B = stała hinarna

- stała binarna

C,Q - stała cktalna

E - stała dziesiętna

H — stała'heksadecymalna

Dopuszcza się używania w stałych znaku dolara 3 na zasadach jał w nazwach.

Łańcuchy znaków stanowią sekwencje znaków ujęte w znak apostrof« i nie mogą przekraczać 64 znaków.

Operatory arytmetyczne:

+ dodawanie

٠ odejmowanie

w mnożenie

/ dzielenie całkowite

KOD modulo /7 tOD 3-1/

Operatory przesunięcia:

Y SHR X przesuń operand <sup>'Y'</sup> w prawo <sup>'X'</sup> bitów Y SHL X przesuń operand<sup>'</sup>Y' w lewo o <sup>X'</sup> bitów' Operatory logiczne:

NOT logiczna negacja AND logiczne mnożenie OR logiczne dodawanie XOR różnica symetryczna

Operatory porównania:

EQ równe

HE nie równe

IT mniejsze niż

LS mniejsze lub równe

GT większe niż

GE większe lub równe

Dyrektywy asemblera zapisywane są w polu operacji i nie mają maszynowych kodów operacji. Służą tylko kompilatorowi do sterowania procesem tłumaczenia programu źródłowego. Znaczenie ich jest następujące .

ORG - oznacza początek programu i/lub danych

EKD - oznacza koniec programu

EQU - wiąże etykietę ze stałą

SET - przydziela etykiecie noną wartośó *'*

DB - definiuje bajty danych

DW - definiuje kolejne dwa bajty danych.

DS - definiuje obszar pamięci w bajtach.

Dyrektywa CRG ma następującą postać:

< etykieta > ORG *K.* wyrażenie^

1/artośó wyrażenia musi być znana /wartość 16-bitowa/ przed instrukcją ORG.

® programie może byó użyta kilka dyrektyw ORG. Kompilator przyjmuje wartość wyrażenia za początek licznika adresów w programie w momencie napotkania dyrektywy ORG. Ożycie dyrektywy ORG bez operandu oznacza rozpoczęcie adresacji programu od zera. Znak dolara użyty w operandzie dyrektywy ORG oznacza aktualną wartośó licznika adresów. Zawartość licznika adresów jest podawana względem początku programu, gdyż podczas translacji nie są znane absolutne adresy miejsc pamięci.

Dyrektywa END jest opcjonalna w programie, lecz gdy występuje, musi być ostatnią instrukcją programu.'Format dyrektywy:

# $\langle$  etykieta  $\rangle$  END

Wartość wyrażenia lub stałej jest punktem startu programu, dyrektywa bez operandu oznacza start od zera. Dyrektywa EQU jest używana dla zdefiniowania jednego symbolu wartością innego symbolu

#### **EDOS** EQU **5H** np.

Dyrektywa SET ma znaczenie podobne jak EQU z tym, że SET definiuje wartość etykiety do chwili pojawienia się nowej SET /dls tej samej etykiety/.

Dyrektywa IF i ENDIF określają zakres instrukcji programu źródłowego, które będą włączone lub wyłączone przez kompilator do modułu wynikowego. Przykład użycia dyrektyw, ilustruje poniższy przykład:

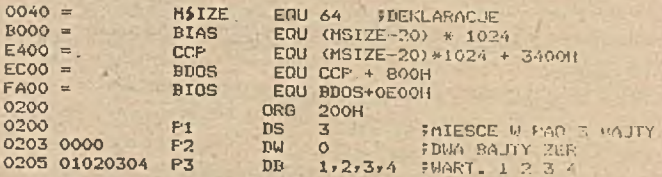

Instrukcje 8080.

Lista instrukcji /por. tablice 12 i 13/ przedstawiona będzie w kolejności alfabetycznej, umożliwi to szybkie znalezienie jej opisu.

ACI dodaj bezpośrednio z carry

ACI dodaje zawartość drugiego bajtu instrukcji wrat z bites "carry" do zawartości akumulatora

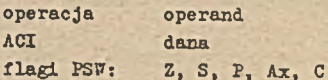

ADC dodaj z carry .

 $\circ$ 

dodaje jeden bajt danych łącznie z przeniesieniem "carry" do zawartości akumulatora i wynik pamięta w akumulatorze

 $A\bar{X}$ 

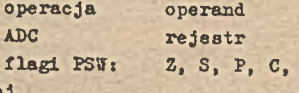

-ADD doda?

# Let Mate Instruktil IKIEL UDEO

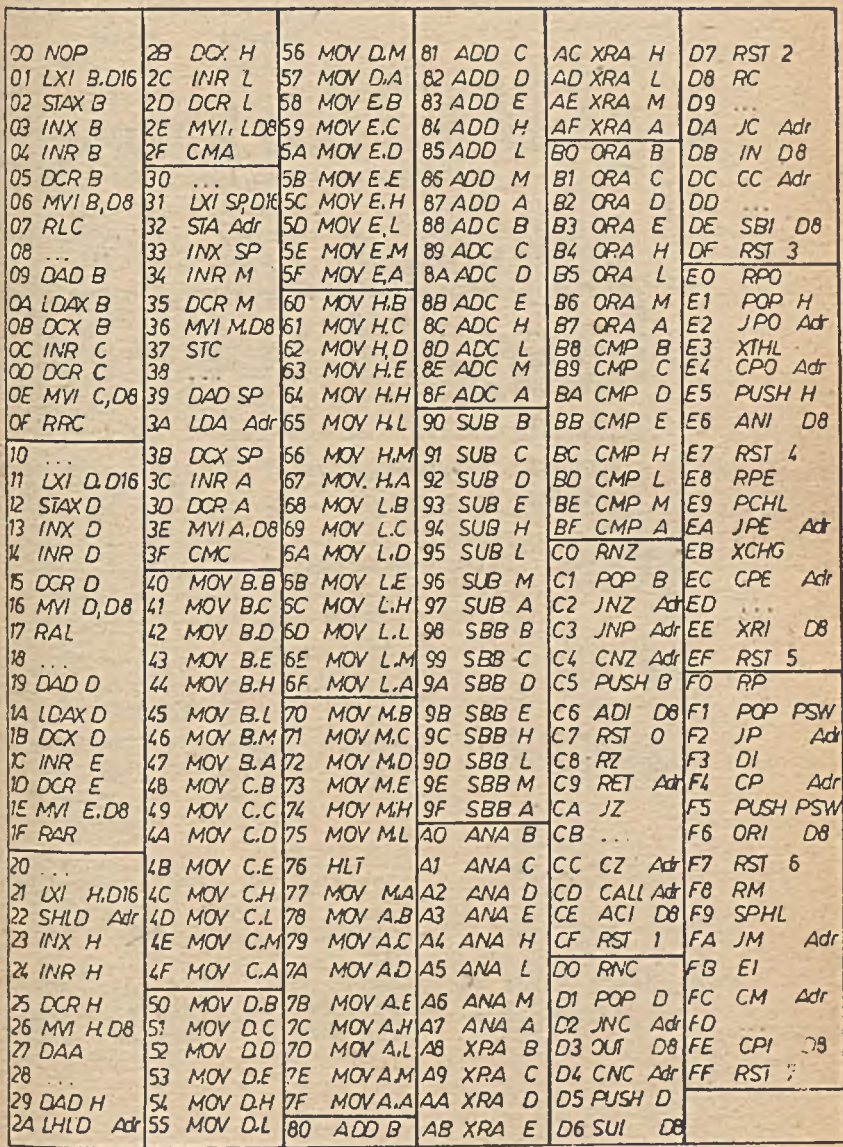

 $\mathcal{L} = \mathcal{L}$ 

D8 - stała lub wyrażenie 8-bitoue<br>D16 - stała lub wyrażenie 16-bitoue<br>Adf - 16 bitouy adres

P.

ź

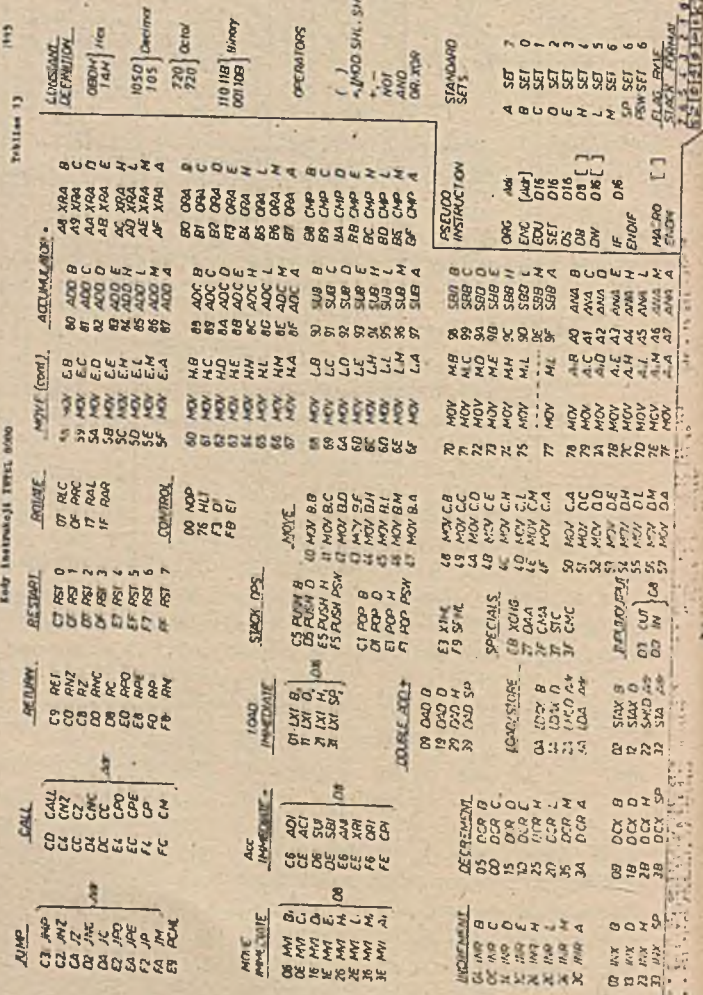

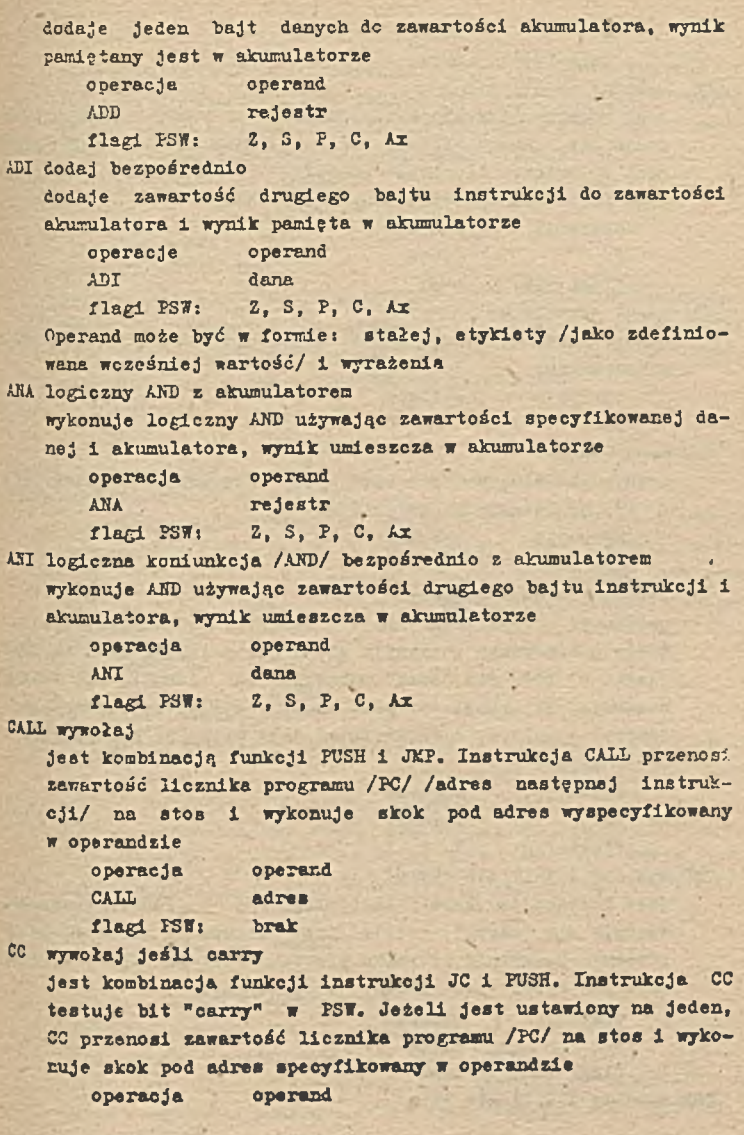

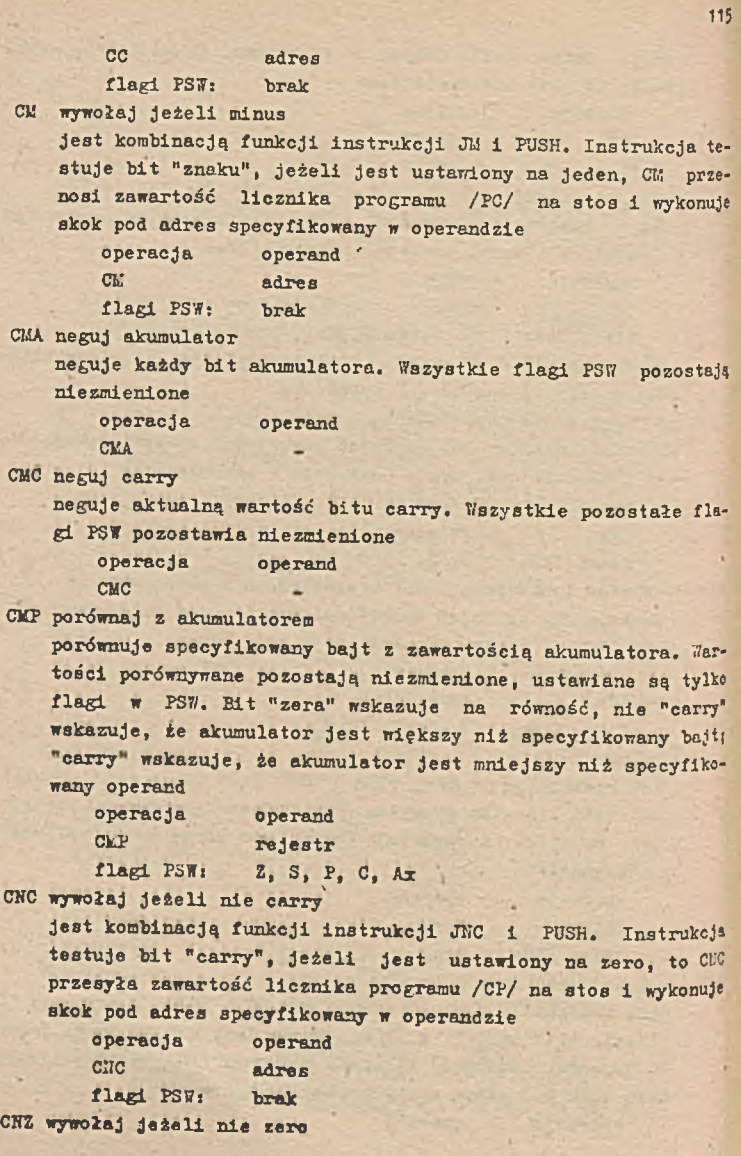

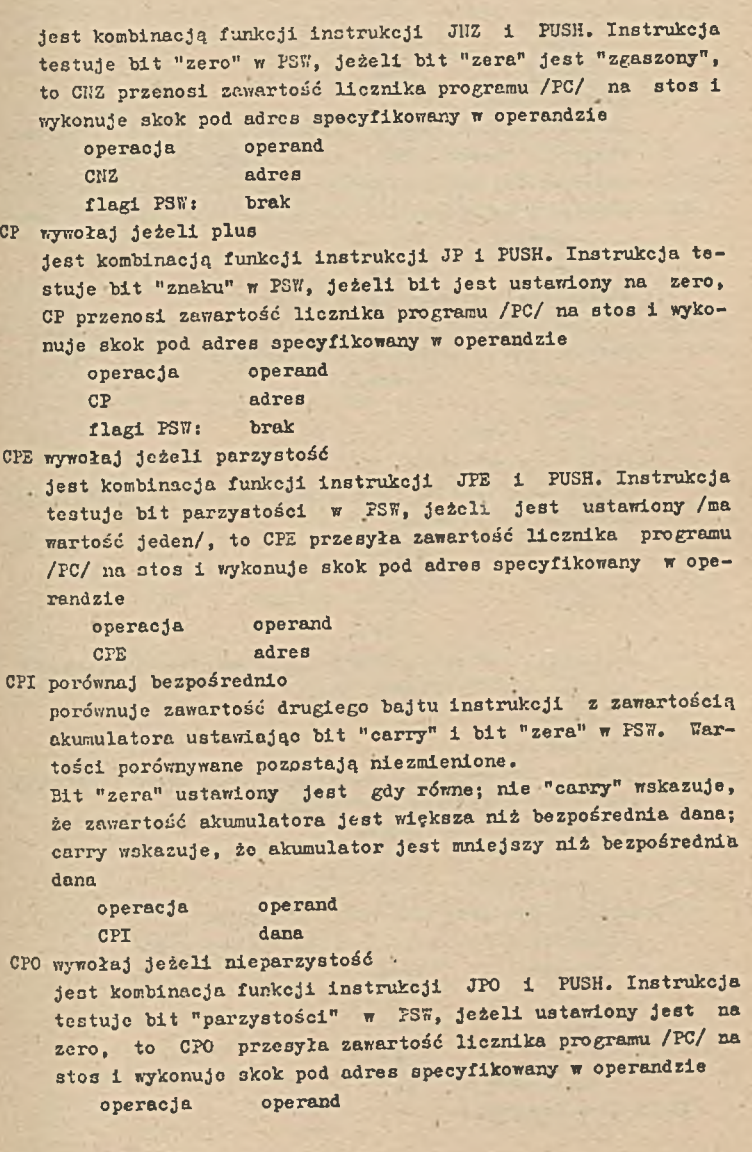

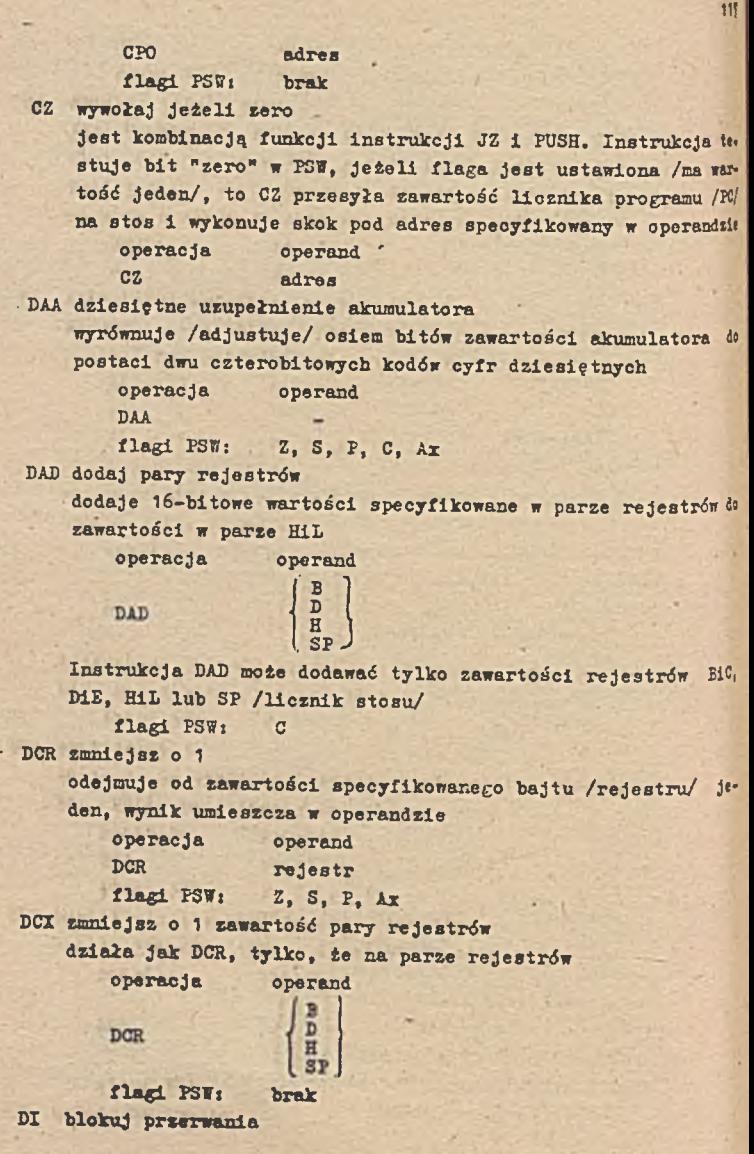

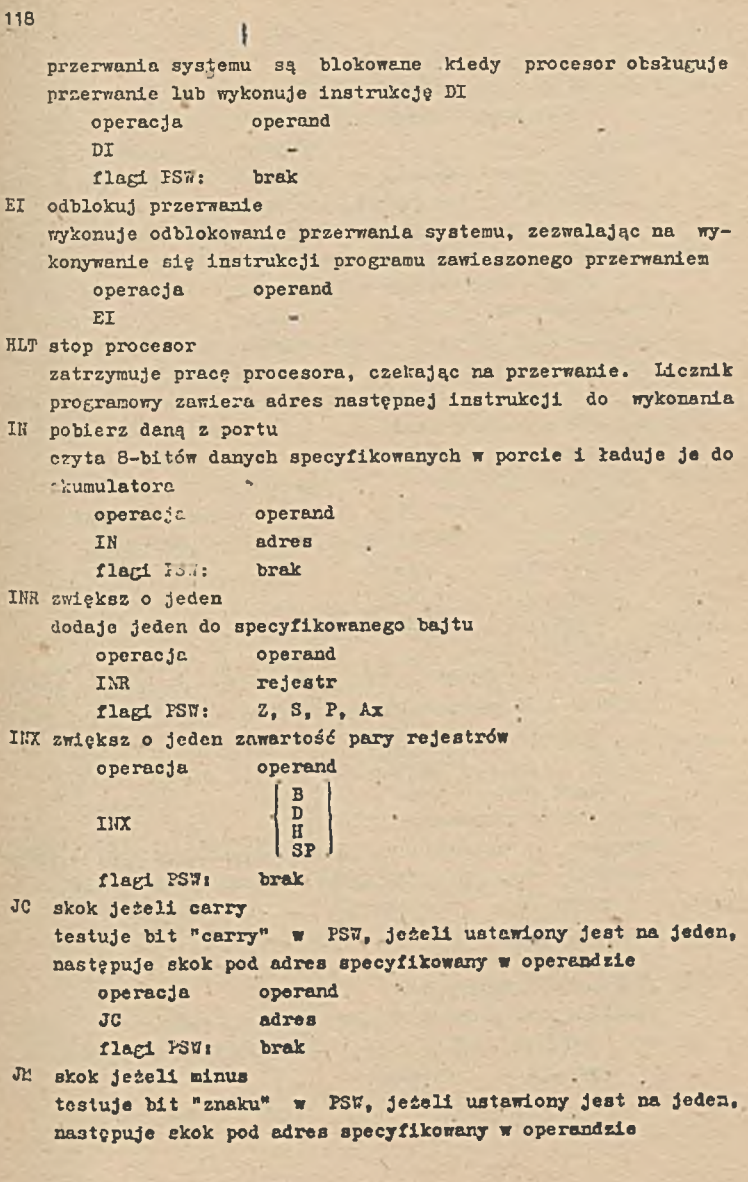

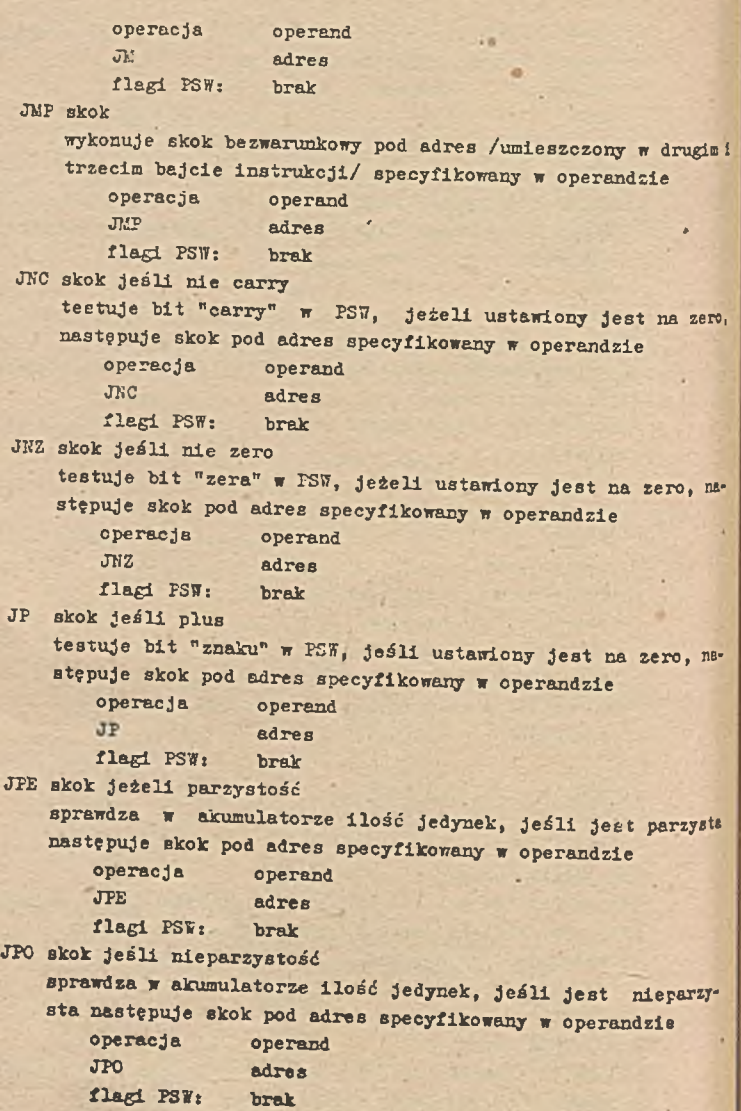

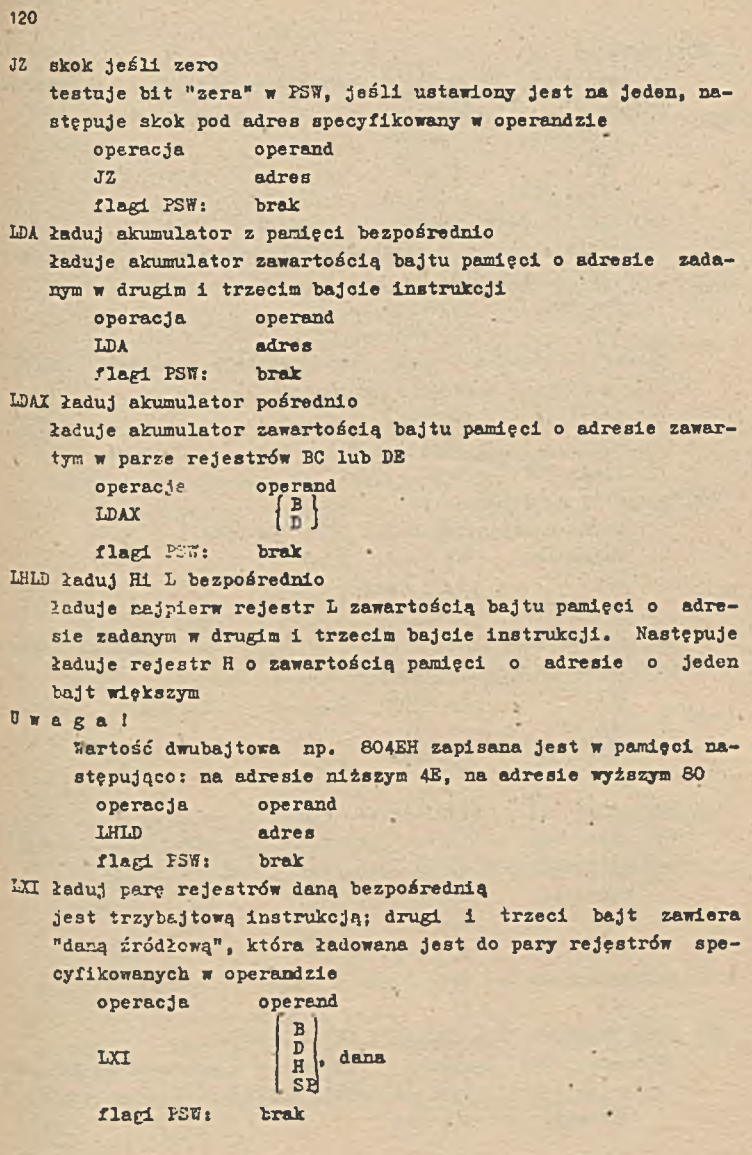

MOY prześlij umieszcza w rejestrze R1 zawartość rejestru R2. Zawartość rejestru R2 nie ulega zmianie operacja operand MOY R1, R2 flagi PSW: brak Instrukcja może umieszczać zawartość rejestru w pamięci o adresie zawartym w parze fejestrów HL /parę HL można oznaczać jedną literą M/ operacja operand MOY M, rejestr Operacja odwrotna do powyższej pozwala w rejestrze umieścić daną z pamięci o adresie zawartym w HL operacja operand MOV rejestr, M .flagi PSW: brak MVI prześlij natychmiastowo umieszcza w rejestrze drugi bajt instrukcji operacja operand *>* MYI rej, dana flagi PSW: brak instrukcja może undeśció daną -bezpośrednio w pamięci o adresie zawartym w parze rejestrów HL MVI M, dana HOP nic nie rób operacja operand N<sub>P</sub> ORA suma logiczna z akumulatorem wykonuje sumę logiczną akumulatora z zawartością **rejestru** specyfikowanego w operandzie /wynik w akumulatorze/ operacja operand 0RA rejestr flagi PSW: . Z, S, P, C, Ax operacja może być wykonywana z zawartością bajtu pamięci **ORA** CRI suma logiczna akumulatora z bajtem danych wykonuje sumę logiczną akumulatora z zawartością drugiego bajtu instrukcji. Wynik operacji umieszcza w akumulatorze operacja operand

```
ORI dana
       flagi PSW: Z, S, P, C, Ax
OUT wyślij do portu
   wysyła zawartość akumulatora pod adres specyfikowany w ope-
   randzie
       operacja operand
       OUT adres
       flagi PSW: brak
PCHL prześlij H i L do licznika programu
   umieszcza zawartość pary rejestrów HL do licznika programu
   /PC/. Efekt instrukcji jest taki jak instrukcji JMP
       operacja operand
       PCHL.
       flagi PSW: brak
POP przenieś
   przenosi dwa bajty danych z wierzchołku stosu do pary reje-
    strów specyfikowanych w operandzie 
       operacja operand
                       B
       POP
                       D
H
                       PSI
       flagi PSW: brak
PUSH wyślij
    wysyła zawartość pary rejestrów na stos• 
       operacja operand
                        B<br>H<br>H
        PUSH
                      PSW
        flagi PSW: brak
RAL rotacja w lewo poprzez carry
    wykonuje rotację zawartości akumulatora i bitu carry o Jedną 
    pozycję w lewo
        operacja operand
        RAL Ł
        flagi PSW: C
 RAR rotacja w prawo poprzez carry
    wykonuje rotację zawartości akumulatora i bitu carry o jedną
    pozycję w prawo
        operacja operand
```
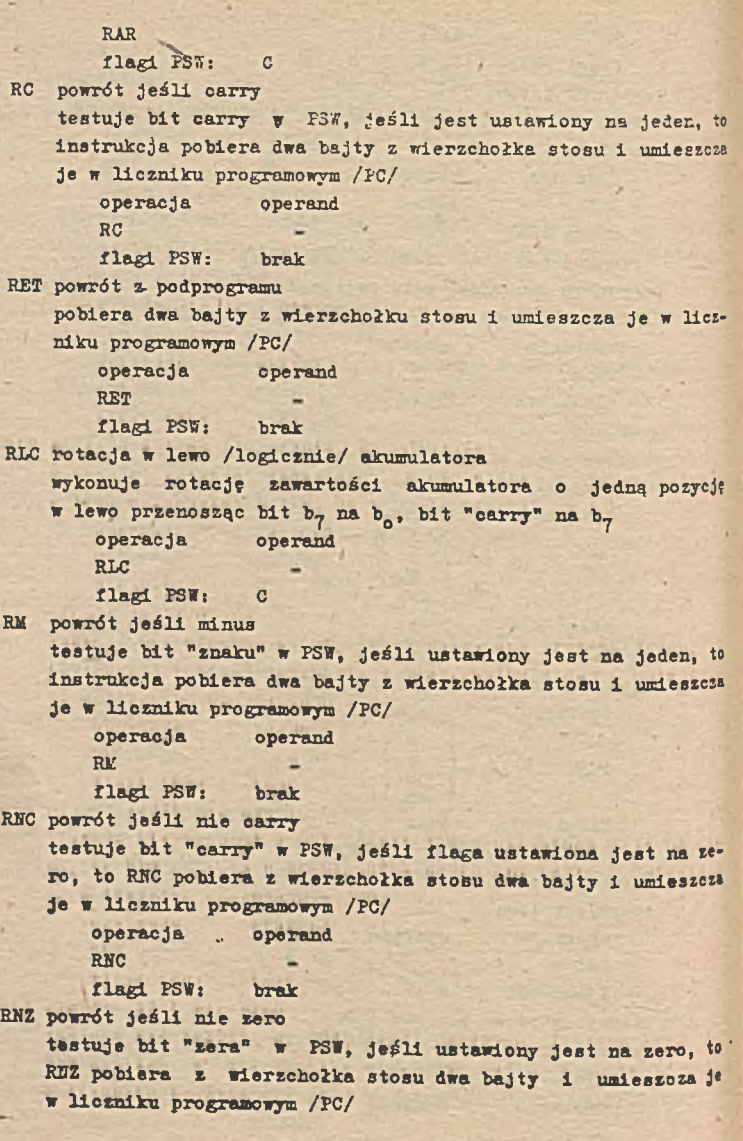

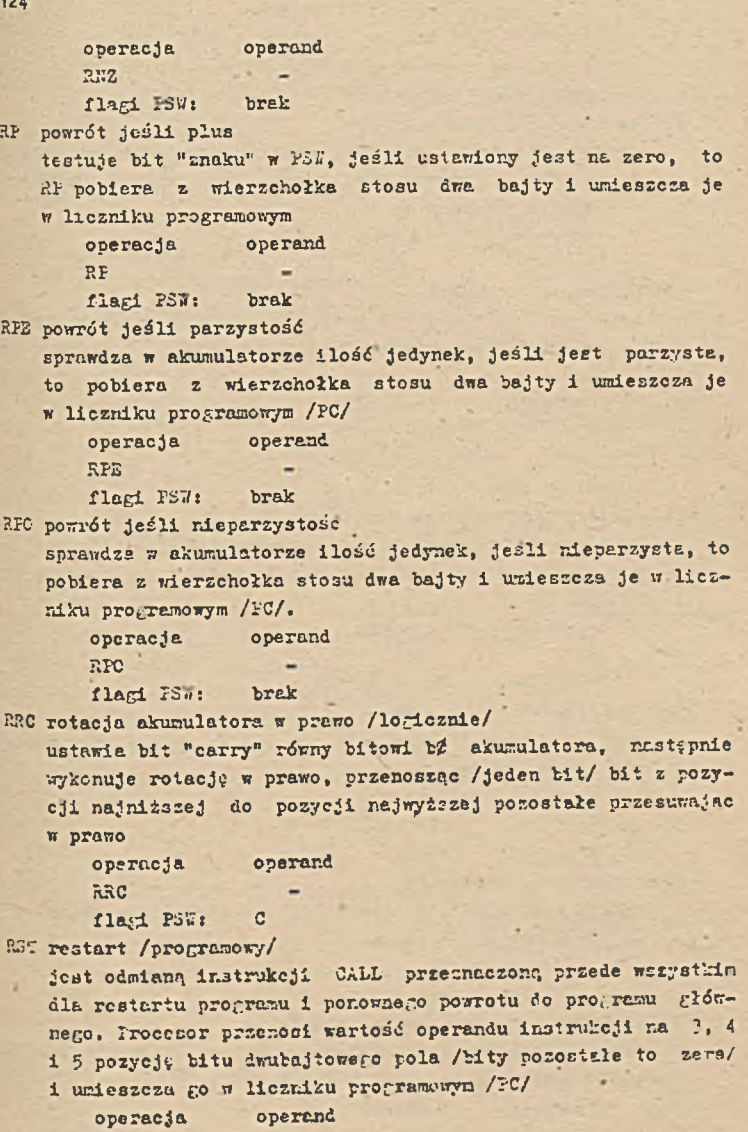

```
Rs" kod
        U r \epsilon \epsilon a ! wartosć kodu \beta-7
       flagi PSW: brak
RZ powrót Jeśli zero
    testuje bit "zera" w ISW, jeśli ustawiony jest na jeden, <sup>to</sup>
    RZ pobiera z wierzchołka stosu dwa bajty i umieszczę i< 
    w liczniku programowym
       operacja operand
       RZ
5B3 odejmij z pożyczką
    odejmuje bit "carry" i zawartość specyfikowaną w operandii* 
    od zawartości akumulatora. Iynik operacji umieszcza w akust-
    latorze
       operacja operand
       EEE . j rejestr ^
       flagi PS7: Z, S, F, C, Ax
SBI odejmij bezpośrednio daną z pożyczką
   odejmuje bit "carry" i zawartość drugiego bajtu instrukci
   od zawartości akumulatora. Wynik operacji umieszcza w akum-
    latorze
       operacje operand
       SBI dana
       flagi F3'ń: Z, S, F, C, Ax
SHIi pamiętaj E i I bezpośrednio
   pamięta zawartość pary rejestrów HL w pamięci o adresie ape-
    cyfikowenym w operandzie
       operacja operand
       SHID adres
       flagi FS»: brak
SiHL przenieś H i L do SP
   ładuje zawartość rejestrów H i Ł do licznika stosu 3P 
       operacja operand
       SPRL
       flagi 73": brak
CTA pamiętaj akumulator bezpośrednio
   pamięta zawartość akumulatora w pamięci o adresie specyfiko-
   wanym w cperandzie
       operacja operand
```
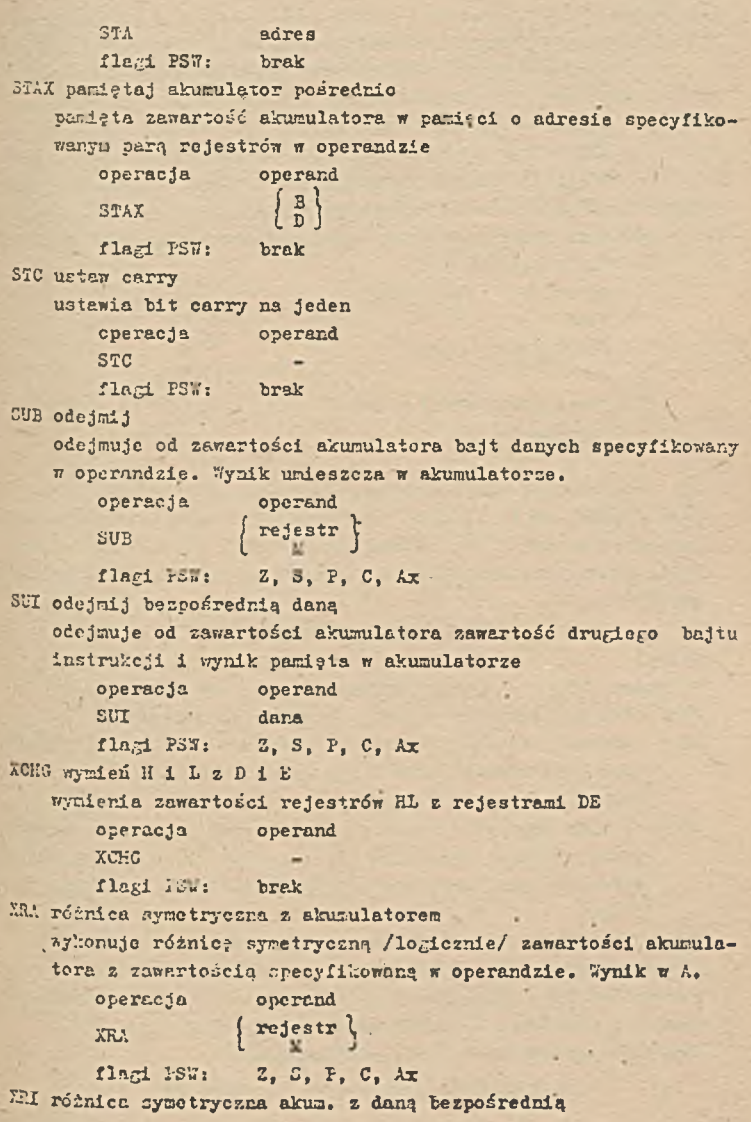

wykonuje różnicę symetryczną /logicznie/ zawartości akumulatora z zawartością drugiego bajtu instrukcji. Wynik umieszcza w A

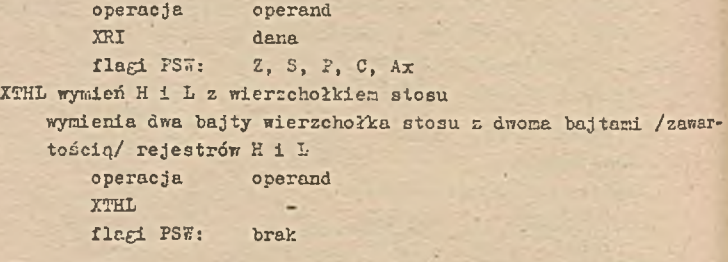

6.3. Kompilacja zbiorów źródłowych, łączenie i wykonywanie programów

Program jako zbiór źródłowy tworzony może być za pomocą edytora SD.C01!. Hazwa zbioru, programu w języku asembler może tydowolna 8 znakowa, typ zbioru musi być ASM. "ymagare jest to' przez kompilator asemblera, którego wywołujemy w następujący sposób:

ASL!  $\langle$  nazwa zbioru  $\rangle$  [ P1P2P3]

gdzie:

nazwa zbioru jest 8 znakową nazwą /bez typu zbioru/

P1 - oznacza jednostkę dyskową ze zbiorem źródłowym.

- ?2 oznacza jednostkę dyskową na której będzie plik wynikowy typu .HEX. /jeśli P2 = *Z*, to asembler nie tworzy pliku w nikowego/
	- P3 oznacza jednostkę dyskową, na której ma być umieszczony tekst programu typu .PRN /jeżeli  $P3 = X$ , to tekst jest wyświetlany na monitorze, gdy P3 \* *Z* kompilator nie tworcj pliku/. ,

ü'ykaz komunikatów o błędach kompilatora zawiera tablica '14. Utworzony przez kompilator zbiór typu ,HSX można uruchomić programem DDT.COM /szczegółowe omówienie w następnym punkcie/ lub utworzyć programem LGAD. COM moduł wykonywalny typu .COM. Sywołanie programu LOAD wygląda następująco:

A ) LOAD < nazwa zbioru > /typu HBX/

Utworzony zbiór typu «COM zapisywany jest na dysku aktualnie przydzielonym do systemu. Uruchomienie programu następuje po napisaniu na monitorze nazwy zbioru.

11 załączonym poniżej przykładzie przedstawiono praktyczny program, który wymazuje ekran monitora i ustawia kursor w lewym górnym rogu ekranu. Zbiór źródłowy założono edytorem pod nazwą C.ASU. *\l* wyniku użycie kompilatora ASM.COl! i Loedera LOAD.COM otrzymano postać wykonywalną programu o nazwie C.COM. Cperator pisząc C na klawiaturze wywołuje program, który wykonuje się » obszarze TPA. -

**Tablica 14**

# Komunikaty o błędach kompilatora

Błędy są sygnalizowane na lewym marginecie listu programu. Kody błędów:

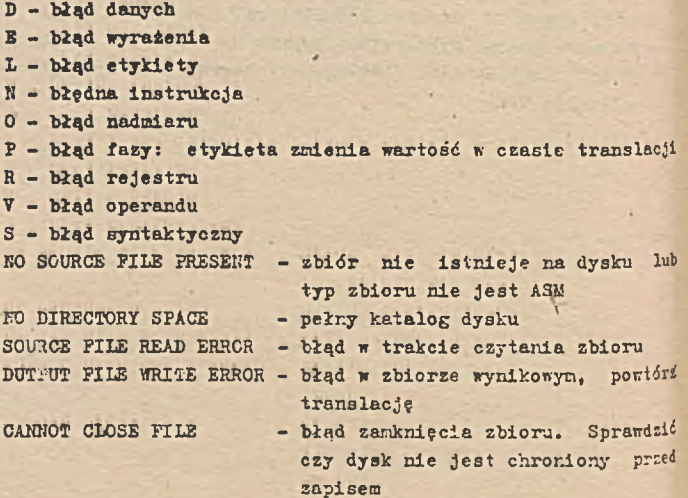

```
43
\overline{1}"C.COM" PLA IMP85
ĵ.
     M.WOLSKI
Ţ
    FROGRAM WYMAZUJE EXRAN
H
    I USTAWIA KURSOR W LEWYM GORNYM ROGU
п
Jesses DEKLARACJE zotaczerzesztzerzermenement
÷
HDOS
       EQU 0005H | NEUSCIE DO BDOS'U
KODF
       EQU 2
                    IFUNKCJA CONGUT
                     FKOR DLA PRZESUNIECIA W GORNY ROG KURSORA
GROG
        ERU 14
                    FROD OLA WYMAZANIA ENRANU
UEKRAN
        E(011, 12)F
        ORG 100H
                    ISTART PROGRAMU
                    JAKTUALNY SP W CCP
        LXI H.O
        DAD SP
        SHLD SPSTARY FWARTOSC PAMIETAJ
H.OKALNA WARTOSC SP
        LXI SP, SENOUY
Frazes PROGRAM GLOWNY extensions and an anti-
в
H1
        MUI E.GROG FPRZESLIJ DO E ZNAK
        CALL WYSLIU FWYSLIU ZNAK NA KONSOLE
UD
        NUI E-UEKRAN #PRZESLIJ DO E ZNAK
        CALL WYSLI.J FWYSLIJ ZNAK NA KONSILE
        .IMP WYJSCIE FUROC DO COP
t
FWWWWPODPROGRAMY FOURNOMENTAL PROGRAMMARY
\overline{\mathbf{r}}MUI C, KODF FFOBIERZ DO E KOD FUNKCJI BDOS'U
WISLIJ
        JMP BIOS
                    FSNOCZ NO BDOS'U
WYJSCIE LHLD SPSTARY
CHOZICA UYKONAC JHP 0000H)
        SFIL
                       NROC DO CCP
        HCT
ALE SIGNE LOW ZHILNNE WE ARRESTS FROM THE SERVE SERVER AND RESERVE
                     JUARTOSC SP Z CCP
SESTARY 115 2
÷
        U2012 SLGS20
                     FREZERWACJA 16 POZIDMOW
        DG 32
SPNOUY :
```
**END** 

 $A$ Froarum przykladowy C.ASM

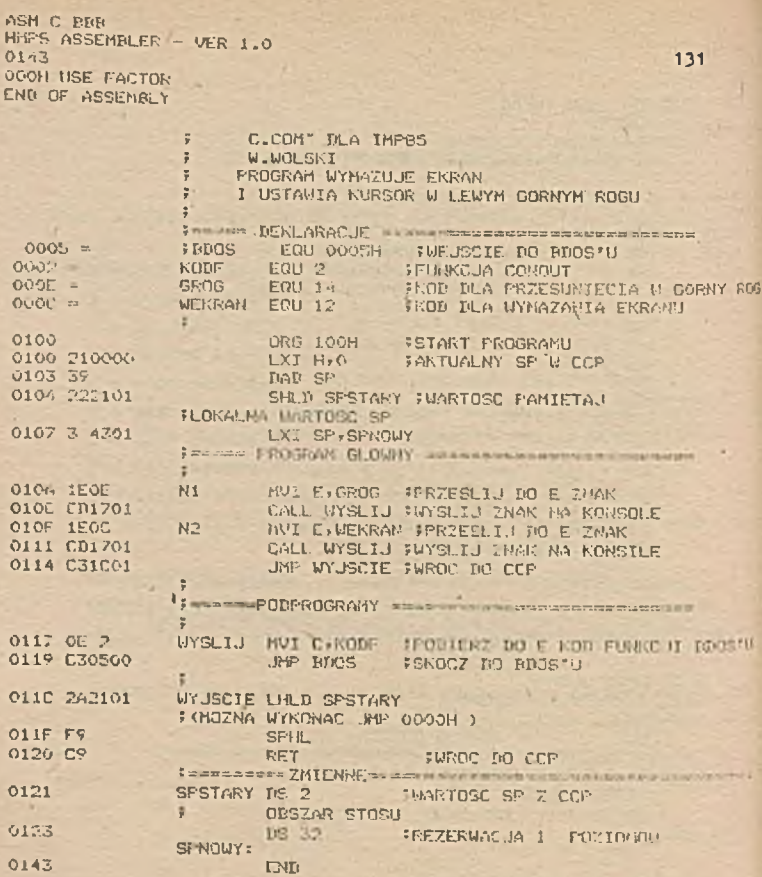

é

## LOAD BIC

FIRST AUDIESS 0100 LAST ADDRESS 0120<br>PYTES REAL 0021 RECORDS WEITTEN 01

# 7. FOPRAWIANIE I URUCHAMIANIE PROGRAMÓW POD KONTROLA DDT

Program DDT. COM przeznaczony jest do wspomagania uruchamiania i/lub poprawiania programów asemblerowych typu .HEX lub postaci wykonywalnej typu .COM. poprzez kontrolowanie określonych sekwencji programu lub całego programu. Wywołanie programu DDT odbywa się następująco:

- $1/$  A  $\sum$  DDT  $\langle$  cr $\rangle$
- 2/ A  $\rangle$  DDT  $\langle$  nazwa zbioru  $\rangle$  .  $\langle$  typ  $\rangle$   $\langle$  cr  $\rangle$ <br>gázie typ =  $\frac{\text{HEX}}{\text{COW}}$

Pierwszy sposób powoduje umieszczenie samego programu DDT w pamięci HA3;. Drugi sposób umieszczę program DDT i zbiór /program/ użytkownika w pamięci RAI.!.

Działaniem programu sterują komendy /dyrektywy/, które podaje Ei?, gdy program po załadowaniu do pamięci zgłosi się kreską, tzn. "-". W dalszej części przedstawione zostaną szczegółowo komendy programu DDT.

## Komenda A /Assembly/

Umożliwia wprowadzanie bezpośrednio do pamięci rozkazów asembler'owych. Fostać komendy jest następująca:

 $2.8$ 

# gdzie:

**e \* adres hek3adecymalny A znakowy /dwa bajty/** Program DDT przyjmuje podany adres, ' przenosząc **sterowanie :** trybu czytania rozkazów asemblerowych **z** operandami **w** post.' aekssdecymalnej. Każdy następny wiersz **jest wprowadzony** przeć czytaniem następnego rozkazu. Wprowadzenie **pustej linii** kończy tryb pracy komendy.

Komenda D /display/

Komenda umożliwia wyprowadzanie zawartości pomięci w postaci heksadecywalnej i znakowej /kod ASCII/. Fostać komendy jest następująca:

- 1/ D
- 2/ Ds
- 3/ Ds, f

Fiernsza postać komendy umożliwia wyprowadzenie zawartości pa-

nięci od adresu 100H, wyświetlając 16 linii. Każda wyświetlona linia ma postać:

aaaa bb bb bb bb bb bb bb bb bb bb bb bb bb bb bb bo cccccccsccc ccccc

gdzie:

aaaa = adres w postaci heksadecynalnej

bb  $=$  zawartość programu w postaci ber

c « zawartość pamięci /programu/ w postaci znakowej /kod ASCII/ przy czym znaki nie mające odpowiedników graficznych przedstawione są jako kropka ".".

Komenda wyprowadza zarówno nałe jak i duże litery. Każda linie przedstawia Ib bajtów zawartości pamięci.

Druga postać kocendy umożliwia wyprowadzenie zawartości **pecieci** poczynając od adresu /hex/ podanego w konendzie jako operand. Irzeoia postać komendy umożliwia wyprowadzenie zawartości **pamię**ci poczynając od adresu podanego pierwszym **operazdem /s/ do** adresu podanego drugim oporandem /f/.

. Komenda F /Fili/

Umożliwia wprowadzenie do pamięci od adresu określoneco pierwszym opersrdec /s/ do adresu określonego drugim **opersuisc** /f/ wartości określonej trzecim opere-ndem /c/. i os lać koner.ćy jest następująca:

Fs, f, c

gdzie: a \* adres początkowy /hex/  $f =$  adres końcowy /hex/ c \* stała hex /bajt/

Komenda G /Go/

Inicjuje realizację programu, umożliwiając warunkowe określenie do dwóch punktów kontrolnych. Koże wystąpić w jednej z następujących postaci:

```
1/ C 
2/ Gs 
i i Gs, b 
4/ Cs, b, c
5/ G, b 
6/ G, b, c
```
Flerwoza postać startuje program, poczynając od aktualnej wartości licznika programowego i aktualnego etanu CFU, bez ustawionego punktu kontrolnego /powtórne przekazanie sterowania do programu DDI może być realizowane poprzez rozkaz R3T 7/.

Drugą **postać startuje** program od adresu **określonego oDerandem** */ s / .*

trzecia postać pozwala określić adres początkowy realizacji programu oraz adres /b/ po osiągnięciu którego, realizacja programu jest zatrzymana, /adres b musi byó w obszarze adresowym progra $mu/$ .

Czwarta postać umożliwia określenie dwóch punktów kontrolnych, jeden o edresie b, drugi o adresie c. Osiągnięcie obu punktów kontrolnych kończy realizację testowanego programu a oba punkty kontrolne są likwidowane.

Postać piąta i szósta przyjmuje wartość licznika PC na podstawie wartości pochodzących z aktualnego stanu procesora, umożliwiając ustawienie jednego lub dwóch punktów kontrolnych. Realizacja testowanego programu przebiega od adresu początkowego do punktu kontrolnego. Oznacza to, że nie ma ingerencji programu DDT między adresem początkowym a adresem przerwania. W ten sposób, jeśli testowany program nie zawiera przerwań, sterowanie nie może być przekazane do programu DDT bez wykonania rozkazu RST 7. Gdy napotkany zostanie punkt kontrolny program DDT zatrzymuje swoją realizację programu, wyprowadzając

znak : \*d

gdzie:

 $d = adres$  przerwania

#### Komenda I /Input/

Umożliwia wprowadzenie nazwy zbioru /programu/ do bloku strony zerowej o adresie 5CH. Fostać komendy jest następująca:

$$
I \left\langle \begin{array}{c} \text{max} \\ \text{typ} \end{array} \right. = \left\{ \begin{array}{c} \text{HEX} \\ \text{CUE} \end{array} \right\}
$$

lub

I *(* nazwa zbioru *y*

Jeżeli chcemy wprowadzić program do pamięci, to musimy użyć jeszcze komendy R.

## Komenda L /List/

Używana jest do wyprowadzania postaci asemblerowej wskazanego obszaru pamięci. Postać komendy jest następująca:

- 1/ L
- **2/ Ls**
- 3/ Ls, i

Pierwsza postać komendy wyprowadza 12 linii desasemblerowego kodu zgodnie z aktualne, listą adresowa.

Druga postać umożliwia ustawienie adresu początkowego ćcsese- blerowego. kodu'i również powoduje wyprowadzenie 12 linii,

irzecia postać komendy umożliwia wyprowadzenie kodu od adresu początkowego /s/ do adresu końcowego /f/.

Komenda K /I'ove/

Umożliwia przesuwanie obszarów programu- lub danych z jeduers miejsca pamięci do innego obszaru. Postać komendy jest następująca:

Ks, i, d

gdzie:

s = adres początkowy obszaru przesuwanego

*I* = adres końcowy obszaru przesuwanego

d = adres początkowy', od którego rozpocznie się przesuwani® obszaru /s-f/

operacja jest wykonywana jeżeli s ( f

Komenda R /Read/

Używane jest w połączeniu z komendą I do czytania zbioru /programu/ typu HEX lub COM z dysku do pamięci, Postał kóneme? jest następująca:

1/ R

2/ Rb

gdzie:

b = opcjonalny adres, który jest dodawana do adresu programu lub danych w czasie ładowania programu do pamięci

Jeśli b jest pominięte, to przyjmuje się domyślnie b = 00003. Adres ładowania dla każdego rekordu jest pobierany z rekordów zbioru typu HEX, a dla zbioru typu CCI: przyjmowany jest jako wartość 100H. Ładowanie programu nie powinno niszczyć obszaru strony zerowej tj. obszaru Ø-ØFFH. Po załadowaniu programu /zbioru/ program DDT wyprowadzę komunikat: K27.T PC nnnn pppp

#### gdzie:

nnnn = następny adres po załadowanym programie **PPPP** \* wartość licznika rozkazów /aktualna/ programu

Komenda S /Set/

Umożliwia badanie zawartości wskazanego bajtu pamięci i wprowećzenie ewentualnie nowej wartości pod wskazany adre3. Postać komendy jest następująca:

Są

#### gdzie:

B = heksadecymalny adres pamięci RAM Ti odpowiedzi na tę komendę program DDT podaje adres pamięci i aktualną zawartość pod tym adresem. Jeżli wciśnięty zostanie klawisz RETURN, to zawartość ta-nie ulegnie zmianie. Gdy napisana zostanie wartość, to zostanie ona zapamiętana pod wskazanym adresem. Możliwe jest kolejne sprawdzanie lub zmiana zawartości

komórek pamięci do momentu, gdy wprowadzona zostanie błędna wartość lub znak kropki

#### Komenda T /Tracę/

Umożliwia selektywne ślaóowanie realizacji programu od 1 do 65535 kroków programowych. Postać komendy jest następująca:

 $\mathbf{In}$ 

### gdzie:

n \* ilość kroków programowych io wykonaniu zadanych ilości kroków, program zatrzymuje się pi sząc na kontroli adres w postaci:

\* hhhh

#### gdzie:

hhhh = następny adres programu do wykonania Program realizowany z funkcja śledzenia wykonywany Jest około 500 razy wolniej, ponieważ program UST przejmuje sterowanie po wykonaniu każdego rozkazu programu użytkownika, .

#### Komenda U /Untrace/

Jest podobna do komendy ? za wyjątkiem tego, że nie są wyprowadzane bezpośrednio stan- CPU po każdym kroku programowym.. Iryb bez ¿ładowanie programu umożliwia badanie od 1 do 65535 kroków programowych i jest używany głównie do przejęcia sterowenia, gdy osiągnięto punkty kontrolne. Wszystkie reguły obowiązujące dla komendy T odnoszą się również do U

# Komenda X /Examine/

Umożliwia wyprowadzenie i zmianę stanu mikroprocesora /rejestry, SP, PC, PSW/. Postać komendy jest następująca:  $1/ x$ 2/ Xr gdzie:  $F =$  rejestry mikroprocesora 8080  $C = r$  przeniesienie /carry/ *Z -* bii zera /*Z*/  $L = b1t$  znaku /minus/ /S/  $E = b1t$  parzystości /P/ I = przeniesienie połówkowe /Ax/  $A =$  akumulator B - para rejestrów E i C  $D =$  para rejestrów  $D \perp \Sigma$ H « para rejestrów H i L S » licznik stosu /SF/ p » licznik programowy /PC/ W pierwszej postaci komendy, stan CPU wyprowadzany jest w następującej postaci: CTZIKIBflfA = bb B = dddd H = dddd S = dddd I = dddd instrukcja gdzie:  $\mathcal{I}$  = wartość 1 lub 0 bb \* wartość bajtu /hex/ dddd = zawartość dwóch bajtów instrukcja = postać instrukcji w programie Druga postać komendy umożliwia wybór lub zmianę wartości odpowiednich stanów mikroprocesora. Program BDT umożliwia wprowadzanie z konsoli np. nowej wertoćcl rejestrów, SP, PSW itd.

Rejestry 3, D, H są wprowadzane jako para rejestrów, bez względu na to, który rejestr zostanie wskazany do wprowadzania. S załączeniu pokazano przykładową sesję testowania i \_ uruchamiania programu w postaci zbioru typu HEX. krograra znajduje się na dyskietce pod nazwą C»HSX. Opis programu przedstawiono w rozdziale 6.

```
BUT BIC.HEX
 DBT VERS 1.0
                                                                   139
 NEXT FC
 011A 0100
 -10100
         L'KT
              SP + 0.200
   0103
         HVI
               E \cdot 0E0105
         CALL 0110
   0108
         HUI
               E \times OC0100
         CALL 0110
   010E
         CALL
              0115
         RU
   0110
               C: 020112
          LIMP
               0005
   0115
         HUI
               C<sub>1</sub>000117
         开研
               0005
   011A
         72 -20
 -6100, 105*0105
-xCOZONOE010 A=00 Im0000 Im000E H=0000 5=0200 P=0105 CALL 0110
-\topCOZONOEOIO A=00 R=0000 R=000E H=0000 S=0200 P=0105 CALL 0110*0110
-XPP=0110 100
-xCOZOMOŁOIO A=00 B=0000 D=000E H=0000 S=01FE P=0100 LXI
                                                                SP,0200
-A115
       AFO0115
9110
-1.115.117\mathcal{R}0115
               0000
  0118
-xCOZOMOEOIG A=00 B=0000 D=000F. H=0000 S=01FE P=0100 LXI
                                                               SP, 0200
-6.115*0115
-6100.105*O105
-x-COZIMOEITO A=00 B=000C D=000E H=0000 S=0200 P=0105 CALL 0110
-T4COZIMOEIIO A=00 B=000C R-000E H-0000 S=0200 F=0105 CALL
                                                               0:10COZINOEIIO A-02 R=000C D=000E H=0000 S=01FE F=0110 HUI
                                                               C*02COZIMOE1IO A=00 R=0002 B=000E H=0000 S=01FE F=0112 JHF
                                                                0005
                                                               П400+7400
COZIMOE1IO A=00 P=0002 D=000E H-0000 S=01FE P=0005
                                                          后安*
-xCOZIMOE1IO A 00 B=0002 B=000E H=0000 S=01FE P=0400 JHP
                                                               PAA<sup>2</sup>-A1170117
      NOP
0115
      \mathbf{L}-L112, L1200118
         DCR
              \mathbb{R}0119
         NOP
  011A
         72 -20
  OI1B
         2220
         \frac{1}{2}0110
               2022<sub>x</sub>011D
               20
  O11E
         2<sup>n</sup>20
         22a011F
               20
  01.30
         つつー
               20
  0121
+117,1180117
         HOP
  0110LCR
              B
  0119
-xCOZIMOE1IO A=00 B=0002 B=000E H=0000 S=01FE P=B460 .Mf
                                                               IYA?
```
#### 8. PROGRAMOWARIE W JEZYKU BASIC

#### 8.1. Instrukcje języka BASIC

8.1.1. Zasady pieowni programów **w** BASIC-u

Język BASIC jest obecnie jednyo z najpopularniejszych języków programowania wyższego rzędu dla mini i mikrokomputerów. Opracowano go w 1965 roku w Parfmouth College w USA. Jak sugeruje nazwa BASIC /Beginners All - purpose Symbolic Instruction Code/, jest to uniwersalny język programowania zaprojektowany z myślą o początkujących i nieprofesjonalnych użytkownikach komputerów. Reguły gramatyczne języka są maksymalnie proste, a programista otrzymuje szczegółową informację o rodzaju i lokalizacji występujących w programie błędów. BASIC mimo swej prostoty nie ustępuje uniwersalnością takim językom programowania jak i'CRIRAU czy ALGOL.

Populifmość języka BASIC na-mikrokomputerach wynika głównie s jego prostoty i łatwości implementacji na sprzęcie mikro. Kompilatory i Interpretery języka są łatwe do napisania i co jest bardzo istotne, nie zajmują duto pecięci. Stworzono wiele różnorodnych implementacji języka BASIC, w dalszej części skoncentrujemy się na wersji BASIC-80 Rew 5.21 CP/Li Version Copyright 1977-1981 by Microsoft created: 28 Jul - 81 32824 Bytes free.

formalne zasady piaowri programu w języku BASIC są bardzo proste. Program wprowadzany z klawiatury nie wymaga żadnych specjalnych pól zapisu. Pierwszą instrukcją programu jest pierwsza użytkowa instrukcja programu. Logiczny koniec programu jest wyznaczony przez wystąpienie instrukcji EKD, która nie musi być fizycznie ostatnia instrukcją programu.

Uiersz progreau w języku BASIC ma następujący format: h n n n n instrukcja przycisk CR

« jednym wierszu może być umieszczona więcej niż jedna Instrukcja, lecz muszą być one rozdzielone znakiem dwukropka. Zalecane jest pisanie w jednym wierszu jednej instrukcji. Wiersz programu zaczynać się musi zawsze numerem linii, który musi mieścić się w zekreoie 0 - Ć5529. G'skazene jest aby numeracja nie była cią-Sia, lecz kolejne wiersze numerowane z krokiem 10 lub większym. Wumery linii wyznaczają kolejność wykonania instrukcji oraz stanowią etykiety Instrukcji zapisanych w danej linii. Znakiem końca wiersza jest wciśnięcie klawisza CR. V jednym wierszu można maksymalnie umieścić 255 znaków.

Pisząc program mamy do dyspozycji pełny zbiór znaków dostępnych z klawiatury, chociaż niektóre znaki specjalne mają określone znaczenie.

8.1.2. Stałe w programie BASIC-u

W programach BASIC-u można pisać jawnie dwa rodzaje stałych:

- numeryczne,
- alfanumeryczne.

Stałe alfanumeryczne są ciągiem znaków ujętych w znaki orrsniczające cudzysłowu. Maksymalna długość ciągu wynosi 255 znaków.

Przykłady stałych alfanumerycznych:

"PRZYKŁAD"

"1235. ZLOTYCH"

"WEROWADZEKIE DO JEŻYKA"

Stałe numeryczne są dodatnimi lub ujemnymi liczbami. Jest pięć typów stałych numerycznych:

- całkowite liczby z przedziału od 32768 do + 32767, bas kropki dziesiętnej
- stałopozycyjne dodatnie lub ujemne liczby rzeczywiste, tzn. zawierające kropkę dziesiętną
- zmiennopozycyjne dodatnia lub ujemna liczba składająca al? z mantysy, po której występuje litera E i wykładnik potęgi. Bykładnik musi być z zakresu od - 38 do + 33
- hezadecymalne są to liczby szesnastkowe poprzedzone znakiem or H
- aktualne są to liczby ósemkowe poprzedzone znakiem & 0

8.1.3. Zmienne w programie BASIC-u.

Zmienne wykorzystywane w programach BASIC-u identyfikowme są poprzez nazwę, której ostatni znak określa postać orzechowywania zmiennej. Hazwa zmiennej może składać się z liter i cyfr, ale pierwszym znakiem musi być litera.

Możliwe są następujące typy zmiennych **i odpowiadające 1»**
znaki na ostatniej pozycji nazwy:

*%* zmienne całkowite /maksymalnie 4 cyfry/

! zmienne pojedynczej precyzji /maksymalnie 7 cyfr/

# zmienne podwójnej precyzji /maksymalnie 16 cyfr/

*t* zmienne znakowe /łańcuch znaków/ /maksymalnie 255 zneków/ Przykłady nazw:

Kg pozwala na przechowywanie ciągu znaków' PI<sup>ej</sup> reprezentuje liczbę całkowitą KALA! reprezentuje liczby pojedynczej precyzji DUŻA=reprezentuje liczby podwójnej precyzji

Zmienne mogą być grupowane w tablice. Deklaracja tablic odbywa się przy pomocy instrukcji DII4, gdzie po nazwie tablicy określającej typ elementów podane są w nawiasie maksymalne wartości wskaźników. W przypadku tablic wielowymiarowych, maksymalne wartości wskaźników oddzielone są przecinkami. Dostęp do elementu tablicy następuje przez wypisanie nazwy tablicy z określonymi wartościami wskaźników w nawiasach.

Przykłady tablic

DIM K\$ /15/ deklaruje tablicę 15-to elementową, której elementami są ciągi znaków

DII! TAB! /10, 5/ deklaruje tablicę dwuwymiarową, której elementami są liczby pojedynczej precyzji, pogrupowane w 10—ciu wierszach i 5-ciu kolumnach.

8.1.4. Wyrażenia i operatory

Zmienne i stałe można łączyć operatorami, arytmetycznymi i logicznymi tworząc w ten sposób wyrażenia arytmetyczne i logiczne.

Jako operatory arytmetyczne wykorzystywane są następujące znaki umieszczone w kolejności malejących priorytetów:

- A dla operacji potęgowania
- dla operacji mnożenia •<
- / dla operacji dzielenia
- + dla operacji dodawania
- dla operacji odejmowania

Dla zapisu relacji mającej na celu porównanie dwóch wartości wykorzystywane są następujące znaki:

- relacja równości
- *•<£ y* relacja nierówności
- < relacja mniejszości
	- > relacja większości
- < \* relacje mniejsze lub równe
- *y* « relacje większe lub równe

Jako operatory logiczne wykorzystywane są zapisy NCT, AND, G zgodnie *z* zasadami logiki matematycznej.

Tyrażenia arytmetyczne wykorzystywane są do wykonania obli**czeń** arytmetycznych, **lołączenie** nazw **zmiennych i sralych** progrsrrowych operatorami **arytmetycznymi pozwala** na **wyliczanie** pojedyn**cze,'** wartości, **Z-Tzy** bardziej **z ło**żon./ch **wyr a ż e n i a c h** celowe **jeti** używanie nawiasów dla zwiększenia przejrzystości. rrzykłady wyrażeń arytmetycznych:

 $\overline{x}$  \* 1  $\overline{x}$  2 reprezentuje wartość wyrażenia  $\overline{x}$  + 2y

 $X \times Y/2$  reprezentuje wartość wyrażenia  $\frac{y}{2}$ 

 $/$ ALA! + K%/ /KS! - 2 w /AL! - BL!/

iziałenia wykonywane są zgodnie z przyjętymi w matematyce priorytetami, stosowanie nawiasów powoduje w pierwszej kolejnez.z wykonania działań ujętych w nawiasy. ff przypadku gdy w wyrażeniu występują dane różnych typów, wykonana jest odpowiedzi: konwersacja.

Operatory relacji i operatory logiczne wykorzystywane st głównie do porównania dwóch lub większej liczby wartości, 3ettltatem takiego porównanie jest wartość logiczna prawda /1/ <sup>108</sup> fałsz /O/.

»yrażerie

"AEC" < "ACDr

spowoduje badanie na relację mniejszości każdego znaku ciał z lewej strony z każdym znakiem ciągu z prawej strony zgodzie z wartościami kodu ASCII, poczynając znak po- znaku od lewej <sup>do</sup> prawej, cynikiem tej relacji będzie prawda /I/.

Operator arytmetyczny + może byc wykorzystany do wykonania operacji dodawanie dla danych numerycznych. Użycie znaku + di5 danych alfanumerycznych powoduje konkatenację /połączenie/ c.<sup>e.</sup> gów znaków,

krzykłod

Jeżeli pole *II ma' wartość "IO JBS1", a pole PRZ*j ma wartość "PRZYFIED", to operacja

*T\$* **+** *TRZ\$* da w wyniku ciąg "10 JEST PRZYKŁAD" natomiast operacja

*t t* + "DOBRY" + PRZZ da w wyniku ciąg znaków "10 JEST DOBRY PRZYKŁAD"

B.1.5. Instrukcja podstawiania

Jedną z najczęściej wykonywanych operacji w programach jest operacja podstawiania pod wartość określonej zmiennej wartość innej zmiennej lut wyrażenia. Operację taką piszemy w postaci

L E T zmienna wynikowa = wyrażenie lub zmienna li szczególności wyrażenie może być stałą Hp.

 $L Z T A = 3$ 

 $L E T A = (B + C)/5$ 

L E T WYNS - "WYNIK"

Słowo kluczowe L E T można pominąć pisząc instrukcję podstawiania zgodnie z zasadami zapisu matematycznej równości.

Wykonanie instrukcji podstawiania polega na podstawieniu w miejsce zmiennej występującej po lewej stronie znaku równości obliczonej wartości wyrażenia z prawej strony znaku równości lub wartości zmiennej z prawej strony znaku równości. Zarówno \* trakcie obliczania wartości wyrażenia, jak i wykonywania operacji podstawiania wykonywane są niezbędne konwersje na postać pola wynikowego.

Przykładowo operacja

 $i\sqrt{2}$  = 23.42

daje w wyniku wartość 23 w polu o nazwie A%, czyli wartość stałej występującej po prawej stronie znaku równości zamieniona została na postać zmiennej wynikowej, czyli na liczbę całkowitą. « trakcie konwersji wykonane je3t zaokrąglenie. Dlatego też operacja

## LET ZMIE $/3$  = 75.65

spowoduje, że w polu wynikowym ZLIES otrzymamy wartość 76.

8.1.6. Instrukcja wejścia/wyjścia

Instrukcja wejścia/wyjścia można podzielić na dwie grupy: - współpracy z klawiaturą i ekranem,

- współpracy ze zbiorami no dyskietce.

Dla wprowadzania danych z klawiatury służy instrukcja INPUT, która może przyjmować kilka postaci.

INPUT A

spowoduje wprowadzenie z klawiatury wartości i podstawienie jej pod zmienną o nazwie A. Przy czym wykonanie instrukcji INPU! realizowane jest w ten sposób, że realizacja programu jest zawieszana a na ekranie wypisywany jest znak ? i po nim'nalety wprowadzić określoną wielkość z klawiatury zakończoną znakiea nowej linii. Po wprowadzeniu wartości program jest dalej realizowany .

Jedną instrukcją INPUT można wprowadzać pojedyńczą zmienna, lub ciąg zmiennych oddzielając je przecinkami

IKPUI A, B, C

? 2, 3, 7

spowoduje wprowadzenie pod zmienną A wartości 2, i dalej odpowiednio

 $B - 3. a C - 7$ 

Wprowadzane kolejno wartości należy oddzielać przecinkami.

Dla większej czytelności takiego sposobu wprowadzanie danych można przed wprowadzeniem zmiennej wydrukować tekst informujący o wprowadzeniu jakiej wartości chodzi w danej chwili.

Zapis instrukcji w postaci

IKPUT "PODAJ DLUGCSC", H

spowoduje wydrukowanie tekstu zakończonego zankiem ? po któryn wprowadzamy wartość dla zmiennej !>'.

Liczba wprowadzanych danych musi się dokładnie **zgadzać** z liczbą zmiennych występujących w operandzie instrukcji INPUT. Typy danych wprowadzanych muszą odpowiadać typom zmiennym z listy po instrukcji.

Dla wprowadzania informacji na monitor służy instrukcja PRIHT,

która również może przyjmować klika postaci.

Instrukcja PRIKT bez operandów powoduje wydruk pustej linii.

Generalnie jedna instrukcja FRIET wyprowadza jedną linię \*7" druku, przy czym drukowane mogą być wartości zmiennych, teksty, jak 1 obliczone przed wydrukiem wartości wyrażeń.

Sekwencja Instrukcji

 $10 A = 10$ 

```
20 PRINT A + 5, A - 5, "WYNIK", 50/2
```
30 END

spowoduje wydruk w jednej linii

15 5 WYNIK 25

przy czym przy takiej postaci Instrukcji wartości numeryczne są drukowane zawsze na 14-tu znakach. Używając jako separatora znaku średnika /;/ wydruk jest zagęszczany w ten sposób, że pola kolejne drukowane są bezpośrednio jedno po drugim.

Jeśli przecinek lub średnik wystąpi jako ostatni znak listy po instrukcji KUNT, to następna instrukcja PRINT spowoduje drukowanie w tej samej linii.

Program

```
50 PRINT "WPROWADZ WSPOLCZYNNIKI ROWNANIA KWADRATOWEGO"
60 INPUT "WPROWADŹ A, B, C"; A!; R!; C!
70 PRINT "ROZWIĄZANIE RÓWNANIA" j 
80 PRINT Al: "X2+"; Bl: "x"; Cl: "=0"
```
Instrukcje rozwiązujące równanie kwadratowe

150 PRINT "WYNIKI:";

```
160 PRINT "X1 ="; X1; "X2 ="; X2!
```
Spowoduje następujący wydruk na monitorze WPROWADZ WSPOŁCZYNNIKI ROWNANIA KWADRATOWEGO-WPROWADZ A, B, C? 1, 1, - 2 ROZWIĄZANIE ROWNANIA 1 X2 + 1 X - 2 = 0 WYNIKI:  $X1 = 1 X2 = -2$ A jaki wydruk spowoduje poniższy program? 10 PRINT "OBLICZANIE KWADRATU I SZEŚCIANU LICZBY" 20 INPUT "WPRCWADZ LICZBĘ"; LICZ 30 PRINT "KWADRAT LICZBY; LICZ; 40 PRINT "WYNOSI -": LICZ = LICZ

```
50 pRiNT- "szescian -"; licz A 3
```
Powyższy przykład pokazuje ponadto jek w instrukcji FRINT można przed wydrukiem ociągnąć wyliczenie wartości wyrażenia zapisanego w liście operandów.

Omówione postacie instrukcji PRINT powodują Wyprowadzanie na monitor ekranowy. Wyprowadzenie danych na drukarkę dołączoną do

**146**

mikrokomputera można osiągnąć przy pomocy instrukcji LPRIH, Wszystkie zasady omówione przy instrukcji FRINT dotyczą również instrukcji LPRINT. Zakłada się, że długość wiersza drukarki tynosi 132 znaki.

Wymienione postacie instrukcji INPUT i PRIKT służą do wprowadzania danych z klawiatury i wyprowadzenia na ekran, wymienionych po instrukcji list zmiennych. Instrukcje te, wykorzystywaw są również do. wprowadzania i w/prowadzania listy zmiennych do 1 z zhioru na dyskietce, i? takim przypadku po instrukcji, na po czątku ciągu zmiennych musi wystąpić nr zbioru poprzedzony znakiem#. Zbiór o określonym numerze musi być wcześniej otwarty przy pomocy instrukcji

OPEN

Instrukcja ta ma następującą postać

OPEN tryb, 4# nr zbioru, nazwa zbioru gdzie:

- tryb może przyjmować wartości
- . O dla zbioru sekwencyjnego wyjściowego
- . | dla zbioru sekwencyjnego wejściowego
- . R dla zbioru bezpośredniego wejściowo/wyjściowego
- nr zbioru jest liczbą z przedziału  $\langle 1, 15 \rangle$  . liczba ta jest przypisana do zbioru tak długo, jak długo jest on otwarty i **j** służy do identyfikacji zbioru w programie. Inne instrukci Y/E/WY odnoszące się do tego zbioru poprzez tą liczbę identyfikują zbiór
- nazwa zbioru jest nazwą, pod którą zbiór jest identyfikowas przez system operacyjny, czyli jest to razwa fizycznie zapisana na dyskietce.

Przykładowo

OPEN  $"1"$ ,  $\pm$  2, "ZBIOR" otwiera zbiór o nazwie ZEICR z numerom 2 dla -operacji wprowadzania.

Po skończonym przetwarzaniu zbioru dyskowego należy go zar knąć przy pomocy instrukcji CLC3L. *T instrukcji zamknięcia poda*wany jest tylko numer zbioru, z którym zbiór był otwarty.  $CLOSE # 2$ 

powoduje zamknięcie zbioru otwartego instrukcją z poprzedniej' przykładu.

Zamknięty zbiór **może** tyc **ponownie otwarty** w **tyra** eamyn **P14\***

gramie z innym trybem otwarcia. Jeśli nie wystąpi instrukcja "LOSE do końca programu, to w momencie napotkania instrukcji końca EHD wszystkie niezamknięte zbiory z danego programu zostaną zamknięte.

Program współpracujący ze zbiorami na dyskietce poprzez instrukcje OPEH i CLOSE przekazują niezbędne informacje do systemu operacyjnego. Ka podstawie informacji z tych instrukcji system operacyjny identyfikuje zbiór na dyskietce, wyszukuje go na nośniku sprawdzając poprawność zapisów, allokuje w wolnych obszarach dyskietki, itp.

Występujący w instrukcji OPEN tryb otwarcia zbioru decyduje o możliwych do wykonania na tym zbiorze operacji. Do zbiorów otwartych w trybie O możliwe są tylko operacje zapisywania informacji w zbiorze. Zbiór otnarty z tym trybem jest przez system zakładany na dyskietce o ile nie istnieje już zbiór o podanej nazwie. W przypadku gdy zbiór o podanej nazwie istnieje na dyskietce, dane są zapisywane w tym zbiorze niszcząc poprzednią jego zawartość.

Do zbiorów otwartych można odwoływać się przy pomocy poznanych już instrukcji INPUT i FRINT, w których przed listą zmiennych podany jest numer zbioru, którego dotyczy operacja

Instrukcje

70 INPUT # 1, A!, B\$, RESZTA\$ 80 FRINT # 2, A!, B\$, RESZTA\$

spowodują przeczytanie trzech wymienionych zmiennych ze .zbioru o numerze $\#1$  i zapisanie ich do zbioru o numerze  $\#2$ . Dane zapisywane w zbiorze na dyskietce przy pomocy instrukcji FRIKT są zgodnie z zasadami omówionymi w odniesieniu do monitora. Instrukcja wprowadzania IHPUT wymaga oby dane były oddzielone znakami przecinka lub CR, w związku z tym znana postać instrukcji PRI1IT nie może być w prosty sposób użyta jeśli chcemy te dane następnie czytać instrukcją IHPUT.

Instrukcjo FRIHT powinno wstawiać wymagane separatory jako dane do zbioru. Wiersz 80 z poprzedniego przykładu powinien mleć postać

80 PRINT#2, A!; " B3; ","; RESZTA3

Taka postać instrukcji umieści w zbiorze na dyskietce trzy dane oddzielone znakami przecinka, co pozwoli na przeczytanie tych danych przy pomocy instrukcji IHPUT. ,

Omówiony sposób zapisu danych jest kłopotliwy przy większej liczbie danych zapisywanych przy pomocy jednej instrukcji w takich sytuacjach należy korzystać z instrukcji

**WRITE** 

**która zapisuje dane do zbioru dyskowego oddzielając zapisywane dane przecinkami. Zasady zapisu pola Operand w instrukcji »RITE są takie same jak w instrukcji FRIIIT.**

Kontynuując omawiany przykład zapisu trzech danych, wiersz 80 przyjmuje postać

80 WRITE += 2, A!, B3, RESZTAS

Instrukcja WRITE dotyczy tylko zbiorów dyskowych o dostępie sekwencyjnym.

Język programowania BASIC umożliwia również przetwarzanie zbiorów o dostępie bezpośrednim. Zbiory takie powinny być otwarte z trybem "R". Przetwarzanie tych zbiorów wspomagane jest instrukcjami

FIELD LSE : . RSET **GET-**PUT'

Instrukcja FIELD pozwala na określenie struktury rekordu zbioru o dostępie bezpośrednim. W polu operand tej instrukcji oprócz numeru zbioru podaje się rozmiar I nazwy pól w rekordzie pooddzielane przecinkami.

Opis jednego pola składa się z

n AS nazwa

gdzie

n - określa długość pola w znakach

AS - słowo kluczowe

**nazwa - nazwa pola alfanumerycznego**

W zbiorze o dostępie bezpośrednim przechowywane są w zasadzie tylko dane alfanumeryczne. Dane numeryczne mogą być pamiętane w zbiorze o dostępie bezpośrednim tylko i wyłącznie w postaci alfanumerycznej. Przy pomocy funkcji wbudowanych /patrz pkt. 9/ 1KI\$, MK33, MKD3 można dokonać konwersji wartości numerycznych na postać znakową i odwrotnie przy pomocy funkcji CVI, CVS, CTD można dokonać konwersji ciągu znaków na postać numeryczną.

Instrukcja FIELD opisuje jedynie bufor zbioru o dostępie

bezpośrednim ale nie wypełnia go danymi

**LEDis** 

FIELD  $\#$  1, 10 AS PCL3, 15 AS FCL22, 8 AS L3 opisuje rekord składający się z trzech pól, odpowiednio pola  $FOL$ % - 10 znaków, pola FCL2% - 15 znaków i pola L $\mathcal{I}$  - 8 znaków.

Dla tego samego zbioru może być wykonana dowolna liczba instrukcji FIELD. Obowiązuje ektualnie aktywna instrukcja, czyli wykonanie następnej instrukcji FISIU anuluje poprzednią.

Rależy pamiętać o ograniczeniach 120 znaków na długość rekordu, czyli suma znaków opisywanych pól w jednej instrukcji FIELD nie może tej granicy przekroczyć. Również nazwy zmiennych wymienionych w instrukcji FIELD nie mogą być używane w instrukcjach INFUT i LET.

Dla wypełnienia poszczególnych pól w buforze opisanym instrukcją FIELD, przed operacją wyprowadzania, służą instrukcje

LSET

**RSET** 

Instrukcje te Błużą do umieszczenia danych z pamięci w buforze zbioru dyskowego o dostępie bezpośrednim. Instrukcja LSET rozpoczyna umieszczanie kolejnych znaków w polu bufora poczynając od lewej strony. Jeśli pole źródłowe je3t krótsze od pola Wynikowego następuje uzupełnienie spacjami z prawej strony. Gdy pole źródłowe jest dłuższe od pola wynikowego, gubione są znaki wykraczające poza rozmiar pola wynikowego z prawej strony.

Dla instrukcji RSK? operacja dosuwania jest realizowana pr. wostronnie a ewentualne obcięcie realizowane jest z lewej atr. pola 2a długiego.

 $00$  f IELJ+ \$1, 10 ns P1\$, 40 AS P2\$, 50 AS P3\$ «) IłlPUT -ponoj ZAWOI)"»TEK\* Io LSET Pl\*»TEKł ' ' ISPUT -PODAJ IHIE I NAZWISKO\*-TEK\* ?•-> LSET p?\*»TEK\* 100 1NPUT 'POUOJ ADRES'»TEK\* ilo LSET PJt-TEK\*

Iowyższy fragment programu wypełnia bufor zbioru- o dostępie bezpośrednim otwartym z numerem 1. Kolejne instrukcje INHiT \_ pozwalają na wprowadzenie danych a instrukcje LSET umieszczają

**150**

Zapis tak przygotowanego rekordu na dyskietkę realizowany jest przy pomocy instrukcji

PUT nr zbioru, numer rekordu

gdzie

nr zbioru - jest numerem zbioru nadanym mu w operacji otwarcia instrukcji OPEH

nr rekordu - Jest numerem rekorciu, pod którym rekord zostanie zapamiętany w zbiorze na dyskietce. Numer ten jest kluczem dostępu do rekordu w zbiorze. Maksymalna wartość numeru rekordu wynosi 32 767,

Instrukcja

120 PUT # 1, K%

spowoduje zapisanie rekordu utworzonego w przykładzie wyżej z numerem rekordu równym aktualnej wartości zmiennej KS.

Przetwarzając zbiory o dostępie bezpośrednim należy przestrzegać zasady, że każdy rekord posiada unikalny numer.

Czytanie rekordu ze zbioru o dostępie bezpośrednim z dyskietki do bufora opisanego przy pomocy instrukcji FIELD realizuje instrukcja

GBT nr zbioru, nr rekordu

gdzie

nr zbioru - Jest numerem zbioru nadanym mu w operacji otwarcia instrukcją OPEK

nr rekordu - jest numerem rekordu z jakim rekord został zapisany w zbiorze instrukcją PUT

Po wykonaniu się instrukcji GST bufor zbioru opisany przy pomocy instrukcji FIELD jest wypełniony danymi. W programie można używaó nazw zmiennych z instrukcji FIELD,

Przeczytanie i wydrukowanie zawartości rekordu utworzonego w poprzednim przykładzie można zrealizować w następujący sposób: 50 FIELD  $\pm 2$ , 10 AS ZAWS, 40 AS IES, 50 AS ADS

```
60 INFUT "PODAJ-KUTER REKORDU", NUIES.
```

```
70 GET # 2, NUM %
```

```
80 FRINT "ZAWOD":: ZA%3
```

```
90 FRINT "IMIE I NAZWISKO:"; IMS
```
100 PRIST "ADRES:"; AD?

Przetwarzanie zbiorów o dostępie bezpośrednim wymaga od użytkownika nieco doświadczeń w przetwarzaniu zbiorów dyskowych. Zbiory te mogą być również przetwarzane sekwencyjnie 1 wówczas w instrukcjach GET i POT nie podaje się numeru rekordu.

'\* programie napisanym w BASIC-u istnieje możliwość zdefiniowania ciągu wartości, który to ciąg może być czytany przy pomocy instrukcji READ. Dla zdefiniowania ciągu wartości służy instrukcja

DATA ciąg wartości Wartości ciągu oddzielone są przecinkami o kolejne wystąpienie instrukcji DATA spowoduje dopisanie nowych wartości na koniec ciągu istniejącego.

Na przykład, wystąpienie dwóch instrukcji

10 DATA 1,2,3

20 DATA 4, 5

Jest równoważne wystąpieniu Jednej instrukcji

DATA 1, 2, 3, 4, 5

Pobieranie kolejnych wartości z ciągu realizowane jest przy pomocy instrukcji

READ nazwa zmiennej

Ka początku wykonywania programu wartość wskaźnika ciągu ustawiana jest na 1. Pierwsze wystąpienie instrukcji READ spowoduje nadanie pierwszej wartości z ciągu dla pierwszej zmiennej występującej po READ oraz zwiększenie wskaźnika ciągu o 1.

Zapis

READ A, B

spowoduje dla wymietiionych wcześniej deklaracji DATA nadanie wartości 1 dla A i 2 dla B. Iiastępne wystąpienie

READ C

spowoduje nadanie wartości 3 dla C.

Próba czytania elementu gdy ciąg został wyczerpany spowoduje sygnalizację błędu.

Powrót ze wskaźnikiem ciągu na jego początek to znaczy do wartości 1, jest możliwy przez użycie instrukcji

RE3TC-RE

**TS** 

Nąstępna po RESTORE instrukcja READ spowoduje przeczytanie pierwszej wartości z pierwszej w programie deklaracji DATA.

Instrukcja DATA i READ mogą być wykorzystane w programie BASIC-u dla przechowanie wektora, którego składowe są indeksowane od 1 do n, gdzie n jest ilością danych we wszystkich występujących w programie wierszy DATA. *H* wektorze tekim można przechowywać wielkości stałe, Jak na przykład współczynniki **wielomianu,** którego wartość liczy program. Praktyczne wykorzystanie **wektora** stałych obrazuje poniższy przykład programu na obliczanie **warto**ści wielomianu n-tego stopnia.

10 INPUT "PODAJ STOPIEN WIELOMIANU",N 20 INPUT "PODAJ WARTOŚĆ XO",XO 30 RESTORE 40 LET N=0 50 LET 1=0 60 READ A  $70 W=W*X0+A$ 30 1=1+1 **90 IF IKN+1 THEN GO TO 60** 100 PRINT "WARTOŚĆ DLA X0 = "?X0!" WYNOSI ";w 110 DATA 1,0,0,1,-2,1,5 120 END

H wierszu 10 podajemy stopień wielomianu, którego **współczyn**niki są zapamiętane w wierszu 110. Zamieszczony przykład **wiersza** DATA reprezentuje równanie

 $x^{6} + x^{3} - 2x^{2} + x + 5$ 

Chcąc policzyć wartość innego wielomianu tym samym **programem na**leży wprowadzić tylko nowe wartości w instrukcji DATA.

I wierszu 20 podajemy dla jakiej wartości x ma **być obliczona** wartość wielomianu.

Siersze 40, 50, 70 i 80 występują operacje podstawienia. Przykład pokazuje wystąpienie słowa kluczowego LET lub pominięcie go.

Siersz 90 zawiera instrukcje wyboru, która zostanie omówiona w dalszej części.

8.1.7. Instrukcja wyboru

Dla realizacji sytuacji decyzyjnych występujących w **progra**mie służy instrukcja

IP war TKBH instrukcja - 1 ELSE instrukcja - 2

Przy czym opcja ELSE jest opcjonalna i jeśli ją pominiemy to realizowany jest tzw. wybór prosty czyli wykonywane są instrukcje występujące bezpośrednio po instrukcji IP. Zapis instrukcji IP musi zawrzeć się w jednym wierszu w całości. Jeśli występuje opcja ELSE to musi ona w całości być opisana w danym wierszu.

Instrukcję IP można używać w postaci wyboru pełnego gdy dla

prawdziwego warunku wykonuje się Jedną lub kilka instrukcji i dla nieprawdziwego warunku wykonuje się również Jedną lub kLlka instrukcji.

Przykładowo instrukcja

IF A < B THEN PRINT "MNIEJSZY" ELSE PRINT "WIEKSZY" jest typowym przykładem gdy w zależności od relacji A < B chcemy wydrukować tekst "MNIEJSZY" lub "WIĘKSZY".

W szczególności instrukcję IF można zagnieżdżać w sobie co ilustruje przykład

IF A=8 THEN B=C THEN PRINT "A-C" ELSE PRINT "A < > C"

Najczęściej jednak, z uwagi na ułomność instrukcji IF, występuje ona w połączeniu z instrukcją skoku bezwarunkowego. Taka postać instrukcji wykorzystywana Jest wówczas gdy w zależności od wartości warunku chcemy wykonać nie jedną instrukcję ale dowolnie długi ich ciąg.

Najczęściej występująca struktura to np. 50 IF A = 5 THEN GO 10 100

60 . . . .

operacje wykonywane przy niespełnionym warunku tzn. A *i* 5

90 GO TO 150 100 . . .

> operacje wykonywane przy spełnionym warunku tzn.  $A = 5$ .

150 . . .

Oczywiście ciągi instrukcji realizowane przy spełnionym i niespełnionym warunku nogą być dowolnie długie, jak również warunek może stanowić dowolne złożenie różnych wyrażeń połączonych znakami relacji i operatorami logicznymi.

Szczególna uwagę należy zwracać na sytuację gdy zanurzamy instrukcje IF jedna w drugiej, aby organizowany przez nas punkt wyjścia z takiej konstrukcji był zgodny z logiką zapisanych warunków.

Przeanalizujemy wykorzystanie instrukcji wyboru w programie rozwiążującym równanie kwadratowe

154

10 INPUT "WPROWADZ WSPÓŁCZYNNIKI.A\*B\*C 20 IF A-^0 YHEN BO TO 110 30 r€LTAwfcxB-4\*A\*C *40* IF DCI TO ~0 THEN GO TO 70 50 PRIEL . BRAK ROZWIAZAN RZECZYWISTYCHT *60.* END 70 PXCl«SQF< (DET.TA) 80 PRINF "XI « ~5-B 80 PRINT "XI \* "5 <-B -PDEL.)/2\*A  $70$  PRINT  $^+X2 = ^+(-B+FDEL)/2*A$ <br>100 END 100 END ; 110 PRINT "X ~ ~;-C/B 120 EHD

W wierszach 20 i 40 występują instrukcje wyboru, które w zależności od wartości współczynnika A i wartości delty dokonują wyboru odpowiedniego algorytmu obliczeniowego. W wierszu 70 wykorzystano funkcje obliczającą wartość pierwiastka kwadratowego, szczegóły związane z wykorzystaniem funkcji zostaną omówione w dalszej części.

W przykładzie programu występują instrukcje końca programu na zakończenie każdego wybranego instrukcjami IF algorytmu obliczenia pierwiastków równania. Ponieważ dla konkretnych danych **<sup>i</sup>** wybrany zostanie konkretny Jeden algorytm obliczeniowy to również jedna instrukcja końca programu będzie wykonana.

 $\mathbf{r}^{\prime}$  for  $\mathbf{r}^{\prime}$  for  $\mathbf{r}^{\prime}$  for  $\mathbf{r}^{\prime}$ . If  $\mathbf{r}^{\prime}$ 

## 8.1.8. Instrukcja powtarzania

Oprócz struktur sekwencji i wyboru, które zostały Już osó- **<sup>j</sup>** wionę, dla konstrukcji programu niezbędna Jest struktura umożli- **<sup>j</sup>** wiająca powtarzanie ciągu instrukcji. Powtarzanie może byó realizowane dopóty, dopóki spełniony jest opisany warunek, lub teł określamy liczbowo krotność powtórzeń ciągu Instrukcji.

SC Basicu można programować cykle programowe wykorzystując do tego celu instrukcje

FOR PCCZ = A TO KON STEP B

gdzie

/

POCZ = A oznacza, że zmienna POCZ przyjmuje wartość początkową A i ciąg instrukcji występujący dalej realizowany Jest ai do osiągnięcia wartości KOI! przy zmianie po każdym cy-. klu wartości POCZ o wartości B. Gdy pominiemy opcję STSF to krok wynosi 1,

Ostatnią instrukcją powtarzanego ciągu Jest instrukcja

## NEXT zmienna

Jest to typowa pętla sterowana liczbowo, która może być zanurzona Jedna w drugiej. Eanurzająo pętlę w pętli należy pamiętać, że nie jest dozwolone przecinanie się pętli tzn. pętla wewnętrzna musi się kończyć przed końcem pętli zewnętrznej.

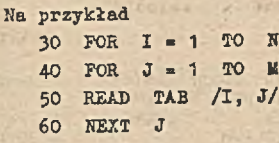

70 HEXT I

Spowoduje wypełnienie macierzy kolejnymi wartościami z ciągu DATA. 7/ypełnianie będzie realizowane kolumnami.

Jest oczywiste, że wartość pola KON powinna byc większa od pola A, o ile wartość kroku B Jest dodatnia. Napotkanie instrukcji NEXT ze zmienną sterującą taką earaą, Jak w instrukcji FOR powoduje jej zwiększenie o wartość kroku i porównanie z wartością końcową. Gdy wartość końcowa nie jest osiągnięta to wykonują się ponownie instrukcje poczynając od następnej instrukcji po FOR. *VI* przeciwnym wypadku /gdy wartość końcowa jest osiągnięta lub przekroczona/ wykonują się dalsze Instrukcje programu poczynając od instrukcji następnej po NEXT.

W szczególności krok może mieć wartość ujemną i wówczas relacje między wartością początkową i końcową muszą być odwrotne gdyż następuje zmniejszanie wartości początkowej o wartość kroku.

T/ypełnienie macierzy tymi samymi danymi co w poprzednir; przykładzie ale poczynając od elementu TAB nm do elementu TAB^

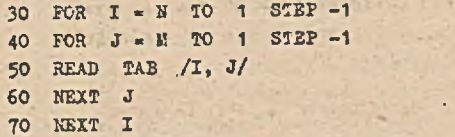

Oczywiście, w wyniku otrzymamy inne wartości macierzy gdyż pobieranie elementów z wektora DATA w obu przypadkach Jest od początku do końca.

Sterowanie ilością powtórzeń, ciągu instrukcji może być realizowane przy pomocy odpowiednio zdefiniowanego warunku. Do tego typu-pętli używa aię instrukcji

BHILE warunek

zdania pęili

**WEND** 

Zdania pętli realizowane są tak długo jak długo warunek zdefiniowany po HHILE Jest prawdziwy. Widać stąd wyraźnie, żc zdania pętli winny wpływać na jego wartość o ile pętla ma tyć skończona.

*K* • 1 WHILE K

IF  $A \leq B$  IHEN  $K = 0$ 

#### **WEND**

Dla zobrazowania wykorzystania obu typów pętli oraz wzajemnego ich zanurzenia przeanalizujemy następujący przykład.

```
10 DIM A(10)
  20 FOR 1=1 TO 10
 30 INPUT A(I)
 • 40 NEXT I
 50 K = 1' 60 WHILE K
  20 K=0
 00 FOR 1=1 TO 9
 90 IF A(I)(=A(I+1) THEN GO TO 140
  100 ROB=A(I)
  110 A(I) = A(I+1)120 A<I+1)=R0P 
  130 k=1140 NEXT I 
  150 WEND
```
len fragment programu w wierszach 20 - 40 wprowadza do tablicy A kolejne wartości. łozostałe wiersze mają za zadanie uporządkowanie wartości tablicy A według wzrastających wartości. ' Realizowane to jest metodą porównywania kolejnych elementów i ewentualnego przestawienia ich miejscami zgodnie z wymaganym po

rządkiem. Operacje te powtarzane są tak długo dopóki nie nastąpi żadna operacja przestawiania elementów tablicy, czyli został osiągnięty wymagany porządek elementów tablicy.

# 8.1.9. Inne możliwości języka

Oprócz wymienionych podstawowych struktur programowania występują w BASIC-u również inne znane w językach wyższego rzędu możliwości i rozwiązania.

Można stosować funkcje standardowe wywołując je poprzez nazwę z odpowiednio zdefiniowanymi parametrami. W przykładach obrazujących funkcjonowanie innych instrukcji, używaliśmy niektóre z tych funkcji. Funkcje te wywołuje się poprzez nazwę, która może wystąpić samodzielnie lub jako element wyrażenia, Np.

# $A = SIM(X)$

Nazwa funkcji wraz z ujętymi w nawiasy wartościami wywołania oznacza wartość wywołanej funkcji w punkcie wywołania. N powyższym przykładzie A przyjmuje wartość sinusa w punkcie I.

Występujące w programie BASIC-u funkcje można podzielić na:

by chlors, a Sangoikn High is

- arytmetyczne
- znakowe
- specjalne

Funkcje arytmetyczne to:

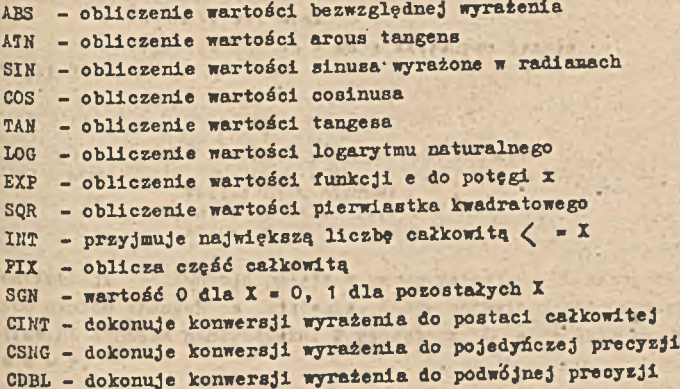

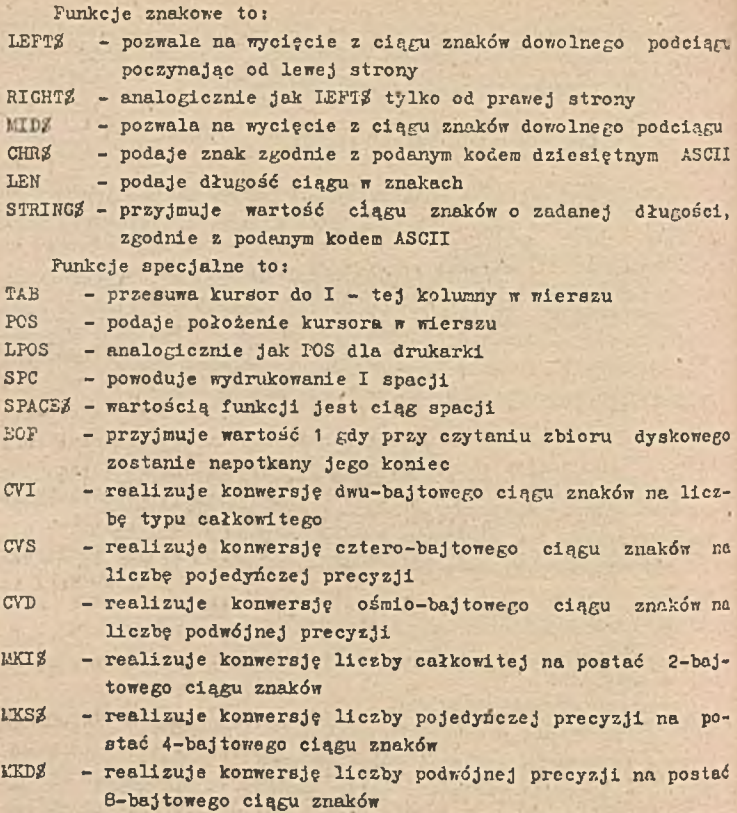

Wymienione zostały tylko niektóre funkcje rające największe zastosowanie w praktyce programowania. Inne funkcje dostępne w BASIC-u mają zastosowanie przy programoweniu bardziej złożonych procedur.

Procedura wielokrotnie wykorzystywana w ramach danego programu Jest najczęściej programowana w postaci podprogramu. Podprogram w Języku BASIC nie ma specjalnej struktury, tzn. zaczyne się od dowolnej instrukcji oznaczonej numerem. Humer ten jest' identyfikatorem, którego używamy w instrukcji wywołania podprogramu.

 $15<sub>3</sub>$ 

## Dla wywołania podprogremu wykorzystujemy instrukcję GOSUB nr wiersza

Sterowanie przekazywane jest do wiersza, którego numer wskazuje instrukcja GOSUB i podprogram wykonuje się do napotkania instrukcji

RETURN

która powoduje powrót do następnej po GOSUB instrukcji programu. Podprogram można wykorzystywać dowolną ilość razy w ramach programu. Podprogram może występować w dowolnym miejscu, tylko należy uważać aby sterowanie nie było mu przekazane pomyłkowo na przykład poprzez sekwencyjne przekazywanie sterowania. Aby zapobiec niezamierzonemu wejściu do podprogramu umieszcza się go po instrukojach GO TO, STOP, END i innych zatrzymujących funkcjonowanie programu lub przekazujących sterowanie.

Poniższy przykład ilustruje sposób na wyprowadzanla dowolnej liczby umieszczonej w zmiennej A poprzedzonej dwoma znakami gwiazdki i zakończonej dwoma znakami gwiazdki.

 $70 A = \text{NAT}$ 80 GOSUB 500

```
130 A = 15
140 GO SUB 500
```

```
500 PRINT "\leq x"; A; "\leq \leq"
510 RETURN
```
Istnieje również możliwość wywoływania podprogramów zewnętrznych, ale jest to bardziej złożony zabieg wymagający dodatkowych deklaracji.

BASIC oprócz błędów formalnych sygnalizuje również błędy wykonania programu wadliwie funkcjonującego wypisując odpowiedni dla błędu komunikat i zawieszając wykonanie programu. Istnieje możliwość programowej obsługi błędu w przypadku gdy obsługa systemowa niozadowala użytkownika.

Instrukcja

#### ERR i ERL

pozwalają ponadto na otrzymanie informacji o kodzie błędu, który apowodował przerwanie prawidłowej sekwencji **programu,** oraz numerze linii, w której błąd został wykryty.

Dla zwiększenia przejrzystości kodu źródłowego programu można tekst programu uzupełniać wierszami komentarza. Wiersze komentarza piszemy w programie przy pomocy instrukcji

#### REM ciąg znaków

Ponadto BASIC dostarcza zbiór instrukcji sterujących, ułatwiających pisanie programu, jego edycję, uruchomienie i testowanie. Są to takie instrukcje jak:

- HEW instrukcja usuwa program z pamięci, czyli czyści pomięć przed wprowadzeniem nowego programu
- RUN umożliwia uruchomienie programu wcześniej przygotowanego. Uruchomienie może nastąpić od początku lub dowolnego numeru linii.
- AUTO służy do automatycznego generowania numerów wierBzy programu po każdym wciśnięciu przycisku CR. Parametry pozwalają na podanie wartości początkowej oraz wartość *i* przyrostu.
- LIST służy do wylistowania całego programu lub jego części określonej numerami linii
- LLIST wykonuje funkcje analogiczną do LIST na drukarkę
- DELETE pozwala na kasowanie jednej linii lub całego fragmentu programu
- EDIT instrukcja ta inicjuje pracę w trybie edytora, który posiada podobne funkcje jak program edytora opisany wcześniej.
- RENUM służy do zmiany numerów wierszy programu. *X* trakcie przenumerowywania zmieniane są również numery wierszy użyte jawnie Jako operandy instrukcji programu.
- TROH instrukcje służące do aktywowania i dezaktywizowanie funkcji śledzenia wykonywania poszczególnych Instrukcji programu
- COBT instrukcja pozwalająca na wznowienie wykonania programu wcześniej zawieszonego.

## 8.2. Uruchamianie programów w BASIC-u

Uruchamianie programu w BASIC-u może hyc zrealizowane na dwa sposohy:

- z wykorzystaniem kompilatora języka BASIC

- z wykorzystaniem interpretera jęz<mark>yka</mark> BASIC

Pierwszy sposób wykorzystywany jest wówczas gdy chcemy przygotować program w postaci wykonywalnej do eksploatacji użytkowej. Postać programu jest ostateczna i nie może być łatwo modyfikowana. •

Program w pierwszym kroku tłumaczony jest na postać assemblerową i w postaci półskompilowanej zapisywany w zbiorze z rozszerzeniem . REL . Ponadto tworzony jest zbiór z rozszerzeniem .ERN, który zawiera wydruk z procesu translacji czyli program zapisany w kodzie assemblera. *W* drugim kroku należy użyć programu łączącego, który wykorzystując postać programu ze zbioru z rozszerzeniem .RKL, wykona fazę łączenia i tworzy postać wykonywalną w zbiorze z rozszerzeniem .COM.

#### 8.2.1. Interpreter języka BASIC

Interpreter języka programowania jest specjalnym sposobem wykonania programu napisanego w języku wyższego rzędu. Program napisany w języku wyższego rzędu przed wykonaniem, musi być zamieniony na postać języka maszynowego. Wykonują to Bpecjalns programy zwane kompilatorami, które najczęściej operują na całych programach poddawanych procesowi kompilacji lub na nieco uniejszych częściach, w zależności od konkretnego języka programowania. *Tl* wyniku przebiegu kompilacji powstają inne, niż źródłowa, postacie programu, które zapamiętywane są w zbiorach na nośnikach magnetycznych. Taki sposób uruchamiania programów w BASIC-u omówimy w dalszej części.

Interpreter języka za jednostkę bierze każdą kolejną instrukcję języka źródłowego. Każda instrukcja jest tłumaczona na kod maszynowy i wykonywana. Interpreter nie tworzy żadnych postaci programu, które byłyby przechowywane i możliwe do wykorzystania w terminie późniejszym.

Interpreter języka BASIC wykorzystywany jest głównie na etapie testowania programu. Interpreter pobiera kolejne instrukcje programu i każdą z nich interpretując, wykonuje. Chcąc progran wykonać ponownie należy znów wywołać interpreter lub skorzystać z komendy RUM z adresem początkowym.

Istnieją dwa tryby pracy programu pod kontrolą interpretera. Jeden polega na tym, że piszemy cały program instrukcja po instrukcji z klawiatury. Po napisaniu całego programu możemy go wykonać używając komendy RU1I. Program źródłowy znajduje się w pamięci mikrokomputera i użycie instrukcji REW spowoduje jego nieodwracalne zniszczenie, podobnie jak każda operacja zapisu w pamięci operacyjnej powoduje jego zmianę ze zniszczeniem włącznie. Jeśli użytkownik chciałby zachować napisaną postać programu źródłowego, wówczas powinien użyć instrukcji

## SAVE nazwa zbioru

Instrukcja ta służy do zapisania programu na dysku n zbiorze, ktćrego nazwa umieszczona jest w operandzie instrukcji. Jeżeli zbiór o takiej nazwie już istnieje to wyprowadzany progres, zostanie wpisany w jego miejsce. W przeciwnym przypadku zbiór zostanie założony i domyślnie otrzyma rozszerzenie .BAS. /Rozszerzenie przyjmowane jest domyślnie również dla zbioru istniejącego/.

Interpreter Języka BASIC w . pierwszym trybie pracy wywołuje się przy pomocy wypisania na klawiaturze

MBASIC,

co spowoduje wywołanie interpretera z gotowością do pisania programu z klawiatury. Po skompletowaniu instrukcji całeco programu, można go uruchomić przy pomocy komendy

RUN ar wiersza.

gdzie nr wiersza wskazuje numer dowolnej instrukcji d- wykonania, któro będzie pierwszą wykonywaną lub bez numeru co spowoduje wykonanie od pierwszej, zgodnie z numeracją, instrukcji programu. Drugi tryb pracy można uzyskać poprzez- wypisanie na klawiaturze

#### MBASIC nazwa zbioru

oo powoduje wyszukanie zbioru o podanej nazwie i przyjętym prze! domniemanie rozszerzeniu .BAS i wykonanie Jego zawartości Jako kompletny program w BASIC-u.

Byjście z interpretera osiąga się przez nepisanie na klawia-' turze słowa SYSTEM.

Pierwszy z załączonych przykładów obrazuje nam napisanie i

```
uruchomienie programu na obliczanie wartości wielomianu /por.
```
pkt. 8.1.6/.

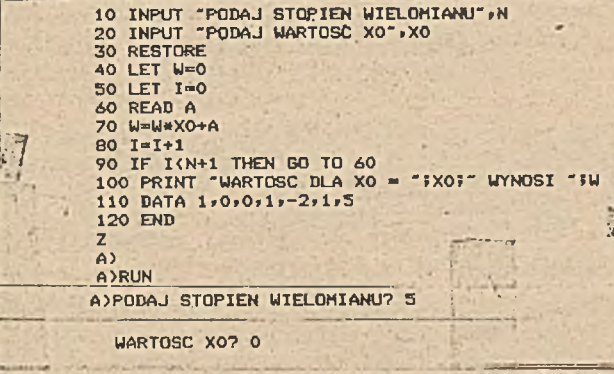

WARTOSC DLA XO = 0 WYNDSI 5

Drugi przykład obrazuje wykonanie programu na wprowadzenie i uporządkowanie tablicy, w drugim z omawianych trybów współpracy z interpreterem. Program zamieszczony na końcu pkt. 8.1.8 został uzupełniony o instrukcje

142 PRINT 143  $FOR J = 1 90$ 10 PRINT A (I); 145 148 NEXT J.

pozwalające śledzić kolejne kroki porządkowania tablicy.

10 DIM A(10) 20 FOR I=1 TO 10<br>30 INFUT A(I) 40 NEXT I  $50 K = 1$ 60 WHILE K 70 K=0 80 FOR 1=1 TO 9 90 IF A(I)=A(I+1) THE GO TO 140. 100 ROB=A(I) 110  $A(I) = A(I+1)$ 120  $A(I+1)=ROB$ 130 K=1 140 NEXT I 142 PRINT 143 FOR J=1 TO 10 145 PRINT A(J) 148 NEXT J 150 WEND 160 END

 $22 - 44 - 78 - 1 - 0 - 07 - 98 - 99 - 11 - 100$  $.22 - 78$ , 1, 0, 44, 67, 98, 11, 97, 100  $-78.1.0.22.44.07.11.98.99.100$  $-8$  ,  $0$  ,  $1$  ,  $22$  ,  $44$  ,  $11$  ,  $67$  ,  $98$  ,  $99$  ,  $100$  $-78,0$ , 1, 22, 11.44, 67, 98, 99, 100  $-78.0, 1, 11, 22, 11, 67.98.99.100$  $-78,00,1,11,22,44,\ldots$ 78.97,100

W operandzie instrukcji SAVE można jeszcze wybrać sposób zapamiętania programu na dyskietce. Program może być przechowywany w kodzie ASCII lub w postaci binarnej.

Dla załadowania, tak zapamiętanego programu ponownie do pamięci, służy instrukcja

## LOAD nazwa zbioru

Instrukcja ta wprowadza do pamięci program ze zbioru dyskowego, w którym program był zapamiętany instrukcją SAVE. Podając po nazwie parametr R oddzielony przecinkiem, program po załadowaniu jest uruchamiany.

Dr gi tryb pracy pod kontrolą interpretera, polega na wcześniejszy i przygotowaniu programu i zapisaniu go w zbiorze na dys-, ku z rozszerzeniem .BAS. Zbiór taki może być przygotowany przy pomocy programu edytora. Wywołanie interpretera z nazwą zbioru, w którym zapisany jest kompletny program powoduje umieszczenie go w pamięci i uruchomienie od pierwszej instrukcji.

Zalecany jest drugi tryb pracy, który pozwala na wykorzystanie wszystkich możliności edytorskich programu edytor oraz, co jest bardzo istotne, chroni użytkownika przed nieumyślnym zniszczeniem tekstu programu źródłowego.

## 8.2.2. Kompilacja programu w BASIC-u

W odróżnieniu od pracy z wykorzystaniem interpretera, praca z kompilatorem koncentruje się głównie na tworzeniu zbiorów na dysku, które mogą być wykorzystane po przebiegu kompilacji. Przebieg procesu kompilacji obrazuje rysunek

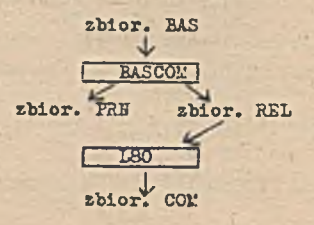

Proces realizowany jest w dwóch fazach. Pierwsza, tłumaczy program źródłowy w języku BASIC na kod maszynowy, tworząc tak zwaną postać półskompilowaną, która jest wejściem do fazy drugiej, łączenia. Faza łączenia daje wynikową postać programu, która może tyć wykonywana pod kontrolą systemu operacyjnego CP/M poprzez /wypisanie nazwy na klawiaturze, podobnie jak komendy systemu.

Wejściem do procesu kompilacji jest zapisany w zbiorze na Ćysku kompletny program w języku BASIC. Zbiór ten musi mieć rozszerzenie .BAS. Zbiór taki można utworzyć korzystając z programu edytora. W wyniku przebiegu powsteją dwa zbiory. Jeden z rozszerzeniem .FRK zawiera wydruk przebiegu kompilacji, w szczególności postać programu w kodzie assemblera dla każdej instrukcji źródłowej BASIC-u /por. załącznik/. Drugi zbiór z rozszerzeniem ,REL zawiera postać półskompilowaną, która jest zbiorem wejściowym do fazy łączenia, która daje w wyniku zbiór z rozszerzeniem .CCI!. Postać wynikowa, zawiera program ładowalny przy pomocy wypisania nazwy zbioru /bez rozszerzenia/ na klawiaturze, co powoduje ładowanie go do pamięci i wykonanie.

łlazwy zbiorów mogą być budowane zgodnie z ogólnie przyjętymi zasadami w systemie CF/M.

Ogólna postać komendy kompilacji jest następująca: BASCOM nazwa programu - 1, nazwa programu - 2 = nazwa programu

- 3

gdzie

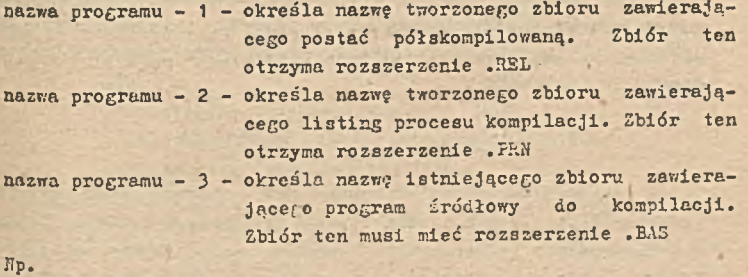

#### BASCOll E3CG, FRCC = PROC

oznacza, że zbiór o pełnej nazwie FROG.BAS zostanie wyszukany i wzięty jako wejściowy do procesu kompilacji, 7 wyniku kompilacji zostaną utworzone dwa zbiory. Jeden o pełnej nazwie PRCG.REL,

166

zawierający postać półskompilowaną a drugi o pełnej nazwie PROG.FRN zawierający listing kompilacji.

Przedstawiony w przykładzie sposób, nadewanic tej samej nazwy dla wszystkich zbiorów biorących udział w procesie kórapilacji jest bardzo praktyczny. Pozwala to na prosty sposób identyfikacji a rozszerzenie określa zarazem ich zawartość. Po poprawnym przebiegu zbiory z rozszerzeniami .3EL i .PiU' są najczęściej kasowane .

Hastępny krok, łączenie, wykonujemy przy pornooy programu 180 **w** sposób następujący:

L80 nazwa prog-1, nazwa prog-2/parametry

**gdzie**

- **nazwa prog-1 określa** nazwę istniejącego zbioru zawierającego postać półskompilowaną. 3biór ten musi mieć **rozszerzenie .Sil**
- **nazwa prog-2 określa nazw? tworzonego zbioru zawierającego po stać wykonywelną. Zbiór ten otrzyma rozszerzenie** .COK

parametry - **parametry przebiegu łączenia**

Kp.

## LSO FROG, FROG/N/E

Spowoduje wykonanie fazy łączenia dla zbioru o pełnej nezwie **PROG.REL** i utworzenie nowego zbioru o **pełnej nazwie** FROG.CCz programem w postaci wykonywalnej.

Parametry fazy łączenia sterują **przebiegiem łączenia. Szcze**gółowo nie będziemy ich omawiać **z** uwagi no **to,** żc **dotyczą** najczęściej mo¿liwości Języka **BASIC,** o **których nie mówiliśmy przy** omawianiu instrukcji.

## **8.2.3« Diagnostyka procesu kompilacji**

S trakoie przebiegu kompilacji no monitorze podawana jest informacja zbiorcza o ilości wykrytych błędów w tekście programu. Szczegółowa informacja o błędach znajduje się na **wydruku,** który powstaje w zbiorze z rozszerzeniem .PP.N. Widać stąd, że w sytuacji gdy program zawiera błędy wymagana Je3t analiza zbioru z rozszerzeniem .PRK.

Sygnalizacja błędu polega na **wypisaniu dwuznakowego kodu** błędu oraz numeru linii, w której błąd **został wykryty.**

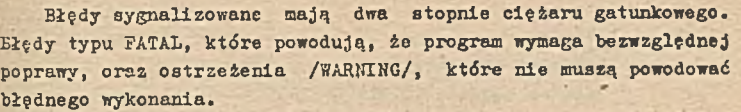

Kody błędów typu FATAL

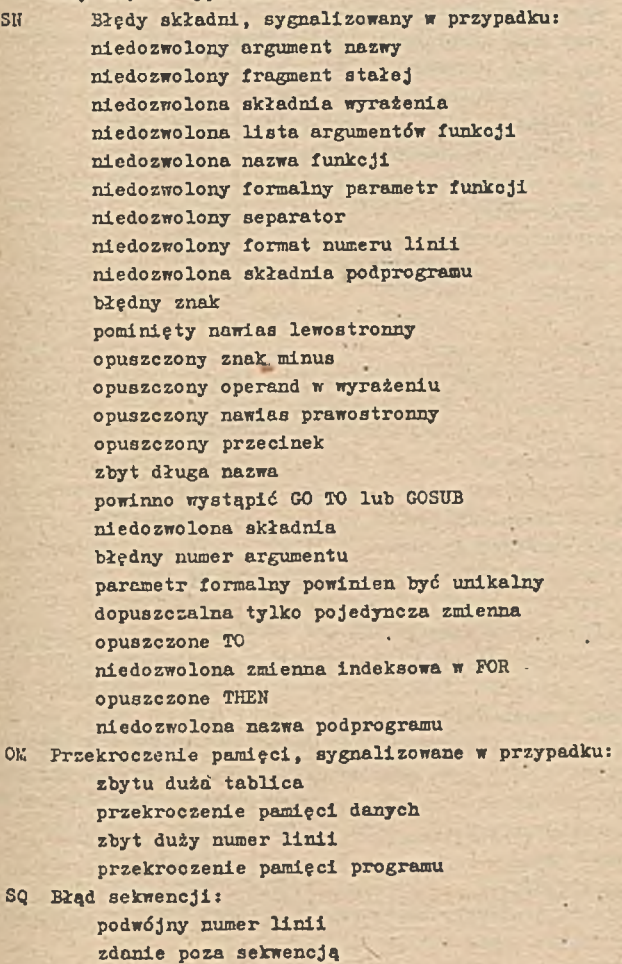

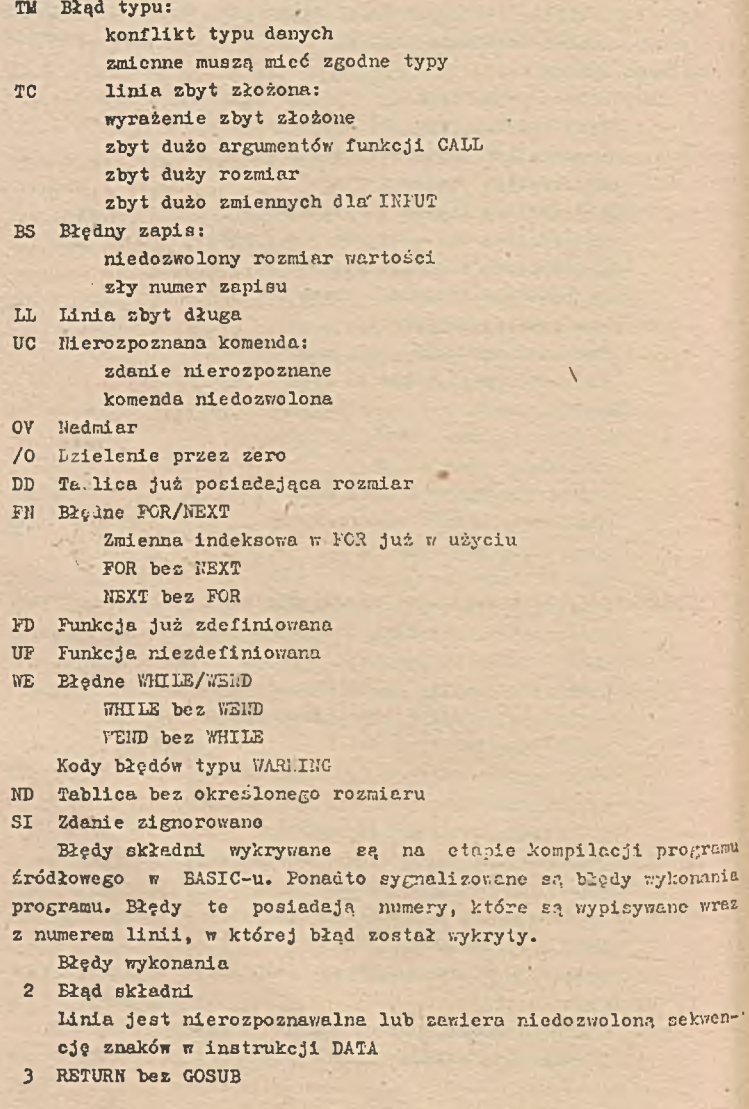

**169**

Instrukcja RETURli jest nierozpoznawalna /nie wystąpiła instrukcja GCSUB/ 4 Przekroczenie danych Prota wykonania instrukcji READ podczas gdy ciąg danych instrukcji DASA został wyczerpany 5 Medoswolone wykorzystanie funkcji Barometr przekazany co funkcji powoduje jej błędne funkcjonowanie. '.ode to wystąpić w sytuacji - niedobry lub bezsensownie długi zapis - ujemny lut zerowy argument funkcji iOG - ujemny argument funkcji 3QR - ujemna mantyce z niecałkowitym wykładnikiem - konkatenowany ciąg znaków dłuższy od £55 **itp.** 5 liadmiar stałoprzecinkowy lub nadmiar zmiennoprzecinkowy Wynik obliczeń zbyt duży niż pozwalają **na** to formaty danych. Wynik przyjmuje wartość zero i obliczenia są kontynuowane 9 Zapis poza zakresem Łlement tablicy dotyczy poza zakresem tablicy 11 Dzielenie przez zero 14 Przekroczenie ciągu znaków Ciąg znaków przekracza przyjęty rozmiar ciągu 21 Mienadający się do wydrukowania błąd niezdefiniowany kod błędu nie pozwala na wydrukowanie komunikatu o błędzie 50 1'admiar pola Instrukcja FIS1D specyfikuje więcej bajtdw dla rekordu niż długość rekordu w zbiorze o dostępie bezpośrednim

# 52 Zły numer zbioru **Instrukcja odnosząca się do zbioru dyskowego wykorzystuje numer zbioru, który nie wystąpił** w **instrukcji OIEK**

**53 Zbiór nie znaleziony Ba dysku nie znaleziono zbioru, do którego następuje odwołanie** w **programie**

- **34** Zły **tryb pracy zbioru** iróba **wykonania operacji na zbiorze niezgodnie z trybem jego otwarcia**
- **55 Zbiór już otwarty** Iróba **ponownego otwarcia zbioru Już otwartego'**
- **57 Błąd we/wy na zbiorze dyskowym**

**170**

nieusuwalny błąd we/wy na zbiorze dyskowym

61 Dysk zapełniony Cały obszar na dysku wykorzystany

- 62 Próba wprowadzania po końcu zbioru Instrukcja IKFUT wystąpiła dla zbioru pustego lub po wykryciu znacznika końca zbioru
- 63 Zły numer rekordu Yi instrukcji FUl lub GE7, Użyty został numer rekordu zero lub miększy od maksymalnej wartości

64 Zła nazwa zbioyu

Nazwa zbioru niedozwolona /np. zbyt dużo znaków w nazwie/

67 Zbyt dużo zbiorów

Próba utworzenia noweGO zbioru na dysku, gdzie nie na . miejsca w katalogu /więcej niż 255 zbiorów/.

8.3. Przykłady programów w BASIC-u

,8.3.1. Przykład 1

Program służy do zakładania i aktualizacji zbioru dyskowego o dostępie bezpośrednim. Kluczem dostępu do zbioru jest numer kolejny pracownika. Informacja o jednym pracowniku nie mieści się na 128 znakach, dlatego też informacja o jednym pracowniku umieszczona jest w dwóch kolejnych rekordach, których klucze wyliczane są z numeru pracownika wg algorytmu n x 10 i n  $\pi$  10 + 1, gdzie n jest numerem pracownika.

Każda informacja obsługiwana jest przez wspólny podprogram. Ponadto pc przetworzeniu informacji o imieniu i nazwisku istnieje możliwość porzucenia przetwarzania danego pracownika i przejścia do innego. Przetwarzanie realizowane jest aż do podania zera jako numer pracownika. Iroszę zwrócić uwagę na to, że logiczny koniec programu jest w wierszu numer 40.

#### 172

10 REM "ZAKLADANIE/AKTUALIZACJA ZBIORY PTI" 20 OPEN R",#1,"PTI"<br>30 INPUT "NUMER REKORDU",NRX 40 IF NRX = 0 THEN END 50 FIELD \$1, 10 AS IM\$, 15 AS NA\$, 15 AS TY\$, 4 AS RO\$, 15 AS UC\$ 55 N=NRX\*10 60 GET \$1,N<br>70 LET TEK\$=" IMIE "<br>80 LET PW\$=IM\$ 90 GOSUB 7000 100 IF PN\$="\*" THEN GO TO 30 110 LSET THE PUS<br>120 LET TEXE="NAZWISKO"<br>130 LET PWS=NAS 140 GOSUB 7000 150 IF PUS="\*" THEN GO TO 30 160 LSET NAS=PW\$ 170 LET TEKS="TYTULYS" 180 LET FWS=TY\$ 190 GOSUB 7000 200 LSET TYSEPWS 210 LET TEK\$="ROK UKONCZENIA STUDION" 220 LET PHS=ROS 230 GOSUD 700 240 LSET ROS=PW\$ 250 LET TEK\$="UCZELNIA UKONCZONA" 260 LET PUS=UCS 270 GOSUB 7000 280 LSET UCS=FWS . 450 N =  $NR!/*10$ 460 PUT #1,N 470 FIELD \$1, 25 AS HFR\$, 40 AS ADR\$, 10 AS TES\$, 15 AS STA\$ 473 LET N=NRX\*10+1 476 GET \$1,N 480 LET TEK\$-"MIEJSCE PRACY - NAZWA INSTYTUCI" 490 LET PUS=MFRS 500 GOSUB 7000 510 LSET MPRS-PUS 520 LET TEK\$="ADRES INSTYTUCI" 530 LET FUS-ADRS 540 GOSUB 7000 550 LSET ADR&-PWS 560 LET TEK\$="TELEFON SLUZBOWY" 570 LET FUS-TESS **580 GOSUR 7000** 590 LSET TES4-PW1 600 LET TEKS="STANOWISKO" 610 LET PUS=STAS 620 GOSUB 7000 630 LSET STAS=FW\$ 640 LET N-NRZ\*10+1 650 FUT #1,N 5000 GO TO 30 7000 LET FR\$=" 7010 FRINT TEKS<br>7020 FRINT "WARTOSCI W ZRIORZE : ",FWS 7023 INFUT "WYHOGANA MODYFINACJA ? T/N ", THS 7026 IF THS () "T" THEN GO TO 7050<br>7030 INFUT "NOWA WARTUSC : " PRS 7040 FWS=PRS **7050 PRINT** 7060 RETURN

## 8.3.2. Przykład 2

Program służy do wydruku informacji ze zbioru z poprzedniego przykładu. W programie wykorzystano funkcje specjalne dla redakcji wydruku.

Ponadto zamieszczony jest wydruk procesu kompilacji wraz z wydrukiem powstałego w trakcie przebiegu zbioru zawiersjącego listing. Ponadto załączony jest przykładowy wydruk osiągnięty tym programem.

10 REM "UYDRUK PELNEJ ZAWARTOSCI REKORDU ZE ZBIORU PTI" 12 OPEN "R", #1, "PTI" 15 INPUT "NUMER RENORDU ? " FREX 20 IF NRX=0 THEN NX=0 ELSE NX=NRX-1 30 LPRINT STRING\$(5,10),STRING\$(5,13) 35 1 ET NX-NX+1 40 LERINT STRING\$ (46,42) 50 LPRINT "\*";TAB(46);"\*" 60 LERINT "\* INFORMACJA O CZLONKU KOLA PTI W SZCZECINIE \*" 70 LERINT - - \$TAB(46) = -80 LPRINT STRING\$(46,42) 90 LFRINT STRING\$ (3,10) - STRING\$ (3,13) 100 LFRINT "NUMER W ZBIORZE :  $"7"8"2"$ 105 LPRINT 110 FIELD \$1, 10 AS IM\$, 15 AS WAS: 15 AS TY\$, 4 AS RO\$, 15 AS WES 120 LET NRRY=NX\*10 130 GET #1, NRRZ 140 LFRINT STRING\$ (3,10) , STRING\$ (3,13) 145 LERINT "IMIE : ";IMS 147 LPRINT "\*\*\*\*\*\*\*\*" 148 LPRINT 150 LPRINT "NAZWISKO : "THAT 155 LPRINT " \*\*\*\*\*\*\*\*\*\*\* 160 LPRINT STRING\$ (2,10) , STRING\$ (2-13) 165 LFRINT "TYTULY : "#TY\$ 167 LERINT 170 LERINT "ROK UKONCZENIA UCZELNI : "FRO\$ 175 LPRINT 180 LFRINT "UKONCZONA UCZELRIA :  $73004$ 220 FIELD #1, 25 AS MPR\$, 40 AS ADR\$, 10 AS TES\$, 15 AS STA\$ 230 LET NRRX=NRRX+1 240 GET #1,NRRX 250 LPRINT "MIEJSCE FRACY" 255 LERINT ^--260 LFRINT " INCTYTUCJA : ";MPR\$ 270 LFRINT " ADRES ADRES : TADDS 280 LPRINT 290 LPRINT -STANDWISKD: "FSTAS 1000 ENT

174

A)<br>AZTYPE PTIPRZ.PRN

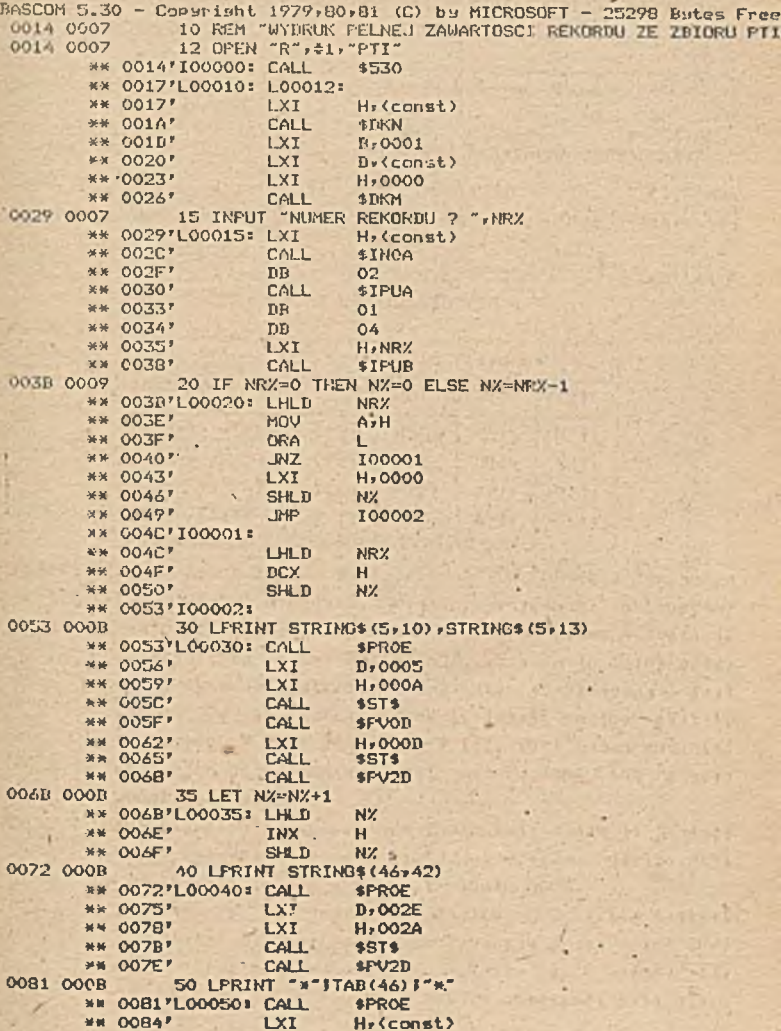

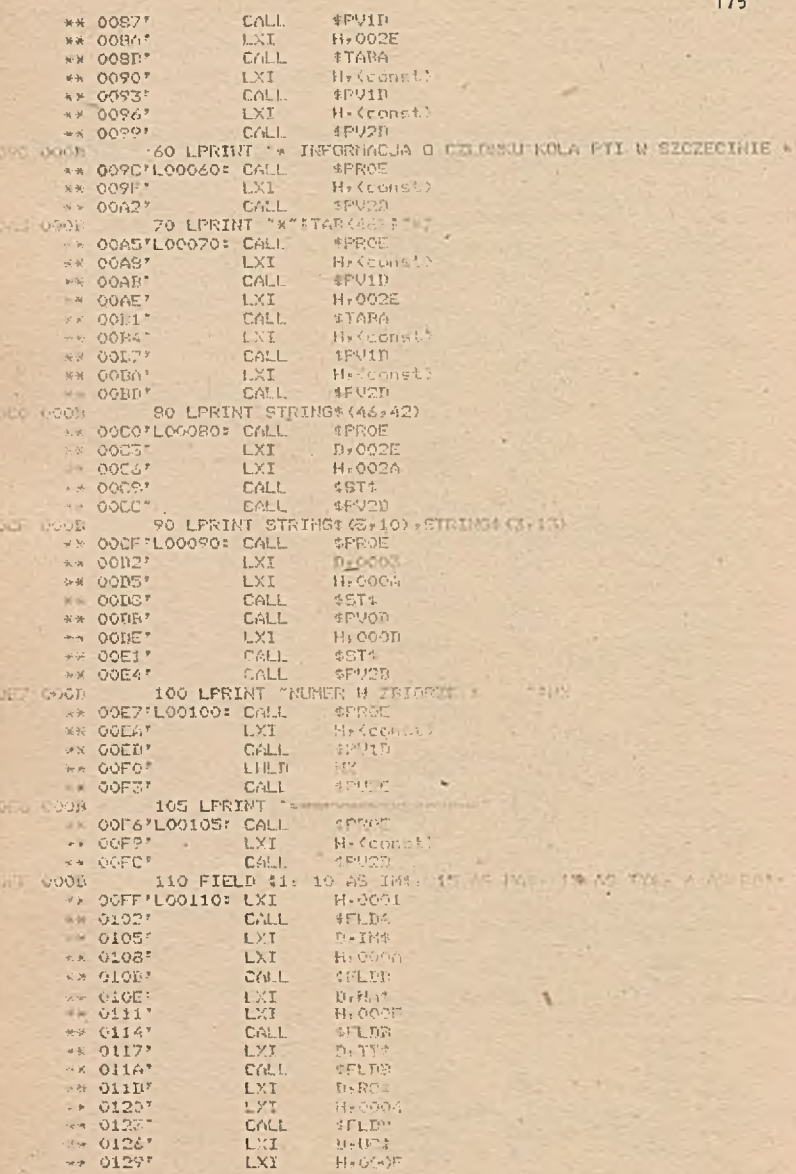

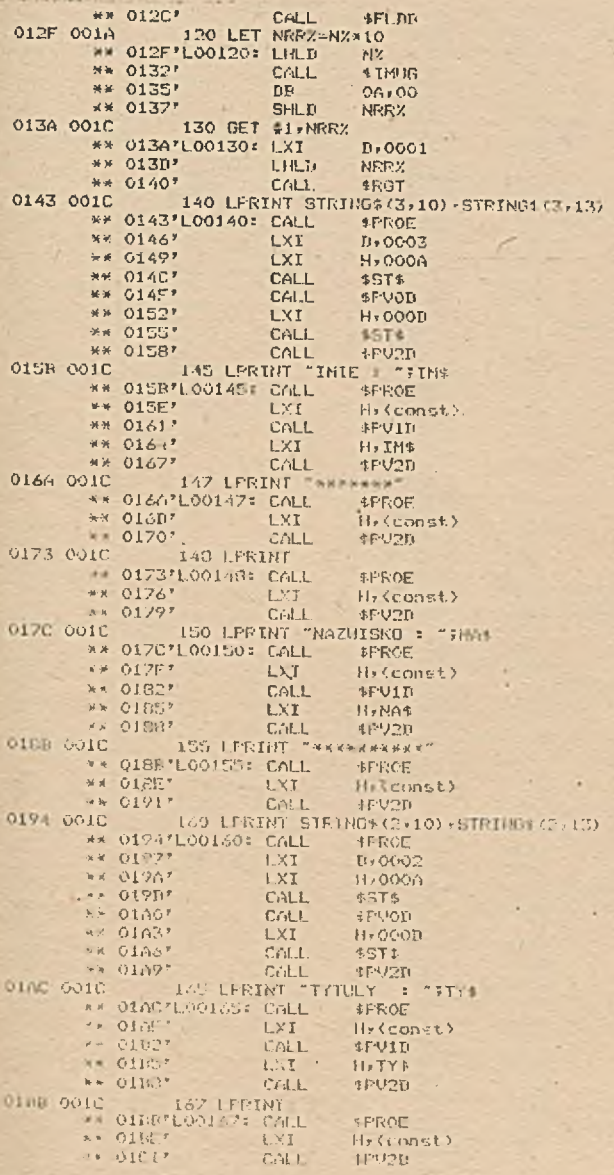

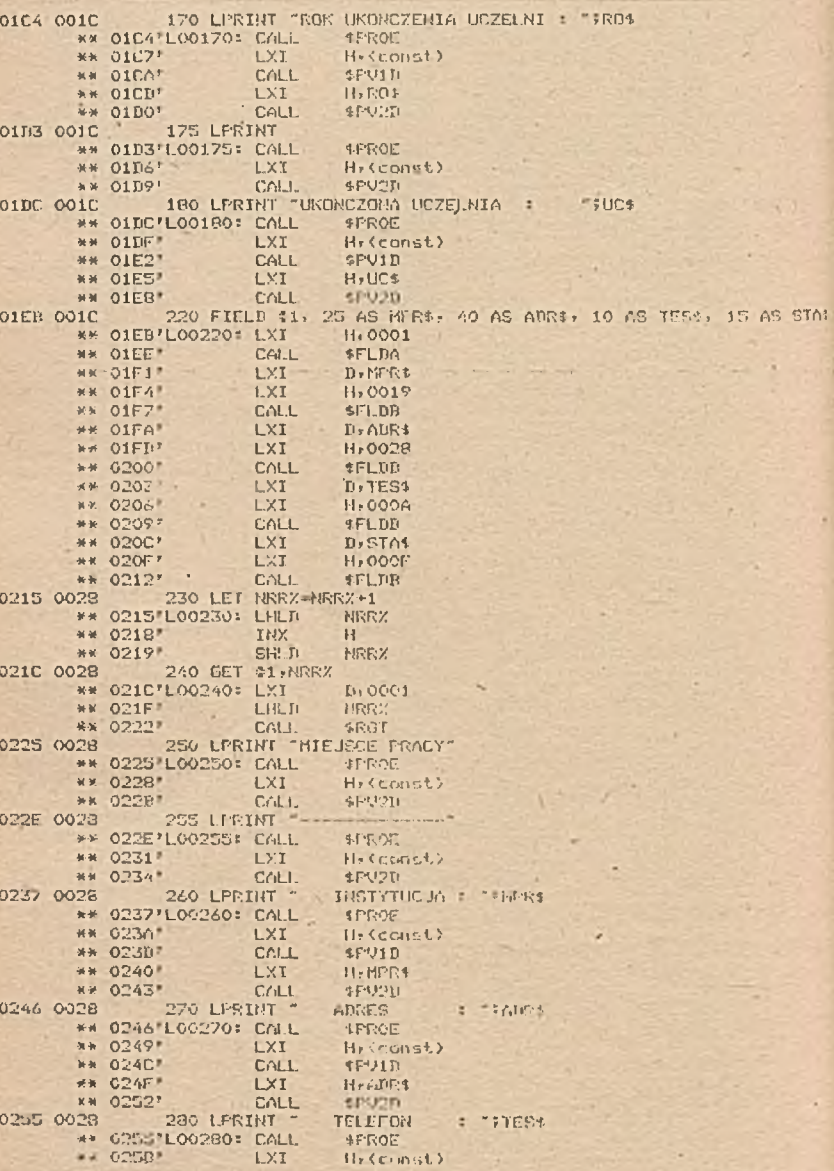
**General** 

\*\* 025B' CALL \*\* 025Er LXI *\* \** 0261y CALL 0264 0023 *2 9 Ó* LPRINT ~ \*\* 0264*r* L0Ô290 s CALL \*\* 0267r LXr #\* 026A\* CALL \*\* 026D» LXI \*\* 0270\* CALL 0273 0028 1000 END **0273'L01000: CALL** 0276 0028<br>\*\* 0276\* CALL CALL 03DC 0032 \$P01D H.TES\$ «P02D • STANOWISKO : <mark>-5STA</mark>\$ iPROE H» <const) «P91D H.STA\$  $*$ PV2D «END «END

a.

00000 Fatnl Error<s) 240/9 Bates Freer

÷,

A>DIR

 $\mathbf{r}$ 

# 9. ZASTOSOWANIA MIKROKOMPUTERÓW

Zastosowania mikrokomputerów, dzięki ich właściwościom tekim jak miniaturyzacja, mały pobór mocy, specjalizacja architektury i konfiguracji, niskie koszty zakupu i eksploatacji, obsługa i programowanie przez bezpośredniego użytkownika itp., obejmują<br>programowanie przez biedziny życia ludzkiego /zarówno zwiąrzeczywiście wszystkie dziedziny życia ludzkiego zanego z pracą zawodową, jak i życiem domowym/.

Tradycyjny podział zastosowań informatyki /z punktu widzenia zaspokajanych potrzeb/ na:

- obliczenia naukowo-techniczne i zawodowe,
- przetwarzanie danych gospodarczych,
- sterowanie procesami technologicznymi,
- wyszukiwanie informacji,
- dydaktyka komputerowa,

ugruntował się, znacznie rozszerzył swoje zakresy w ramach wymienionych dziedzin, a jednocześnie dzięki właśnie Zastosowaniu mikrokomputerów, wyodrębniły się przynajmniej dnie nowe dziedziny zastosowań, które nazwać można:

- informatyka domowa /obejmująca różnorodne czynności życia domowego związane zarówno z funkcjonowaniem gospodarstw domowych, jak również rozrywkę 1 wypoczynek/,
- obsługa informacyjna społeczeństwa /możliwa dzięki wyposażeniu gospodarstwa domowego w mikrokomputer jako terminala inteligentnego systemów informacyjnych/.

Je3t to jak gdyby pionowy podział zastosowań. liależy jeszcze zwrócić uwagę na zjawisko poziomego ujęcia zastosowań. Tlerwszy krąg zastosowań informatyki dotyczył przede wszystkim przedsiębiorstw produkcyjnych /wspomaganie i obsługa procesów wytwarzania/. następnym kręgiem zastosowań było opanowanie przez informatykę sektora obsługi ludności i usług dla ludności a zatem administracji, handlu, banków, komunikacji itd. /co jest logicznym następstwem opanowania pierwszego kierunku zastosowań/. X najszerszy krąg, związany z mikrokomputerami, to zastosowania domowe.

Pomiędzy wymienionymi kręgami istnieją powiązania funkcjonalne i maszynowe, pozwalające na ich integrację. Informatyka domowa umożliwia połączenie wszystkich zastosowań.

Cechą charakterystyczną zastosowań mikrokomputerów jest za

kres tych zastosowań ograniczony do pojedynczego człowieka, stanowiska pracy. Cecha ta przejawia się we wszystkich wymienionych dziedzinach zastosowań.

Obliczenia naukowo-techniczne, inżynierskie i innych zawodów obok tradycyjnych kierunków objęły szereg nowych zastosowań, wśród których najbardziej rozwinęły sie:

1/ Projektowanie wspomagane

Udział kosztów projektowania, Bzczególnie w przedsięwzięciach technicznych stale rośnie. Najlepszym przykładem jest sama mikroelektronika, -gdzie nakład pracy projektowej elementów VSLI sięga kilkudziesięciu osobolat, a sama złożoność projektu powoduje, że nie można go stworzyć metodami ręcznymi. Komputerowe wspomaganie projektowania nie ma w takich warunkach alternatywy i jest warunkiem rozwoju nauki i techniki w ogóle. Warunki umożliwiające komputerowe wspomaganie projektowania wymagają istnienia:

- języka specyfikacji zadania, projektowego,
- systemu weryfikacji zadania,
- języka dialogu z komputerem,
- modelu zadania projektowego w komputerze.

Tradycyjne systemy CAD /Computer Aided Design/ zastępowane są dzięki mikrokomputerom systemami CIE /Computer Integrated Engineering/. Ten najwyższy stopień automatyzacji projektowania poprzedzają poziomy niższe tzn. wspomaganie projektowanie oraz wykonywanie obliczeń inżynierskich dla potrzeb projektowania.

2/ Jako przykład gwałtownego rozwoju zastosowań' zawodowych związanych z wykorzystaniem mikrokomputerów można wymienić medycynę, Zastosowania informatyki w medycynie mają długą tradycję, dopiero jednak zastosowanie mikrokomputerów spowodowało, że ich zakres obejmuje:

- wspomaganie medycznej działalności naukowej,
- wspomaganie praktyki medycznej,

- diagnostykę,

- nadzór nad ciężko chorymi,
- sterowanie urządzeniami analitycznymi,
- wykorzystanie w protezach i innych urządzeniach zastępujących funkcjonowanie określonych narządów.

Jest to zatem bardzo szeroki zakres od badań naukowych /statystyki medyczne ale również modele mięśni, komórek nerwowych, serca itp., modele symulacyjne ich funkcjonowania/ poprzez praktykę lekarską /diagnostyka, zbieranie i analiza informacji z badań analitycznych, zarządzanie szpitalem/ do bezpośredniego zastosowania w leczeniu /nadzorowanie chorych w intensywnym leczeniu czyli obserwowania stanu zdrowia pacjenta w sposób ciągły/, ' informowanie a także opisywanie przebiegu leczenia, sterowanie urządzeniami medycznymi, wspomaganie czynności wykrywanych przez trwale upośledzonych np. syntetyzatory mowy, czytniki pisma, maszyny do pisania dla niewidomych itp./. Medycyna jest przykładem wszechstronnego, zintegrowanego zastosowania mikrokomputerów w określonej dziedzinie, rozszerzającego w sposób nieporównywalny do działania tradycyjnego, jakość, skuteczność, niezawodność, efektywność, nowych, wspomaganych mikrokomputerem rozydązań.

- 3/ Tradycyjne pakiety obliczeń inżynierskich, obejmujące zbiory powszechnie stosowanych algorytmów, doskonale spełniające swoje zadania w tradycyjnej informatyce /ich potrzeba i efektywność nigdy nie były kwestionowane/ znalazły się prawie w całości w oprogramowaniu użytkowym, mikrokomputerów. Są to podstawowe algorytmy statystyki, ekonometrii, matematyki i z reguły obejmują:
	-
	- obliczenia statystyczne,
	- działania na macierzach,
	- całkowanie,
	- różniczkowanie,
	- działania na wielomianach,
	- aproksymację i interpolację.

Możliwości zastosowania określonego algorytmu ograniczone są z jednej strony zasobami mikrokomputera, z drugiej strony wielkością problemu użytkownika. Użytkownik mikrokompute rów mając do dyspozycji języki wysokiego rzędu może zakres obliczeń dostosowywać i rozszerzać odpowiednio do swoich potrzeb.

Przetwarzanie danych gospodarczych na mikrokomputerach rozpatrywać można również w dwóch płaszczyznach:

 $-$  co jest nowego w stosunku do tradycyjnych zastosowań,

- oo z zastosowań tradycyjnych przeniesiono na mikrokomputery.

1/ Niewątpliwie nowa jakość związana z mikrokomputerami mieści się w tzw. biurotyce /lub automatyzacji prac biurowych/. Jest to dziedzina, której tradycyjna informatyka nie była **w** stanie opanować w związku z trudnością doprowadzenia mocy obliczeniowych do stanowiska biurowego, różnorodnością czynności wykonywanych na takim stanowisku, a obejmującą obok obliczeń również problemy komunikacji, przesyłania informacji, przetwarzanie tekstów, pisanie na maszynie itp., i związaną z nią różnorodnością urządzeń technicznych wspierających te czynności. Wszystkie te różnorodne urządzenia powinny **w** formie zintegrowanej znaleźć się na jednym stanowisku pracy. Do pracowników biura - użytkowników systemu, zalicza się zarówno kierowników, jak i urzędników oraz pracowników sekretariatu. Czynności wykonywane **w** ramach automatyzacji biura przez poszczególne grupy pracowników prezentuje tablica 15. O skali problemu **w** USA świadczą następujące liczby: koszty pracy urzędników i sekretarek **w** USA stanowią 34 *%* ogólnych kosztów pracy /około 400 mld dolarów/ a liczba tej grupy pracowników wynosi około 15 min. Jest to zatem obszar dużych potencjalnie efektów usprawnienia tych prac.

Oprogramowanie systemu automatyzacji biura wyróżnia następujące grupy programów:

- programy tworzenia dokumentów, umożliwiające bezpośrednie wprowadzenie dokumentu do kartoteki, edycje oraz korektę tekstu dokumentów,
- programy poczty elektronicznej, pozwalające na-szybką, papierooszczędną wymianę informacji między pracownikami biura,
- programy organizacji i wyszukiwanie w kartotekach, ułatwiające obsługę kartotek, indeksowanie, wyszukiwanie z nich informacji,
- programy wyprowadzania informacji,
- programy obliczeniowe dotyczące np. rozliczeń zużycia materiałów, delegacji, obliczeń statystycznych i ekonomicznych,
- programy instruktarzowe, jak nauka obsługi systemu, maszynopisanie, oraz
- programy systemowe związane z utrzymaniem kartotek i opro-

**Tablica 15**

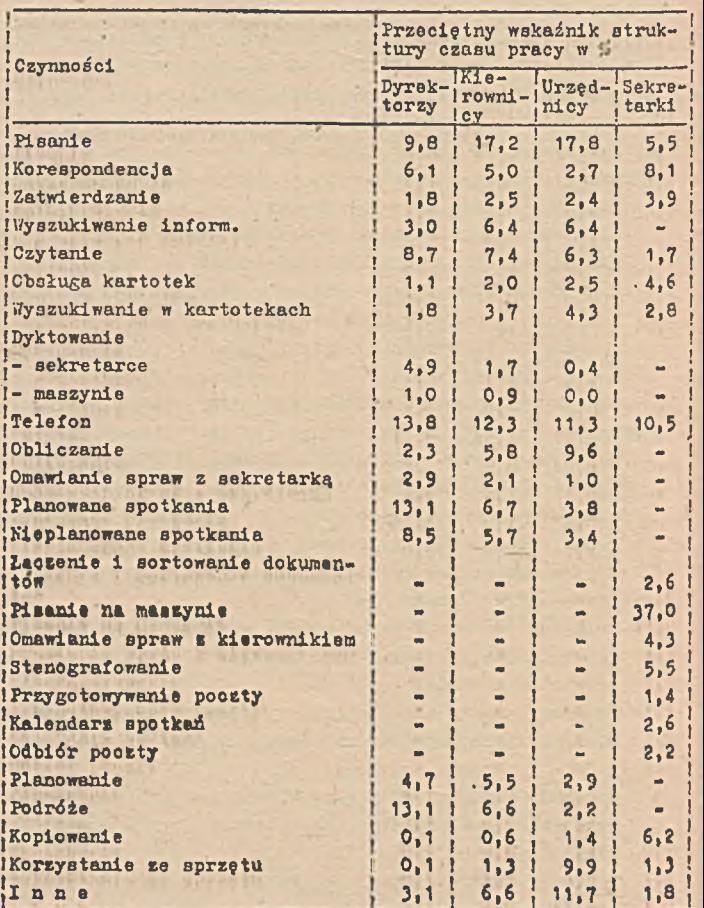

Struktura ozasu pracy pracowników biura

gremowania automatyesnego biura.

Zastosowanie mikrokomputerów w prnoueh biurowyoh stwarza realne podstawy awiększenia wydojnońei prnoy w tym zakrooit.

- 2/ Z tradycyjnych zastosowań informatyki w przetwarzaniu danych gospodarczych przeniesiono na mikrokomputery wszystkie zasto sowania /oczywiście z uwzględnieniem specyfiki tych zastosowań, tzn. małe, autonomiczne, stanowiskowe systemy/. Wymienić tutaj można systemy:
	- gospodarki materiałowej,
	- gospodarki finansowej,
	- gospodarki kadrowo-płacowej,
	- rozrachunków,
	- fakturowania, itp.

System ewidencji finansowo-kosztowej opracowany na mikrokomputer PSPD-90 przez producenta MERA-KFAP w Krakowie posiada następujące możliwości.

System ewidencji finansowo-kosztowej zwany F-K, jest systemem uniwersalnym, może byc eksploatowany w jednostkach gospodarczych różnego szczebla i branż, Jak przedsiębiorstwa przemysłowe, budowlane, spółdzielnie typu produkcyjnego, usługowego itp.

Jest on zorientowany na mikrokomputer FSFD-90 wyposażony w pamięć wewnętrzną 8 K, drukarkę wierszową i monitor, oprogramowany Jest przy wykorzystaniu systemu operacyjnego SOJK.

F-K bazuje na 9-cio znakowym symbolu konta analitycznego. Podstawowe zbiory systemu mogą obejmować:

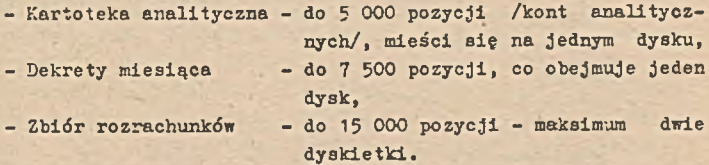

Przetwarzanie w systemie F-K odbywa się okresowo, okresem jest miesiąc obliczeniowy, natomiast zbiór transakcyjny może być tworzony sukcesywnie, w miarę powstawania zaszłości gospodarczych.

System jest prosty w obsłudze, dokładny "przewodnik" po jego programach stanowi Instrukcja operatorska. Z tych względów może być obsługiwany przez pracownika działu księgowości.

Główne zadania systemu F-K sprowadzają się do:

- założenia bilansu otwarcia dla poszczególnych kont analitycznych na dzień 1.1. - dla wejścia systemu do eksploata

**184**

cji; możliwe Jest również wejście w trakcie roku, lecz wyłącznie bilansem otwarcia na dany miesiąc, nie obrotami narastającymi,

- założenia i modyfikacji zbioru nazw kont analitycznych; zbiór ten ma charakter opcyjny /oznacza to, że można go nie zakładać/,
- oo miesięcznego tworzenia zbioru transakcji, zawierającego zaszłości miesiąca obliczeniowego /dekrety/.

łf trakcie ich wprowadzania, przeprowadzana jest systemowa kontrola ich poprawności, zasadnicze znaczenie ma zwłasz cza kontrola na bilansowanie się zapisów w ramach każdego numeru dowodu w układzie:

- $-$  suma  $\n **Wn**$  = suma Ma
- $-$  suma Wn 400 469 = suma Ma 490 = suma Wn zespołu 5 i 6,
- automatycznego ustalania stanów i obrotów miesiąca każdego konta analitycznego,
- systemowego ustalania stanów i obrotów kont syntetycznych orez na dowolną /podaną/ ilość znaków konta analitycznego;' możliwa Jest przy tym emisja informacji na wskazaną ilość;

- tylko pierwszych znaków symbolu konta,

- pierwszych i ostatnich znaków konta.

Saldą we wszystkich zespołach kont ustalane są w ten sam sposób, przez porównanie sumy obrotów Wn i La i ustawienie salda po stronie większej w wysokości różnicy między tymi stronami.

- automatycznego tworzenia zbioru rozrachunków /wybieranie ze zbioru dekretów/, celem dołączenia ich do rozrachunków nie zrealizowanych do końca ubiegłego miesiąca, dla przeprowadzenia ich analizy w miesiącu obliczeniowym,
- eystemowego prowadzenia zbioru wszystkich transakcji od początku roku dla wskazanych /wybranych/ kont,
- automatycznego zamknięcia kont na koniec roku oraz tworzenie bilansu otwarcia dla nowego roku,
- przeprowadzenie korekty do bilansu otwarcia, w wyniku badania bilansu przez biegłych.

Wymienione funkcje oraz funkcje pomocnicze /etykietowanie' zbiorów, ich kopiowanie, ustawianie ilości wierszy na stronie tabulogramu/, realizują 43 programy, które są pogrupowane w 8

modułów. Hazwy i numery tych modułów tworzą makietę, główną systemu, która ukazuje się na ekranie monitora po włączeniu stacji.

Uruchomienie programu polega na wybraniu z makiety głównej właściwego modułu '/przez wprowadzenie jego numeru/, po czym nh monitorze ukaże się z kolei jego makieta, zawierająca wykaz programów tego modułu. Teraz wystarczy podać z klawiatury numer Interesującego programu i system przechodzi do wykonania jego procedur.

Sterowanie procesami technologicznymi /a do systemów tych zalicza się systemy pomiarowo-kontrolne i zastosowania w automatyce/ z wykorzystaniem mikrokomputerów stworzyło podobnie jak w innych zastosowaniach nowe możliwości. Problematykę tą, bardzo szeroką, można podzielić następująco:

- zastosowanie skupione /z pojedyńczym procesorem/,
- zastosowanie rozłożone przestrzennie,
- mikroprocesory w urządzeniach technicznych.

*XI* zastosowaniach ze sterowaniem skupionym /centralnym/ procesor /program główny/ steruje pracami innych programów. Zastosowanie mikroprocesorów umożliwia:

- zmniejszenie i potanienie systemów sterowania, przez co stają się one opłacalne nawet w przypadku niewielkich procesów,
- zwiększenie niezawodności i elaatyozności.

Te dwie przesłanki doprowadziły do zastosowań rozłożonych przestrzennie /lokalne sieci mikrokomputerów/. Przykładowy system sterowania rozproszonego TDC-2000 /Total Distributed Control firmy Honeywell/ zbudowany jest z kilku modułów o charakterze cyfrowym i analogowym. Podstawowym modułem jest regulator /mikroprocesor/ przyjmujący 1 wysyłający sygnały cyfrowe i analogowe. Ponadto system wyposażony jest w stanowisko operatora, który śledzi *X* kieruje przebiegiem procesu. Istnieją stenowiska przenośne umożliwiające lokalne ich włączenie do systemu w dowolnym miejscu. Kolejnymi modułami są drukarki i koncentratory danych. Koncentratory tworzą z wielu strumieni danych płynących z różnych przyrządów pomiarowych /przetworniki, czujniki, termometry/ jeden strumień. Różne moduły, których w systemie może być 63 łączy magistralę systemową. W- innej sieci DARUBE można dołączyć do 255 stecji, a szybkość transmisji dochodzi do 2 Kb/s.

Szczytowym osiągnięciem wykorzystania mikroprocesorów w urządzeniach technicznych są roboty przemysłowe. Robot sterowany mikrokomputerem składa się z części komputerowej, do pamięci której wprowadza się informacje o wykonywanych czynnościach. Mikrokomputer zgodnie z zapisanym programem za pośrednictwem szeregu elementów wykonawczych takich jak: silniki elektryczne, elektromagnesy itp., steruje ruchami części mechanicznej robota, która jest wyposażona w szereg uchwytów, podajników przemieszczających np. obrabiany element do narzędzia lub odwrotnie. Kolejnym etapem tego typu zastosowań są urządzenia kroczące.

Systemy wyszukiwania informacji umożliwiają efektywne wykorzystanie w działalności .ludzkiej zasobów informacyjnych określonych obiektów /przedsiębiorstw, instytucji, również komórek organizacyjnych/. Problem ten w tradycyjnych zastosowaniach, wymagająoych bardzo dużych zasobów komputera oraz skomplikowanych metod i algorytmów klasyfikacji, organizacji i wyszukiwania informacji w zastosowaniach mikrokomputerowych sprowadzony został przede wszystkim do systemów relacyjnych baz danych w bardzo prostych do eksplpatacji wersjach. H oparoiu o takie oprogramowanie możliwe jest tworzenie różnorodnych systemów użytkowych omówionych wcześniej /np. systemy przetwarzania danych/ na zasadzie wyszukiwania informacji. Opracowany w kraju przez Computer Studio Kajkowski Bank Danych - CSK umożliwia:

- zakładanie plików danych /w tym również kopiowanie i łą-
- ozenie plików/,
- aktualizowanie plików danych /dopisywanie nowych rekordów, zmiany w rekordach i ich polach, usuwanie rekordów/,
- ' zastosowanie innych procedur /sortowania, indeksowania, scalania, wyszukiwania, drukowania, badania warunków, tworzenia dziennika dostępu do plików/,
	- tworzenie systemów użytkowych.

Uożliwa Jest również współpraca systemu zarządzania bazą danych z Innymi systemami tej firmy np. TEKS-CSK /system redagowania tekstów/. W sumie oprogramowanie to można bardzo efektywnie wykorzystać w odniesieniu do autonomicznych zbiorów związanych" z konkretnym stanowiskiem pracy użytkownika. Przy minimalnych zasobach /48 kb pamięci operacyjnej/ umożliwia on operowanie

zbiorami obejmującymi 65 535 rekordów w pliku i 1000 znaków *v* rekordzie.

Systemy dydakt.yki komputerowej wspomagają procesy dydaktyczne. Komputer spełniać może w tych Bystemach wiele funkcji nauczania, jak nauczanie włeściwe, testowanie postępów nauczania, dostarczanie uczącemu się informacji pomocniczych, rejestrowanie postępu itp.

Zaletą zastosowań mikrokomputerów w dydaktyce Jest interakcyjny charakter komunikacji uczącego Bię a maszyną, wizualizacja podawanej przez mikrokomputer wiedzy na monitorze ekranowym, kontrola poprawności przyswajania wiedzy. Zastosowania mikrokomputerów w dydaktyce zaczynają się już od zapoznania się z samym mikrokomputerem, poprzez kontrolowane nauczanie języków programowania do dydaktyki nie związanej z informatyką np. nauka języków obcych, gry kierownicze, testy kontrolne itp. Mikrokomputery mogą stanowić terminale inteligentne dużych systemów dydaktyki komputerowej.

Mikroprocesory w' zastosowaniach domowych znalazły szerokie zastosowanie zarówno w urządzeniech domowych jak również w "systemach" obsługujących gospodarstwo domowe. Ti pierwszej grupie zastosowań wymienić można mikroprocesory jako urządzenie sterujące dzieleniem pralki automatycznej, w automatycznych kuchenkach indukcyjnych, czy też samochodach. Dla przykładu mikroprocesory zastosowane w samochodach umożliwiają sterowanie pracą silnika, zapewniają zwiększenie bezpieczeństwa jazdy /kontrola zapięcia pasów, zamknięcia drzwi, programowanie hamowania itp./, a takie informują kierowcę o wielu elementach jazdy /szybkość, przebyta odległość, • czas wyjazdu itp./. W sumie optymalizują pracę samochodu /do 20 : zmniejsze nia zużycia paliwa/, zapewniają większe bezpieczeństwo i komfort Jazdy.

Do drugiej grupy zastosowań zaliczyć należy:

- planowanie budżetu domowego i kontrolę Jego realizacji,
- terminarze,
- rozliczenia z zewnętrznymi kontrahentami /barki, handel, ubezpieczenia itp./,
- obliczenia zawodowe,
- podręczne bazy danych,
- również gry komputerowe itp.

188

Rozwój tego typu zastosowań mikrokomputerów domowych umożliwi prawdopodobnie w przyszłości przeniesienie prac zawodowyoh do domów.•

Zastosowania mikrokomputerów jako terminali inteligentnych różnorodnych systemów stwarza możliwości szerokiej komunikacji pomiędzy pojedynczym użytkownikiem a skomputeryzowanym społe-<br>oreństrem W postaci mikrokomputerów domowych znalazły swoje czeństwem. W postaci mikrokomputerów domowych znalazły urzeczywistnienie tanie, dostępne dla wszystkich' urządzenia techniczne umożliwiające automatyczną wymianę lnformaoji ze społeczeństwem przy zachowaniu odrębności jednostki, bez naruszenia życia osobistego i praw ludzkich.

# 10. PRZEGLĄD KRAJOWEGO SPRZęTU MIKROKOMPUTEROWEGO

# 10.1. AC 805 -

Mikrokomputer zbudowany na bazie mikroprocesora Z80 przeznaczony jest do zastosowań profesjonalnych jako pomoo w dydaktyce, czy też obliczeniach naukowo-technicznych. Minimalna konfiguracja AC 805 obejmuje:

- $-$  pamięć ROM  $-$  12 kb.
- $-$  pamięć dynamiczna RAM 16, 32 lub 48 kb,
- monitor ekranowy /24 linie po 32 znaki, 96 znaków ASCII, 32 znaki graficzne, 128 znaków programowalnych, możliwa pseudografika/,
- klawiatura typu QWERTX,
- układ współpracy z magnetofonem,
- sprzęgi: 2 porty szeregowe w.standardzie RS 232C oraz port równoległy — 24 linie TT'L /port równoległy umożliwia podłączenie do mikrokomputera nietypowych urządzeń peryferyjnych np. rejestratorów, sterowników, drukarek, ploterów/.

Wersja rozbudowana mikrokomputera może objąć:

- dyski elastyczne 5,25" /AC 815/,
- dyski twarde WIHCHESTER /AC 825/.

Oprogramowanie mikrokomputera AC 805 obejmuje

- MONITOR o nazwie Mikro System,
- interpreter języka BASIC /zgodny ze standardem MICROSOFT/,
- edytor ekranowy,
- opcjonalnie system operacyjny kompatybilny z CP/M 2.2

Producentem mikrokomputerów rodziny AC 800 ' jest firma AMEPROD,

#### 10.2. ComPAN-8

ComPAN-8 jest 8-bitowym mikrokomputerem profesjonalnym na bazie mikroprocesora 8080A. Podstawowe Jego elementy to:

- procesor z kontrolerem przerwań i kontrolerem przesyłów. Możliwość adresowania do 2 Mb pamięci operacyjnej,
- moduł Video-RAM wyświetla na ekranie, niezależnie' od procesora, treść pamięci obrazu w wybieranych programowo trybach: znakowym, semigraficznym lub graficznym. Zawartość

pamięci obrazów można kopiować na drukarce,

- pamięć RAM 128/512 kb,
- kontroler peryferii: dyski elastyczne maks. 4 mechanizmy z pojedynczą i podwójną gęstością zapisu /w standardzie dysk 5\* z podwójną gęstością K 5600.10 prod. NRD/, drukarka graficzna DGM-82 lub DZM-180,
- sprzęgi: 2 szeregowa typu RS 232C oraz równoległy typu ESJ. . '

Mikrokomputer Jest umieszczony w 8 pakietowej kasecie wbudowanej w monitorze CRT serii Mera 7900.

Oprogramowanie mikrokomputera ComPAN-8 obejmuje:

- system operacyjny zgodny z CP/M 2.2
- kompilatory i interpretery wielu języków /MAKROASEIIBLER, BASIC, FORTH, FORTRAN, PASCAL/.
- oprogramowanie aplikacyjne ukierunkowane na implementację relacyjnych baz danych, grafiki komputerowej, terminali inteligentnych.

Opcjonalnie ComPAR może być .wyposażony w system zgodny z ISIS-II z makroasemblerem oraz kompilatorami PL/U i FORTRAN.'

ComPAN-8 jest szczególnie przydatny dla wspomagania projektowania inżynierskiego, wspomagania pracy operatorów procesów technologicznych, w diagnostyce medycznej, w automatyzacji badań naukowych /np. rejestracje przebiegu eksperymentów 1 przetwarzaniu ich wyników/ oraz jako terminal inteligentny.

Rozwój mikrokomputera ComPAH-8 zakłada wyposażenie w mikroprocesor 16-to bitowy i interfejsy ploterów.

Producentem mikrokomputera ComPAN-8 są Zakłady Urządzeń Komputerowych MERA-ELZAB.

#### 10.3. ELWRO 523

ELWRO 523 Jest mikrokomputerem zbudowanym na bazie mikroprocesora MCI 7880 /analog Intel 8080A/ o konstrukcji zblokowanej /tzn. wszystkie elementy mieszczą się w jednej obudowie/, przeznaczony przede wszystkim do zastosowań biurowych.

- Podstawowa konfiguracja ELWRO 523 obejmuje:
- pamięć stała ROM 12 kb,
- pamięć operacyjną RAM 48 kb /s perspektywą rozszerzenia do 64 kb/,
- klawiatura,
- drukarka ROBOTRON 1152 z transporterem papieru,
- przystawka do kart kontowych ROBOTRON 1161.
- pamięć zewnętrzna na dyskach elastycznych PL *x* 45D.5 /Jedna bądź dwie Jednostki/,
- monitor ekranowy / 16 x 64/.

Oprogramowanie obejmuje system operacyjny EUOS kompatybilny z CP/li 2.2 wraz z oprogramowaniem podstawowym oraz interpreterami języków ZIŁ i BASIC.

Prawdopodobnie mikrokomputer ELYiRO 523 będzie Jedynym, dostępnym powszechnie, mikrokomputerem biurowym dostępnym na rynku.

Producentem godziny mikrokomputerów ELWRO 500 są Zakłady Elektroniczne ELRRO.

10.4. IKP-85

IMP-85 jest mikrokomputerem opartym na mikroprocesorze INTEL 8065. Pojemność pamięci operacyjnej RAM 16, 32, 48 lub 64 K bajtów. Pojemność pamięci stałej PROM wynosi 4 K bajtów. Pamięć zewnętrzna obejmuje 1 lub 2 mechanizmy dyskowe PL *x* 45D o pojemności odpowiednio 0,5 K bajta lub 1 K bajtów. Konsola operatorska - wejścia toi klawiatura alfanumeryczna i funkcyjna w układzie QWERTY, konsola operatorska - wyjścia to: monitor ekranowy alfanumeryczny 24 *x* 80. Dodatkowe interfejsy obejmują: równoległy /do drukarki DZM-180/ i szeregowy V 24 /do modemu transmisji danych/.

Oprogramowanie IMP-85 obejmuje system operacyjny IM PS zgodny z CP/M oraz BASIC i inne języki działające pod tym systemem, a także podstawowe oprogramowanie narzędziowe.

Producentem mikrokomputera IMP-85 jest przedsiębiorstwo polonijno-zagraniczne IKPOL II.

' 10.5. IMZ-80

Mikrokomputer zbudowany na bazie mikroprocesora Z80 przeznaczony jest do celów dydaktycznych, prac biurowych i obliczeń naukowo-technicznych. Podstawowe wyposażenie obejmuje:

- pamięć operacyjna RAM 64 K bajtów /w tym 4 Kb zajmuje pamięć obrazu i obszar roboczy klawiatury/,
- układ współpracy z magnetofonem,
- klawiatura typu QWERTI,
- układ sterujący monitorem ekranowym /25 wierszy po 40 znaków, zestaw znaków zawiera 96 znaków ASCII i 64 znaki semigraficzne/,
- zegar,
- generator sygnałów akustycznych.

Rozbudowa konfiguracji podstawowej może objąć:

- sprzęg dla drukarki DZH 180,
- sprzęg dla pamięci kasetowej PK3,
- szeregowy sprzęg komunikacyjny V 24,
- układ współpracy z napędami dysków elastycznych 5,25" 1  $B<sup>n</sup>$ .
- moduł pamięci stałej EPROM 16 Kb,
- programator pamięci EPROM.

Opr jgramowanie wersji podstawowej stanowią IOADER umieszczony w pamięci stałej, MOHITOR, BASIC, MACROASSEKBLER wczytywany z kasety magnetofonowej. Wyposażenie IKZ-80 w pemięć dyskową umożliwia wykorzystanie oprogramowania dodatkowego: 3ystemu operacyjnego IMFS /odpowiednik CP/K/, interpretura języka BASIC /MBASIC/, kompilatorów języków BASIC 80, FORTRAI! 80, PASCAL/I.'..

Froducentem' mikrokomputera IKZ-80 jest Przedsiębiorstwo. Po- ■ lonijno-Zagraniczne IHPOL II.

10.6. MERA-60 /SK-1633/

KERA-60 jest modularnym systemem mikrokomputerem przeznaczonym do sterowania procesami technologicznymi, obliczeń naukowych, inżynierskich i zawodowych. Podstawowymi elementami architektury systemu MERA-ćO sąi

- magistrala wewnątrzsystemowa służąca do wymiany informacji między pamięcią a procesorem lub urządzeniami wejścia-wyjścia obejmuje 16 linii danych i adresów oraz 23 linii sterujących,
- mikroprocesor serii K-590, /16 bitowy/,
- pamięó operacyjna moduły pamięci dynamicznej RAM o pojemnościach 8, 16, 32, 64 kB,

- moduły interfejsowe - podłączenia konsoli operatora, urządzeń' transmisji denych, 4 terminali, stacji taśmy papierowej, drukarki DZM-180, dysków elastycznych SF 60M, pamieci kasetowej PK-1, kasety CAMAC ze sterownikiem /nowości: pamięci dyskowe 5 MB SM 5400 /BRL/ SM 5401 /PRL/, pamięć taśmowa PT-305, pisak x-y/.

Konfiguracja bazowa systemu mikrokomputera Mera 60 /SM 1633/ zawiera:

- proęesor K2 z pamięcią RAK 4 kB,
- pamięć operacyjna z dwóch modułów typu P2 B kB lub P3 32 kB,
- monitor ekranowy Mera 7953,
- pamięć na dyskach elastycznych SP60K,
- stacja taśmy papierowej SPTP-3,
- drukarka DZM-180,
- kaseta typu CAMAC ze sterownikiem,
- moduł pamięci stałej HFR-60.'

Kera-60 wyposażona jest w. system operacyjny RT 60 V.04 oraz oprogramowanie transmisji zgodne z protokołem BSC. Może pracować jako terminal inteligentny w sieciach komputerowych z komputerem centralnym typu RIAD lub IBM 360/370. System operacyjny zapewnia korzystanie z następujących języków programowania: MACRO-ASSEM-BLER, FORTRA!! IV, APL, BASIC. Ponadto KERA-60 dysponuje oprogramowaniem umożliwiającym emulacje terminali IBM 3270 i 3780 wraz z pakietami programów specjalizowanych.

Producentem mikrokomputera jest Centrum Naukowo-Frodukcyjne Systemów Sterowania MERA-STER.

10.7. MERITUM

MERITUM jest nieprofesjonalnym mikrokomputerem domowym zbudowanym na bazie mikroprocesora U 880 /analog Z80/. Jego pierwowzorem jest amerykański mikrokomputer TRS-80 Model II produkowany w latach 1978-1983 przez firmę Tandy Radio Shach. Podstawowa konfiguracja mikrokomputera MERITUM obejmuje:

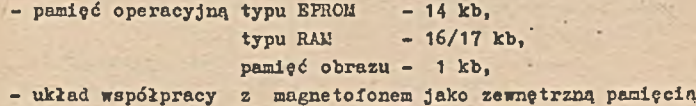

 $m$ asową,

- układ sterujący monitorem ekranowym /16 x 64 znaki lub 16 x 32 znaki wybierane z klawiatury/ semigrafika /o 48 li' niach i 128 punktach w linii/
- klawiatura typu QWERTY,
- sprzęgi: szeregowy według standardu RS 232C oraz 3 równoległe ne/wy.

Zamierzenia rozwojowe rodziny mikrokomputerów MERITUM idą w kierunku:

- rozszerzenia pamięci do 64 Kb,
- wyposażenia systemu w blok 2 dysków elastycznych.

Oprogramowanie podstawowe MERITUM stanowi 12 kb język BASIC-KERITUM uzupełniony o moduły zarządzające i obsługujące klawiaturę, porty we/wy, wyświetlenie oraz interfejsy zewnętrzne. Rozwój oprogramowania układa wyposażenie mikrokomputera w sy3tem operacyjny CP/K /MERITUM II/, kompilator języka PASCAL.

Producentem mikrokomputerów rodziny MERITUM są Zakłady Urządzeń Komputerowych tlERA-ELZAB.

10.8. MK4501

**Mikrokomputer MK 4501 zbudowany na bazie mikroprocesora** Intel 8065A jest mikrokomputerem modułowym domowym przeznaczonym do prac biurowych. Podstawowa konfiguracja mikrokomputera obejmuje :

- $-$  pamięć operacyjna 16, 32, 48 lub 64 kb,
- układ sterujący monitorem ekranowym /24 lub 25 wierszy po 80 znaków/,
- klawiatura .typu QWERTY,
- układy współpracy z klawiaturą, pamięcią na dyskach elastycznych, drukarka oraz sprzęg szeregowy Y 24,
- pamięć zewnętrzna na dyskach elastycznych /jedna lub dwie jednostki PL x 450/.

Podstawą oprogramowania KK 4501 jest system operacyjny kompatybilny z systemem CP/M wraz z kompilatorem języka FORTRAN-80, interpreterem BASIC 80 oraz kompilatorem BASIC 80.

Mikrokomputer KK 4501 można wykorzystać jako:

- inteligentny terminal u sieciach toleprzetwarzania,
- autonomiczny mikrokomputer do automatyzacji prac biuro-

# wy oh.

Producentem mikrokomputera KK 4501 jest Krakowska Fabryka Aparatów Pomiarowych KERA-KFAP.

10.9. FSPD-90

Programowana Stacja Przetwarzania Danych, bo tak brzmi pełna nazwa mikrokomputera, jest mikrokomputerem zbudowanym na bazie mikroprocesora I1IIEL 8080A.

IV skład podstawowej konfiguracji sprzętowej oferowanej przez producenta wchodzą:

- Pamięć ROM 1 K bajtów,
- pamięć RAK 11 K bajtćw z czego 8 K bajtćw Jest dostępne dla programisty /od adresu 1000 do 2FFF szesnastkowo/, a w pozostałej części pamięci operacyjnej rezyduje system operacyjny /w tym 512 bajtćw pamięci wizualizowanej/,
- Konitor ekrajowy, wyświetlający 512 znaków w postaci 16 linii po 32 znaki lub opcyjnie 16 linii x 64 znaki,
- Klawiatura alfanumeryczna typu QWERTY,
- Drukarka znakowo-mozaikowa DZM 180,
- Dwie jednostki dyskowe typu FL x 45 D, z których każda zawiera po dwie komory dla 8 calowych dysków elastycznych. Daje to w sumie około 1 li bajtów pamięci dyskowej dostępnej Jednocześnie.

Rajpopularniejeze zastosowanie mikrokomputera PSPD-go tot

- autonomiczne urządzenie do gromadzenia i przetwarzania danych
- urządzenie do przygotowania danych w ośrodku obliczeniowym /1 dyskietka ■ 2000 kart perforowanych/ oraz Jako konwerter dysk - taśma 0,5 cala
- urządzenia do rejestracji i przetwarzania danych z procesorów technologicznych, tester pakietów elektronicznych
- terminal pracujący on line z systemem komputerowym /przez kanał czytnika - perforatora taśmy papierowej lub multiplekser/.

Oprogramowanie mikrokomputera FSFD-90 obejmuje i

- interpreter Języka BASIC 8080,
- Assembler 8080,
- system operacyjny MACRODOS 90.

- specjalistyczne pakiety programów do gromadzenia 1 przetwarzania danych /operacje zbierania danych, anulowania 1 modyfikacji formatów danych, operacje indeksowe szukania danych, operacje wejścia-wyjścia/.

Producentem mikrokomputera PSFD-90 jest Krakowska Fabryka Aparatów Pomiarowych KERA-KFAP.

# 10.10. ZI81

ZX 81 jest mikrokomputerem domowym zbudowanym na bazie mikroprocesora ZSOA. Typowa konfiguracja ZX 81 obejmuje;

- pamięć stałą ROM - 8K

- pamięć RAK 1K
- klawiatura membranowa 40-sto klawiszowa, zawierająca dla większości przycisków 6 znaczeń,
- czarno-biały odbiornik telewizyjny,
- magnetofon kasetowy jako pamięć masowa.

Możliwości mikrokomputera ZX 81 można zwiększyć poprzez

- dodatkową pamięć RAM 16 lub 64 k,

- drukarki ZX lub GP-50S.

Oprogramowanie cbejmuej ASSEKBLER Z-80 1 BASIC.

Producentem mikrokomputerów ZX 81 Jest firma AKEPROD.

10.11. ZX SPECTRUM

Mikrokomputer domowy firmy SINCLAIR zbudowany na - bazie mikroprocesora Z80A o rozbudowanych w stosunku dc ZX 81 możliwościach.

Konfiguracja podstawowa ZX SPECTRUM obejmuje:

- pamięć ROM z interpretorem BASIC /16 kb/,
- pamięć RAM /16 kb lub 48 kb/,
- ULA tablica logiczna wejścia-wyjścia,
- klawiatura,
- monitor ekranowy,
- magnetofon kasetowy jako pamięć zewnętrzna.

ZX SPECTRUM ma możliwość nagrywania programów, bloków pamięci, bloków danych, obrazów z ekranu. Możliwości sprzętowe mogą być rozszerzone poprzez urządzenia dodatkowe /nie wszystkie dostępne w naszych warunkach/ a mianowicie:

- drukarka,
- interface 1, który łączy funkcje sprzęgu w standardzie R3232 i sprzęgu do lokalnej sieci /w sieci można łączyć do 64 mikrokomputerów SIECTRUM/,
- microdrive szybka pamięć taśmowa o pojemności około 85 kb,
- interface 2 przystawka umożliwiająca wykorzystanie dwóch manetek do sterowania,
- syntezatory mowy,
- układ rozpoznawania mowy,
- digitajzer,
- pióro świetlne.

Istnieje ponad 700 programów sprzedawanych dla ZX SPECTRUM /w tym około 80 % to gry/, Programy użytkowe obejmują ASSEL'BLER, PASCAL, LISP, LOCO, PROLOG. FORTH

198

## 11. SŁOWNIK TERMINÓW

- ADRESOWANIE określenie części pamięci komputerowej lub miejsca przeznaczenia danych lub programu ca pomocą adresu
- ALU /Arithmetic-Logic-Unit/ jednostka arytmetyozno-logiozna, blok mikroprocesora służący do wykonywania operacji arytmetycznych i logicznych
- ASEMBLER dokładniej, translator języka symbolicznego jest programem tłumaczącym, który umożliwia stosowanie instrukcji bezpośrednio odpowiadającym rozkazom wewnętrznym mikrokomputera
- CAMAC uniwersalny, modularny system elektroniczny, stosowany do automatyzacji zarówno procesów pomiarowych w eksperymentach naukowych, jak i sterowaniu procesami technologicznymi. System CAMAC zapewnia dwustronne połączenie i przekazywanie informacji pomiędzy układem pomiarowym a komputerem lub innymi urządzeniami sterującymi
- CYKL MASZYNOWY wydzielona część cyklu rozkazowego, w czasie której odbywa się adresowanie i przesyłanie denych lub właściwa realizacja rozkazu
- DIGITAJZER urządzenie umożliwiające wprowadzenie do mikrokomputera rysunki. Położenie specjalnie skonstruowanego wysiągnika przetwarzane jest na cyfrową informację o współrzędnych x, *7*
- DMA /Direct Memory Acces/ bezpośredni dostęp do pamięci, transmisja między pamięcią a urządzeniem zewnętrznym dokonuje się z pominięciem mikroprocesora
- DOST?P BEZPOŚREDNI sposób przetwarzania dyskowego zbioru danych polegający na przetwarzaniu tylko i wyłączenie jednego, wybranego rekordu ze zbioru. Wybór rekordu odbywa się przy pomocy tzw. klucza dostępu czyli pola, które w sposób jednoznaczny określa położenie rekordu w zbiorze
- DOSTĄP SEKWENCYJNY sposób przetwarzania zbioru danych polegający na przetwarzaniu rekordów zgodnie z ich kolejnością fizycznego występowania w zbiorze. Dostęp do n-tego rekordu wymaga przetworzenia m-1 rekordów go poprzedzających
- DYSK ELASTYCZNY /dyskietka/ elastyczny magnetyczny krążek zamknięty w ochronnej kopercie, średnica dysku zwykle wynosi 5 "lub 8" i pojemność odpowiednio 0,5 - 1 M bita lub 2-4 U bitów
- DYSK typu WINCHESTER pamięć dyskowa z zastosowaną nową techniką odczytu i zapisu informacji. Polega ona na odmiennym niż w dyskach tradycyjnych sposobem wprowadzania głowicy na żądaną wysokość lotu /głowice spoczywają na powierzchniach dysków,- po uruchomieniu ślizgają się po powierzchniach by przy osiągnięciu 80 *%* normalnych obrotów unieść się nad powierzchnią/ oraz samą wysokością lotu /0,5 - 1 mikrometra, w tradycyjnych dyskach 2,5 mikrometra/. Daje to możliwość znacznego zagęszczenia zapisu. Cechy charakterystyczne pamięci dyskowych typu WINCHESTER: pojemność 30-300 i więcej Mb na wrzeciono, niewymienność pakietów, gęstość zapisu 2500-5000 bitów/cm, ilość ścieżek 200-400/cm
- EPROM /Erasable PROM/,1 EAROM / Electrically Alterable ROM/ pamięć, którą użytkownik może wykorzystać wielokrotnie, wymazywanie informacji dokonuje się poprzez naświetlanie promieniami ultrafioletowymi lub metodami elektrycznymi
- GRAJTKA KOMPUTEROWA obejmuje metody 1 techniki tworzenia, przedstawiania, przechowywania i przekształcania rysunków za pomocą komputerów
- INSTRUKCJA zdanie języka rozpoznawalne przez asembler, zazwyczaj zbudowana z kodu operacji oraz operandu
- INTERPRETER specjalny program umożliwiający wykonanie programu napinanego w języku wyższego rzędu. Program ten pobiera kolejne instrukcje programu napisanego w języku wyższego rzędu, tłumaczy na kod maszynowy i wykonuje
- JĘZYK WEWNĘTRZNY postać binarna /uzyskana jako wynik pracy asemblera/ bezpośrednio interpretowana przez maszynę
- KATALOG DYSKOWY specjalny obszar na dysku, gdzie zapisane są zbiorcze informacje o zbiorach zapisanych na tym dysku oraz zajmowanych przez nie obszarach
- KOMPILACJA specjalny sposób przetwarzania programu źródłowego napisanego w Języku wyższego rzędu mający na celu przygoto-

200

wanle go do wykonania na danym komputerze. Przetwarzanie to jest najczęściej wielofazowe i wykorzystúje zbiory na nośniku magnetycznym

- KOHKATBHACJA operacja wykonana na łańcuchach znaków mająca na celu sklejenie tych łańcuchów w jeden łańcuch wynikowy, gdzie następnym znakiem po ostatnim znaku łańcucha pierwszego jest pierwszy znak łańcucha drugiego itd. Konkatenowane łańcuchy nie ulegają zmianie
- # KONSOLA - urządzenie wejścia/wyjścia służące do komunikowania się z systemem. Najczęściej jest to klawiatura z ekranem lub urządzeniem piszącym
- KOPROCESOR typ mikroprocesora, który zawsze towarzyszy pewnemu mikroprocesorowi centralnemu. Jego zadaniem jest rozszerzenie listy rozkazów mikroprocesora centralnego i wykonywanie tych uzupełniających rozkazów równolegle z programem mikroprc esora centralnego
- LICZNIK PROGRAMU /PC Program Counter/ 16-to bitowy rejestr zawierający adres wykonywanych rozkazów. Przy pobieraniu każdego bajtu z pamięci zewnętrznej i wchodzącego w skłed rozkazu zawartość licznika jest automatycznie zwiększana o 1

MAGISTRALA - wielofunkcyjny zespół szyn

- MIKROKOMPUTER mikroprocesor wraz z pamięciami /RAM: i RCM/ oraz układami wejściowo-wyjściowymi, a także oprogramowaniem podstawowym zawartym w ROM
- MIKROPROCESOR jednostka centralna mikrokomputera,' wykonany w postaci jednego lub kilku układów scalonych
- MOS układ scalony zbudowany z tranzystorów unipolarnych / Metal -Oxide-Semiconductor czyli Metal-Tlenek-Półprzewodnik/. Pierwsze litery skrótów PMOS, NMOS i CMOS określają typ kanału w tranzystorze. Szybkość działania tranzystora n-MOS jest co najmniej dwukrotnie więkaze od p-KOS
- MYSZKA urządzenie za pomocą którego operator steruje bezpośrednio poruszaniem się kursora po ekranie. W połączeniu z odpowiednim oprogramowaniem "myszka" pozwala, przenosząc bezpośrednio ruchy operatora, wybierać odpowiednią funkcję, zaznaczać fragmenty danych do usunięcia itd.
- OPERAMI część instrukcji programowej szczegółowo określająca wartości dla określonego kodu wykonywanej operacji
- PAMIEČ DYSKIETKOWA pamięć dyskowa wyposażona w dyski elastyczne, najczęściej 1-2 jednostki napędu oraz niezbędne układy elektroniczne
- PORT miejsce /droga/ przez które mikroprocesor komunikuje się z urządzeniem zewnętrznym w celu transmisji danych
- PROGRAM ŁADUJĄCY służy do ładowania programu /po kompilacji/ do pamięci operacyjnej. Z postaci absolutnej relokowalnej lub relokowalnej 1 konsolidującej do postaci absolutnej /adresacja w pamięci/

PROGRAMATOR - urządzenie wpisujące dane lub programy do pamięci

- PROM /Programmable ROM/ pamięć typu ROM, której zawartość jest wpisywana przez użytkownika, a nie przez producenta układów scalonych. Typowe pamięći PROM mają pojemność równą 8-16 K bitów w organizacji 1-2 K x'8 bitów. Informacje można zapisać tylko raz
- PRZERWANIE funkcje mikrokomputerów, spowodowane najczęściej pojawieniem się sygnału zewnętrznego na wyróżnionym wejściu /tzw. sygnał przerwać/ polegające na przejściu od aktualnie wykonywanego programu do programu związanego z obsługą zaistniałej sytuacji
- PSEDDOIHSTRUKCJA /dyrektywa/ instrukcje, którym nie odpowiadają żadne rozkazy /maszynowe/, służące do sterowania przebiegiem tłumaczenia programu
- RAM /Random Access Memory/ pamięć umożliwiająca zarówno zapis, jak i odczyt danych
- ROM /Read-Only-Memory/ pamięć stała umożliwiająca tylko odczyt, której zawartość jest wpisywana w trakcie produkcji
- ROZDZIELCZOŚĆ cecha urządzenia ¿raficznego wyrażająca zdolność obrazowania szczegółów rysunku
- SYSTEM MIKROKOMPUTEROWY sprzęt /mikrokomputer z urządzeniami zewnętrznymi/ oraz pełne oprogramowanie /podstawowe i użytkowe/

SYSTEM OPERACYJKY - zespół programów przeznaczonych do zarządza-

nia zasobami systemu, a mianowicie pamięcią, procesami, urządzeniami i programami, danymi

- SYSTEM WIELOMIKROPROCESOROWY system zbudowany z kilku mikroprocesorów na zasadzie specjalizacji mikroprocesorów, bądź też z kilku mikroprocesorów centralnych
- STOS miejsce w pamięci operacyjnej /sterowane licznikiem stosu/ pozwalające wpisywać dane i odczytywać je w odwrotnej kolejności
- SZYNA zespół linii danych lub linii adresowych lub linii kontrolno-sterujących, służących do przesyłania sygnałów między modułami systemu dołączonymi równolegle

UKŁAD PAMięCIOWY - układ scalony zawierający pamięć

- ULA /Uncomitted Logic Array/ tablica logiczna spełniająca funkcję układu wejścia-wyjścia w mikrokomputerach Sinclair'a
- WOLUMIN fizyczna jednostką nośnika magnetycznego przystosowana do przechowywania danych
- WSKAŹNIK STOSU /SP-Stack Pointer/ ló-to bitowy rejestr zawierający adres następnego, wolnego miejsca na stosie. Wskaźnik stosu zwiększa się o 1 przy wykonywaniu instrukcji powodujących zapisywanie informacji lub zmniejsza się o 1 przy odczytywaniu informacji ze stosu.

#### LITERATURA

- 1. Barron D.W., Asemblery 1 programy ładujące, PWN. Warszawa 1982
- 2.'BASIC Compiler User's Manual, Microsoft 1979
- 3. BASIC-80 Reference Manual, Microsoft, 1979
- 4. Biuletyny Techniczno-Informacyjne HERA
- 5. Cellary ï"., Systemy wielomikroprocesorowe, w pracy Uspółczesne kierunki rozwoju informatyki, materiały Szkoły Jesiennej PTI, Rydzyna 1984
- 6. CP/M 2, Alteration Guide, Digital Research, California 1979
- 7. CP/Ł! 2, Introduction, Digital Research, California 1979
- 8. Ed: Context Editor for the CP/M Disk System User's Manual, Digital Research, California 1979
- 9. Grabowski J., Kosiarz S., Podstawy i praktyka programowania mikroprocesorów, WET, ïïarszawa 1930
- 10. Informatyka miesięcznik
- 11. Kobus R., Szyller J., Mikroprocesory, WP, Warszawa 1984
- 12. Korczak J., Automatyzacja prac biurowych, materiały konferencji IKPOGRYP'83, TROiK Szczecin, Politechnika Szczecińska, Szczecin 1983
- 13. Madrick S.E., Donovan J.J., Systemy operacyjne, Pill, Warszawa 1983
- 14. Marczyński R., Bąkowski P., Sochacki J., Mikroprocesory, BUT Warszawa 1979
- 15. Misiurewicz P., Ukłedy mikroprocesorowe, WHT, Warszawa 1983
- 1ó. 8080/8085 Assembly Lauguage Programming Manual, -Siemens nr 98 003 301 B
- 17. Pełka H., Od algebry połączeń do mikroprocesora, WKił, ïïarszawa 1980
- 18. Podręcznik dla użytkownika. Asembler. Tom V, Impól-II
- 19. Prospekty firmowe

204

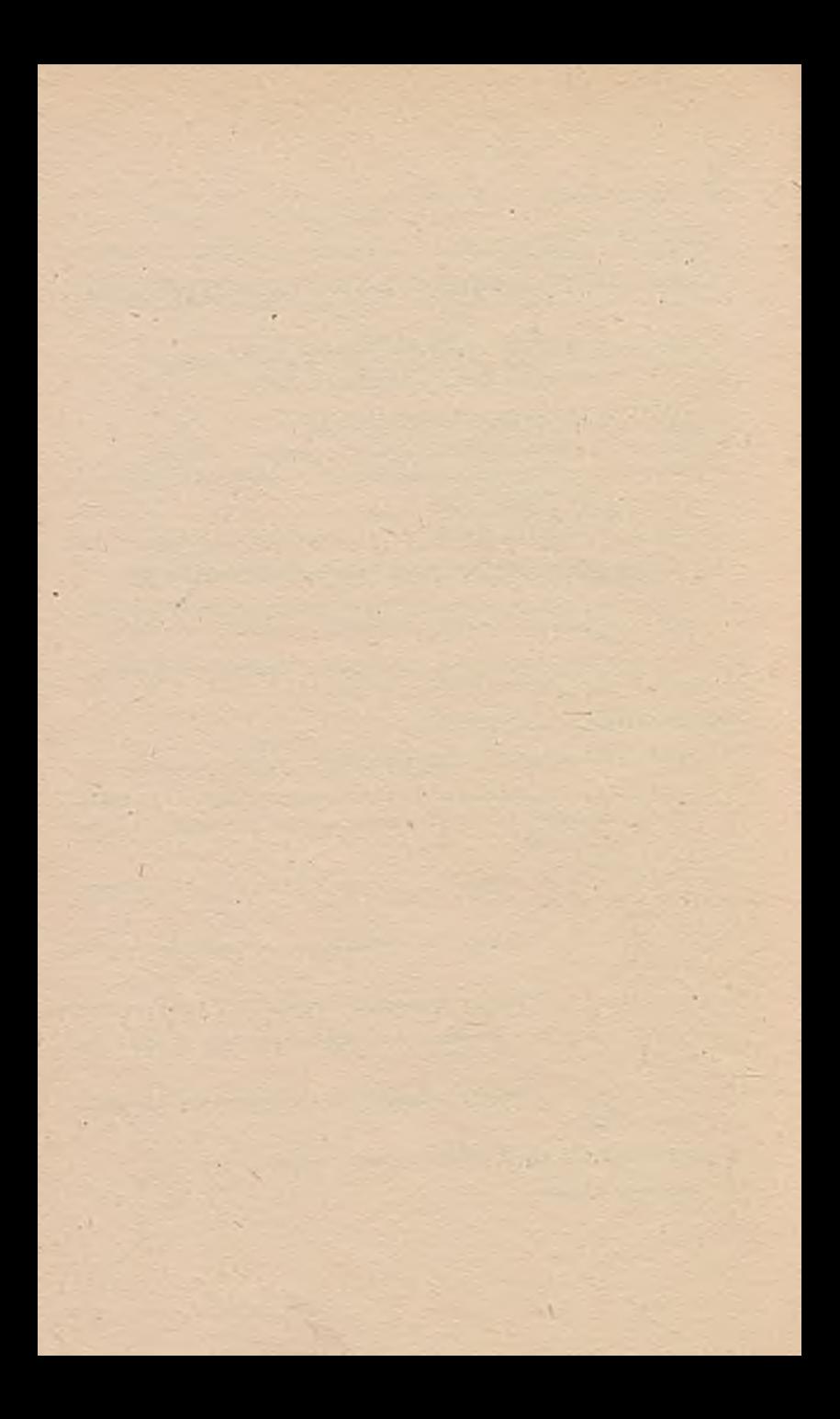

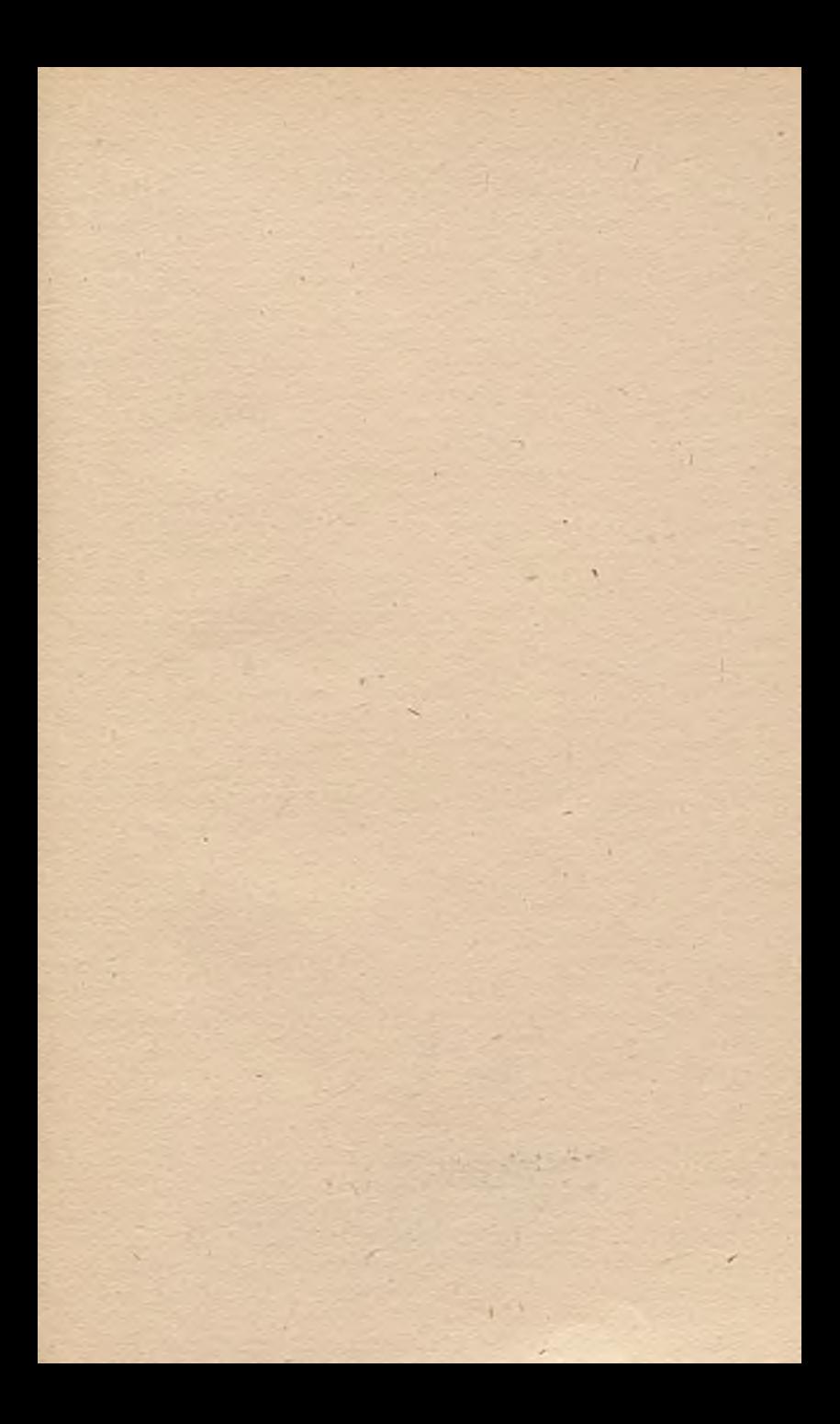

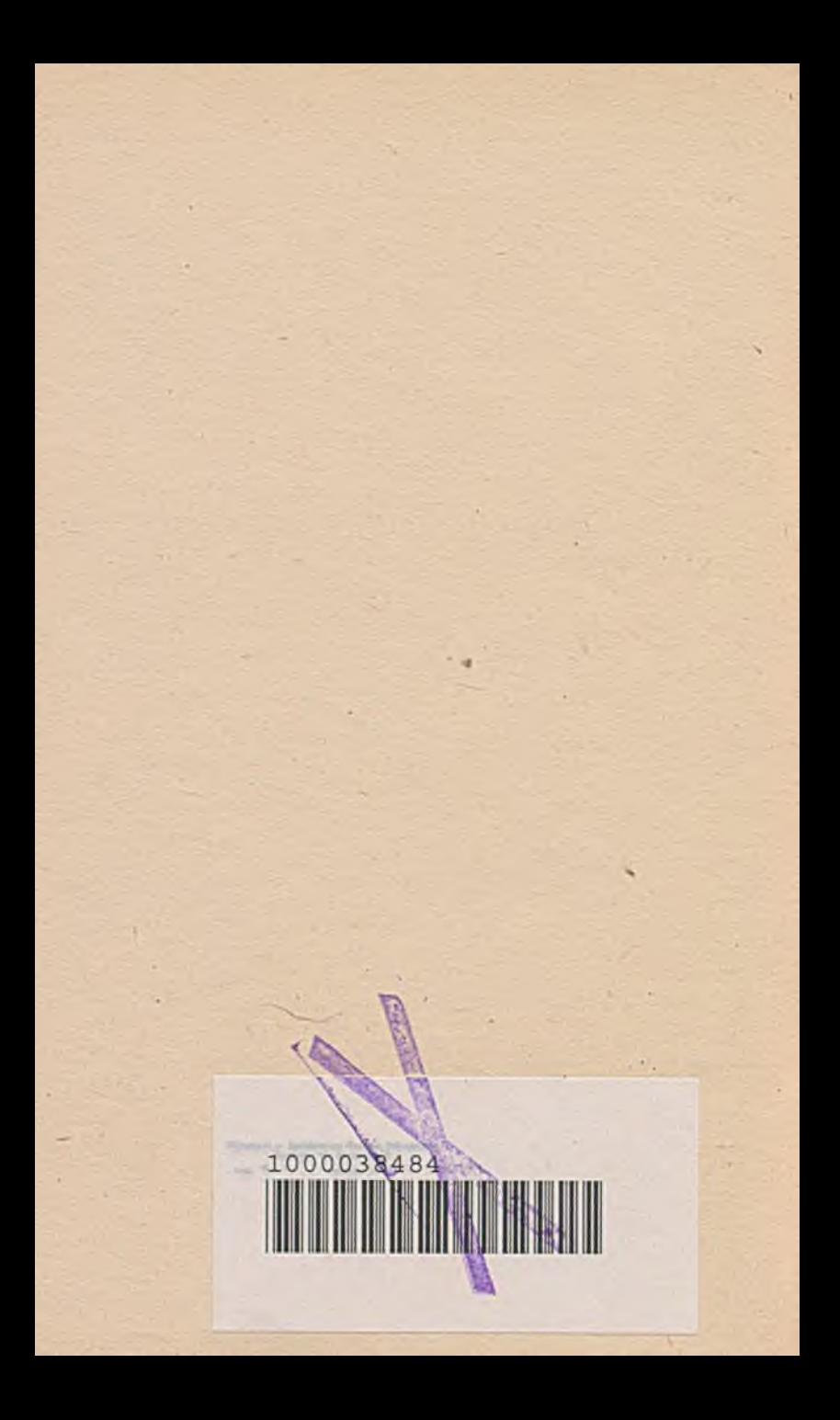

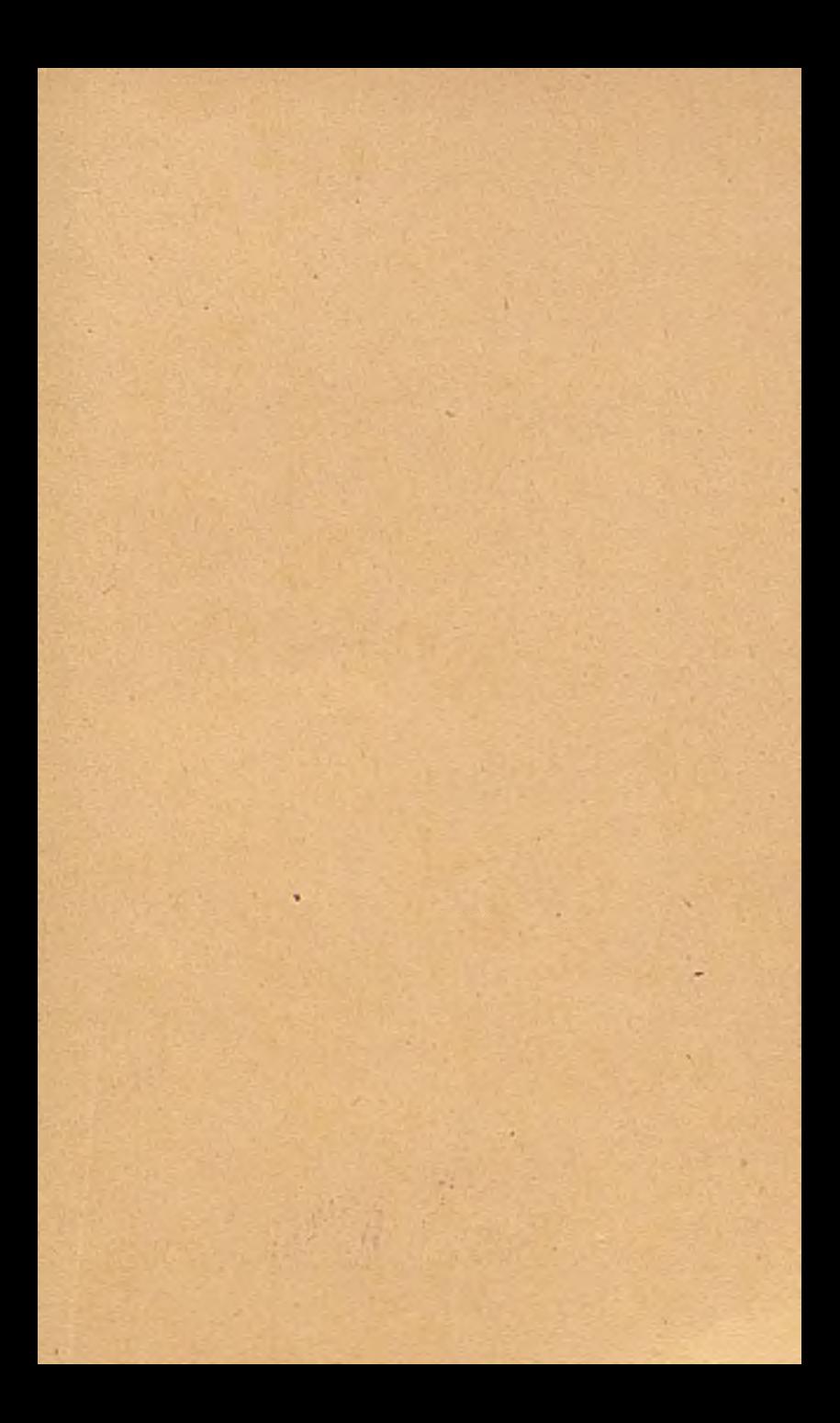

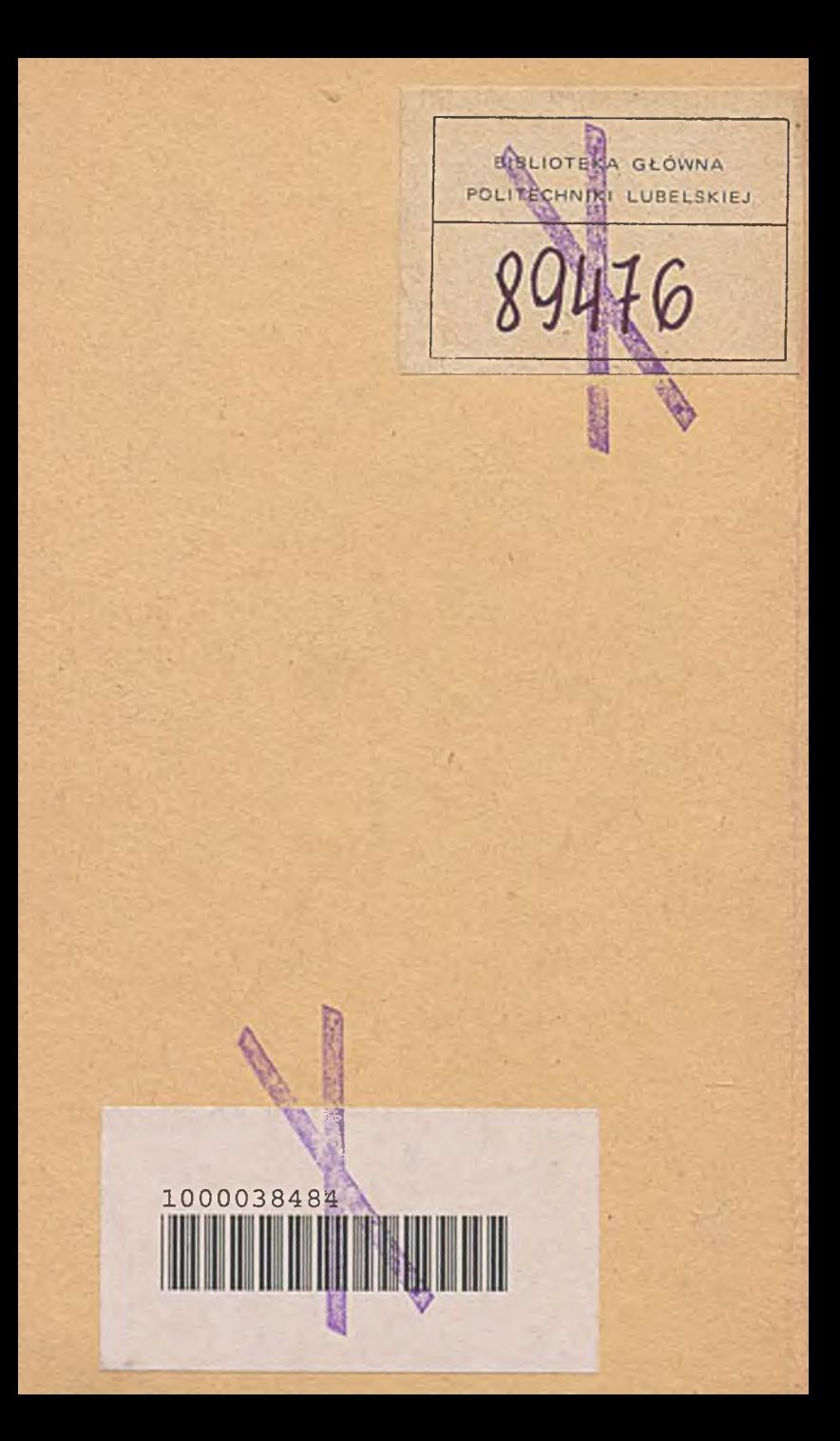